# **Web Services for Management (WS-Management June 2005)**

### **Authors**

Akhil Arora, Sun Microsystems, Inc. Josh Cohen, Microsoft Corporation Jim Davis, WBEM Solutions, Inc. Mike Dutch, Symantec Corporation Eugene Golovinsky, BMC Software, Inc. Yasuhiro Hagiwara, NEC Corporation Jackson He, Intel Corporation David Hines, Intel Corporation Reiji Inohara, NEC Corporation Christane Kämpfe, Fujitsu-Siemens Computers Raymond McCollum, Microsoft Corporation (Editor) Milan Milenkovic, Intel Corporation Paul Montgomery, Advanced Micro Devices, Inc. Alexander Nosov, Microsoft Corporation Abhay Padlia, Novell, Inc. Roger Reich, Symantec Corporation Larry Russon, Novell, Inc Jeffrey Schlimmer, Microsoft Corporation Enoch Suen, Dell Inc. Vijay Tewari, Intel Corporation Kirk Wilson, Computer Associates

### **Copyright Notice**

(c) 2004, 2005 Advanced Micro Devices, Inc., BMC Software, Inc, Computer Associates, Dell, Inc., Fujitsu-Siemens Computers, Intel Corporation, Microsoft Corporation, NEC Corporation, Novell Inc., Sun Microsystems, Inc., Symantec Corporation, and WBEM Solutions, Inc. All rights reserved.

Permission to copy and display WS-Management, which includes its associated WSDL and Schema files and any other associated metadata (the "Specification"), in any medium without fee or royalty is hereby granted, provided that you include the following on ALL copies of the Specification that you make:

- 1. A link or URL to the Specification at one of the Co-Developers' websites.
- 2. The copyright notice as shown in the Specification.

Microsoft, Intel, AMD, BMC, Computer Associates, Dell, Fujitsu-Siemens, NEC, Novell, Sun,

Symantec, and WBEM Solutions (collectively, the "Co-Developers") each agree upon request to grant you a license, provided you agree to be bound by such license, under royalty-free and otherwise reasonable, non-discriminatory terms and conditions to their respective patent claims that would necessarily be infringed by an implementation of the Specification and solely to the extent necessary to comply with the Specification.

THE SPECIFICATION IS PROVIDED "AS IS," AND THE CO-DEVELOPERS MAKE NO REPRESENTATIONS OR WARRANTIES, EXPRESS OR IMPLIED, INCLUDING, BUT NOT LIMITED TO, WARRANTIES OF MERCHANTABILITY, FITNESS FOR A PARTICULAR PURPOSE, NON-INFRINGEMENT, OR TITLE; THAT THE CONTENTS OF THE SPECIFICATION ARE SUITABLE FOR ANY PURPOSE; NOR THAT THE IMPLEMENTATION OF SUCH CONTENTS WILL NOT INFRINGE ANY THIRD PARTY PATENTS, COPYRIGHTS, TRADEMARKS OR OTHER RIGHTS.

THE CO-DEVELOPERS WILL NOT BE LIABLE FOR ANY DIRECT, INDIRECT, SPECIAL, INCIDENTAL OR CONSEQUENTIAL DAMAGES ARISING OUT OF OR RELATING TO ANY USE OR DISTRIBUTION OF THE SPECIFICATIONS.

The name and trademarks of the Co-Developers may NOT be used in any manner, including advertising or publicity pertaining to the Specifications or their contents without specific, written prior permission. Title to copyright in the Specifications will at all times remain with the Co-Developers.

No other rights are granted by implication, estoppel or otherwise.

### **Abstract**

This specification describes a general SOAP-based protocol for managing systems such as PCs, servers, devices, Web services and other applications, and other manageable entities.

### **Status**

The first edition of this specification was published in October 2004, which was a pre-release version for public comment. The February 2005 edition was the basis of successful interoperation tests with multiple vendors, and this June 2005 edition is based on the corrections and feedback from those tests and is a stable working version.

### **1.0Introduction 5**

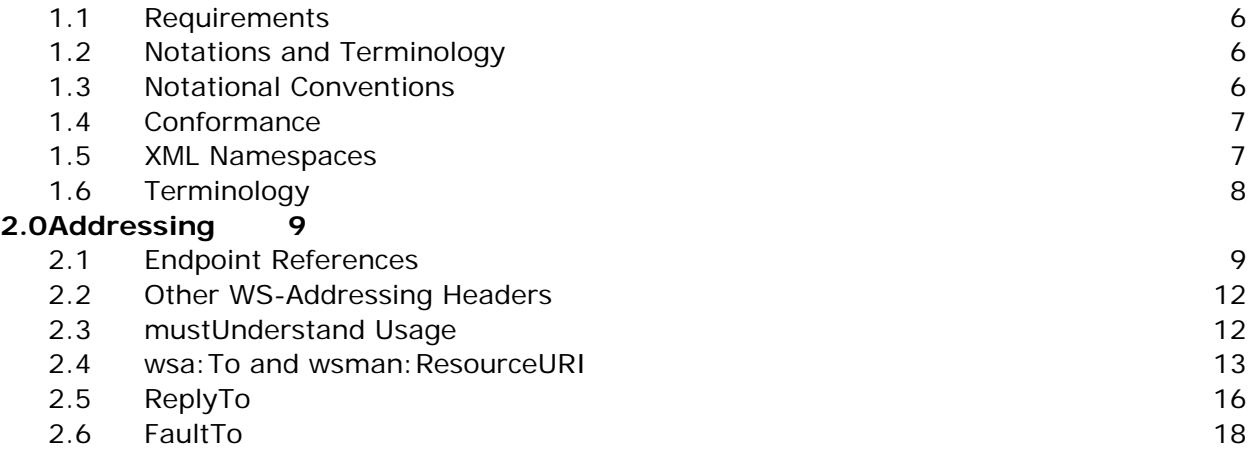

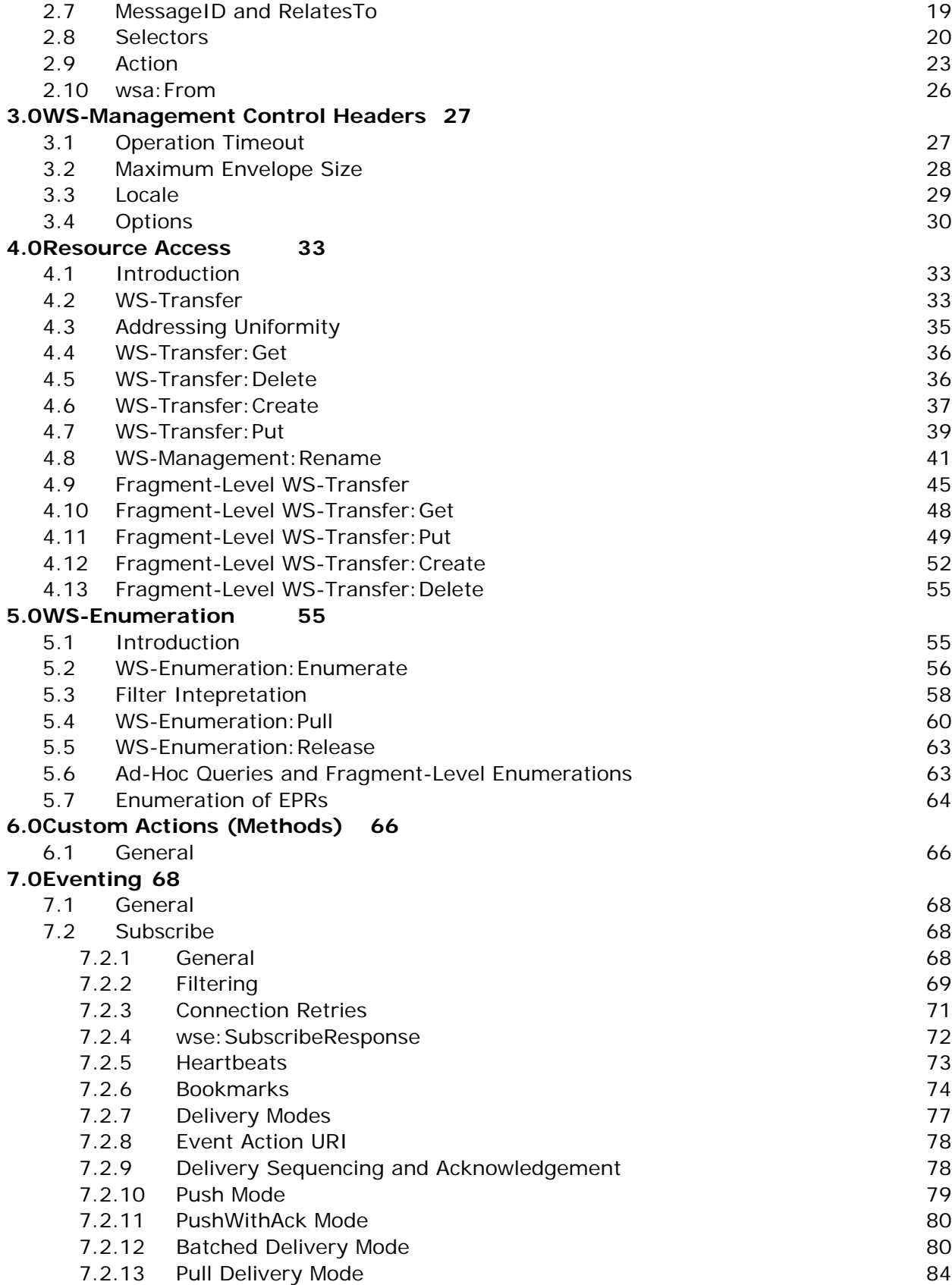

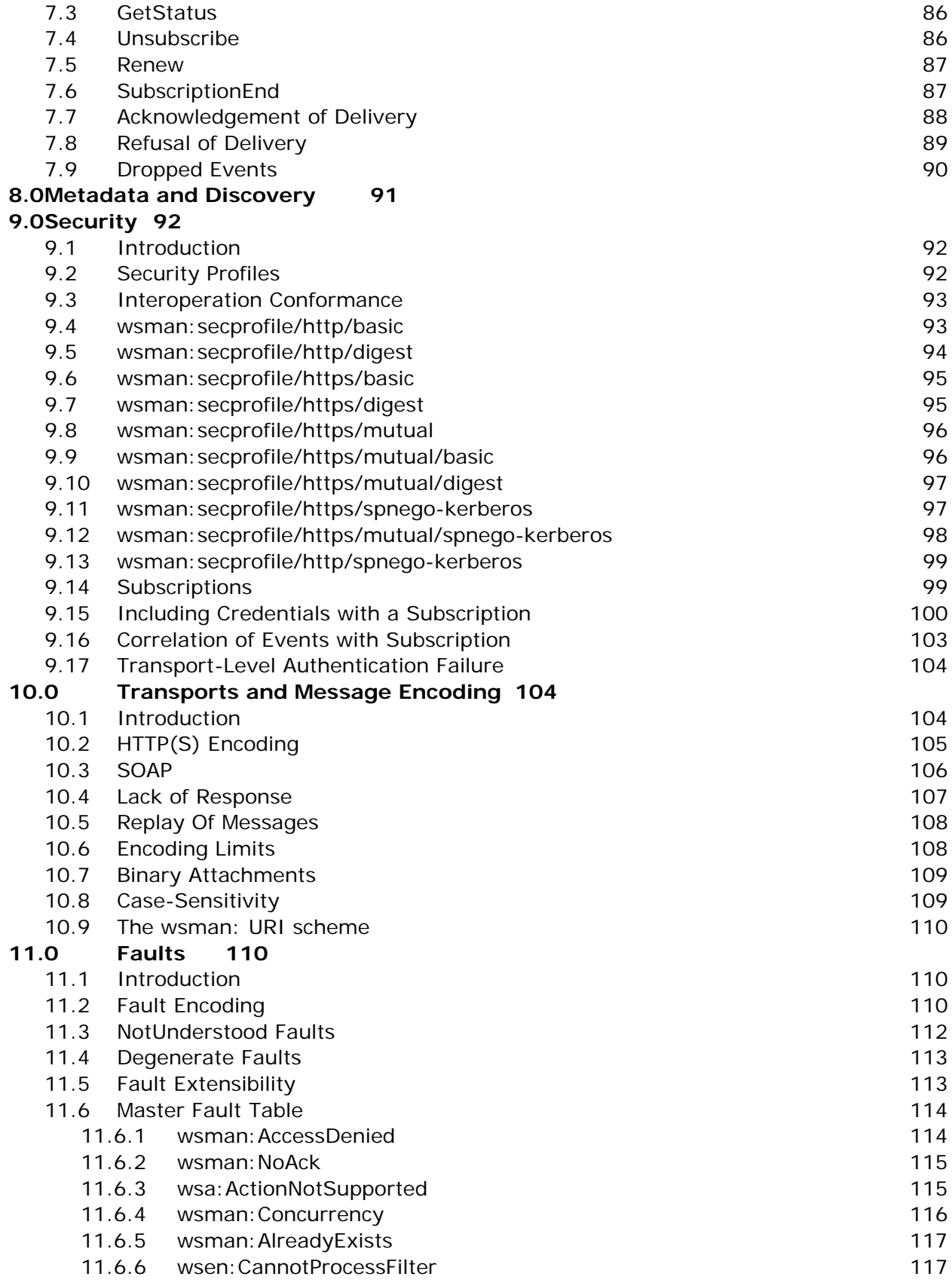

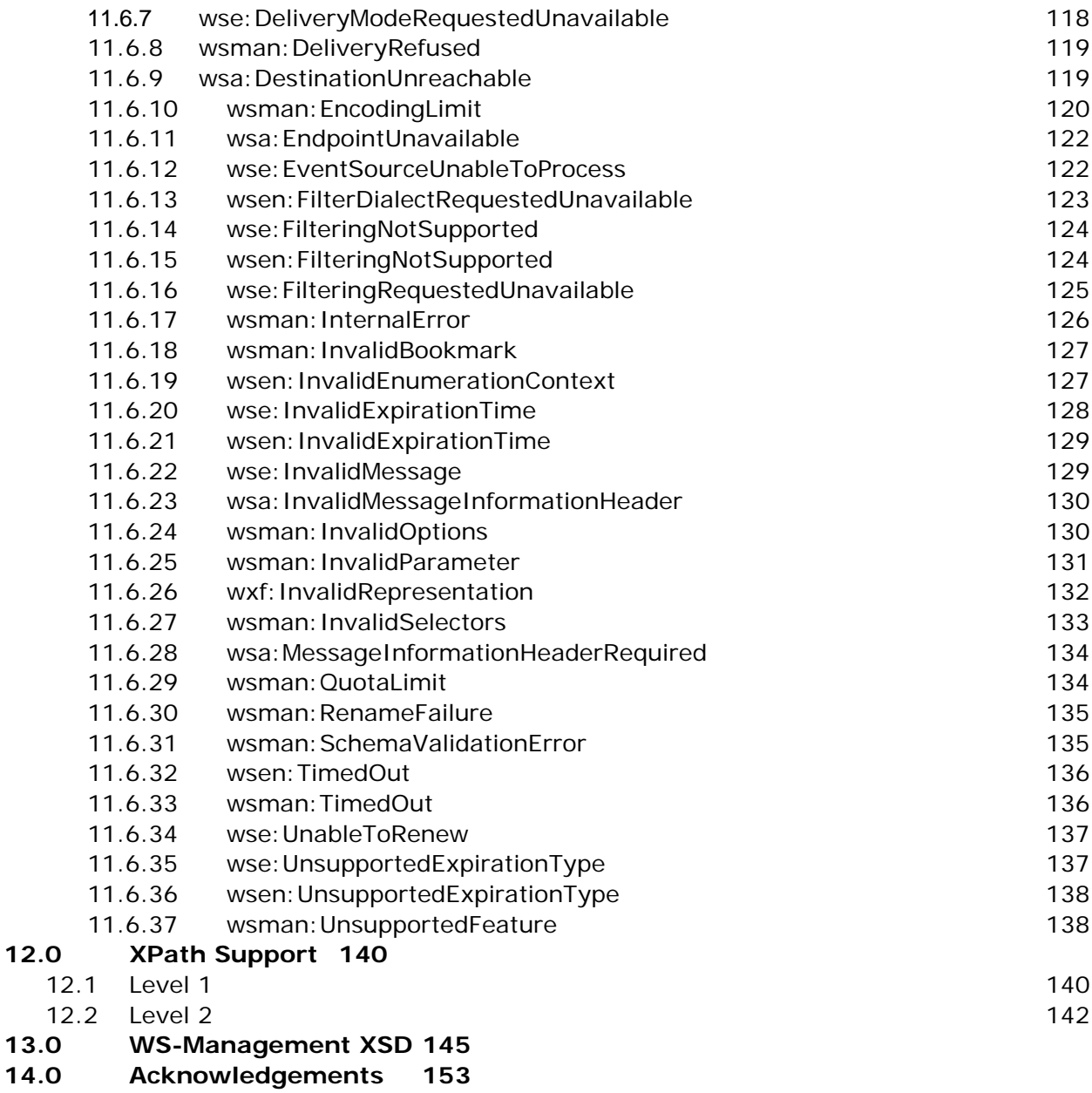

**15.0 References 153**

# **1.0 Introduction**

The Web services architecture is based on a suite of specifications that define rich functions and that may be composed to meet varied service requirements.

A crucial application for these services is in the area of systems management. To promote interoperability between management applications and managed resources, this

specification identifies a core set of Web service specifications and usage requirements to expose a common set of operations that are central to all systems management. This comprises the abilities to

- DISCOVER the presence of management resources and navigate between them.
- GET, PUT, CREATE, RENAME, and DELETE individual management resources, such as settings and dynamic values.
- ENUMERATE the contents of containers and collections, such as large tables and logs.
- SUBSCRIBE to events emitted by managed resources.
- EXECUTE specific management methods with strongly typed input and output parameters.

In each of these areas of scope, this specification defines minimal implementation requirements for conformant Web service implementations. An implementation is free to extend beyond this set of operations, and may also choose not to support one or more areas of functionality listed above if that functionality is not appropriate to the target device or system.

# **1.1 Requirements**

This specification intends to meet the following requirements:

- Constrain Web services protocols and formats so Web services can be implemented in management services with a small footprint, in both hardware and software.
- Define minimum requirements for compliance without constraining richer implementations.
- Ensure composability with other Web services specifications
- Minimize additional mechanism beyond the current Web service architecture.

# **1.2 Notations and Terminology**

This section specifies the notations, namespaces, and terminology used in this specification.

# **1.3 Notational Conventions**

The keywords "MUST", "MUST NOT", "REQUIRED", "SHALL", "SHALL NOT", "SHOULD", "SHOULD NOT", "RECOMMENDED", "MAY", and "OPTIONAL" in this document are to be interpreted as described in RFC 2119 [RFC 2119].

This specification uses the following syntax to define normative outlines for messages:

- The syntax appears as an XML instance, but values in italics indicate data types instead of values.
- Characters are appended to elements and attributes to indicate cardinality:
	- $\bullet$  "?" (0 or 1)
	- $\bullet$  "\*" (0 or more)
	- $\bullet$  "+" (1 or more)
- The character "|" is used to indicate a choice between alternatives.
- The characters "[" and "]" are used to indicate that contained items are to be treated as a group with respect to cardinality or choice.
- An ellipsis (i.e. "...") indicates a point of extensibility that allows other child or attribute content. Additional children and/or attributes MAY be added at the indicated extension points but MUST NOT contradict the semantics of the parent and/or owner, respectively. If a receiver does not recognize an extension, the receiver SHOULD NOT process the message and MAY fault.
- XML namespace prefixes (see Table 1) are used to indicate the namespace of the element being defined.

**Throughout the document,** whitespace within XML element values is used for readability. In practice, a service should accept and strip leading and trailing whitespace whitespace within element values as if whitespace had not been used. (See conformance rule R10.3- 9).

## **1.4 Conformance**

An implementation is not conformant with this specification if it fails to satisfy one or more of the MUST or REQUIRED level requirements defined in the conformance rules for each section, as indicated by the following format:

R*nnnn*: *Rule text* 

General conformance rules:

- R1.4-1: To be conformant, the service MUST comply with all the rules defined in this specification. Items marked with MUST are required, and items marked with SHOULD are highly advisable to maximize interoperation. Items marked with MAY indicate the preferred implementation in terms of expected features, but interoperation should not be affected if they are ignored.
- R<sub>1.4-2</sub>: A SOAP node MUST NOT use the XML namespace identifier for this specification (see 1.5) unless it complies with the conformance rules in this specification.

This specification does not mandate that all messages and operations must be supported. It only requires that if a given message is supported, it must obey the conformance rules for that message or operation. It is important that services do not use the XML namespace identifier for WS-Management in SOAP operations in a manner inconsistent with the rules defined in this specification.

## **1.5 XML Namespaces**

R1.5-1: The XML namespace URI that MUST be used by conformant services of this specification is:

(1) http://schemas.xmlsoap.org/ws/2005/06/management

Table 1 lists XML namespaces that are used in this specification. The choice of any namespace prefix is arbitrary and not semantically significant.

| <b>Prefix</b> | <b>XML Namespace</b>                                                                   | Specification(s)                                   |
|---------------|----------------------------------------------------------------------------------------|----------------------------------------------------|
| wsman         | http://schemas.xmlsoap.org/ws/2005/06/managem<br>ent                                   | This specification                                 |
| S             | http://www.w3.org/2003/05/soap-envelope                                                | SOAP 1.2 [SOAP 1.2]                                |
| <b>XS</b>     | http://www.w3.org/2001/XMLSchema                                                       | XML Schema [Part 1, 2]                             |
| wsdl          | http://schemas.xmlsoap.org/wsdl                                                        | WSDL/1.1 [WSDL 1.1]                                |
| wsa           | http://schemas.xmlsoap.org/ws/2004/08/addressin<br>g                                   | WS-Addressing [WS-<br>Addressing]                  |
| wse           | http://schemas.xmlsoap.org/ws/2004/08/eventing                                         | WS-Eventing [WS-Eventing]                          |
| wsen          | http://schemas.xmlsoap.org/ws/2004/09/enumerati<br>on                                  | <b>WS-Enumeration [WS-</b><br><b>Enumeration</b> ] |
| wxf           | http://schemas.xmlsoap.org/ws/2004/09/transfer                                         | WS-Transfer [WS-Transfer]                          |
| wsp           | http://schemas.xmlsoap.org/ws/2004/09/policy                                           | WS-Policy [WS-Policy]                              |
| wst           | http://schemas.xmlsoap.org/ws/2005/02/trust                                            | WS-Trust                                           |
| wsse          | http://docs.oasis-open.org/wss/2004/01/oasis-<br>200401-wss-wssecurity-secext-1.0.xsd  | <b>WS-Security</b>                                 |
| wsu           | http://docs.oasis-open.org/wss/2004/01/oasis-<br>200401-wss-wssecurity-utility-1.0.xsd | <b>WS-Security Utility</b>                         |

**Table 1: Prefixes and XML namespaces used in this specification.** 

# **1.6 Terminology**

Client

The client application using the Web services defined in this document to access the management service.

Service

An application that provides management services to clients by exposing the web services defined in this document. A service typically is equivalent to the network "listener" and is associated with a physical transport address and is essentially a type of manageability access point.

Management resource

An endpoint which represents a distinct type of management operation or value. A service exposes one or more resources and some resources can have more than one

instance. In this sense, a management resource is similar to a "class" or a database table, and an instance is similar to an instance of the class or a row in the table.

Selector

A resource-relative name and value pair which acts as an instance-level discriminant. This is essentially a filter or "key" which identifies the desired instance of the resource.

The relationship of services to management resources is as follows:

- A service consists of one or more management resources.
- A resource may contain one or more instances.
- If more than one instance for a management resource exists, they are isolated or identified through the Selector mechanism.

# **2.0 Addressing**

## **2.1 Endpoint References**

WS-Management uses WS-Addressing *endpoint references* (also known as *EPRs*) as the addressing model for individual management resources. To access a resource, the endpoint reference is used in the SOAP header, with the usage discussed in the following sections. This management endpoint reference uses a representation which is a tuple of the following SOAP headers:

- (1) **wsa:To** (required) : The transport address of the service
- (2) **wsman:ResourceURI** (required) The URI of the managed resource being accessed.
- (3) **wsman:SelectorSet** (optional) : Used to reference or select the specific instance of a resource, if there is more than one instance

The WS-Management endpoint reference is defined in SOAP as follows:

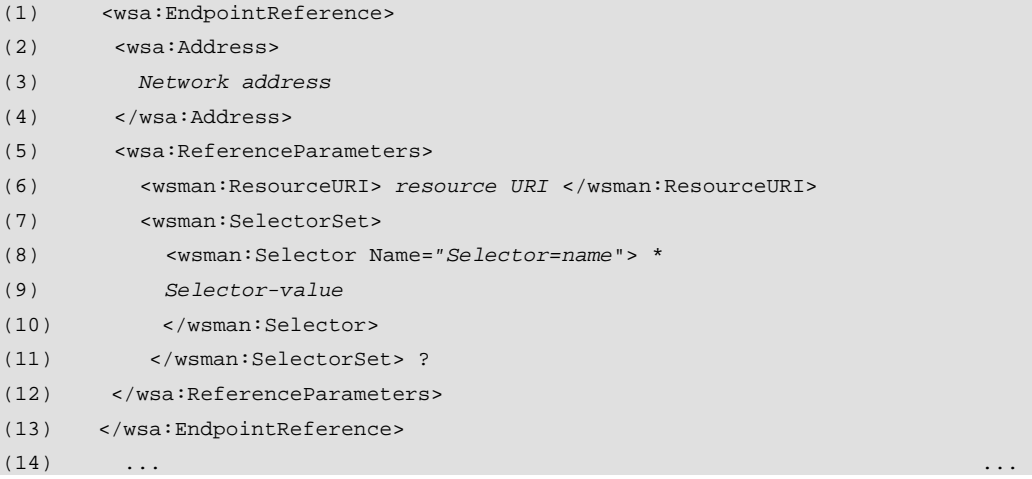

The following describes additional, normative constraints on the outline listed above:

wsa:Address

This is the URI of the transport address

wsa:ReferenceParameters/wsman:ResourceURI

This is the URI of the management resource being accessed. Both this URI and the wsa:Address URI form the full address of the resource.

wsa:ReferenceParameters/wsman:SelectorSet

The optional set of Selectors as described in 2.9. These are used to select an instance if the ResourceURI represents a multi-instanced target

The above format is used when defining addresses in metadata, or when specifying return addresses in message bodies, such as the wse: NotifyTo or the wsa: ReplyTo and wsa:FaultTo cases.

When it is time to actually use the above address in a real SOAP message, WS-Addressing specifies that translations take place and the headers are flattened out. While this is described in WS-Addressing, it is worth repeating because of its critical nature.

As example, the following address definition

```
<wsa:EndpointReference> 
   <wsa:Address> Address </wsa:Address> 
     <wsa:ReferenceProperties> 
       <other:UserProp>prop-value</other:UserProp> 
     </wsa:ReferenceProperties> 
     <wsa:ReferenceParameters> 
      <wsman:ResourceURI>resURI</wsman:ResourceURI> 
      <wsman:SelectorSet> 
         <wsman:Selector Name="Selector=name"> 
             Selector-value 
         </wsman:Selector> 
      </wsman:SelectorSet> 
      <other:UserParam> param </otherUserParam> 
     </wsa:ReferenceParameters> 
</wsa:EndpointReference>
```
...becomes the following when actually used in a SOAP message, in which wsa: Address becomes wsa:To, and the reference properties and reference parameters are unwrapped and juxtaposed:

```
<s:Envelope ...> 
  <s:Header> 
   <wsa:To> Address </wsa:To> 
   <other:UserProp>prop-value</other:UserProp> 
   <wsman:ResourceURI>resURI</wsman:ResourceURI> 
   <wsman:SelectorSet> 
    <wsman:Selector Name="Selector=name"> 
       Selector-value 
    </wsman:Selector> 
   </wsman:SelectorSet> 
   <other:UserParam> param </otherUserParam>" 
   ...
```
Note also that in addition to the WS-Management-defined values, the user may additionally specify client-specific reference properties (see *other:UserProp* above) and reference parameters (see *other:UserParam* above) which also are included in the message if they are part of the wsa: EndpointReference.

**Note** that as of this writing the WS-Addressing specification is under review, and the reference property mechanism is likely to be removed prior to final recommendation. WS-Management makes no use of reference properties per se (although it uses reference parameters for things like wsman: ResourceURI), but future implementations should examine the status of WS-Addressing before building richer implementations which make use of reference properties.

Note that the wsa: To, wsman: ResourceURI, and wsman: SelectorSet work together to *reference* the resource instance to be managed, but the actual *method* or *operation* to be executed against this resource is indicated by the wsa: Action header.

Here is an example of WS-Management headers in an actual message:

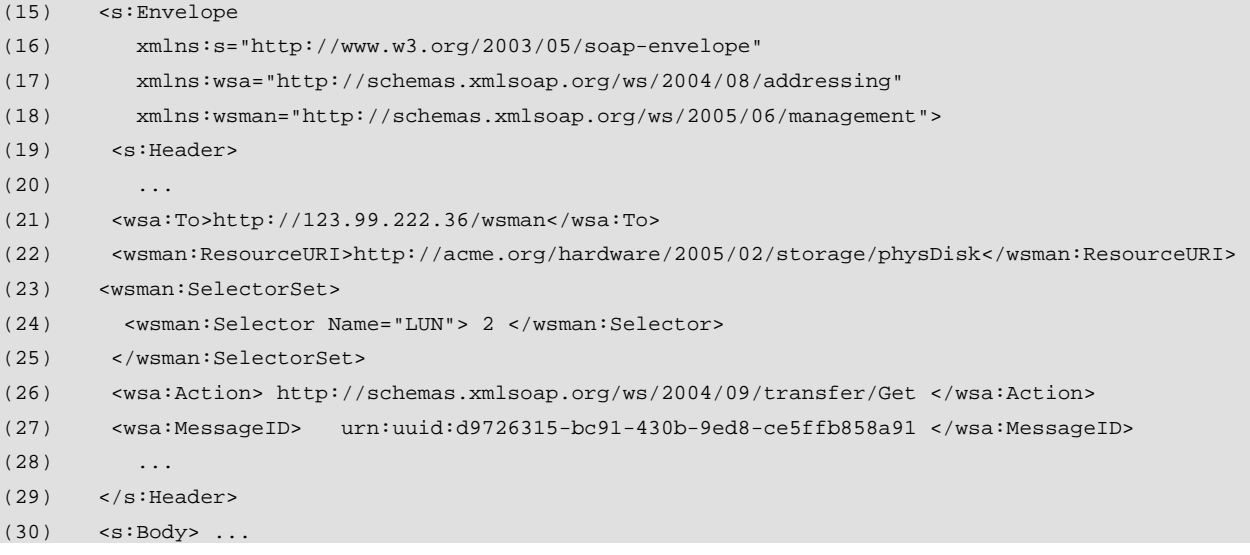

### Definitions:

wsa:To

The network (or transport-level) address of the service

#### wsman:ResourceURI

The ResourceURI of the management resource to be accessed. This is only required if the service can manage more than one set of resources and acts as a secondary dispatching URI.

#### wsman: SelectorSet

A wrapper for the Selectors.

#### wsman:SelectorSet/wsman:Selector

Identifies or 'selects' the resource instance to be accessed, if more than one instance of the resource exists. In this case, the Selector is "LUN" (logical unit number) and the selected device is unit number "2".

wsa:Action

Identifies which operation is to be carried out against the resource, in this case a "Get". wsa:MessageID

Identifies this specific message uniquely for tracking and correlation purposes. The format defined in RFC 4122 is often used in the examples in this specification, but is not required.

R2.1-1: All messages MUST contain an endpoint reference. This applies especially to continuation messages such as wsen:Pull or wsen:Release, which continue an operation begun in a previous message. Even though there is contextual information in such messages binding it to a previous operation, the WS-Addressing endpoint reference is still required in the message to help route it to the correct handler.

This rule clarifies that messages such as wsen: Pull or wse: Renew still require a full EPR. For wsen:Pull, for example, this would be the same as the original wsen:Enumerate, even though wsen:EnumerateResponse returns a context object which would seem to obviate the need for the EPR. The EPR is still required to route the message properly. Similarly, the wsen:Renew request uses the EPR obtained the wse:SubscriptionManager received in the wse:SubscribeResponse.

### **2.2 Other WS-Addressing Headers**

The following additional addressing-related header blocks occur in WS-Management messages.

- R2.2-1: A conformant service MUST recognize and process the following WS-Addressing header blocks. Any others are optional as specified in WS-Addressing and MAY be present, but a conformant service MAY reject any additional headers and fail to process the message, issuing a s:NotUnderstood fault.
- **wsa:ReplyTo** (required when a reponse is expected)
- **wsa:FaultTo** (optional)
- **wsa:MessageID** (required)
- **wsa:Action** (required)
- **wsa:RelatesTo** (required in responses)

The usage of these is discussed in subsequent sections.

### **2.3 mustUnderstand Usage**

The SOAP *mustUnderstand* attribute for SOAP headers is to be interpreted as a "must comply" instruction in WS-Management. For example, if a SOAP header which is listed as being OPTIONAL in this specification is tagged with *mustUnderstand*, the service is required to comply or return a fault. To ensure the service treats a header as optional, the *mustUnderstand* attribute should be omitted.

Obviously, if the service cannot understand the primary endpoint reference of the resource (the *ResourceURI*) it will not be able to service the request in any case. Similarly, if the wsa:Action is not understood, the implementation will not know how to process the message. So, for the following elements, the omission or inclusion of *mustUnderstand* has no real effect on the message in practice, as *mustUnderstand* is implied:

- wsa:To
- wsman:ResourceURI
- wsman:SelectorSet
- wsa:MessageID
- wsa:RelatesTo
- wsa:Action
- wsman:FragmentTransfer
- R2.3-1: A conformant service MUST process any of the above elements identically whether mustUnderstand is present or not.
- R2.3-2: If a service cannot comply with a header marked with mustUnderstand, it MUST issue a s:NotUnderstood fault.

As a corollary, clients may omit mustUnderstand from any of the above elements with no change in meaning. Obviously, the client may safely always include mustUnderstand on any of the above elements.

The goal is that the service should be tolerant of inconsistent mustUnderstand usage by clients when there is no real chance of the request being misinterpreted.

# **2.4 wsa:To and wsman:ResourceURI**

In request messages, the wsa:To address contains the network address of the service. In some cases, this is sufficient to locate the management resource. In many cases, the service is a dispatching agent for multiple resources, and an additional addressing element, wsman: ResourceURI is present to allow the service to identify a resource within its scope.

In responses and event deliveries, only the wsa:To needs typically needs to appear and the wsman: ResourceURI is not used.

R2.4-1: The wsa: To header MUST be present in all messages, whether requests, responses, or events, and SHOULD reflect a valid URI. In the absence of other requirements, it is RECOMMENDED that the network address be suffixed by the token sequence **/wsman**:

<sup>(1)</sup> <wsa:To> http://123.15.166.67**/wsman** </wsa:To>

If the service only exposes one set of resources, then the wsa:To is the only

#### addressing element required.

Including the network transport address in the SOAP message may seem redundant, since the network connection would already have to be established by the client, but in cases where the message is routed through intermediaries, this would obviously be required so that the intermediary could examine the message and make the final connection to the actual endpoint.

The wsa:To may encompass any number of tokens required to locate the service and a group of resources within that service. The wsman:ResourceURI is relative to this part of the address.

R2.4-2: The format of the wsman:ResourceURI is unconstrained provided that it meets RFC 3986 requirements. The scheme may be *wsman:* if no other scheme is applicable (see 10.9 for restrictions). See also R2.4-3 below.

The format and syntax of the ResourceURI is any valid URI according to RFC 3986. While there is no default scheme, wsman: or http: are common defaults. If http: is used, users may expect to find web-based documentation of the resource at that address. The wsa:To and the wsman:ResourceURI work together to define the actual management resource:

(2) <s:Header>

(3) <wsa:To> http://123.15.166.67**/wsman** </wsa:To>

(4) <wsman:ResourceURI> http//schemas.acme.org/2005/02/hardware/physDisk </wsman:ResourceURI>  $(5)$  ...

wsman: may be used for a scheme when the URIs are dymamically generated from other sources and no other scheme makes sense. See the rules in 10.9 for such usage.

It is considered a good practice for vendor-specific or organization-specific URIs to contain the internet domain name in the first token sequence after the scheme, such as "acme.org" above.

### R2.4-3: The wsman:ResourceURI reference parameter is REQUIRED in messages with the following wsa:Action URIs:

Action URI

http://schemas.xmlsoap.org/ws/2004/09/transfer/Get

http://schemas.xmlsoap.org/ws/2004/09/transfer/Put

http://schemas.xmlsoap.org/ws/2004/09/transfer/Create

http://schemas.xmlsoap.org/ws/2004/09/transfer/Delete

http://schemas.xmlsoap.org/ws/2005/06/management/Rename

http://schemas.xmlsoap.org/ws/2004/09/enumeration/Enumerate

http://schemas.xmlsoap.org/ws/2004/09/enumeration/Pull

http://schemas.xmlsoap.org/ws/2004/09/enumeration/Renew

http://schemas.xmlsoap.org/ws/2004/09/enumeration/GetStatus

http://schemas.xmlsoap.org/ws/2004/09/enumeration/Release

http://schemas.xmlsoap.org/ws/2004/08/eventing/Subscribe

 Note that the following messages require the EPR returned in the wse:SubscriptionManager element of the wse:SubscribeResponse message (WS-Eventing), so the format of the EPR is determined by the service and may or may not include the ResourceURI:

http://schemas.xmlsoap.org/ws/2004/08/eventing/Renew

http://schemas.xmlsoap.org/ws/2004/08/eventing/GetStatus

http://schemas.xmlsoap.org/ws/2004/08/eventing/Unsubscribe

While the ResourceURI is required, it may be short and of a very simple form, such as

 *http://sample.com/\* http://sample.com/resource ...etc.* 

- R2.4-4: For the request message of custom actions (methods), the ResourceURI header MAY be present in the message to help route the message to the correct hander. It is not an error for a service to REQUIRE this to be present.
- R2.4-5: The ResourceURI SHOULD NOT appear in other messages, such as responses or events.

Note that wsa:To must be present in *all* messages, including replies and faults, even thought it appears redundant for many transports. In practice, the wsman:ResourceURI is only required in requests to reference the target resource. Responses are not accessing the WS-Management space, so the wsman: ResourceURI has no meaning.

The ResourceURI itself indicates the targeted management value, management action (method), or event source within the scope of the service.

- R2.4-6: If the wsman:ResourceURI is missing and is required, the service MUST issue a wsa:DestinationUnreachable fault with a detail code of wsman:faultDetail/InvalidResourceURI.
- R2.4-7: The wsman:ResourceURI MUST only be used to indicate the identity of a resource, but MAY NOT be used to indicate the action being applied to that resource, which is properly expressed using the wsa:Action URI.
- R2.4-8: The ResourceURI MUST be unique and unambiguous within the scope of a service.

Otherwise, the service has no idea which resource is actually being referenced or accessed.

R2.4-9: If a valid request is received but the resource is not available at that time, a service SHOULD issue either a wsa:DestinationUnreachable fault, but MAY issue a wsa:EndpointUnvailable fault if it can be determined that the resource is actually offline as opposed to being incorrectly formatted or nonexistent.

Note that all secondary messages which are continuations of prior messages, such as wsen:Pull or wsen:Release (both of which continue wsen:Enumerate) must still contain an endpoint reference. The fact that these messages also contain context information from a prior message is not material to the SOAP messaging and addressing model.

Note that custom-WSDL based methods should have both a ResourceURI identity from the perspective of addressing, and have a wsa:Action from the point of view of execution. In many cases, the ResourceURI is simply a pseudonym for the WSDL identity and Port, and the wsa:Action is the specific method within that Port (or Interface) definition.

While the URI could theoretically be used alone to define an instance of a multi-instance resource, it is recommended that the wsa:To be used to locate the WS-Management service, the wsman: ResourceURI be used to identify the resource type, and that wsman:SelectorSet be used to reference the instance. If the resource only consists of a single instance, then the wsman: ResourceURI alone refers to the singleton instance.

The following faults apply:

- R2.4-10: The service SHOULD issue faults in the following situations relating to the resource:
	- a) If the resource is offline, a wsa:EndpointUnavailable fault is returned with a detail code of wsman:faultDetail/ResourceOffline
	- b) If the resource cannot be located ("not found"), or the wsman:ResourceURI is of the incorrect form or absent, a wsa:DestinationUnreachable fault is returned with a detail code of wsman:faultDetail/InvalidResourceURI.
	- c) If the resource is valid, but internal errors occur, a wsman:InternalError fault is returned.
	- d) If the resource cannot be accessed for security reasons, a wsman:AccessDenied fault is returned.

# **2.5 ReplyTo**

WS-Management requires the following usage of *wsa: ReplyTo* in addressing:

R2.5-1: A wsa:ReplyTo header MUST be present in all request messages when a reply is required (some messages do not require replies and may omit this). This MUST either be a valid address for a new connection using any transport supported by the service, or the URI **http://schemas.xmlsoap.org/ws/2004/08/addressing/role/anonymous**  [see WS-Addressing] which indicates that the reply is to be delivered over the same connection that the request arrived on. If the wsa:ReplyTo is missing, a wsa:MessageInformationHeaderRequired fault is returned.

Note that some messages, such as event deliveries, wse:SubscriptionEnd, etc. do not require a response and may omit a wsa: ReplyTo element.

- R2.5-2: A conformant service MAY require that all responses be delivered over the same connection on which the request arrives. In this case, the URI discussed in R2.5-1 MUST be used to indicate this. Otherwise, the service MUST return a wsman:UnsupportedFeature fault with a detail code of wsman:faultDetail/AddressingMode.
- R2.5-3: When delivering *events* for which acknowledgement of delivery is required, the sender of the event MUST include a wsa:ReplyTo element, and observe the usage in section 7.8 of this specification.
- R2.5-4: The service MUST fully duplicate the entire wsa:Address of the wsa:ReplyTo element in the wsa:To of the reply, even if some of the information is not understood by the service.

This is used in cases where the client included suffixes on the HTTP or HTTPS address which are not understood by the service. The service must return these suffixes nonetheless.

R2.5-5: Any reference parameters supplied in the wsa:ReplyTo address MUST be included in the actual response message as top-level headers as specified in WS-Addressing unless the response is a fault. If the reponse is a fault, then the service SHOULD include the reference properties and parameters but MAY omit these values if the resulting message size would exceed encoding limits.

WS-Addressing allows clients to include client-defined reference properties and reference parameters in *ReplyTo* headers. The WS-Addressing specification requires that these be extracted from requests and placed in the responses by removing the *ReferenceParameters* and *ReferenceProperties* wrappers, placing all of the values as top-level SOAP headers in the response as discussed in section 2.1. This allows clients to better correlate responses with the original requests. This step cannot be omitted. In the example below, the "userdefined content" must be included in the reply message:

```
(1) <s:Envelope 
(2) xmlns:s="http://www.w3.org/2003/05/soap-envelope" 
(3) xmlns:wsa="http://schemas.xmlsoap.org/ws/2004/08/addressing" 
(4) xmlns:wsman="http://schemas.xmlsoap.org/ws/2005/06/management"> 
(5) <s:Header> 
(6) ...
(7) <wsa:To> http://1.2.3.4/wsman </wsa:To> 
(8) <wsa:ReplyTo> 
(9) <wsa:Address> 
(10) http://schemas.xmlsoap.org/ws/2004/08/addressing/role/anonymous 
(11) </wsa:Address> 
(12) <wsa:ReferenceParameters> 
(13) user-defined content 
(14) </wsa:ReferenceParameters> 
(15) </wsa:ReplyTo> 
(16) \t...
```
R2.5-6: If the wsa:ReplyTo address is not usable or is missing, the service should not reply to the request, as there is no way to properly reply and it should close or terminate the connection according to the rules of the current network transport. In these cases, the service SHOULD locally log some type of entry to help locate the client defect later.

# **2.6 FaultTo**

R2.6-1: A conformant service is NOT REQUIRED to support a wsa: FaultTo address which is distinct from the WS-Addressing:ReplyTo address. If such a request is made and is not supported by the service, a wsman:UnsupportedFeature fault MUST be returned with a detail code of wsman:faultDetail/AddressingMode.

If a wsa:ReplyTo is omitted from a request (a gross error), then transport-level mechanisms are typically used to fail the request, since it is not certain where the fault should be sent. It is not an error for the service to simply shut the connection down in this case.

- R2.6-2: If wsa:FaultTo is omitted, the service MUST return the fault to the wsa:ReplyTo address if a fault occurs.
- R<sub>2.6</sub>-3: A conformant service MAY require that all faults be delivered to the client over the same transport or connection on which the request arrives. In this case, the URI MUST be **http://schemas.xmlsoap.org/ws/2004/08/addressing/role/anonymous** [see WS-Addressing]. If services do not support separately-addressed fault delivery and the wsa:FaultTo is any other address, a wsman:UnsupportedFeature fault MUST be returned with a detail code of wsman:faultDetail/AddressingMode.

Note that this specification does not restrict richer implementations from fully supporting wsa:FaultTo.

R2.6-4: Any reference properties and reference parameters supplied in the wsa:FaultTo address SHOULD be included in the actual fault as top-level headers as specified in WS-Addressing. In some cases, inclusion of this information would cause the fault to exceed the encoding size limits, and thus MAY be omitted in those cases.

WS-Addressing allows clients to include client-defined reference properties and reference parameters in *wsa:FaultTo* headers. The WS-Addressing specification requires that these be extracted from requests and placed in the faults by removing the *ReferenceParameters* and *ReferenceProperties* wrappers, placing all of the values as top-level SOAP headers in the fault. This allows clients to better correlate faults with the original requests. This step should not be omitted except in cases where the resulting fault would be too large and exceed encoding limit restrictions elsewhere in this specification.

In the following example, the "user-defined content" MUST appear in the fault, if it occurs:

<sup>(1)</sup> <s:Envelope

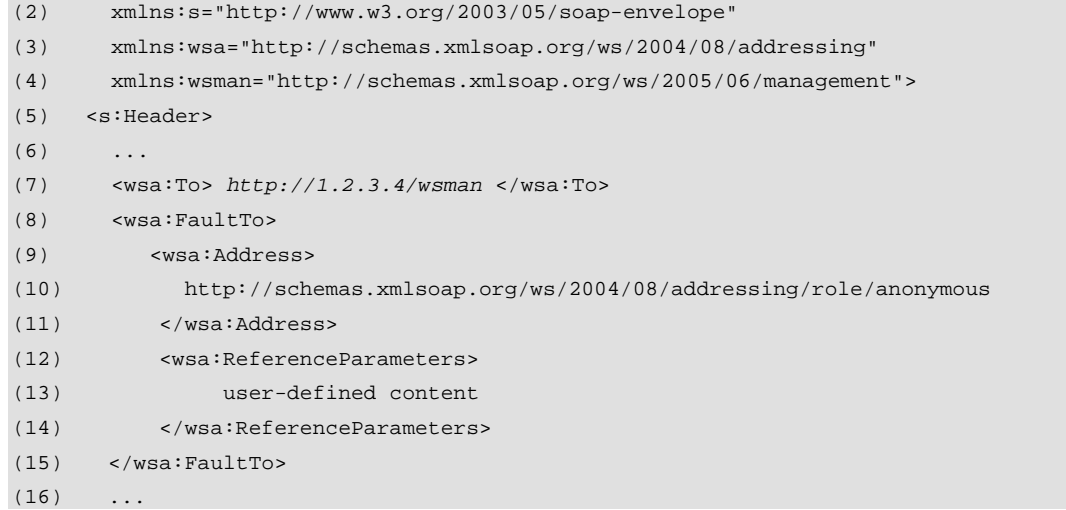

- R2.6-5: If the wsa:FaultTo address is not usable, the service should not reply to the request, as there is no way to properly return the fault. Similarly, if no FaultTo address is supplied, and the service does not have sufficient information to properly fault the response, it should not reply and should close the network connection. In these cases, the service SHOULD locally log some type of entry to help locate the client defect later.
- R2.6-6: The service MUST properly duplicate the wsa:Address of the wsa:FaultTo element in the wsa:To of the reply, even if some of the information is not understood by the service.

This is used in cases where the client included suffixes on the HTTP or HTTPS address which are not understood by the service. The service must return these suffixes nonetheless.

### **2.7 MessageID and RelatesTo**

R2.7-1: The MessageID and RelatesTo URIs MAY be of any format, as long as they are valid URIs according to RFC 3986. Because URIs may differ only by case, two URIs with the same characters are considered different, regardless of what the URI represents.

> The following two formats are endorsed by this specification. The first is considered a best-practice, as it is backed by IETF RFC 4122 [23]:

 **urn:uuid:xxxxxxxx-xxxx-xxxx-xxxx-xxxxxxxxxxxx** or **uuid:xxxxxxxx-xxxx-xxxx-xxxx-xxxxxxxxxxxx** 

In the examples above, each **x** is an upper- or lower-case hexadecimal digit (lower case required by RFC 4122); there are no spaces or other tokens. It is NOT REQUIRED that this format be used or that it formally be a DCEstyle GUID with provable uniqueness properties, although this is typical.

 Regardless of format, the URI may not exceed the maximum defined in R10.6-1.

Because GUIDs have a numeric meaning as well as a string meaning, this can lead to confusion. The same GUID in lower-case is a different URI than the same GUID in upper case. This is because the value is being implied rather than the URI representation. WS-Management works with the URI value itself, not the underlying value representation. Services are free to *interpret* the URI in any way, but must treat the value as a URI and not as its underlying value and may not alter the case usage when repeating the message or any of the MessageID values in subsequent messages.

Note that RFC 4122 requires the digits to be lower case. This is the responsibility of the client, as the service simply processes the values as URI values and is not required to analyze the URI for correctness or compliance. The service must of course replicate the client usage in the RelatesTo reply, and may not alter the case usage.

R2.7-2: The MessageID SHOULD be generated according to any algorithm which ensures that no two MessageIDs will repeat. Since the value is treated as case-sensitive (R2.7-1), confusion may arise if the same value is reused differing only in case. The service MUST NOT create or employ MessageID values which differ only in case. For any message transmitted by the service or the client the MessageID MUST NOT be reused.

While services and clients should not issue different MessageIDs which differ only by case, the service is not required to detect this, or is it required to analyze the URI for syntactic correctness or repeated use.

R2.7-3: The RelatesTo MUST be present in all response messages and faults, and MUST contain the MessageID of the associated request message and MUST match the original in case, being treated as a URI value and not as a binary GUID value.

R2.7-4: If the MessageID is not parsable or is missing, a wsa:InvalidMessageInformationHeader fault SHOULD be returned.

### Examples:

```
(1) <wsa:MessageID> 
(2) uuid:d9726315-bc91-430b-9ed8-ce5ffb858a91 
(3) </wsa:MessageID> 
(4)
(5) <wsa:MessageID> 
(6) anotherScheme:ID/12310/1231/16607/25 
(7) </wsa:MessageID>
```
Note that mustUnderstand can be omitted for either wsa: MessageID or wsa: RelatesTo with no change in meaning.

### **2.8 Selectors**

Selectors are optional elements to reference a specific Resource instance in the set of all instances implied by the *ResourceURI.* 

In practice, because the *ResourceURI* often acts as a table or a 'class', the SelectorSet element is a discriminant used to reference a specific 'row' or 'instance'. If there is only one instance of a resource implied by the *ResourceURI,* the SelectorSet may be omitted. If more than one Selector value is required, the entire set of Selectors is interpreted by the service in order to reference the targeted object. The service is free to examine as many Selectors as required and ignore those which are redundant once the instance has been identified.

The Selectors act as a 'key' mechanism against the space implied by the ResourceURI. However, there is no implication that the Selector values are part of the returned resource or that Selectors be unique across instances, only that the set of all Selectors in a given message results in a reference to a set of instances of the appropriate cardinality for the operation. A SelectorSet used with wxf:Get must result in a reference to a single instance, while a SelectorSet used with wsen: Enumerate may result in a set of multiple instances." This is critical for small footprint implementations that cannot afford a full XPath processor.

Similarly, Selectors may be used in other operations such as wse:Subscribe to scope the domain of emitted events. See sections 5.3 and 7.2.2 for more information on using Selectors in these operations.

Note that in some information domains, the values referenced by the Selectors are "keys" which are part of the resource content itself, whereas in other domains the Selectors are part of a logical or physical directory system or search space. In these cases, the Selectors are used to reference the resource, but are not part of the representation.

R2.8-1: If a resource has more than one instance, a wsman: SelectorSet element MAY be used to distinguish which instance is targeted if the common endpoint reference model is in use. Any number of wsman:Selector values may appear with the wsman:SelectorSet, as required to identify the precise instance of the management resource. Selector names and values MAY be treated case-insensitively or case-sensitively by the service (see 10.8), as required by the underlying execution environment.

If the client needs to discover the policy on how case is interpreted, the service should provide metadata documents which describe this. The format of such metadata is beyond the scope of this specification.

R2.8-2: All content within the SelectorSet element is to be treated as a single reference parameter with a scope relative to the ResourceURI.

- R2.8-3: The service SHOULD examine whatever Selectors are required to reference the target, and MAY ignore any additional Selectors once the target has been identified. In this sense, the set of Selectors is logically ANDed and the service has the option to ignore any additional redundant Selectors. If the set of Selectors is insufficient to reference a resource or contain invalid names or values for the targeted resource, then a wsman:InvalidSelectors fault SHOULD be returned to the client with the following detail codes:
	- a) wsman:faultDetail/InsufficientSelectors if Selectors are missing
	- b) wsman:faultDetail/TypeMismatch if Selector values are the wrong types
	- c) wsman:faultDetail/InvalidValue if the Selector value is of the correct type from the standpoint of XML types, but out of range or otherwise illegal in the specific information domain.
	- d) wsman:faultDetail/AmbiguousSelectors if the Selectors cannot isolate a single instance.
	- e) wsman:faultDetail/UnexpectedSelectors if the Name is not a recognized Selector name.

This rule allows selector names to be disjoint across instances of the same resource. Selectors should be treated loosely. If five selectors are defined, but two would suffice for locating a specific instance, then only the two selectors must be present.

### R2.8-4: The Selector Name attribute MUST NOT be duplicated at the same level of nesting. The service SHOULD return a wsman:InvalidSelectors fault with a detail code of wsman:faultDetail/DuplicateSelectors if this occurs.

This specification does not mandate the use of Selectors. Some implementations may decide to use complex URI schemes in which the ResourceURI itself implicitly identifies the instance. However, most information domains will benefit from the separation of type and instance identities into separate addressing elements.

Format:

```
(1) <s:Envelope 
(2) xmlns:s="http://www.w3.org/2003/05/soap-envelope" 
(3) xmlns:wsa="http://schemas.xmlsoap.org/ws/2004/08/addressing" 
(4) xmlns:wsman="http://schemas.xmlsoap.org/ws/2005/06/management"> 
(5) <s:Header> 
(6)(7) <wsa:To> service transport address </wsa:To> 
(8) <wsman:ResourceURI> ResourceURI </wsman:ResourceURI> 
(9) <wsman:SelectorSet> ? 
(10) <wsman:Selector Name="name"> value </wsman:Selector> + 
(11) </wsman:Selector> 
(12) ...
(13) </s: Header>
(14)
```
The following describes additional, normative constraints on the outline listed above:

wsa:To

Network address and ResourceURI suffix

wsman:SelectorSet

The wrapper for one or more Selector elements required to reference the instance. wsman:SelectorSet/wsman:Selector

Used to describe the Selector and its value. If more than one Selector is required, then there is one Selector element for each part of the overall Selector. The value of this element is the Selector value.

wsman:SelectorSet/wsman:Selector/@Name

The name of the Selector (to be treated in a case-insensitive manner).

The value of a Selector may be a nested endpoint reference. In the example below, the Selector on line 22 is a part of a SelectorSet consisting of nested EPR (lines 23-30) with its own Address+ResourceURI and SelectorSet elements:

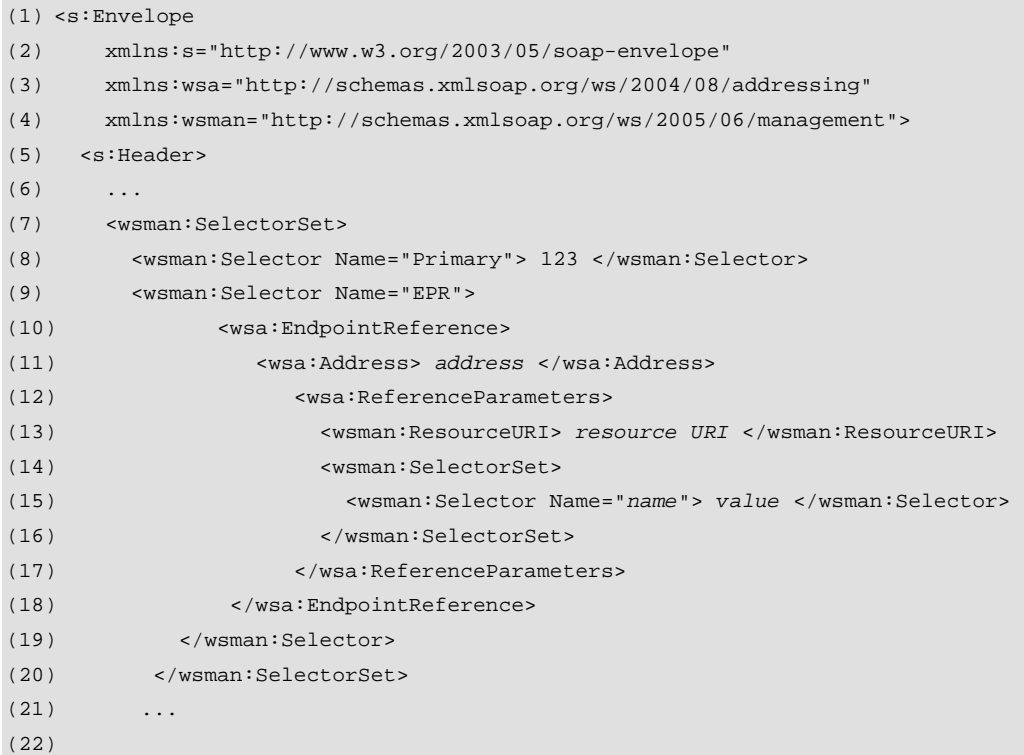

R2.8-5: The value of a wsman: Selector MUST be one of

- (a) A simple type as defined in the XML schema namespace **http://www.w3.org/2001/XMLSchema**
- (b) A nested wsa:EndpointReference using the WS-Management addressing model.
- A service MAY fault Selector usage with wsman:InvalidSelectors if the Selector is not a simple type or of a supported schema.
- R2.8-6: A conformant service MAY reject any Selector or nested Selector with a nested endpoint reference whose wsa:Address value is not the same as the primary wsa:To value or is not **http://schemas.xmlsoap.org/ws/2004/08/addressing/role/anonymous**.

The primary purpose for this nesting mechanism is to allow resources which can answer questions about other resources.

## **2.9 Action**

The WS-Addressing:Action URI is typically used to indicate the "method" being invoked against the resource. So, the ResourceURI indicates *what* is being accessed, and the Action indicates *which method or operation* is being applied.

- R2.9-1: The wsa: Action URI MUST NOT be used to identify the specific management resource or instance, but only the operation (method) to use against that resource.
- R2.9-2: For all resource endpoints, a service MUST return a wsa:ActionNotSupported fault (defined in WS-Addressing) if a requested action is not supported by the service for the specified resource.

In other words, to model the "Get" of item "Disk", the ResourceURI defines the reference to "Disk" (using Selectors to indicate which disk), but the wsa:Action URI is what will contain the "Get". Implementations are free to additionally support custom methods which combine the notion of "Get" and "Disk into a single "GetDisk" action, as long as they strive to support the separated form to maximize interoperation. One of the main points behind WS-Management is to unify common methods wherever possible.

R2.9-3: If a service exposes any of the following types of capabilities, a conformant service MUST at least expose that capability using the definitions in the following table according to the rules of this specification. The service MAY OPTIONALLY expose additional similar functionality using a distinct wsa:Action URI.

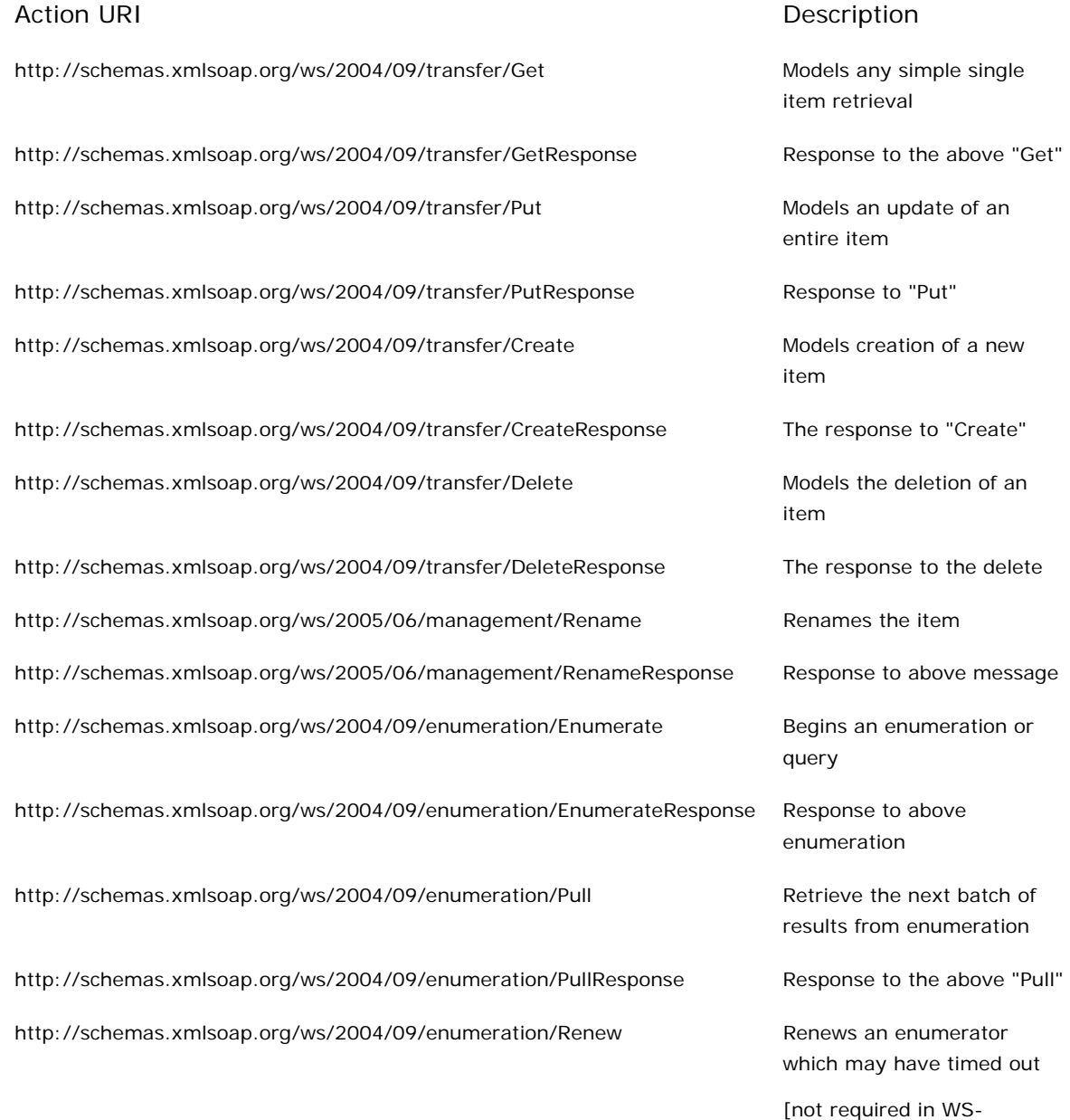

#### Management]

http://schemas.xmlsoap.org/ws/2004/09/enumeration/RenewResponse Response to the "Renew"

http://schemas.xmlsoap.org/ws/2004/09/enumeration/GetStatus Gets the status of the

http://schemas.xmlsoap.org/ws/2004/09/enumeration/GetStatusResponse Response to the "GetStatus"

http://schemas.xmlsoap.org/ws/2004/09/enumeration/Release Releases an active

http://schemas.xmlsoap.org/ws/2004/09/enumeration/ReleaseResponse Response to the above

http://schemas.xmlsoap.org/ws/2004/09/enumeration/EnumerationEnd Notification than an

http://schemas.xmlsoap.org/ws/2004/08/eventing/Subscribe Models a subscription to an

http://schemas.xmlsoap.org/ws/2004/08/eventing/SubscribeResponse Response to the above

http://schemas.xmlsoap.org/ws/2004/08/eventing/Renew Renews a subscription prior

http://schemas.xmlsoap.org/ws/2004/08/eventing/RenewResponse Response to the renew

http://schemas.xmlsoap.org/ws/2004/08/eventing/GetStatus Requests the status of a

http://schemas.xmlsoap.org/ws/2004/08/eventing/GetStatusResponse The response to the

http://schemas.xmlsoap.org/ws/2004/08/eventing/Unsubscribe Used to remove an active

http://schemas.xmlsoap.org/ws/2004/08/eventing/UnsubscribeResponse The response to the

http://schemas.xmlsoap.org/ws/2004/08/eventing/SubscriptionEnd A message delivered to

[not required in WS-Management]

enumerator [not required in WS-Management]

request [not required in WS-Management]

enumerator

"Release"

enumerator has terminated [not required in WS-Management]

event source

"Subscribe"

to its expiration

request

subscription

"GetStatus"message

subscription

Unsubscribe operation

indicate that a subscription has terminated.

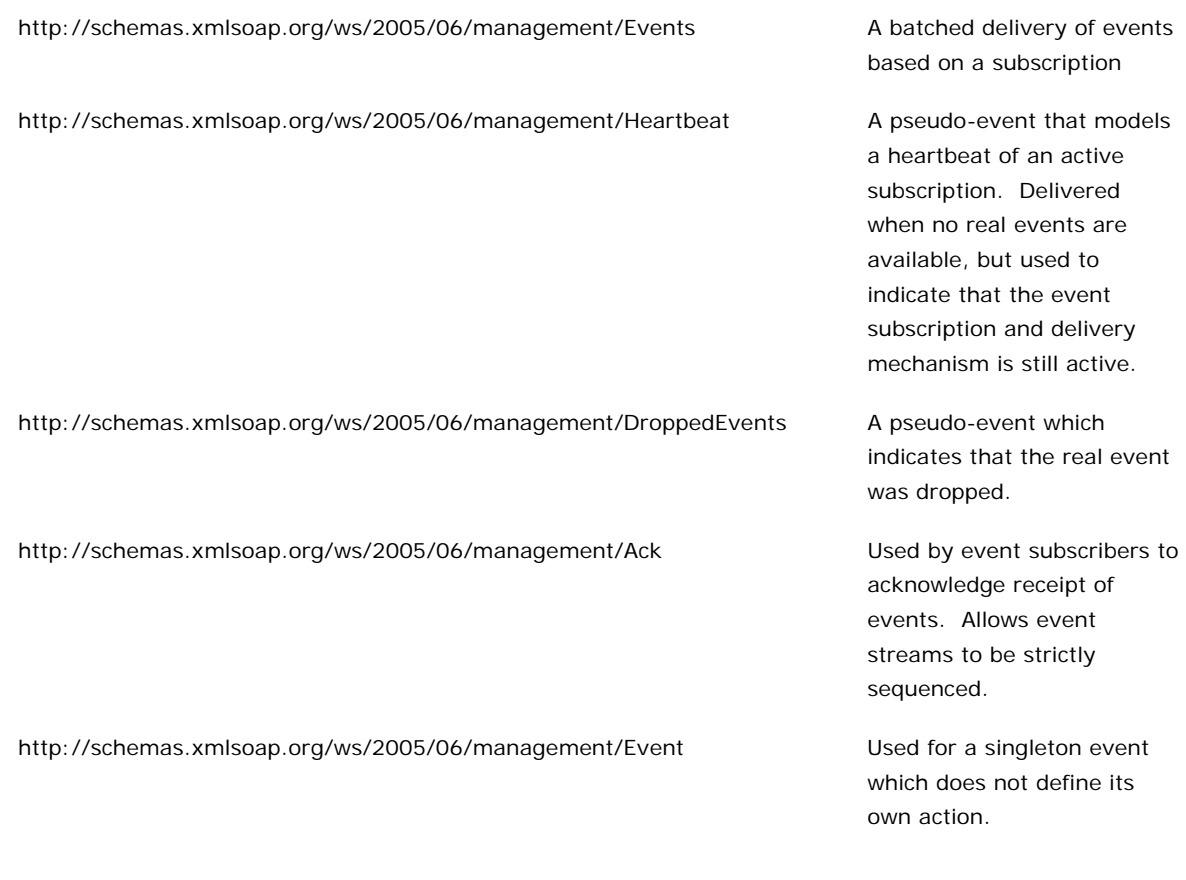

- R2.9-4: A custom action MAY BE supported if the operation is a custom method whose semantic meaning is not present in the table, or if the item is an event.
- R2.9-5: All *event* deliveries MUST contain a unique action URI which identifies the type of the event delivery. For singleton deliveries where there is only one event per message (the delivery mode http://schemas.xmlsoap.org/ws/2004/08/eventing/DeliveryModes/Push), the wsa:Action URI defines the event type. For other delivery modes, the Action varies, as described in section 6 of this specification.

# **2.10 wsa:From**

The wsa:From header can be used in any messages, responses, or events to indicate the source. When the same connection is used for both request and reply, this field provides no useful information in practice, but may be useful in cases where the response arrives on a different connection.

- R2.10-1: A conformant service MAY include a wsa: From address in message, but is NOT REQUIRED to do so. A conformant service SHOULD process any incoming message which has a wsa:From element.
- R2.10-2: A conformant service SHOULD NOT fault any message with a wsa: From element, whether or not mustUnderstand is included

Note that it is trivial to process the wsa:From message, since there is no effect on the

meaning of the message. The *From* address is primarily for auditing and logging purposes. This may occur in a message of any type, whether a request, reply, singleton message, or event.

# **3.0 WS-Management Control Headers**

## **3.1 Operation Timeout**

Most management operations are time-critical due to quality of service constraints and obligations. If they cannot be completed in a specified time, the service must return a fault so that a client can comply with its obligations.

The following header value may be supplied with any WS-Management message, indicating that the client expects a response or a fault within the specified time:

<wsman:OperationTimeout> *xs:duration* </wsman:OperationTimeout>

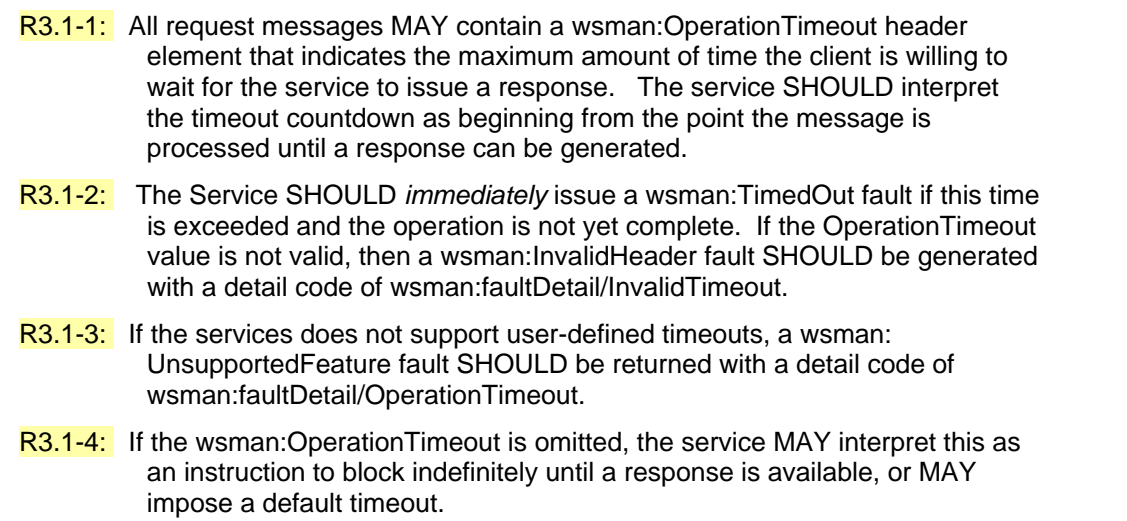

These rules do not preclude services from supporting infinite or very long timeouts. Given that network connections seldom will block indefinitely with no traffic occurring, some type of transport timeout is likely in any case. Also note that the countdown is initiated from the time the message is received, so network latency is not included. If a client needs to discover the range of valid timeouts or defaults, metadata should be retrieved and the format of such metadata is beyond the scope of this specification.

If the timeout occurs in such a manner that the service has already performed some of the work associated with the request, an anomalous condition is reached in terms of service state. This specification does not attempt to address behavior in this situation. Clearly, services should undo the affects of any partially complete operations if possible, but this is not always practical. It is recommended that the service keep a local log of requests and operations which can be queried in such cases later by the client.

R3.1-5: If mustUnderstand is applied to the wsman:OperationTimeout, then the service MUST observe the requested value or return the fault specified in R3.1-2. The service SHOULD attempt to complete the request within the specified time or issue a fault without any further delay.

It is recommended that clients always omit the mustUnderstand header for uniform behavior against all implementations. It is not an error for a compliant service to ignore the timeout value or treat it as a hint if mustUnderstand is omitted.

Example of a correctly formatted 30-second timeout appears as follows in the SOAP header:

<wsman:OperationTimeout>PT30S</wsman:OperationTimeout>

If the transport timeout occurs before the actual wsman:OperationTimeout, the operation should be treated as specified in 10.4, the same as a failed connection. In practice, these should be configured so that the network transport timeout is larger than any expected wsman:OperationTimeout.

This specification establishes no requirement regarding the internal behavior of service regarding incomplete operations if a timeout occurs. If a wxf:Delete operation is in progress and a timeout occurs, it is up to the service whether to attempt a rollback or rollforward of the deletion, even though it issues a wsman:TimedOut fault. The service may elect to include additional information in the fault (see 11.5) regarding what its internal policy is in this regard.

It is recommended that the service attempt to return to the state that existed before the operation was attempted, but clearly this is not always possible. It is expected that clients will attempt to discover what happened by doing subsequent wxf:Get operations or by querying internal logs kept by the service.

# **3.2 Maximum Envelope Size**

To prevent a response beyond the capability of the client, the request message may contain a restriction on the response size.

The following header value may be supplied with any WS-Management message, indicating that the client expects a response whose total SOAP envelope body does not exceed the specified number of octets:

<wsman:MaxEnvelopeSize> *xs:long* </wsman:MaxEnvelopeSize>

The limitation is on the entire envelope, as resource constrained implementations need a reliable figure on the required amount of memory for all SOAP processing, not just the envelope Body, which leaves the Header totally ambiguous.

- R3.2-1: All request messages MAY contain a wsman:MaxEnvelopeSize header element that indicates the maximum number of octets (not characters) in the entire SOAP envelope in the response. If the service cannot compose a reply within the requested size, a wsman:EncodingLimit fault SHOULD be returned with a detail code of wsman:faultDetail/MaxEnvelopeSize.
- R3.2-2: If mustUnderstand is set to true, the service MUST comply with the request. If the response would exceed the maximum size, then a wsman:EncodingLimit fault SHOULD be returned. Since a service may execute the operation prior to knowing the response size, the service SHOULD undo any effects of the operation prior to issuing the fault. If the operation cannot be reversed (such as a destructive wxf:Put or a

wxf:Delete, or a wxf:Create), the service MUST indicate that the operation succeeded in the wsman:EncodingLimit fault with a detail code of wsman:faultDetail/UnreportableSuccess.

- R3.2-3: If mustUnderstand is set to false, the service MAY ignore the header.
- R3.2-4: The service SHOULD reject any value of MaxEnvelopeSize which is less than 8192 octets. This number is the safe minimum in which faults can be reliably encoded for all character sets. If the requested size is less than this, the service SHOULD return a wsman:EncodingLimit fault with a detail code of wsman:faultDetail/MininumEnvelopeLimit.

Note that if the service exceeds its own encoding limit (independently of what is specified by the client), the fault is wsman:EncodingLimit with a detail code of wsman:faultDetail/ServiceEnvelopeLimit.

# **3.3 Locale**

Management operations often span locales, and many items in responses can require translation. Typically, this applies to descriptive information intended for human readers which is sent back in the response. If the client requires such output to be translated to a specific language, it may employ the optional wsman:Locale header which makes use of the standard XML attribute xml:lang:

(1) <wsman:Locale xml:lang="*xs:language*" s:mustUnderstand="false" />

- R3.3-1: If *mustUnderstand* is omitted or set to "false", the service SHOULD utilize this value when composing the response message and adjust any localizable values accordingly. This is the RECOMMENDED usage for most cases. The locale is treated as a "hint" in this case.
- R3.3-2: If *mustUnderstand* is set to *true,* then the service MUST ensure that the replies contain localized information where appropriate or else issue a wsman:UnsupportedFeature fault with a detail code of wsman:faultDetail/Locale. A service MAY always fault if wsman:Locale contains s:mustUnderstand, since it may not be able to ensure that the reply is localized.

Some implementations delegate the request to another subsystem for processing and the service cannot be certain that the localization actually occurred.

- R3.3-3: The value of the lang attribute in the wsman: Locale header must be a valid RFC 3066 language code.
- R3.3-4: In any response, event, or singleton message, the service SHOULD include the **xml:lang** attribute in the s:Envelope (or other elements) to signal to the receiver that localized content appears in the <Body> of the message. This may be omitted if no descriptive content appears in the Body. It is not an error to always include it, even if no descriptive content occurs:

<sup>(1)</sup> s:Envelope

<sup>(2)</sup> xml:lang="en-us"

<sup>(3)</sup> xmlns:s="http://www.w3.org/2003/05/soap-envelope"

```
(4) xmlns:wsa="http://schemas.xmlsoap.org/ws/2004/08/addressing" 
(5) xmlns:wsman="http://schemas.xmlsoap.org/ws/2005/06/management"> 
(6) <s:Header> 
(7) ...
```
The xml:lang attribute may appear on any content in the message, although it is simplest for the client to always check for it in one place, the s:Envelope wrapper.

R3.3-5: For operations which span multiple message sequences, the wsman: Locale element is processed in the initial message only. It SHOULD be ignored in subsequent messages, since the first message establishes the required locale. The service MAY issue a fault if the wsman:Locale is present in subsequent messages and the value is different from that used in the initiating request.

This applies primarily to wsen: Enumerate and wsen: Pull messages. The locale is clearly established once during the initial wsen:Enumerate request, so changing the locale during the enumeration would serve no purpose. The service ignores any wsman:Locale elements in subsequent wsen:Pull messages, but the client should ensure that the value does not change between wsen:Pull requests. This uniformity makes it easier for the client to construct messages.

It is recommended (as established in R3.3-1) that the wsman:Locale element never contain a mustUnderstand attribute. In this way, the client will not receive faults in unexpected places.

## **3.4 Options**

The *OptionSet* header is used to pass a set of switches to server to modify or refine the nature of the request. This facility is intended to help the service to observe any context or side effects desired by the client, but *not* to alter the output schema or to modify the meaning of the addressing. Options are similar to switches used in command-line shells in that they are service-specific text-based extensions.

- R3.4-1: Any request message MAY contain a *wsman:OptionSet* header, which wraps a set of optional switches or controls on the message. These help the service compose the desired reply or observe the required side-effect.
- R3.4-2: The service SHOULD NOT send responses, unacknowledged events, or singleton messages containing wsman:OptionSet headers, unless it is acting in the role of a client to another service. They are intended for request messages alone to which a subsequent response is expected, including acknowledged events.
- R3.4-3: If the **mustUnderstand** atttibute is omitted from the OptionSet block, then the service MAY ignore the entire wsman:OptionSet block. If it is present and the service does not support wsman:OptionSet, the service MUST return a s:NotUnderstood fault.

Services must be able to process an OptionSet block if it is present. They are not required to understand or process individual options, however, as shown in R3.4-6. However, if musComply is used on any given Option, then mustUnderstand must be set to "true". This avoids the incongruity of allowing the entire OptionSet block to be ignored while having mustComply on individual options.

- R3.4-4: Each resource MAY observe its own set of options. There is no requirement to support consistent option usage across resource boundaries. The metadata formats and definitions of options are beyond the scope of this specification and may be service-specific.
- R3.4-5: Any number of individual *Option* elements may appear under the *wsman:OptionSet* wrapper. Option *Names* MAY be repeated if appropriate. The content MUST be a simple string (xs:string). This specification places no restrictions on whether the names or values are to be treated in a casesensitive or case-insensitive manner. Case usage MUST be retained as the OptionSet and its contents are propagated through SOAP intermediaries.

Interpretation of the option with regard to case sensitivity is up to the service and the definition of the specific option. This is because the value must usually be passed through to real-world subsystems which inconsistently expose case usage. Where interoperation is a concern, the client should omit both mustUnderstand and mustComply.

R3.4-6: Individual Option values may be advisory or may be required by the client. Any option marked with the MustComply attribute set to "true" must be observed and executed by the service, or a wsman:InvalidOptions fault is returned with a detail code of wsman:faultDetail/NotSupported. Any option not marked with this attribute (or if the attribute is set to "false") is advisory to the service and MAY be ignored if the service. If any option is marked with MustComply set to "true", then mustUnderstand MUST be used on the entire wsman:OptionSet block.

This capability is required when the service is delegating interpretation and execution of the options to another component. In many cases, the SOAP processor cannot know if the Option was observed or not, and can only pass it along to the next subsystem.

R3.4-7: Options MAY optionally contain a Type attribute which indicates the data type of the content of the Option element. A service MAY REQUIRE that this attribute be present on any given Option, and that it be set to the QName of a valid XML schema data type. Only the standard types declared in the **http://www.w3.org/2001/XMLSchema** namespace are supported in this version of WS-Management.

This may help some services distinguish numeric or date/time types from other string values.

R3.4-8: Options SHOULD NOT be used as a replacement for the documented parameterization technique for the message, but SHOULD only be used as a modifier for it.

Options are primarily used to establish context or otherwise instruct the service to perform side-band operations while performing the operation, such as turning on logging or tracing.

R3.4-9: The following faults SHOULD be returned by the service:

a) wsman:InvalidOptions with a detail code of wsman:faultDetail/NotSupported in cases where Options are not supported.

- b) wsman:InvalidOptions with a detail code of wsman:faultDetail/InvalidName in cases where one or more options names were not valid or not supported by the specific resource.
- c) wsman:InvalidOptions with a detail code of wsman:faultDetail/InvalidValue in cases where the value was not correct for the Option name.
- R3.4-10: For operations which span multiple message sequences, the wsman:OptionSet element is processed in the initial message only. It SHOULD be ignored in subsequent messages, since the first message establishes the required set of options. The service MAY issue a fault if the wsman:OptionSet is present in subsequent messages and the value is different from that used in the initiating request, or the service MAY ignore the values of wsman:OptionSet in such messages.

This applies primarily to wsen: Enumerate and wsen: Pull messages. The set of options is clearly established once during the initial wsen:Enumerate request, so changing the options during the enumeration would constitute an error.

Options are intended to help make operations more efficient or to preprocess output on behalf of the client. For example, the Options could be used to indicate to the service that the returned values should be recomputed and that cached values should not be used, or that any optional values in the reply may be omitted. Alternately, the *Options* could be used to indicate verbose output within the limits of the XML schema associated with the reply.

Option values should not contain XML, but are limited to xs:string values. If XML-based input is required, then a custom operation (method) with its own wsa: Action is the correct model for the operation. These rules are intended to ensure that no backdoor parameters over well-known message types are introduced. For example, when issuing a wse:Subscribe request, the message already defines a technique for passing an event filter to the service, so the *Options* should not be used to circumvent this and pass a filter using an alternate method.

### Example of wsman:OptionSet:

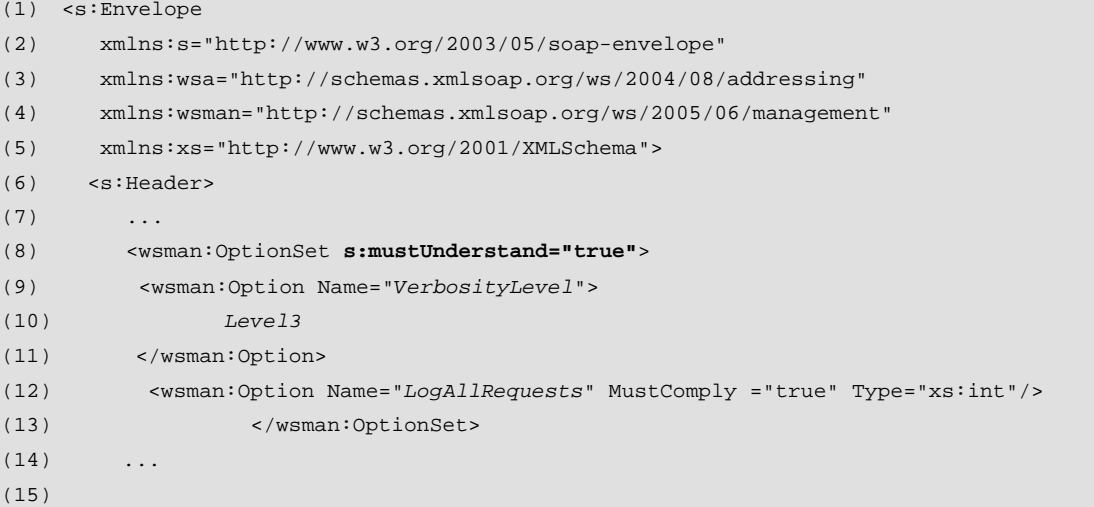

The following describes additional, normative constraints on the outline listed above:

wsman:OptionSet

Used to wrap individual option blocks. In this example s:mustUnderstand is set to "true", indicating that the overall block must be processed using the rules above and cannot be ignored.

wsman:OptionSet/wsman:Option/@Name

Identifies the option (an xs:string), which may be a simple name or a URI. This name is scoped to the resource to which it applies. The Name MAY be repeated in subsequent elements. Name cannot be blank and should be a short non-colliding URI which is vendor-specific.

wsman:OptionSet/wsman:Option/@MustComply

If set to "true", the option must be observed, otherwise it is advisory or a hint.

### wsman:OptionSet/wsman:Option/@Type

Optional attribute. If present, this indicates the data type of the content of the element, which helps the service to interpret the content. A service may require this to be present on any given Option element.

### wsman:OptionSet/wsman:Option

The content of the option. This may be any simple string value. If the Option value is null, then it should be interpreted as logical 'true' and the option is 'enabled'. The following example turns on the "Verbose" option:

<wsman:Option Name="Verbose"/>

Options are logically false if they are not present in the message. All other cases require an explicit string to indicate the option value. The reasoning for allowing the same option to repeat is to allow specification of a list of options of the same name.

# **4.0 Resource Access**

## **4.1 Introduction**

Resource access applies to all synchronous operations regarding getting, setting, and enumerating values. The WS-Transfer specification is used as a basis for simple unary resource access: Get, Put, Delete, and Create. Multi-instance retrieval is achieved using WS-Enumeration messages. This specification does not define any messages or techniques for doing batched operations, such as batched Get or Delete. All such operations must be sent as a series of single messages.

# **4.2 WS-Transfer**

WS-Transfer brings wxf:Get, wxf:Put, wxf:Create and wxf:Delete into the WS-Management space.

A full example of a hypothetical wxf:Get request and associated response follow:

```
(1) <s:Envelope 
(2) xmlns:s="http://www.w3.org/2003/05/soap-envelope" 
(3) xmlns:wsa="http://schemas.xmlsoap.org/ws/2004/08/addressing" 
(4) xmlns:wsman="http://schemas.xmlsoap.org/ws/2005/06/management"> 
(5) <s:Header> 
(6) 
(7) <wsa:To> 
(8) http://1.2.3.4/wsman/ 
(9) </wsa:To>
(10) <wsman:ResourceURI>wsman:samples.org/2005/02/physicalDisk</wsman:ResourceURI> 
(11) <wsa:ReplyTo> 
(12) <wsa:Address> 
(13) http://schemas.xmlsoap.org/ws/2004/08/addressing/role/anonymous 
(14) </wsa:Address> 
(15) </wsa:ReplyTo> 
(16) <wsa:Action> 
(17) http://schemas.xmlsoap.org/ws/2004/09/transfer/Get 
(18) </wsa:Action> 
(19) <wsa:MessageID> 
(20) uuid:d9726315-bc91-430b-9ed8-ce5ffb858a87 
(21) </wsa:MessageID> 
(22) <wsman:SelectorSet> 
(23) <wsman:Selector Name="LUN"> 2 </wsman:Selector> 
(24) </wsman:SelectorSet> 
(25) <wsman:OperationTimeout> PT30S </wsman:OperationTimeout> 
(26)
(27) </s:Header> 
(28) <s:Body/> 
(29) </s:Envelope>
```
Note that the wsa:ReplyTo occurs on the same connection as the request (line 8), the action is a wxf:Get (line 12), and the ResourceURI (line 8) and wsman: SelectorSet (line 21) are used to address the requested management information. The operation is expected to be completed in 30 seconds or a fault should be returned to the client (line 24).

Also note that there is no content within the s: Body in a wxf: Get request.

A hypothetical response could be:

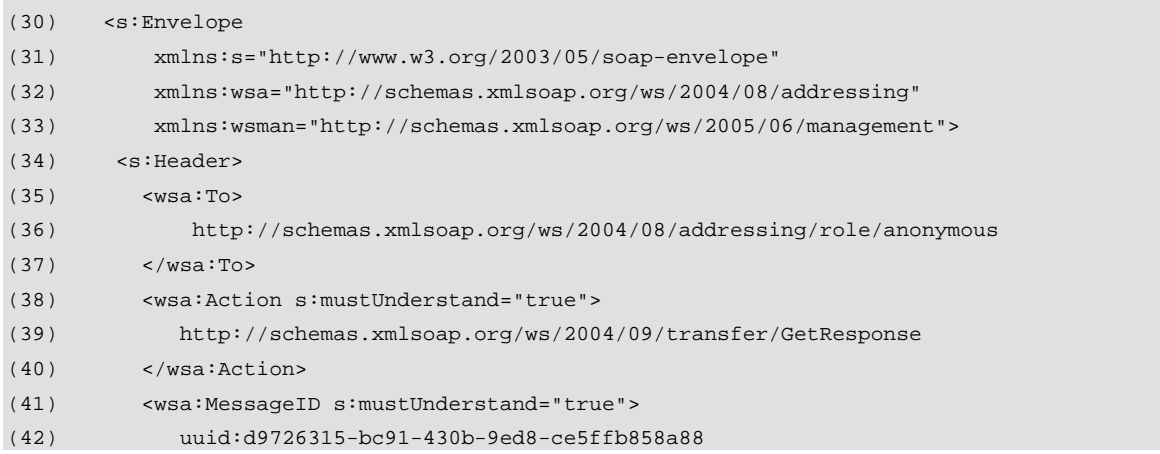

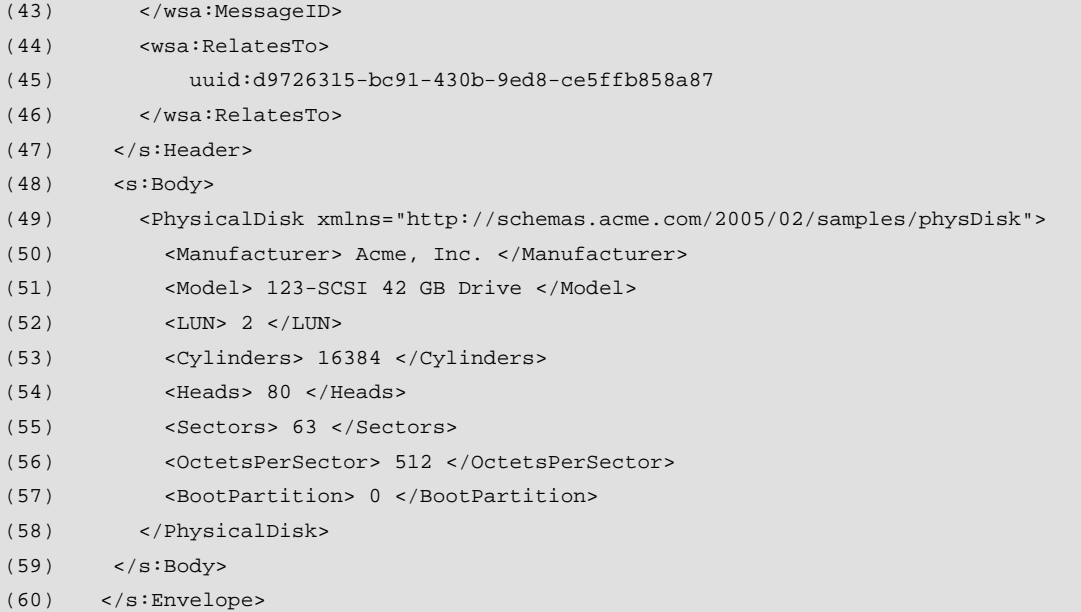

Note that the response uses the wsa: To address (line 35) that was specified in wsa: ReplyTo in the original request, and that the wsa: MessageID for this response is unique (line 40) and that the wsa: RelatesTo (line 43) contains the uuid of the wsa: MessageID of the original request in order to allow the client to correlate the response.

The Body (on lines 47-58) contains the requested resource representation.

The same general approach exists for wxf:Delete, except that no response occurs in the s: Body. The wxf: Create and wxf: Put operations are also similar, except that there is a s:Body on input to specify the values being created or updated.

## **4.3 Addressing Uniformity**

In general, the service should expose addressing usage which is identical for the operations. In other words, the ResourceURI and wsman:SelectorSet should be the same whether a wxf:Get, wxf:Delete, wxf:Put, or wxf:Create is being used. This is not a strict requirement, but reduces the education and training required to construct and use tools.

It is clear that wxf:Create is a special case, in that the Selectors are often not known until the resource is actually created. For example, while it may be possible to return running process information using a hypothetical *ProcessID* as a Selector, it is typically not possible to assert the *ProcessID* during the creation phase, so wxf:Create would not have the same Selector values as the corresponding wxf:Get or wxf:Delete (which would presumably terminate the process).

A good model to follow would be to use the same Selector values for wxf:Get, wxf:Put and wxf:Delete when working with the same instance. wsen:Enumerate should use just the ResourceURI in isolation with no Selectors, since it is going to return multiple instances, and wxf:Create would either use no Selectors or special create-only Selectors.

This usage is not a strict requirement, just a guideline. The service may use distinct Selectors for every operation and may require Selectors even for wsen:Enumerate.

Throughout, it must be remembered that the s:Body of the messages must contain XML with correct and valid XML namespaces referring to XML Schemas which can validate the message. While most services and clients will not do real-time validation of messages in production environments due to performance constraints, during debugging or other systems verification, validation may be enabled, and such messages will be considered invalid.

When performing WS-Transfer operations, side effects may occur. For example, deletion of a particular resource via wxf:Delete may result in several other dependent instances disappearing, and wxf:Create may result in the logical creation of more than one resource which can be subsequently returned via a wxf: Get. Similarly, a wxf: Put may result in a rename of the target instance, a rename of some unrelated instance, or the deletion of some unrelated instance. These side-effects are service-specific and this specification makes no statements about the taxonomy and semantics of objects over which these operations apply.

## **4.4 WS-Transfer:Get**

The wxf:Get is used to retrieve resource representations. The ResourceURI may map to a complex XML Infoset (an "object"), or the ResourceURI may map to a single, simple value. The nature and complexity of the representation is not constrained by this specification.

R4.4-1: A conformant service SHOULD support wxf: Get in order to service metadata requests about the service itself or to verify the result of a previous action or operation.

This statement does not constrain implementations from supplying additional similar methods for resource and metadata retrieval.

- R4.4-2 Execution of the wxf:Get SHOULD NOT in itself have side-effects on the value of the resource.
- R4.4-3: If an object cannot be retrieved, due to locking conditions, simultaneous access, or similar conflicts, a wsman:Concurrency fault SHOULD be returned.

In practice, wxf:Get is designed to return fragments or chunks of XML which correspond to real-world objects. To retrieve individual property values, the client must either postprocess the XML content for the desired value, or the service can support Fragment-level WS-Transfer (4.9).

Fault usage is generally as described in chapters 2 and 3. Not being able to locate or access the resource is equivalent to problems with the SOAP message, the ResourceURI, or SelectorSet. There are no 'get-specific' faults.

## **4.5 WS-Transfer:Delete**

The WS-Transfer:Delete is used to delete resources. In general, the addressing should be the same as for a corresponding wxf:Get for uniformity, but this is not absolutely required.

R4.5-1: A conformant service is NOT REQUIRED to support wxf:Delete.
- R4.5-2: A conformant service SHOULD support wxf:Delete using the same addressing (ResourceURI, Selectors, etc.) as a corresponding wxf:Get or other messages, but this is NOT REQUIRED if the deletion mechanism for a resource is semantically distinct.
- R4.5-3: If deletion is supported and the corresponding resource can be retrieved using wxf:Get, a conformant service SHOULD support deletion using wxf:Delete. The service MAY additionally export a custom action for deletion.
- R4.5-4: If an object cannot be deleted, due to locking conditions, simultaneous access, or similar conflicts, a wsman:Concurrency fault SHOULD be returned.

In practice, wxf:Delete is designed to delete entire real-world objects. To delete individual property values within an object which itself is not to be deleted, the client must either do a wxf:Put with those properties removed, or the service can support Fragment-Level WS-Transfer (4.9).

Fault usage is generally as described in chapters 2 and 3. Not being able to locate or access the resource is equivalent to problems with the SOAP message, ResourceURI, or SelectorSet. There are no 'delete-specific' faults.

### **4.6 WS-Transfer:Create**

The WS-Transfer:Create is used to create resources; it models a logical "constructor". In general, the addressing is not the same as that used for wxf:Get or wxf:Delete in that the SelectorSet assigned to a newly created instance for subsequent access is not necessarily part of the XML content used for creating the resource. Since the SelectorSet may often be assigned by the service or one of its underlying systems, the CreateResponse must contain the applicable SelectorSet of the newly created instance.

- R4.6-1: A conformant service is NOT REQUIRED to support wxf:Create.
- R4.6-2: A conformant service is NOT REQUIRED to support wxf: Create using the same endpoint reference (ResourceURI, Selectors, etc.) as a corresponding wxf:Get, wxf:Put or other messages for that resource.
- R4.6-3: If a single resource can be created using a SOAP message and that resource can be subsequently retrieved using wxf:Get, then a service SHOULD support creation of the resource using wxf:Create. The service MAY additionally export a custom method for instance creation.
- R4.6-4: If the supplied Body does not have the correct content in order for the resource to be created, the service SHOULD return a wxf:InvalidRepresentation fault and detail codes of
	- a) wsman:faultDetail/InvalidValues if one or more values in the <Body> was not correct
	- b) wsman:faultDetail/MissingValues if one or more values in the <Body> was missing
	- c) wsman:faultDetail/InvalidNamespace if the wrong XML schema namespace was used and is not recognized by the service
- R4.6-5: A service MUST not use wxf: Create to perform an update on an existing

representation. The targeted object must not already exist, or else the service SHOULD return a wsman:AlreadyExists fault.

Note that there is no requirement that the message body for wxf: Create use the same schema as that returned via a wxf:Get for the resource. Often, the values required to create a resource are different from those retrieved using a wxf:Get or those used for update using wxf:Put.

Note that WS-Transfer specifies that the wxf:CreateResponse must contain the initial representation of the object. However, due to restrictions in WSDL 1.1 (and the upcoming WSDL 2.0 specification), it is not possible to actually define a SOAP Body which contains jutxaposed elements at the top level.

This specification places a restriction such that the only returned value is the wxf:ResourceCreated element, which contains the endpoint reference of the newly created resource.

If a service needs to support creation of individual values within a representation (fragmentlevel creation, array insertion, etc.), then it should support Fragment-Level WS-Transfer  $(4.9).$ 

Since the values in the SelectorSet may be assigned by the service and may not be part of the wxf:Create representation, they must be returned in the wxf:CreateResponse message if they are required for subsequent access.

All applicable Selectors should be returned, even if not all of them are required for subsequent access. Similarly, the ResourceURI used to create the object may not even be the one used to retrieve it subsequently using wxf:Get.

- R4.6-6: The wxf:CreateResponse to a wxf:Create message MUST contain the new endpoint reference of the created resource in the wxf:ResourceCreated element, including the applicable SelectorSet. The wsa:Address of that resource SHOULD be simply copied from the wsa:To address of the original request, suffixed with the ResourceURI. The anonymous address from WS-Addressing MAY be used to communicate an address which is not transport-specific.
- R4.6-7: The response MUST NOT contain the initial representation of the object, in spite of indications within the WS-Transfer specification.

Hypothetical example of a response for a newly created virtual drive:

```
(1) <s:Envelope 
(2) xmlns:s="http://www.w3.org/2003/05/soap-envelope" 
(3) xmlns:wsa="http://schemas.xmlsoap.org/ws/2004/08/addressing" 
(4) xmlns:wsman="http://schemas.xmlsoap.org/ws/2005/06/management" 
(5) xmlns:wxf="http://schemas.xmlsoap.org/ws/2004/09/transfer"> 
(6) <s:Header> 
(7) ...
(8) <wsa:Action> 
(9) http://schemas.xmlsoap.org/ws/2004/09/transfer/CreateResponse 
(10) </wsa:Action> 
(11)
```
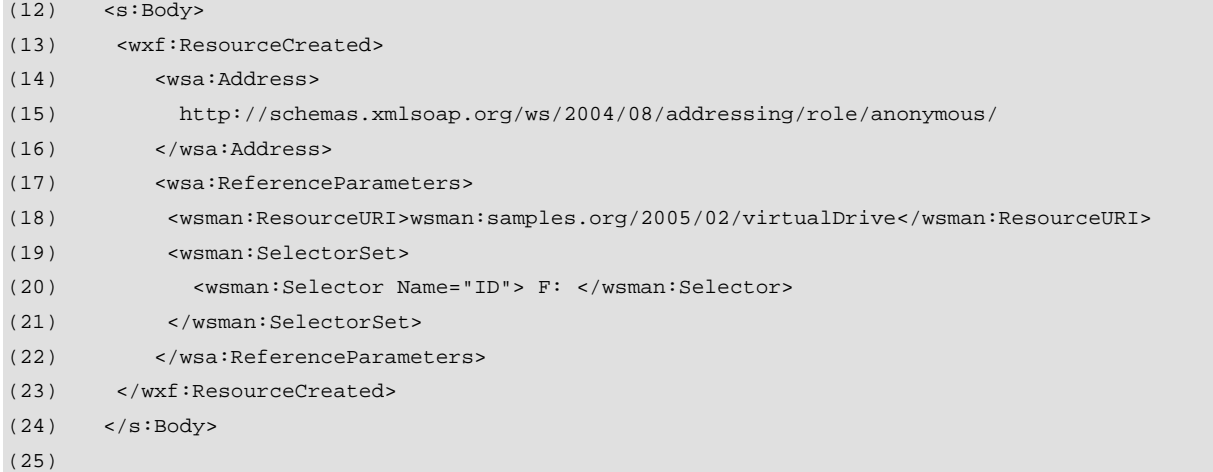

Note that the response contains two sections, the wxf: ResourceCreated (lines 13-23) which contains the new endpoint reference of the created resource, including its ResourceURI and the correct SelectorSet. This is the address that would be used to retrieve the resource in a subsequent wxf:Get operation.

Note that the service may use a network address which is the same as the <wsa:To> address in the wxf:Create request, or may simply use the anonymous address as shown (lines 15-16).

R4.6-8: The service MAY ignore any values in the initial representation which are considered read-only from the point of view of the underlying 'real-world'' object.

This is to allow wxf:Get, wxf:Put and wxf:Create to share the same schema. Note that wxf:Put also allows the service to ignore read-only properties during an update.

R4.6-9: If the success of an operation cannot be reported as described in this section and cannot be reversed, a wsman:EncodingLimit fault with a detail code of wsman:faultDetail/UnreportableSuccess SHOULD be returned.

### **4.7 WS-Transfer:Put**

If a resource can be updated in its entirety within the constraints of the corresponding XML schema for the resource, then wxf:Put should be supported by the service.

- R4.7-1: A conformant service is NOT REQUIRED to support Wxf:Put.
- $R4.7-2$ : If a single management resource can be updated (within the constraints of its schema) using a SOAP message and that resource can be subsequently retrieved using wxf:Get, then a service SHOULD support update of the resource using wxf:Put. The service MAY additionally export a custom method for updates.
- R4.7-3: If a single management resource contains a mix of read-only and read-write values, the wxf:Put message MAY contain both the read-only and read-

write values, subject to the legality of the XML content with regard to its XML schema namespace. In such cases, the service SHOULD ignore the read-only values during the update operation. If none of the values are writeable, the service SHOULD return a wsa:ActionNotSupported fault.

Note that this typically happens if a wxf:Get is performed, a value is altered, and the entire updated representation is sent using a wxf:Put. In this case, any read-only values will still be present.

Note that there is a complication in that wxf:Put must contain the complete new representation for the instance. If the resource schema requires the presence of any given value (minOccurs is not zero), it must be supplied as part of the wxf: Put message, even if it is not being altered from its original value.

If the schema is defined with default values for elements which are optional (minOccurs=0), then the wxf:Put message may omit these values and rely on the defaults being observed during the update.

In short, the Body of the wxf:Put message must not violate the constraints of the associated XML schema. For example, if a wxf:Get would return

```
(1) <s:Body> 
(2) <MyObject xmlns="examples.org/2005/02/MySchema"> 
(3) \leq A > 100 \leq A > 100(4) <B> 200 </B>
(5) < C> 100 < / C>
(6) </MyObject> 
(7) </s:Body> 
And the corresponding XML schema defined A, B, and C as minOccurs="1",
```

```
(8) <xs:elemente name="MyObjecct"> 
(9) <xs:complexType> 
(10) <xs:sequence> 
(11) <xs:element name="A" type="xs:int" minOccurs="1" maxOccurs="1"/> 
(12) <xs:element name="B" type="xs:int" minOccurs="1" maxOccurs="1"/> 
(13) <xs:element name="C" type="xs:int" minOccurs="1" maxOccurs="1"/> 
(14)
```
...then the corresponding wxf:Put must have all three elements, since the schema mandates that all three be present. Even if the only value being updated is  $\langle B \rangle$ , the client would have to supply all three values. This usually means that the client would have to issue a wxf: Get first, in order to preserve the current values of  $\langle A \rangle$  and  $\langle C \rangle$ , change  $\langle B \rangle$  to the desired value, and then write the object using wxf:Put. As noted in R4.7-3, the service should ignore attempts to update values which are read-only with regard to the underlying real-world object.

To update isolated values without having to supply values which are not being changed, use the fragment-level transfer mechanism in 4.9.

R4.7-4: A conformant service SHOULD support wxf:Put using the same endpoint reference (ResourceURI, Selectors, etc.) as a corresponding wxf:Get or other messages, but this is NOT REQUIRED if the Put mechanism for a resource is semantically distinct.

- R4.7-5: If the supplied Body does not have the correct content in order for the resource to be updated, the service SHOULD return a wxf:InvalidRepresentation fault and detail codes of
	- a) wsman:faultDetail/InvalidValues if one or more values in the s:Body was not correct
	- b) wsman:faultDetail/MissingValues if one or more values in the s:Body was missing
	- c) wsman:faultDetail/InvalidNamespace if the wrong XML schema namespace was used and is not recognized by the service
- R4.7-7: If an object cannot be updated, due to locking conditions, simultaneous access, or similar conflicts, a wsman:Concurrency fault SHOULD be returned.
- R4.7-8: A wxf:Put operation MAY result in a change to the endpoint reference (ResourceURI and Selectors) for the resource, since the values being updated may in turn cause an identity change.

Since WS-Management services typically delegate the wxf:Put to underlying subsystems, it is not always practical for the service to be aware of an identity change. It is recommended that wsman: Rename be supported wherever possible to make it clear to the client that a rename (an EPR change) is in fact occurring.

The implication of this rule is that if the new representation is not returned, it must have precisely matched what was submitted in the wxf:Put message. Since implementations can rarely assure this, it is best to always return the new representation.

R4.7-10: If the success of an operation cannot be reported as described in this section due to encoding limits or othe reasons and it cannot be reversed, a wsman:EncodingLimit fault with a detail code of wsman:faultDetail/UnreportableSuccess SHOULD be returned.

### **4.8 WS-Management:Rename**

Renaming a resource is a common operation.

The wxf:Put operation should not be used to indirectly effect a rename for two reasons: (a) renaming is a serious operation and users may not be aware that changing some values in a wxf: Put actually constitutes a rename, (b) the name or identity of a resource may not be part of its representation, so there is no way to specify the new name in the wxf:Put body.

In WS-Management, renaming is limited to reassigning the wsman:SelectorSet values for the resource.

R4.8-1: A conformant service is NOT REQUIRED to support wsman: Rename.

R4.7-9: It is RECOMMENDED that the service return the new representation in all cases. It is often difficult to know whether the new representation is different than the requested update. This is because resource-constrained implementations may not have sufficient resources to determine the equivalence of the requested update from the result.

R4.8-2 If a service implements wsman:Rename, it MUST implement the following message and its associated response and the rename SHOULD NOT have any side-effect on the representation other than the effects of the rename itself. The rename may logically constitute a "move" as well as a rename, depending on the requirements of the service.

The ResourceURI cannot be changed, only the wsman:SelectorSet values. Likewise, singleton resources with no wsman:SelectorSet cannot be renamed.

Note that the rename operation references the 'old' identity of the object in the same manner as wxf: Get, but the new identity of the resource is in the s: Body of the message, using a wsman: Rename block:

```
(1) <s:Envelope ...> 
(2) <s:Header> 
(3) <wsa:To> networkAddress </wsa:To> 
(4) <wsa:Action s:mustUnderstand="true"> 
(5) http://schemas.xmlsoap.org/ws/2005/06/management/Rename 
(6) </wsa:Action> 
(7) <wsman:ResourceURI>ResourceURI</wsman:ResourceURI> 
(8) <wsman:SelectorSet> ... </wsman:SelectorSet> 
(9) </s: Header>
(10) <s:Body> 
(11) <wsman:Rename> 
(12) new endpoint-reference 
(13) </wsman:Rename> 
(14) </s:Body>
(15) </s:Envelope>
```
The following describes additional, normative constraints on the outline listed above:

#### wsa:Action

#### MUST be **http://schemas.xmlsoap.org/ws/2005/06/management/Rename**.

wsman: Rename

This s: Body element wraps the new identity of the resource and is of type wsa:EndpointReference. This contains the original wsa:To value used to address the item, and the *new* wsman:SelectorSet which applies.

R4.8-3 A conformant service which implements wsman:Rename MUST accept an EPR in the wsman:Rename block which uses a wsa:To address with the anonymous endpoint address:

#### **http://schemas.xmlsoap.org/ws/2004/08/addressing/role/anonymous**

...suffixed with the ResourceURI.

 The service MUST alternately accept an address which matches the wsa:To address of the request itself, but should reject any wsa:To which is not one of these two possibilities with a wsman:RenameFailure fault with a detail code of wsman:faultDetail/InvalidAddress.

- R4.8-4 A conformant service which implements wsman: Rename MAY allow any or all of the wsman:Selector values to change during the rename. The other EPR values MUST not be changed (i.e., wsa:To).
- R4.8-5 In addition to faults related to EPR usage in finding and locating the resource

to be renamed, the service SHOULD return a wsman:RenameFailure fault using one of the following detail codes if possible:

- a) wsman:faultDetail/InvalidSelectorAssignment if the new Selectors cannot be applied to rename the resource.
- b) wsman:faultDetail/InvalidResourceURI if the ResourceURI was not correct.
- c) wsman:faultDetail/AlreadyExists if the resource under the requested EPR naming already exists.

This mechanism is designed to be forward-compatible with allowing other aspects of the EPR to be renamed in a future version of this specificaiton. For this version, however, only the Selector values may be legally changed.

The response to a wsman: Rename is a wsman: RenameResponse, which contains the new EPR of the resource.

The format of the response is as follows:

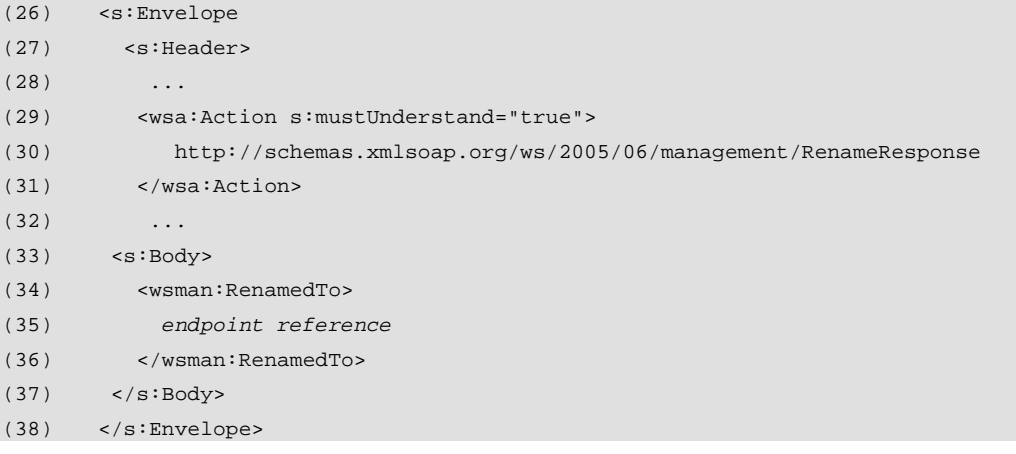

The following describes additional, normative constraints on the outline listed above:

wsa:Action

MUST be "http://schemas.xmlsoap.org/ws/2005/06/management/RenameResponse.

wsman:RenamedTo

Must contain the resultant endpoint reference for the resource: the wsa:To, the wsman: ResourceURI, and any applicable wsman: SelectorSet values. In practice, only the Selector values change, although it is convenient to have the full EPR represented for easy composition with subsequent operations.

R4.8-6 A conformant service MUST return the full, new endpoint reference in all cases, regardless of which Selector elements of the EPR changed. The wsa:To address SHOULD be the same as the wsa:To address which would be used to subsequently execute a wxf:Get against the resource, but MAY consist of the anonymous address

 **http://schemas.xmlsoap.org/ws/2004/08/addressing/role/anonymous**  suffixed by the ResourceURI.

There is no implication that the rename takes immediate effect. Services typically will hold

off the response until the rename is completed, but this is not a strict requirement.

The following are hypothetical examples of a Rename and RenameResponse in which a disk drive is renamed from C: to D: :

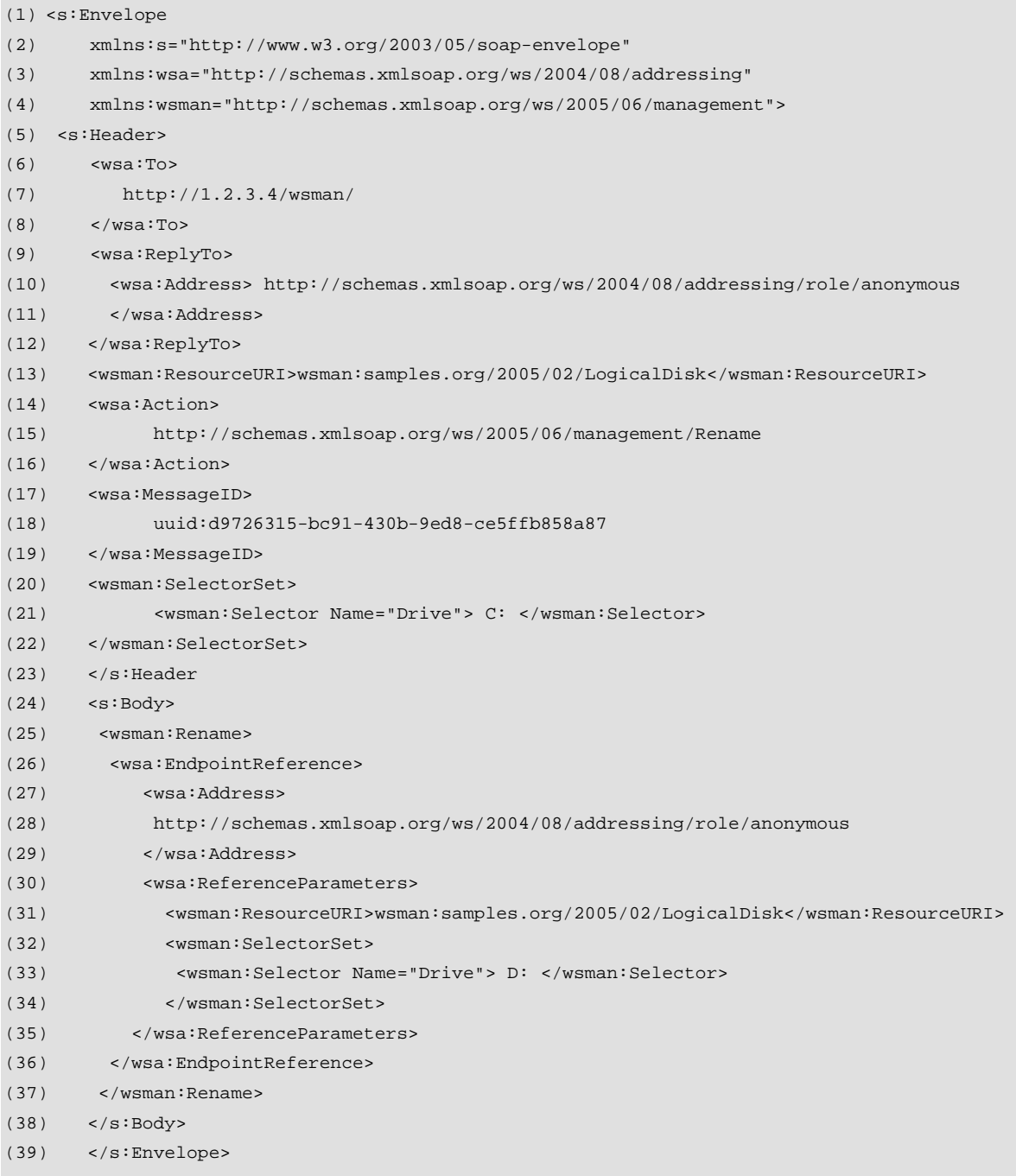

Note that the address of the item to be renamed follows the normal pattern in the header. Only the <Body> is different in that the new name is specified. Only the parts of the EPR that need to be changed are present, the wsman: SelectorSet in this case.

Note the use of the special wsa:Address value of **http://schemas.xmlsoap.org/ws/2004/08/addressing/role/anonymous** 

...to act as a placeholder for the real address, suffixed by the ResourceURI. The actual transport address could also legally be used.

In this example, only the Selector indicating the drive letter is changed from the "C:" indicated by the the new value on line 31.

The response indicates the new EPR:

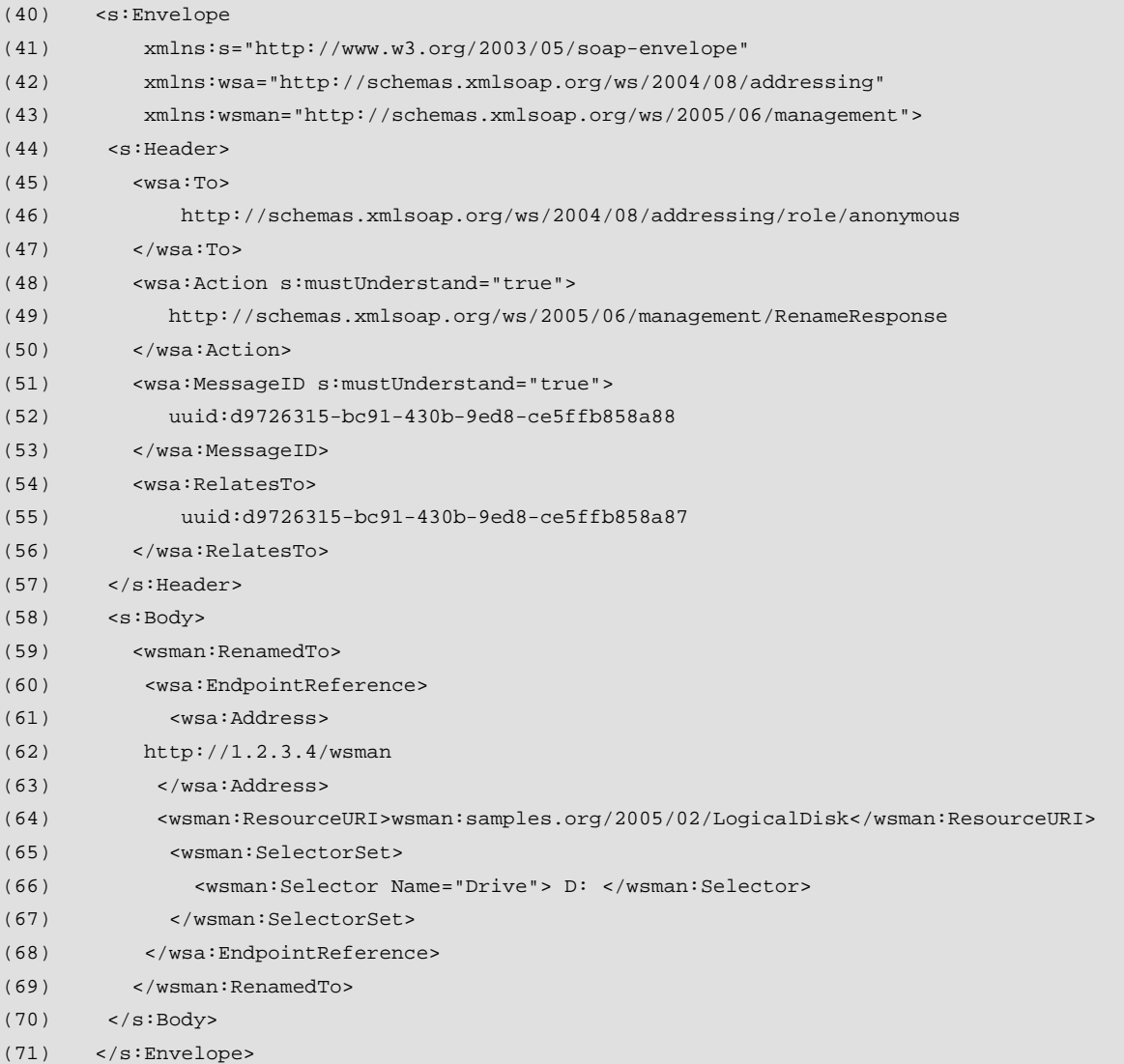

Note that the response contains the new EPR in its entirety, ready to use in a new wxf:Get (after the required transformation discussed in 2.2). Note specifically that the ResourceURI is added back into the new EPR (line 59) even though it was not part of the rename, and the wsa:Address is the actual address that the client would use to retrieve the resource, not the "anonymous" role URI.

## **4.9 Fragment-Level WS-Transfer**

Because WS-Transfer works with entire instances and it may be inconvenient to specify hundreds or thousands of EPRs just to model fragment-level access with full EPRs, WS-

Management supports the concept of fragment-level (property) access of resources that are normally accessed via WS-Transfer operations. This is done using special usage of WS-Transfer.

Because of the XML schema limitations discussed in 4.7, it is often incorrect to simply return a subset of the XML defined for the object being accessed, as a subset may violate the XML schema for that fragment. In order to support transfer of fragments or individual elements of a representation object, several modifications to the basic WS-Transfer operations are made.

- R4.9-1 A conformant service is NOT REQUIRED to support fragment-level WS-Transfer. The service MUST NOT behave as if normal WS-Transfer operations were in place, but MUST operate exclusively on the fragments specified. If the service does not support fragment-level access, it MUST return a wsman:UnsupportedFeature fault with a detail code of wsman:faultDetail/FragmentLevelAccess.
- R4.9-2 A conformant service which supports fragment-level WS-Transfer MUST accept the following SOAP header in all requests and include it in all responses which transport the fragments:
- (1) <wsman:FragmentTransfer s:mustUnderstand="true">
- (2) xpath to fragment
- (3) </wsman:FragmentTransfer>

 This header may only appear once and mustUnderstand MUST be set to true, as a special XML usage is in progress. In this manner, both the service and the client can be certain that a special mode of transfer is in progress. The default value of this header is the XPath 1.0 Selector of the fragment being tranferred (using **http://www.w3.org/TR/1999/REC-xpath-19991116**), with relation to the full representation of the object. If a value other than XPath 1.0 is being used, a Dialect attribute MUST be added to indicate this:

```
(4) <wsman:FragmentTransfer s:mustUnderstand="true"
```
(5) Dialect="URIToNewSelectorDialect">

```
(6) dialect text
```

```
(7) </wsman:FragmentTransfer>
```
Note that XPath is special-cased due to its importance, but it is not mandated. Any other type of language to describe fragment-level access is permitted as long as the Dialect value is set to indicate to the service what dialect is being used.

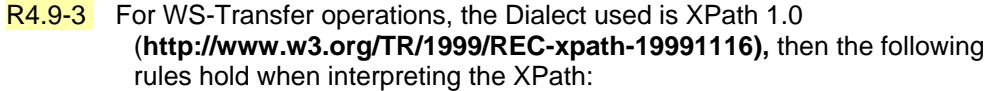

- Value of /s:Header/wsman:FragmentTransfer is an XPath [XPath 1.0] predicate expression (PredicateExpr); the context of the expression is:
- (a) Context Node: The body of the XML element that would be returned as a direct child s:Body if fragment transfer were not in use.
- (b) Context Position: 1.
- (c) Context Size: 1.
- (d) Variable Bindings: None.
- (e) Function Libraries: Core Function Library [XPath 1.0].
- (f) Namespace Declarations: The [in-scope namespaces] property [XML Infoset] of the first child of /s:Envelope/s:Body.

This is nothing more than stating that the XPath is to be interpreted relative to XML of the returned object and not over any of the SOAP content.

For WS-Enumeration, the XPath is interpreted as defined in the WS-Enumeration specification, although the output is subsequently wrapped in wsman:XmlFragment wrappers once the XPath is evaluated.

Note that an XPath value may refer to the entire node, so the concept of a fragment can include the entire object. Fragment-level WS-Transfer is thus a proper superset of normal WS-Transfer.

If full XPath cannot be supported, a common subset for this purpose is described in Chapter 12 of this specification. However, in such cases the Dialect value is still that of XPath.

R4.9-4 All transfer in either direction of the XML fragments must be wrapped with a <wsman:XmlFragment> wrapper which contains a definition which suppresses validation and allows any content to pass. A service MUST reject any attempt to use wsman:FragmentTransfer unless the s:Body wraps the content using a wsman:XmlFragment wrapper. If any other usage is encountered, the service MUST fault the request using a wxf:InvalidRepresentation fault with a detail code of wsman:faultDetail/InvalidFragment.

Fragment transfer may occur at any level, single element, complex elements, simple values, and attributes. In practice, services will only typically support value-level access to elements:

R4.9-5 If fragment-level WS-Transfer is suported, a conformant service SHOULD at least support leaf-node value-level access using an XPath with a /Text( ) specifier. In this case, the value is not wrapped with XML, but is transferred directly as text within the wsman:XmlFragment wrapper.

In essence, the content which is transferred is whatever an XPath operation over the full XML would produce.

R4.9-6 For all fragment-level operations, partial successes are NOT permitted. The entire meaning of the XPath or other dialect MUST be fully observed by the service in all operations and the entire fragment that is specified MUST be successfully transferred in either direction. Otherwise, faults occur as if none of the operation had succeeded.

All faults are as for normal, "full" WS-Transfer operations.

The following sections show how the underlying WS-Transfer operations change when transferring XML fragments.

# **4.10 Fragment-Level WS-Transfer:Get**

Fragment-level gets are as for full wxf:Get, except for the wsman:FragmentTransfer header (line 24). This example is drawn from the example in 4.2:

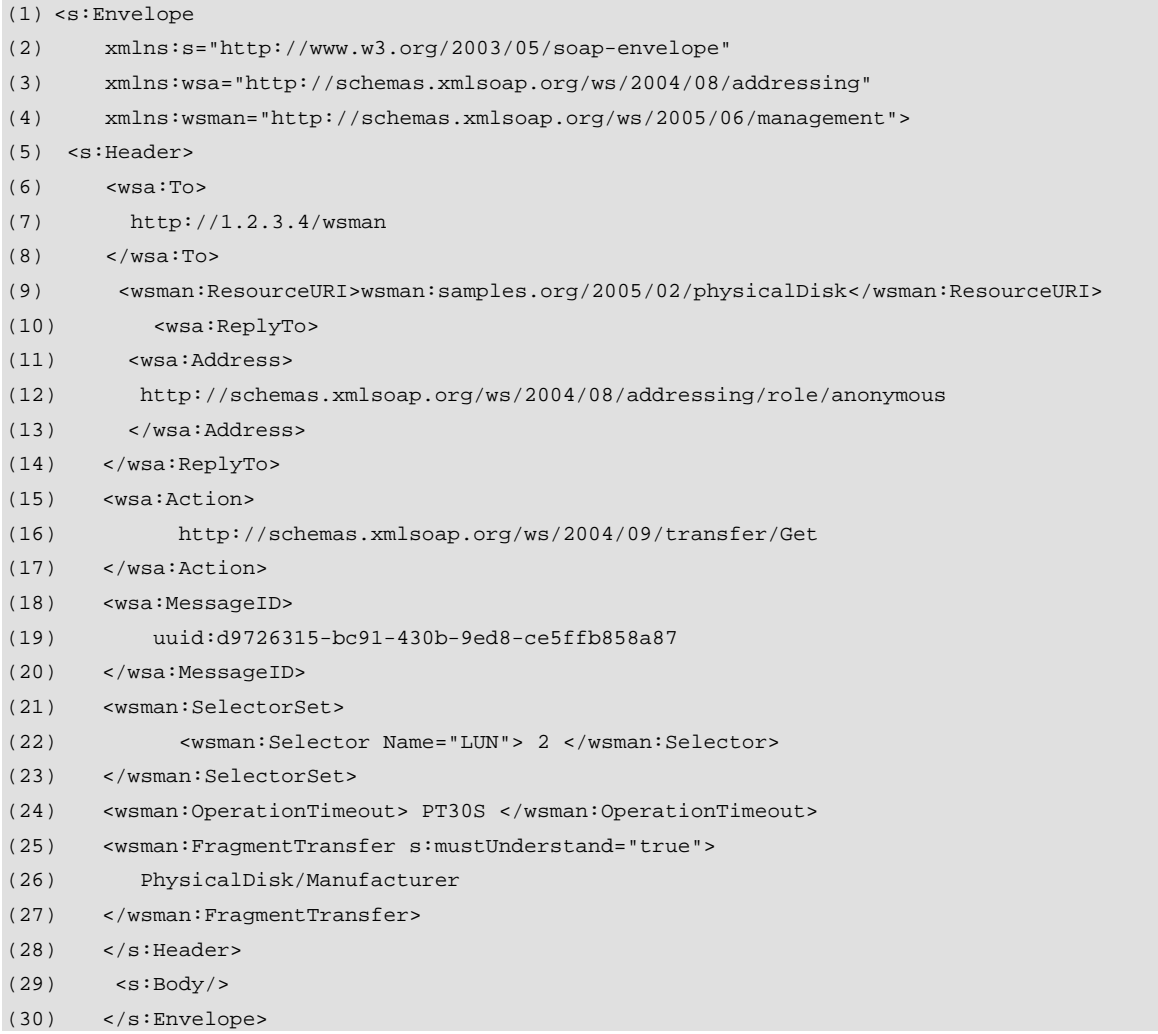

In this case, the service will execute the specified XPath against the representation that would normally have been retrieved, and then return a fragment instead.

Note that the **wsman:FragmentTransfer** MUST be repeated in the wxf:GetResponse (line 47-49) by the service to reference the fragment and to signal that a fragment has been transferred, and that the response is wrapped in a wsman:XmlFragment wrapper, which suppresses the schema validation which would otherwise apply:

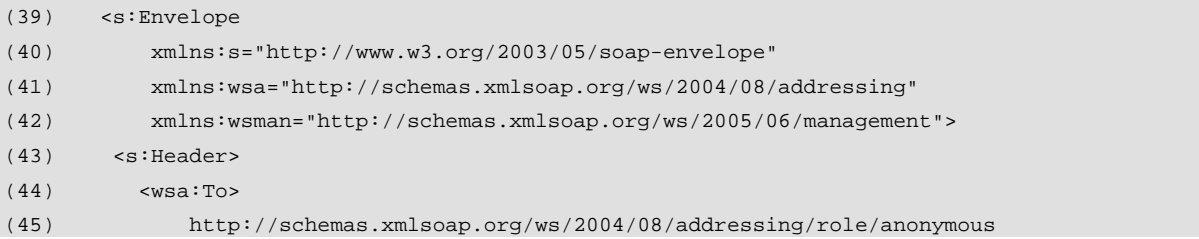

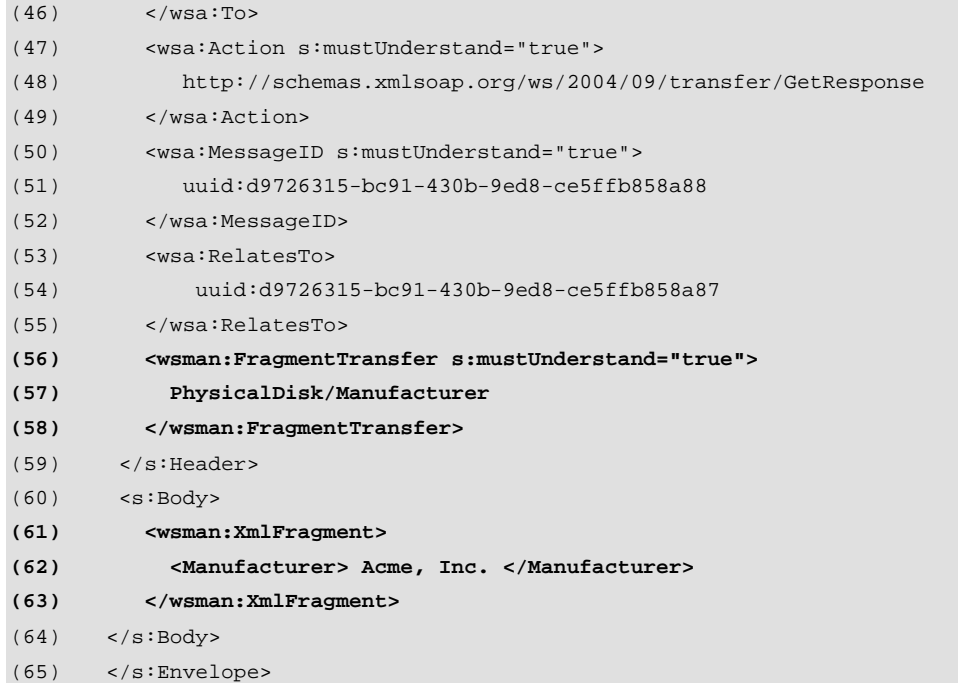

The output (lines 52-54) is that that would be supplied by a typical XPath processor and may or may not contain XML namespace information or attributes.

If the client wishes to recieve the value in isolation without an XML wrapper, XPath techniques, such as using the Text() operator can be used to retrieve just the values. The following request

```
(66) <wsman:FragmentTransfer s:mustUnderstand="true"> 
(67) PhysicalDisk/Manufacturer/Text() 
(68) </wsman:FragmentTransfer>
```
...which will yield this XML:

(69) <wsman:XmlFragment> (70) Acme, Inc. (71) </wsman:XmlFragment>

### **4.11 Fragment-Level WS-Transfer:Put**

Fragment-level WS-Transfer: Put works just like regular wxf: Put except that only the part that is being updated is transferred. While the fragment may be considered part of an instance from the observer's perspective, the fragment that is referenced is treated as the "instance" during the execution of the operation.

It is important to note that wxf:Put is *always* an update operation of an existing element, whether a simple element or an array. To create or insert new elements, wxf:Create is required.

Using the following XML for illustrative purposes:

```
(1) <a>
(2) <br> <b>2</b>
```

```
(3) \langle \langle \langle \rangle \langle \langle \langle \rangle \langle \langle \rangle \langle \langle \rangle \langle \langle \rangle \langle \langle \rangle \langle \rangle \langle \langle \rangle \langle \rangle \langle \rangle \langle \rangle \langle \rangle \langle \rangle \langle \rangle \langle \rangle \langle \rangle \langle \rangle \(4) <d> </d>
 (5) \lt/b>(6) \leqe>
 (7) \langle f \rangle \langle f \rangle(8) <g> </g> 
 (9) </e>
(10) \langle /a>
```
Even though <a> may be the instance of the resource, if the operation references the a/b node during the wxf: Put, then all of the content of  **is updated, that is,**  $**5**$  **and**  $**6**$ are both updated to the new representation. If the client wants to only update <d>, then the referenced fragment must be a/b/d.

Continuing from the example in 4.2 and 4.10, if the client wanted to update the <BootPartition> value from 0 to 1, then the following wxf:Put fragment could be sent to the service:

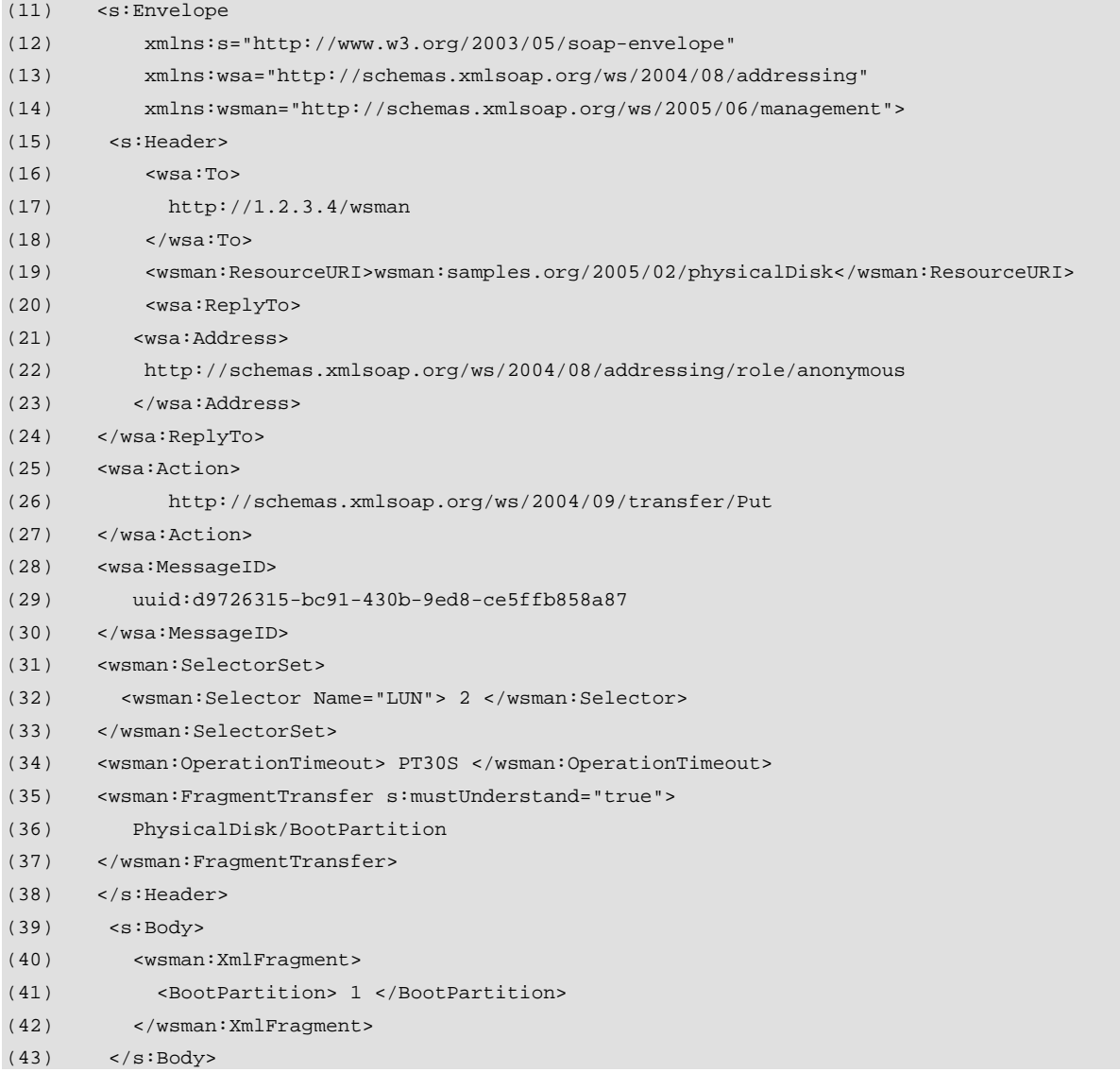

(44) </s:Envelope>

(45)

Note that the <BootPartition> wrapper is present because the XPath value specifies this. If PhysicalDisk/BootPartition/Text() were used, then the Body could contain just the value:

```
(46) ...
(47) <wsman:FragmentTransfer s:mustUnderstand="true"> 
(48) PhysicalDisk/BootPartition/Text() 
(49) </wsman:FragmentTransfer> 
(50) </s:Header> 
(51) <s:Body> 
(52) <wsman:XmlFragment> 
(53) 1 
(54) </wsman:XmlFragment> 
(55) </s:Body>
```
If the corresponding update occurs, the new representation matches, so no s:Body result is expected, although it is legal to always return it. If a value does not match what was requested, the service only needs to supply the parts that are different than what is requested. This would generally not occur for single values, since a failure to honor the new value would simply result in a wxf: InvalidRepresentation fault.

A sample reply:

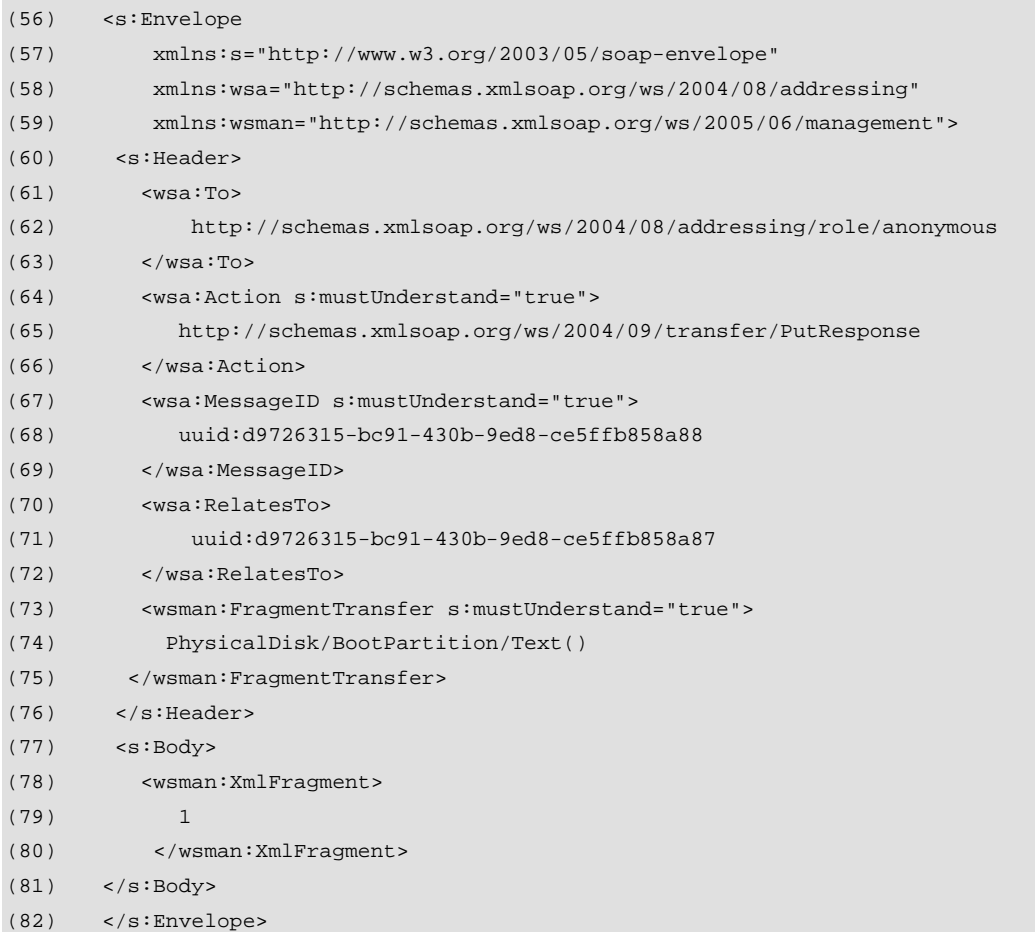

- R4.11-1 As for normal wxf:Put, the service MAY ignore any read-only values supplied as part of the fragment for update.
- $R4.11-2$  If the service encounters an attempt to update a read-only value, a wsman:ActionNotSupported fault is returned with a detail code of wsman:faultDetail/ReadOnly

Note that fragment-level Put implies replacement or update and does not insert new values into the representation object. Thus, it is not appropriate to use wxf:Put to insert a new value at the end of an array, for example. The entire array can be returned and the updated and replaced (since it is therefore an update of the entire array), but a single operation to insert a new element in the middle or at the end of an array is actually a wxf:Create.

WS-Transfer states that if the new representation differs from the input, then it should be returned in the response. With fragment-level wxf:Put, this only applies to the portion of the representation object being written, not the entire object. If a single value is written and it accepted, but has side-effects on other values in the representation, the entire object is *not* returned.

To set a value to NULL without removing it as an element, use an attribute value of xsi:nil on the element that is being set to NULL, ensuring that the fragment path is adjusted appropriately:

```
(72) <wsman:FragmentTransfer s:mustUnderstand="true"> 
(73) PhysicalDisk/AssetLabel 
(74) </wsman:FragmentTransfer> 
(75) <s:Body> 
(76) <wsman:XmlFragment xmlns:xsi="www.w3.org/2001/XMLSchema-instance"> 
(77) <AssetLabel xsi:nil="true"/> 
(78) </wsman:XmlFragment> 
(79) </s:Body>
```
# **4.12 Fragment-Level WS-Transfer:Create**

Use of wxf:Create for fragments only applies if the XML schema for the targeted object supports optional elements which are not currently present, or arrays with varying numbers of elements and the client wishes to insert an element in an array (a repeated element). If entire array replacement is needed, then Fragment-level wxf:Put should be used to replace the entire array. For array access, the XPath array access notation (the [ ] operators) can be conveniently used. Note that wxf:Create may only be used to add new content, but cannot update existing content.

To insert a value which may be legally added (according to the rules of the schema for the object), the wsman:FragmentTransfer identifies the path of the item to be added:

```
(2) LogicalDisk/VolumeLabel
```

```
(3) </wsman:FragmentTransfer>
```
<sup>(1)</sup> <wsman:FragmentTransfer s:mustUnderstand="true">

In this case, the <Body> contains both the element and the value:

```
(4) <s:Body> 
(5) <wsman:XmlFragment> 
(6) <VolumeLabel> MyDisk </VolumeLabel> 
(7) </wsman:XmlFragment> 
(8) </s:Body>
(9) </s:Envelope>
```
This would presumably result in the creation of <VolumeLabel> element where none existed before.

To create the target using value alone, the XPath Text() operator can be applied to the path:

```
(10) <wsman:FragmentTransfer s:mustUnderstand="true"> 
(11) LogicalDisk/VolumeLabel/Text() 
(12) </wsman:FragmentTransfer>
```
The body of the wxf:Create contains the value to be insert and is the same as for fragmentlevel wxf:Put:

```
(13) \leq s : Body>(14) <wsman:XmlFragment> 
(15) MyDisk 
(16) </wsman:XmlFragment> 
(17) </s:Body> 
(18) </s:Envelope>
```
To create an array element in the target, the XPath "[ ]" operator may be used. To insert a new element at the end of the array, the user must know the number of elements in the array so that the new index can be used.

(19) <wsman:FragmentTransfer s:mustUnderstand="true"> (20) InternetServer/BlockedIPAddress[3] (21) </wsman:FragmentTransfer>

Insertion of a new element within the array is done using the index of the desired location, and the array expands at that location to accommodate the new element. Note that using wxf:Put at this location overwrites the existing array element, whereas wxf:Create inserts a *new* element, making the array larger.

The body of the wxf:Create contains the value to be insert and is the same as for fragmentlevel wxf:Put:

```
(22) <s:Body> 
(23) <wsman:XmlFragment> 
(24) <BlockedIPAddress> 123.12.188.44 </BlockedIPAddress> 
(25) </wsman:XmlFragment> 
(26) </s:Body>
```
(27) </s:Envelope>

This will presumably result in a third IP address being added to the <BlockedIPAddress> array (a repeated element), assuming there are only two elements at that level already.

- R4.12-1: A service MUST not use wxf:Create to perform an update on an existing representation. The targeted object must not already exist, or else the service SHOULD return a wsman:AlreadyExists fault.
- R4.12-2: If the wxf:Create fails because the result would not conform to the schema in some way, a wxf:InvalidRepresentation fault is returned.

As defined in 4.6, the wxf:CreateResponse contains the EPR of the created resource. In the case of fragment-level Create, the response additionally contains the wsman:FragmentTransfer block including the path (line 12) in a SOAP header. Note that the wxf:ResourceCreated EPR continues to refer to the entire object, not just the fragment:

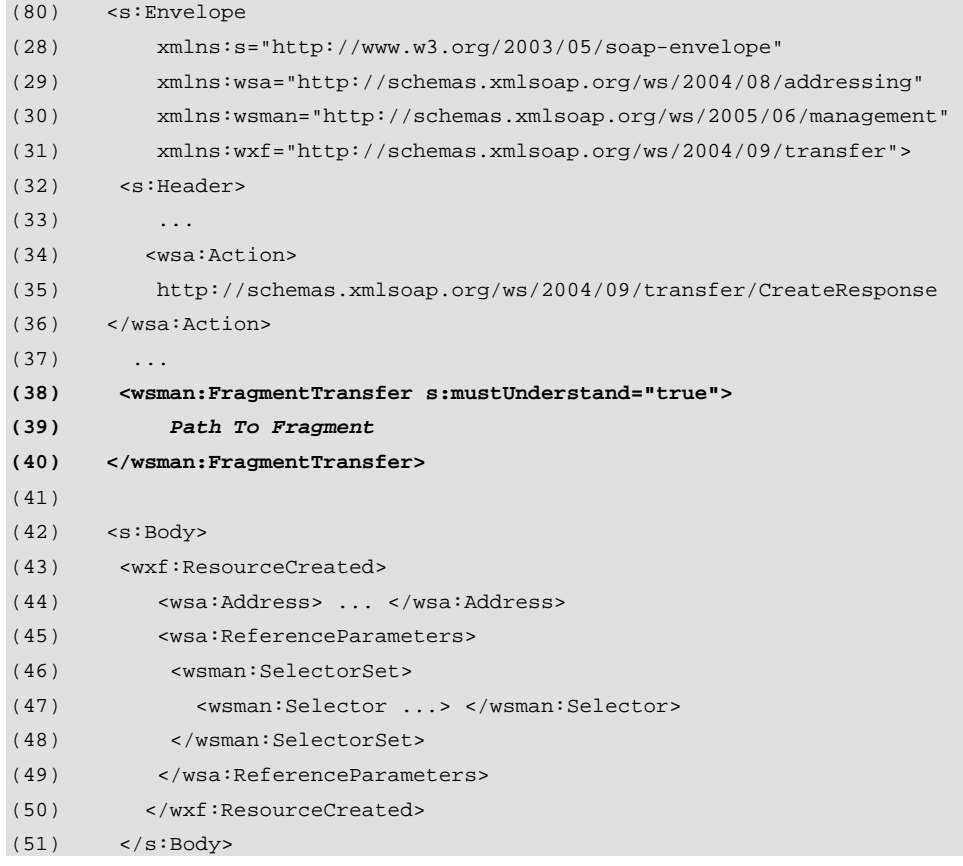

As discussed in 4.6, only the EPR of the item is returned in the SOAP Body in order to remain compatible with WSDL, in spite of other options discussed in the WS-Transfer specification.

### **4.13 Fragment-Level WS-Transfer:Delete**

Use of wxf:Delete for fragments only applies if the XML schema for the targeted object supports optional elements which may be removed from the representation object, or arrays (repeated elements) with varying numbers of elements and the client wishes to remove an element in an array. If entire array replacement is needed, then Fragment-level Put should be used to replace the entire array. For array access, the XPath array access notation can be conveniently used.

To Delete a value which may be legally removed (according to the rules of the schema for the object, the wsman:FragmentTransfer identifies the path of the item to be removed:

```
(1) <wsman:FragmentTransfer s:mustUnderstand="true"> 
(81) LogicalDisk/VolumeLabel 
(82) </wsman:FragmentTransfer>
```
To set a value to NULL without removing it as an element, use Fragment-level wxf:Put using a value of xsi:nil.

To delete an array element, the XPath [] operators may be used. The following example deletes the third <User> element in the representation:

```
(2) <wsman:FragmentTransfer s:mustUnderstand="true"> 
(3) LogicalDisk/User[3] 
(4) </wsman:FragmentTransfer>
```
Note that the <Body> is empty for all wxf:Delete operations, even with fragment-level access, and all normal faults for wxf: Delete apply.

```
R4.13-1: If a value cannot be deleted, due to locking conditions or similar
          phenomena, a wsman:AccessDenied fault SHOULD be returned.
```
# **5.0 WS-Enumeration**

#### **5.1 Introduction**

If a multi-instanced resource provides a mechanism for enumerating or querying the set of instances, then WS-Enumeration is used to perform the iteration.

- R5.1-1: A service is NOT REQUIRED to support WS-Enumeration if enumeration of any kind is not supported.
- R5.1-2: If simple unfiltered enumeration of the instances of a resource is exposed via Web services, a conformant service MUST support WS-Enumeration to expose this. The service MAY also support other techniques for enumerating the instances.
- R5.1-3: If filtered enumeration (queries) of the instances of a resource is exposed via Web services, a conformant service SHOULD support WS-Enumeration to expose this. The service MAY also support other techniques for

enumerating the instances.

The WS-Enumeration specification indicates that enumeration is a three-part operation: An initial wsen:Enumerate is issued to establish the enumeration context and wsen:Pull operations are used to iterate over the result set. When the enumeration iterator is no longer required and not yet exhausted, a wsen: Release is issued to release the enumerator and associated resources. As with other WS-Management methods, the enumeration may make use of wsman:OptionSet, and may make use of wsman:SelectorSet to scope the operation, although typically the ResourceURI is used alone without Selectors.

- R5.1-4: A service is NOT REQUIRED to implement any of the following messages from WS-Enumeration and implementing them is NOT RECOMMENDED: Renew, GetStatus, or EnumerationEnd or any associated responses. Since these messages are OPTIONAL, it is RECOMMENDED that the service fault both Renew and GetStatus requests with a wsa:ActionNotSupported fault.
- R5.1-5: If a service is exposing enumeration, it MUST at least support the following messages: wsen:Enumerate, wsen:Pull, and wsen:Release, and their associated responses.

If the service does not support stateful enumerators, the Release may be a simple no-op in reality so it is trivial to implement (it always succeeds when a valid operation). But it must be supported in any case to allow for the uniform construction of clients.

R5.1-6: The wsen:Pull and wsen:Release operations are considered a continuation of the original wsen:Enumerate. The service SHOULD enforce that the same authentication and authorization is in force throughout the entire sequence of operations and SHOULD fault any attempt to change credentials during the sequence.

Note that some transports like HTTP may drop or reestablish connections between the wsen:Enumerate and subsequence wsen:Pull operations, or between wsen:Pull operations. It is expected that services will allow the enumeration to continue uninterrupted, but for practical reasons some services may require that the same connection be used. This specification establishes no requirements in this regard. However, R5.1-6 establishes that the user credentials may not change during the entire enumeration sequence.

## **5.2 WS-Enumeration:Enumerate**

- R5.2-1: A conformant service is NOT REQUIRED to accept a wsen: Enumerate message with an EndTo address, as implied by R5.1-4 and may issue a wsman:UnsupportedFeature fault with a detail code of wsman:faultDetail/AddressingMode.
- R5.2-2: A conformant service MUST accept a wsen: Enumerate message with an

Expires timeout, but MAY always fault with wsman:UnsupportedFeature and a detail code of wsman:faultDetail/ExpirationTime.

R5.2-3: The Filter element in the wsen: Enumerate body MUST be either simple text or a single complex XML element. A conformant service MUST NOT accept mixed content of both text and elements, or multiple peer XML elements under the Filter element.

While this use of mixed content is allowed in the general case of WS-Enumeration, it is unnecessarily complex for WS-Management implementations.

A common filter dialect is **http://www.w3.org/TR/1999/REC-xpath-19991116**, which is XPath 1.0. Resource constrained implementations may find it difficult to export full XPath processing and yet still wish to use a subset of XPath syntax. As long as the filter expression is a proper subset of the specified dialect, it is legal and may be described using that Dialect value

There is no rule that mandates the use of XPath or any subset as a filtering dialect. Note that if no Dialect is specified, the default interpretation is that the Filter value is in fact XPath (as specified in WS-Enumeration).

R5.2-4: A conformant service is NOT REQUIRED to support the entire syntax and processing power of the specified Filter Dialect. The only requirement is that the specified Filter is syntactically correct within the definition of the Dialect. Subsets are therefore legal. If the specified filter exceeds the capability of the service, a wsen:CannotProcessFilter fault SHOULD be returned with some text indication as to what went wrong.

Some services REQUIRE filters to function, as their search space is so large that simple enumeration is meaningless or impossible.

- R5.2-4: A conformant service MUST fault any request without a wsen: Filter if a wsen:Filter is actually required, using a wsman:UnsupportedFeature fault, with a detail code of wsman:faultDetail/FilteringRequired.
- R5.2-5: A conformant service MAY block, fault (using wsman:Concurrency faults), or allow other concurrent operations on the resource for the duration of the enumeration, and MAY include or exclude the results of such operations as part of any enumeration still in progress.

If clients execute other operations, such as wxf:Create or wxf:Delete while an enumeration is occurring, this specification makes no restrictions on the behavior of the enumeration. The service may include or exclude the results of these operations in real-time, or may produce an initial snapshot of the enumeration and execute the wsen:Pull requests from this snapshot, or may deny access to other operations while enumerations are in progress.

WS-Management Selectors [see 2.8] values may be used in conjunction with enumerations to specify a scope on the enumeration.

# **5.3 Filter Intepretation**

Filters are generally intended to select entire XML infosets or "object" representations. However, most query languages have both filtering and compositional capabilities in that they can return subsets of the original representation, or perform complex operations on the original representation and return something entirely new.

This specification places no restriction on the capabilities of the service, but services may elect to only provide simple filtering capability and no compositional capabilities. In general, filtering dialects fall into the following simple hierarchy:

- 1) Simple enumeration with no filtering
- 2) Filtered enumeration with no representation change (within the capabilities of XPath, for example)
- 3) Filtered enumeration in which a subset is selected (within the capabilities of XPath, for example)
- 4) Composition of new output (XQuery), including simple projection

Most services will fall into (1) or (2). However, if a service wishes to support fragment-level enumeration to complement fragment-level WS-Transfer (4.9), then the service should implement (3) as well. Only rarely will services implement (4).

Note that XPath 1.0 can be used simply for filtering, or may be used to send back subsets of the representation (or even the values without XML wrappers). In cases where the result is not just filtered but being "altered", the technique in 5.6 applies.

If full XPath cannot be supported, a common subset for this purpose is described in Chapter 12 of this specification.

A typical example of use of XPath in a filter is shown below. Assume each item in the enumeration that would be delivered has the following XML content:

```
(1) <s:Body> 
(2) \qquad \ldots(3) <wsen:Items> 
(4) <DiskInfo xmlns="..."> 
(5) <LogicalDisk>C:</LogicalDisk> 
(6) <CurrentMegabytes>12</CurrentMegabytes> 
(7) <BackupDrive> true </BackupDrive> 
(8) </DiskInfo> 
(9) ...
(10) </wsen:Items> 
(11) </s:Body>
```
The anchor point for the XPath evaluation is at the first element of each item within the wsen: Items wrapper, and does not reference the <s: Body> or <wsen: Items> elements per se. The XPath is evaluated as if each item in the wsen:Items block were a separate document.

When used for simple document processing, the following XPath would "select" the entire <DiskInfo> node:

(12) /DiskInfo

If used as as a "filter", this XPath does not filter out any instances and is the same as

selecting all instances, or omitting the filter entirely. However, using the following syntax, the XPath only selects the XML node providing the test expression in brackets evaluates to logical "true":

(13) /DiskInfo[LogicalDisk="C:"]

In this case, the item must refer to disk drive "C:" or the XML node is not selected. This XPath would filter out all <DiskInfo> instances for other drives. Full XPath implementations may support more complex test expressions:

(14) /DiskInfo[CurrentMegabytes>"10" or CurrentMegabytes <"200"]

...which would select only drives with free space within the range of values specified.

In essence, the XML form of the event is logically passed through the XPath processor to see if it would be selected. If so, it is delivered in the enumeration. If not, the item is discarded and not delivered as part of the enumeration.

If full XPath cannot be supported, a common subset for this purpose is described in Chapter 12 of this specification.

See the related section 7.2.2 on filtering over WS-Eventing subscriptions.

R5.3-1: A conformant service MAY support the wsman: SelectorSet element and wsman:Selector values to scope an enumeration, either alone or in conjunction with a wsen:Filter.

In some cases, the wsman: ResourceURI refers to a domain or class of items, and the wsman:Selector values act as a scoping mechanism. For example, the ResourceURI may be used to enumerate "Principals", and an additional "Selector" might scope the enumeration to a specific Kerberos realm, allowing only "Principals" within the specified Realm to be the enumerable set before any filters are applied.

This suggests that Selectors may be used as a type of filtering mechanism per se without using a filter dialect. This is permitted as long as the logical restriction of Selector values is observed: They are simple tests for equality and if more than one selector is present, they are logically ANDed.

Continuing with the XPath example above, the XPath

(15) /DiskInfo[BackupDrive='true']

...and the following SelectorSet would provide the same enumeration result set:

```
(16) \leqs:Env>
(17) <wsman:SelectorSet> 
(18) <wsman:Selector Name="BackupDrive">true</wsman:Selector> 
(19) </wsman:SelectorSet> 
(20)
```
In the first case, the XPath filters out all drives which are not "backup drives", and in the second case, the "Selector" forces "BackupDrive" to be "true" as part of the selection criteria.

XPath and other filter dialects are typically much more powerful than using the wsman:SelectorSet for filtering, but resource-constrainted implementations may be able to benefit from using this simple mechanism, since it requires no filter language processor and uses SOAP processing which is already present for other WS-Management operations.

## **5.4 WS-Enumeration:Pull**

The wsen:Pull message is used to continue an enumeration, i.e., retrieve batches of results from the initial wsen:Enumerate.

Since wsen: Pull allows the client to specify a wide range of batching and timing parameters, it is often advisable for the client to know ahead of time what the valid ranges are. This should be exported from the service in the form of metadata, which is beyond the scope of this specification. There is no message-based negotiation for discovering the valid ranges of the parameters.

In general, since wsman:MaxEnvelopeSize size can be requested for any response in WS-Management, the wsen:MaxCharacters is generally redundant and it is preferable if it is omitted from the wsen: Pull message and that wsman: MaxEnvelopeSize is used instead. However, if it is present, it has the following characteristics:

- R5.4-1: If a service is exposing enumeration and supports WS-Enumeration: Pull with the MaxCharacters element, the SERVICE SHOULD implement this as a general guideline or hint but MAY ignore it if wsman:MaxEnvelopeSize is present, since that takes precedence. The service SHOULD NOT fault in the case of a conflict but SHOULD observe the wsman:MaxEnvelopeSize value.
- R5.4-2: If a service is exposing enumeration and supports WS-Enumeration: Pull with the MaxCharacters element and a single response element would cause the limit to be exceeded, the service MAY return the single element in violation of the hint. However, the service MUST NOT violate wsman:MaxEnvelopeSize in any case.
- R5.4-3: If a wsen:PullResponse would violate the wsman:MaxEnvelopeSize request, the service MUST return a wsman:EncodingLimit fault with a detail code of
	- a) wsman:faultDetail/MaxEnvelopeSize if the client's requested maximum would have been exceeded
	- b) wsman:faultDetail/ServiceEnvelopeLimit if the service's internal limit was exceeded

In general, wsen:MaxCharacters is a hint, and wsman:MaxEnvelopeSize is a strict rule and may not be exceeded.

R5.4-4: If any fault occurs during a wsen:Pull, a compliant service SHOULD allow the client to retry wsen:Pull with other parameters, such as a larger limit or with no limit and attempt to retrieve the items. The service SHOULD not cancel the enumeration as a whole, but retain enough context to be able to retry if the client so wishes. However, the service MAY cancel the enumeration outright if an error occurs with a wsen:InvalidEnumerationContext fault.

Note that if a fault occurs with a wsen:Pull request, the service should not in general cancel the entire enumeration, but should simply freeze the cursor and allow the client to try again.

However, EnumerationContexts from previous wsen:PullResponse messages must not be reused and are not expected to be considered valid by the service. The EnumerationContext from only the latest response is considered to be valid. While the service may return the same EnumerationContext values with each wsen:Pull, it is not required to do so and may in fact change the EnumerationContext unpredictably.

R5.4-5: A conformant service MAY ignore wsen:MaxTime if wsman:OperationTimeout is also specified, as wsman:OperationTimeout takes precedence. These have precisely the same meaning and may be used interchangeably. If both are used, the service SHOULD only observe the wsman:OperationTimeout.

It is recommended that clients omit wsen:MaxTime and use only wsman:OperationTimeout and that wman:MaxEnvelopeSize be used in preference to wsen:MaxCharacters.

Note that any fault issued for the wsen:Pull applies to the wsen:Pull itself, not the underlying enumeration that is in progress. The most recent EnumerationContext is still considered valid and the service should try to allow a retry of the most recent wsen:Pull so that the client can continue. However the service may terminate (as specified in R5.3-3) early upon encountering any kind of problem.

R5.4-6: The service MUST accept a wsen:Pull message with an endpoint reference identical to that specified for the original wsen:Enumerate. A wsa:MessageInformationHeaderRequired fault SHOULD be returned if the EPR is missing or different.

If there is no content available, the enumerator is still considered active and the Pull may be retried:

R5.4-7: If a service cannot populate the wsen: PullResult with any items before the timeout, it SHOULD return a wsman:TimedOut fault to indicate that true timeout conditions occur and that the client is not likely to suceed by simply issuing another wsen:Pull. If the service is simply waiting for results at the point of the timeout, it SHOULD return a response with no items and an updated wsen:EnumerationContext, which MAY have changed, even though no items were returned:

.

(4) <wsen:EnumerationContext> ...*possibly updated...* </wsen:EnumerationContext>

```
(5) <wsen:Items/>
```
(6) </wsen:PullResponse>

```
(7) </s:Body>
```
(8)

 $(1)$  ...

<sup>(2)</sup> <s:Body>

<sup>(3) &</sup>lt;wsen:PullResponse>

An empty wsen:Items block is essentially a directive from the service to try again. If the service faults with a wsman:TimedOut fault, the implication is that a retry is not likely to succeed. Typically, the service will know which one to return based on its internal state. For example, on the very first wsen: Pull if the service is waiting for another component, then a wman:TimedOut fault may be likely. If the enumeration is continuing with no problem and after 50 requests a particular wsen:Pull times out, the service may simply send back zero items in the expectation that the client should continue with another wsen:Pull.

- R5.4-8: The service MAY terminate the entire enumeration early at any time, in which case a wsen:InvalidEnumerationContext fault is returned. No further operations are possible, including wsen:Release. In specific cases, such as internal errors or responses which are too large, other faults may also be returned. In all such cases, the service SHOULD invalidate the enumeration context as well.
- R5.4-9: If the wsen: EndOfSequence marker occurs in the wsen: PullResponse, then the wsen:EnumerationContext MUST be omitted, as the enumeration has completed. The client is not required to subsequently issue a wsen:Release.

Normally, the end of an enumeration in all cases is reported by the wsen:EndOfSequence element being present in the wsen:PullResponse content, not through faults. If the client attempts to enumerate past the end of an enumeration, a wsen:InvalidEnumerationContext fault is returned. The client should not issue a wsen: Release if the wsen: EndOfSequence actually occurs, as the enumeration is then completed and the enumeration context is then invalid.

- R5.4-10: If no wsen:MaxElements is specified, the batch size is 1, as specified in WS-Enumeration.
- R5.4-11: If wsen: Max Elements is larger than the service supports, the service MAY ignore the value and use any default maximum of its own.

The service should export its maximum wsen:MaxElements value in metadata, but the format and location of such metadata is beyond the scope of this specification.

R5.4-12: The wsen:EnumerationContext MUST be present in all wsen:Pull requests, even if the service uses a constant value for the lifetime of the enumeration sequence. This is mandated by WS-Enumeration and repeated here for clarity.

# **5.5 WS-Enumeration:Release**

As previously stated, wsen: Release MUST be implemented. It is only used to perform an early cancellation of the enumeration.

In cases where it is not actually needed, the implementation can expose a dummy implementation which always succeeds. This promotes completely uniform client-side messaging.

- R5.5-1: The service MUST recognize and process the wsen: Release message if the enumeration is being terminated early. Note that if a wsen:EndOfSequence marker occurs in a wsen:PullResponse, the enumerator is already completed and a wsen:Release cannot be issued, as there is no up-to-date wsen:EnumerationContext to use.
- R5.5-2: The client may fail to deliver the wsen: Release in a timely fashion or may never send it. A conformant service MAY terminate the enumeration after a suitable idle time has expired and any attempt to reuse the enumeration context MUST result in a wsen:InvalidEnumerationContext fault.
- R5.5-3: The service MUST accept a wsen: Release message with an endpoint reference identical to that specified for the original wsen:Enumerate, assuming the enumeration is still active and the wsen:EndOfSequence has not occurred. A wsa:MessageInformationHeaderRequired fault SHOULD be returned if the EPR is missing or different.
- R5.5-4: The service MAY accept a wsen:Release asynchronously to any wsen:Pull requests already in progress and cancel the enumeration. The service MAY refuse such an asynchronous request and fault it with a wsman:UnsupportedFeature fault with a detail code of wsman:faultDetail/AsynchronousRequest. The service may also queue or block the request and serialize it so that it is processed after the wsen:Pull.

In most cases, it is desirable behavior to be able to asynchronously cancel an outstanding wsen:Pull. This capability requires the service to be able to asynchronously receive the wsen:Release while still processing a pending wsen:Pull. Further, it requires that the EnumerationContext contain information which is constant between wsen:Pull operations. Note that if the EnumerationContext is a simple increasing integer, the wsen: Release will always be using a previous value, so the service might consider it to be invalid. If the EnumerationContext contains a value which is constant across wsen:Pull requests (as well as any other information that might be needed by the service), the service can more easily implement the cancelation.

# **5.6 Ad-Hoc Queries and Fragment-Level Enumerations**

As discussed in 4.9, it is desirable that clients should be able to access subsets of a representation. This is especially important in the area of query processing, where users routinely wish to execute XPath or XQuery operations over the representation to receive adhoc results.

Since SOAP messages must conform to known schemas and since ad-hoc queries return results which are dynamically generated and may conform to no schema, the wsman:XmlFragment wrapper from 4.9 must be used to wrap the responses.

R5.6-1: The service MAY support ad-hoc compositional queries, projections, or enumerations of fragments of the representation objects by supplying a suitable dialect in the wsen:Filter. The resulting set of Items in the wsen:Pull SHOULD be wrapped with wsman:XmlFragment wrappers:

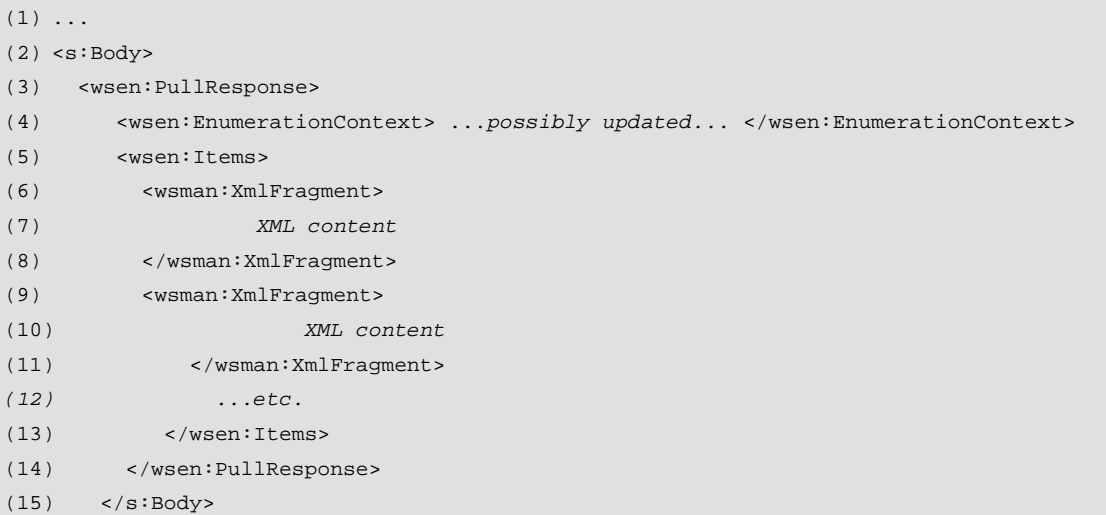

The schema for wsman:XmlFragment contains a directive to suppress schema validation, allowing a validating parser to accept ad-hoc content produced by the query processor acting behind the enumeration.

Note that XPath 1.0 and XQuery 1.0 already support returning subsets or compositions of representations, so they are suitable for use in this regard.

R5.6-2: If the service does not support fragment-level enumeration, it should return a wsen:FilterDialectRequestedUnavailable fault, the same as for any other unsupported dialect.

Note that the XPath expression used for filtering is still that described in WS-Enumeration. The wsman:XmlFragment wrappers are applied after the XPath is evaluated in order to prevent schema violations if the XPath selects node sets which are fragments and not legal vis-a-vis the original schema.

## **5.7 Enumeration of EPRs**

It is typically not possible to simply infer the EPR of an enumerated object by inspection. In many cases, it is desirable to enumerate the endpoint references of objects rather than the objects themselves. Such EPRs should be usable in subsequent wxf:Get or wxf:Delete requests, for example. Similarly, it is often desirable to enumerate both the objects and the the associated endpoint references.

The default behavior for wsen:Enumerate is as defined in the WS-Enumeration specification. However, WS-Management provides an additional extension for controlling the output of th enumeration.

R5.7-1: A service MAY optionally support the wsman: EnumerationMode modifier element with a value of **wsman:EnumerateEPR,** which causes only the EPRs to the objects to be returned as the result of the enumeration.

Here is an example:

```
(1)
(2) <s:Header> 
(3) ...
(4) <wsa:Action> 
(5) http://schemas.xmlsoap.org/ws/2004/09/enumeration/Enumerate 
(6) </wsa:Action> 
(7) \qquad \ldots(8)
(9) <s:Body> 
(10) <wsen:Enumerate> 
(11) <wsen:Filter Dialect="..."> filter </wsen:Filter> 
(12) <wsman:EnumerationMode> wsman:EnumerateEPR </wsman:EnumerationMode> 
(13) ...
(14)
```
The filter, if any, is still applied to the enumeration, but the response contains only the EPRs of the items that would have been returned. These EPRs are intended for use in subsequent wxf:Get operations.

The hypothetical response would appear as follows:

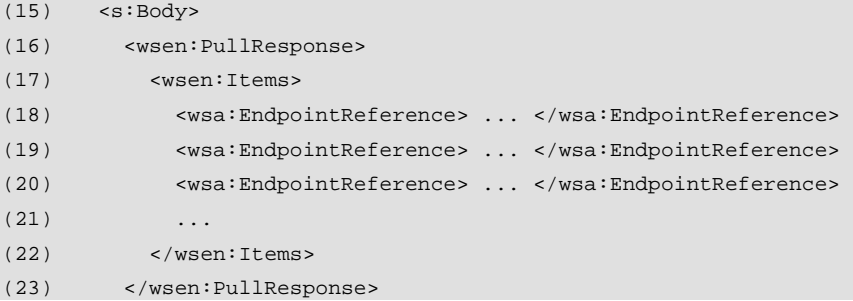

As an example, the wsman:EnumerationMode header appears as follows:

```
(24) <s:Header> 
(25) ...
(26) <wsa:Action> 
(27) http://schemas.xmlsoap.org/ws/2004/09/enumeration/Enumerate 
(28) </wsa:Action> 
(29)
(30) <s:Body>
```
R5.7-2: A service MAY optionally support the wsman: EnumerationMode modifier with the value of **EnumerateObjectAndEPR.** If present, the enumerated objects are wrapped in a wsman:Item which contains two XML representations juxtaposed: the payload representation followed by the associated wsa:EndpointReference.

```
(31) <wsen:Enumerate> 
(32) <wsen:Filter Dialect="..."> filter </wsen:Filter> 
(33) <wsman:EnumerationMode> wsman:EnumerateObjectAndEPR </wsman:EnumerationMode>
(34) ...
```
The response would appear as follows:

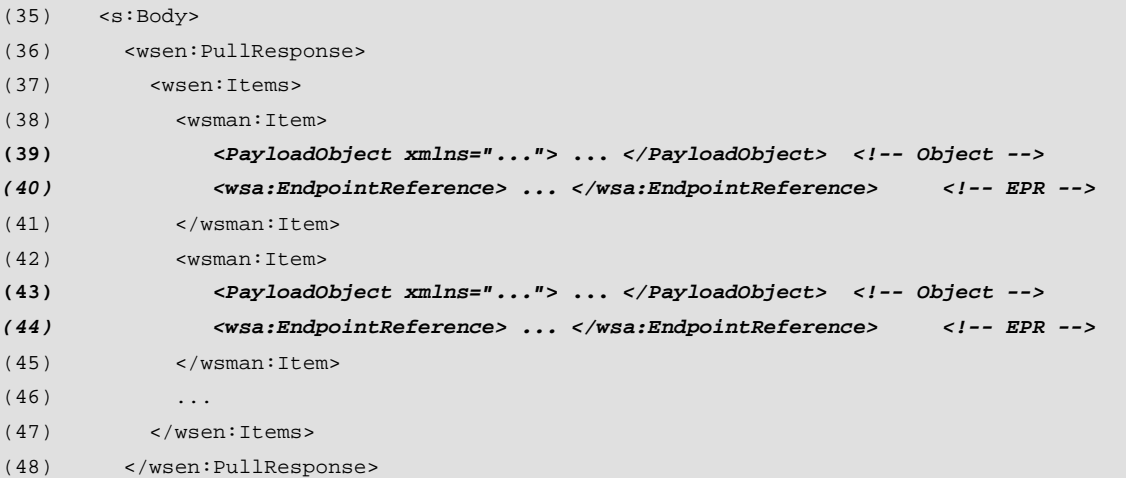

In the above example, each item is wrapped in a wsman: Item wrapper (line 46), which itself contains the representation object (47) followed by its EPR (48). As many wsman: Item objects may be present as is consistent with other encoding limitations.

R5.7-3: If a service does not support the wsman: EnumerationMode modifier, it MUST return a fault of wsman:UnsupportedFeature with a detail code of wsman:faultDetail/EnumerationMode.

# **6.0 Custom Actions (Methods)**

#### **6.1 General**

Custom actions or 'methods' are nothing more than ordinary SOAP messages with unique Actions. An implementation may support resource-specific methods in any form, subject to the addressing model and restrictions described in section 2.0 of this specification.

- R6.1-1: A conformant service is NOT REQUIRED to expose any custom actions or methods.
- R6.1-2: If custom methods are exported, the ResourceURI, Selectors and other header usages defined in this specification MUST be observed in the addressing model as specified in section 2.0, and each custom method MUST have a unique wsa:Action.

Thus, a custom method must be directed to a specific Resource (using the ResourceURI and Selectors if required) and may not rely entirely on a wsa:To address, or else the EPR translation mechanism in 2.14 can be used.

In general, Options should not be used for custom methods, since options are a parameterization technique for message types which are not user-extensible, such as WS-Transfer. Custom methods defined in WSDL expose any required parameters and thus expose naming and type checking in a stringent way, so mixing Options with parameters is likely to lead to confusion.

This specification places no restrictions on Options being used with custom WSDL-based operations, however.

Note that custom actions have two distinct identities: The ResourceURI which can identify the WSDL and Port (or Interface), and the wsa:Action which identifies the specific method. If there is only one method in the interface, in a sense the ResourceURI and wsa: Action are identical.

It is not an error to utilize the wsa:Action URI for the ResourceURI of a custom method, but both will still be required in the message for uniform processing on both clients and servers. For example, the following action to reset a network card may have the following EPR usage:

```
(1) <s:Header> 
(2) \leq \sqrt{8a}: To >(3) http://1.2.3.4/wsman/ 
(4) </wsa:To>
(5) <wsman:ResourceURI> http://acme.com/2005/02/networkcards/reset </wsman:ResourceURI> 
(6) <wsa:Action> 
(7) http://acme.com/2005/02/networkcards/reset 
(8) </wsa:Action> 
(9) ...
```
In many cases, the ResourceURI will be equivalent to a WSDL name and port, and the wsa:Action URI contain an additional token as a suffix:

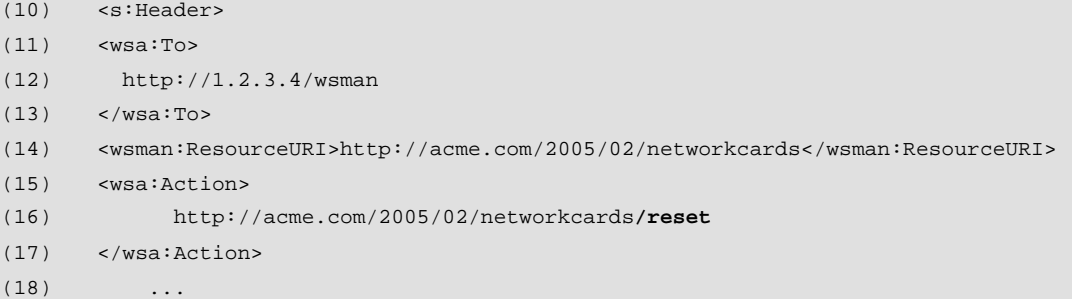

And the ResourceURI may be completely unrelated to the wsa:Action:

```
(19) <s:Header> 
(20) <wsa:To> 
(21) http://1.2.3.4/wsman 
(22) \langle/wsa:To>
(23) <wsman:ResourceURI>http://acme.com/products/management/networkcards</wsman:ResourceURI> 
(24) <wsa:Action> 
(25) http://acme.com/2005/02/netcards/reset
(26) </wsa:Action>
```
All of these are legal usage.

# **7.0 Eventing**

# **7.1 General**

If the service can emit events, then it should publish those events using WS-Eventing messaging and paradigms. WS-Management further places additional restrictions and constraints on the general WS-Eventing specification.

- R7.1-1: If a Resource can emit events and allows clients to subscribe to and receive event messages, it MUST do so by implementing WS-Eventing as specified in this specification.
- R7.1-2: If WS-Eventing is supported, the Subscribe, Renew, and Unsubscribe messages MUST be supported. SubscriptionEnd is OPTIONAL, and GetStatus is NOT RECOMMENDED.

# **7.2 Subscribe**

#### **7.2.1 General**

WS-Management uses wse:Subscribe substantially as documented in WS-Eventing, except that the WS-Management endpoint reference model is incorporated as described in 2.1.

- R7.2.1-1: The identity of the event source MUST be based on the wsman:ResourceURI and wsman:SelectorSet values.
- R7.2.1-2: A service is NOT REQUIRED to support distinct addresses and distinct security settings for NotifyTo and EndTo, and MAY require that these be the same network address, although they MAY have separate reference properties and reference parameters in all cases. If the service cannot support the requested addressing, it SHOULD return a wsman:UnsupportedFeature fault with a detail code of wsman:faultDetail/AddressingMode.

The service should verify that the address will actually be usable. For example, if the address cannot be reached due to firewall configuration and the service can detect this, then a fault should be issued.

R7.2.1-3: Because many delivery modes require a separate connection to deliver the event, the service SHOULD comply with the security profiles defined in section 9 of this specification if HTTP or HTTPS is used to deliver events. If no security is specified, the service MAY attempt to use default security mechanisms, or return a wse:UnsupportedFeature fault with a detail code of wsman:faultDetail/InsecureAddress.

Since clients may need to have client-side context sent back with each event delivery, the wse: NotifyTo address in the wse: Delivery block should be used for this purpose. This wse:NotifyTo may contain any number of client-defined reference parameters and reference properties.

R7.2.1-4: A service MAY validate the address by attempting a connection while the

wse:Subscribe request is being processed in order to ensure delivery can occur successfully. If the service determines the address is not valid or permissions cannot be acquired, it should emit a wse:EventSourceUnableToProcess fault with a detail code of wsman:faultDetail/UnusableAddress.

This can occur both when the address is incorrect or if the event source cannot acquire permissions to properly deliver events.

#### R7.2.1-5: A service is REQUIRED to deliver any reference parameters in the wse:NotifyTo address with each event delivery as specified in 2.2 of this specification. If EndTo is supported, this behavior applies as well.

As with other WS-Management operations, the endpoint reference described by the wsman: ResourceURI (and optionally the wsman: SelectorSet values) to identify the event source to which the subscription is directed. In many cases, the ResourceURI identifies a real or virtual event log and the subscription is intended to provide real-time notifications of any new entries added to the log. In many cases, the wsman:SelectorSet element may not be used as part of the endpoint reference.

If a client needs to have events delivered to more than one destination, more than one subscription is required.

R7.2.1-6: If the events contain localized content, the service SHOULD accept a subscription with a wsman:Locale block acting as a "hint" (see 3.3) within the wse:Delivery block of the wse:Subscribe message. The language is encoded in an xml:lang attribute using RFC 3066 language codes. The service SHOULD attempt to localize any descriptive content to the specified language when delivering such events:

```
(1) <wse:Subscribe> 
(2) <wse:Delivery> 
(3) <wse:NotifyTo> ... </wse:NotifyTo> 
(4) <wsman:Locale xml:lang="language-code"/> 
(5) </wse:Delivery> 
(6) </wse:Subscribe>
```
Note that in this context, the wsman:Locale (already defined in section 3.3) is not a SOAP header and mustUnderstand cannot be used.

#### **7.2.2 Filtering**

The observations on the interpretation of the filter described in 5.3 also apply here.

The standard wse:Filter dialect is **http://www.w3.org/TR/1999/REC-xpath-19991116**, which is XPath 1.0. Resource constrained implementations may find it difficult to provide full XPath processing and yet still wish to use a subset of XPath syntax. This does not require the addition of a new dialect, as long as the expression specified in the filter is a true XPath expression. The use of the filter dialect URI does not imply that the

service supports the entire specification for that dialect, only that the expression conforms to the rules of that dialect. Most services will use XPath only for filtering, but will not support the composition of new XML or removing portions of XML which would result in the XML fragment violating the schema of the event.

A typical example of use of XPath in a subscription follows. Assume each event that would be delivered has the following XML content:

```
(1) <s:Body> 
(2) <LowDiskSpaceEvent xmlns="..."> 
(3) <LogicalDisk>C:</LogicalDisk> 
(4) <CurrentMegabytes>12</CurrentMegabytes> 
(5) <Megabytes24HoursAgo>17</Megabytes24HoursAgo> 
(6) </LowDiskSpaceEvent>
```
 $(7)$  </s:Body>

Note that the event is wholly contained within the s:Body of the SOAP message. The Anchor point for the XPath evaluation is the first element within the s:Body, and does not reference the <s:Body> element per se. The XPath is evaluated as if the content were a separate XML document.

When used for simple document processing, the following XPath would "select" the entire <LowDiskSpaceEvent> node:

(8) /LowDiskSpaceEvent

If used as as a "filter", this XPath does not filter out any instances and is the same as selecting all instances of the event, or omitting the filter entirely. However, using the following syntax, the XPath only selects the XML node providing the test expression in brackets evaluates to logical "true":

(9) /LowDiskSpaceEvent[LogicalDisk="C:"]

In this case, the event must refer to disk drive "C:" or the XML node is not selected. This XPath would filter out all <LowDiskSpaceEvent> events for other drives. Full XPath implementations may support more complex test expressions:

(10) /LowDiskSpaceEvent[LogicalDisk="C:" and CurrentMegabytes < "20"]

In essence, the XML form of the event is logically passed through the XPath processor to see if it would be selected. If so, it is delivered as an event. If not, the event is discarded and not delivered to the subscriber.

Note that XPath 1.0 can be used simply for filtering, or may be used to send back subsets of the representation (or even the values without XML wrappers). In cases where the result is not just filtered but being "altered", the technique in 5.6 applies.

If full XPath cannot be supported, a common subset for this purpose is described in Chapter 12 of this specification.

- R7.2.2-1: The wse: Filter element MUST contain either simple text or a single XML element of a single or complex type. A service SHOULD reject any Filter with mixed content or multiple peer XML elements using a wse:EventSourceUnableToProcess fault.
- R7.2.2-2: A conformant service is NOT REQUIRED to support the entire syntax and processing power of the specified Filter Dialect. The only requirement is

that the specified Filter is syntactically correct within the definition of the Dialect. Subsets are therefore legal. If the specified filter exceeds the capability of the service, a wse:EventSourceUnableToProcess fault SHOULD be returned with text explaining why the filter was problematic.

- R7.2.2-3: If a service requires complex initialization parameters in addition to the filter, these SHOULD be part of the wse:Filter block, as they logically form part of the filter initialization, even if some of the parameters are not strictly used in the filtering process. A unique Dialect URI MUST be devised for the event source in this case and the schema and usage published.
- R7.2.2-4: If the service supports composition of new XML or filtering to the point where the resultant event would not conform to the original schema for that event, the event delivery SHOULD be wrapped in the same way as content for fragment-level transfer (4.9 of this specification).

Note that events, regardless of how they are filtered or reduced, must conform to some kind of XML schema definition when they are actually delivered. It is not legal to simply send out unwrapped XML fragments during delivery.

R7.2.2-5: If the service requires specific initialization XML in addition to the filter in order to formulate a subscription, this initialization XML MUST form part of the filter body and be documented as part of the filter dialect.

This promotes a consistent location for ininitialization content, which may be logically seen as part of the filter anyway. The filter XML schema should cleanly separate the initialization and filtering parts into separate XML elements.

See the related section 5.3 on filtering over WS-Enumeration.

R7.2.2-6: A conformant service MAY support the wsman: SelectorSet element and wsman:Selector values to scope the events emitted by an event source, either alone or in conjunction with a wse:Filter.

In some cases, the wsman: ResourceURI refers to a domain or class of items, and the wsman:Selector values can act as a scoping mechanism. For example, the ResourceURI may be used to provide all "hardware failure" events, and the "Selector" may scope this to "Storage" devices or "Display" devices.

This suggests that Selectors may be used as a type of filtering mechanism per se without using a filter dialect. This is permitted as long as the logical restriction of Selector values is observed: They are simple tests for equality and if more than one selector is present, they are logically ANDed.

XPath and other filter dialects are typically much more powerful than using the wsman:SelectorSet for filtering, but resource-constrainted implementations may be able to benefit from using this simple mechanism, since it requires no filter language processor and uses SOAP processing which is already present for other WS-Management operations.

#### **7.2.3 Connection Retries**

Due to the nature of event delivery, at event-time the subscriber may not be reachable. Rather than terminate all subscriptions immediately, typically the service will attempt to connect several times with suitable timeouts before giving up.

R7.2.3-1: A service MAY observe any connection retry policy, or allow the subscriber to define it by including the following wsman:ConnectionRetry instruction in a subscription. The service is NOT REQUIRED to accept wsman:ConnectionRetry and may return a wsman:UnsupportedFeature fault with a detail code of wsman:faultDetail/DeliveryRetries. This only applies to failures to *connect* and does not include replay of actual SOAP deliveries:

```
(1) <wse:Subscribe>
```
(a) <wse:Delivery>

```
(b) <wse:NotifyTo> ... </wse:NotifyTo>
```

```
(c) <wsman:ConnectionRetry Total="count"> xs:duration </wsman:ConnectionRetry>
```

```
(d) </wse:Delivery>
```

```
(e) </wse:Subscribe>
```
The following describes additional, normative constraints on the outline listed above:

#### wsman:ConnectionRetry

An xs:interval on how long to wait between retries while trying to connect.

#### wsman:ConnectionRetry/@Total

How many retries to attempt, observing the above interval between the attempts.

R7.2.3-2: If the retry counts are exhausted, the subscription SHOULD be considered expired and any normal operations that would occur upon expiration should occur.

Note that the retry mechanism only applies to attempts to connect. Failures to deliver on an established connection should result in the termination of the connection according to the rules of the transport in use, and termination of the subscription. Other Web services mechanisms can be used to synthesize reliable delivery or safe replay of the actual deliveries.

#### **7.2.4 wse:SubscribeResponse**

The service may of course return any service-specific reference properties or reference parameters in the wse:SubscriptionManager, and these must be used by the subscriber (client) later when issuing an Unsubscribe and Renew messages.

- R7.2.4-1: In the wse:SubscribeResponse, the service MAY specify any EPR for the wse:SubscriptionManager. However, the address is typically expected to be the same as the wsa:To address of the original wse:Subscribe request, or the client may not be able to use the wse:SubscriptionManager content or access the specified address. It is RECOMMENDED that the wsa:Address be the same as the address used in the wsa:Subscribe message.
- R7.2.4-2: A conformant service is NOT REQUIRED to return the wsen: Expires field in
the response, but as specified in WS-Eventing, this implies the subscription does not expire until explicitly canceled.

## **7.2.5 Heartbeats**

A typical problem with event subscriptions is a situation in which no event traffic occurs. It is difficult for clients to know whether no events matching the subscription have occurred or whether the subscription has simply failed and the client was not able to receive any notification.

Because of this, WS-Management defines a "heartbeat" pseudo-event which can be periodically sent for any subscription. This event is sent if no regular events occur, and the client then knows that the subscription is still active. Should the heartbeat event not arrive at the client, then the client knows that connectivity is bad or that the subscription has expired and it may take corrective action.

The heartbeat event is sent *in place of* the events that would have occurred and is *never*  intermixed with "real" events. In all modes, including batched, it occurs alone.

To request heartbeat events as part of a subscription, the wse:Subscribe request has an additional field in the wse: Delivery section:

(1) <wse:Delivery>  $(2)$ (3) <wsman:Heartbeats> xs:duration </wsman:Heartbeats>  $(4)$  ... (5) </wse:Delivery>

The following describes additional, normative constraints on the outline listed above:

### wsman: Heartbeats

Specifies that heartbeat events are added to the event stream at the specified interval.

R7.2.5-1: A service is NOT REQUIRED to support heartbeat events, but SHOULD do so. If the service does not support them, a wsman:UnsupportedFeature fault with a detail code of wsman:faultDetail/Heartbeats MUST be returned to the client. Heartbeats apply to all delivery modes.

Hearbeats apply to "pull" mode deliveries as well, in that they are a hint to the publisher about how often to expect a wsen:Pull request. The service may refuse to deliver events if the client does not regularly call back at the heartbeat interval. If no events are available at the heartbeat interval, the service simply includes a hearbeat event as the result of the wsen:Pull.

- R7.2.5-2: While a subscription with heartbeats is active, the service MUST ensure that either real events or heartbeats are sent out within the specified wsman:Hearbeat interval. The service MAY send out heartbeats at this interval in addition to the events due to colliding time windows and race conditions, as long as the heartbeat events are sent separately (not batched with other events). The goal is to ensure that some kind of event traffic always occurs within the heartbeat interval.
- R7.2.5-3: A conformant service MAY send out hearbeats at earlier intervals than

specified in the subscription. However, the events should NOT be intermixed with other events when batching delivery modes are used. Typically, hearbeats are sent out *only when no real events occur.* It is NOT a REQUIREMENT for a service to fail to produce heartbeats at the specified interval if real events have been delivered.

R7.2.5-4: A conformant service MUST NOT send out heartbeats asynchronously to any event deliveries already in progress. They must be delivered in sequence like any other events, although they are delivered alone as single events or the only event in a batch.

In practice, heartbeat events are based on a countdown timer. If no events occur, the heartbeat is sent out alone. However, every time a real event is delivered, the heartbeat countdown timer is reset. If a steady stream of events occurs, heartbeats may never be delivered.

Heartbeats need to be acknowledged like any other event.

The client will assume that the subscription is no longer active if no heartbeats are received within the specified interval, so the service should proceed to cancel the subscription and send any requested SubscriptionEnd messages, as the client will likely resubscribe shortly. Used in combination with bookmarks, heartbeats can be used to achieve highly reliable delivery with known latency behavior.

The hearbeat event itself is simply an event message with no body and is identified by its wsa:Action URI:

```
(1) s:Envelope ...> 
(2) <s:Header> 
(3) <wsa:To> .... </wsa:To> 
(4) <wsa:Action s:mustUnderstand="true"> 
(5) http://schemas.xmlsoap.org/ws/2005/06/management/Heartbeat 
(6) </wsa:Action> 
(7)(8)
```
## **7.2.6Bookmarks**

Reliable delivery of events is difficult to achieve. It is highly desirable that management subscribers have a mechanism where they can be certain that all events from a source have been received. When subscriptions expire or when deliveries fail, windows of time can occur in which the client cannot be certain that critical events have not occurred. Rather than using a highly complex transacted delivery model, WS-Management defines a simple mechanism for ensuring that either all events are either delivered or it can be detected that events have been dropped.

For this to succeed, event sources must be backed by logs, whether short-term or longterm. The client subscribes as normal for WS-Eventing, specifying that Bookmarks should be used. The service then sends a new bookmark along with each event delivery, which the client is responsible for persisting. This bookmark is essentially a context or a pointer to the location in the logical event stream that matches the subscription filter. As each new delivery occurs, the client updates the bookmark in its own space. If the subscription expires or is terminated unexpectedly, the client may subscribe again, using the last known bookmark. In essence, the subscription filter identifies the set of events that are desired, and the bookmark tells the service where to start in the log. The client may then pick up

where it left off.

Note that this mechanism is immune to transaction problems, because the client can simply start from any of several recent bookmarks. The only requirement is that the service have some type of persistent log to which to apply the bookmark. If the submitted bookmark is too old (temporally or positionally within the log), the service can fault the request, and the client at least reliably knows that events have been dropped.

R7.2.6-1: A conformant service is NOT REQUIRED to support the WS-Management Bookmark mechanism. If the service does not support bookmarks, it should return a wsman:UnsupportedFeature fault with a detail code of wsman:faultDetail/Bookmarks.

To request bookmark services, the client includes the following element in the wse:Subscribe request in the Delivery element:

```
(1) <s:Body> 
(2) <wse:Subscribe> 
(3) <wse:Delivery> 
(4) ...
(5) <wsman:SendBookmarks/> 
(6) </wse:Delivery> 
(7) </wse:Subscribe> 
(8) </s:Body>
```
The following describes additional, normative constraints on the outline listed above:

wsman:SendBookmarks

This is an element with no value that instructs the service to send a bookmark with each event delivery. Bookmarks apply to all delivery modes.

The bookmark is a token which represents an abstract pointer in the event stream, but it is not material whether it points to the last delivered event or the last event plus one (the upcoming event), since the token is supplied to the same implementation during a subsequent wse:Subscribe operation. The service may thus attach any service-specific meaning and structure to it with no change to the client.

If bookmarks are requested, each event delivery contains a new bookmark value as a SOAP header, and the format of the bookmark is entirely determined by the service and should be treated as an opaque value:

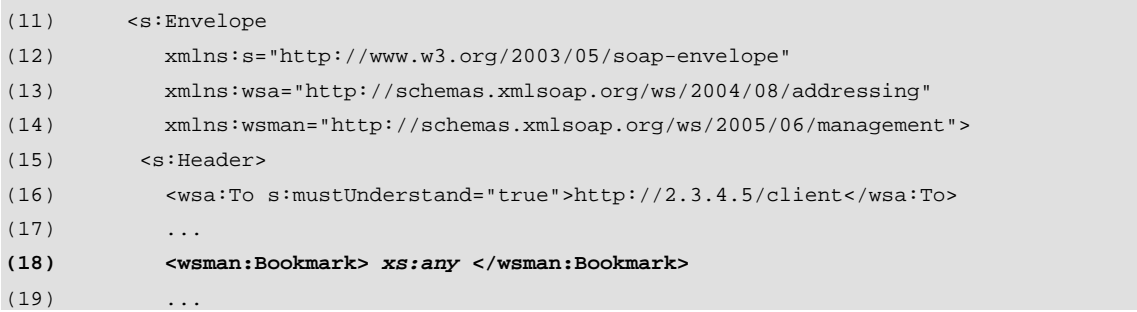

```
(20) </s:Header> 
(21) <s:Body> 
(22) ...event content... 
(23) </s:Body>
(24) </s:Envelope>
```
The following describes additional, normative constraints on the outline listed above:

wsman:Bookmark

XML content supplied by the service which indicates the logical position of this event or event batch in the event stream implied by the subscription.

- R7.2.6-2: If bookmarks are supported, they MUST consist of XML content defined by the specific service, but may not be simple text. [That is, wsman:Bookmark does not support mixed content].
- R7.2.6-3: If bookmarks are supported, the service MUST send an updated bookmark with each event delivery using a wsman:Bookmark element in the Header. Bookmarks only accompany event deliveries and are not part of any SubscriptionEnd message.

Once the subscription has terminated, for whatever reason, a subsequent wse:Subscribe on the part of the client may include the bookmark in the subscribe request. The service then 'knows' where to start. The last-known bookmark received by the client is added to the wse:Subscribe message as a new block, positioned after the wse:Filter element:

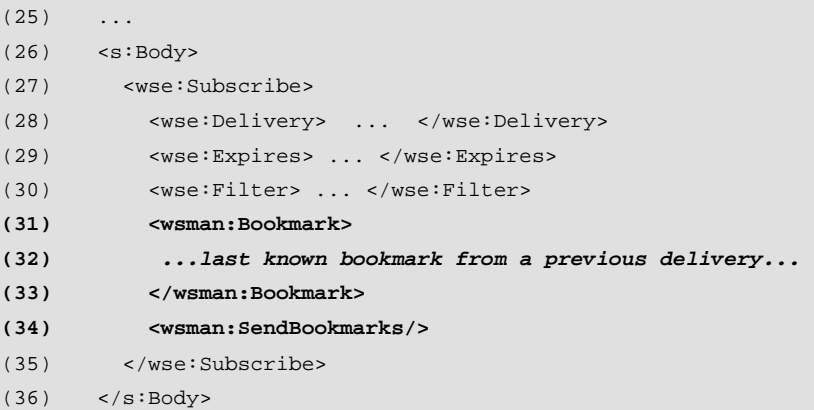

The following describes additional, normative constraints on the outline listed above:

wsman:Bookmark

Arbitrary XML content previously supplied by the service as a wsman:Bookmark during event deliveries from a previous subscription.

wsman:SendBookmarks

An instruction to continue delivering updated bookmarks with each event delivery.

- R7.2.6-4: The bookmark is a pointer to the last event delivery or batched delivery. The service MUST resume delivery at the first event or events after the event represented by the bookmark. The service MUST NOT replay events associated with the bookmark or skip any events since the bookmark.
- R7.2.6-5: The service MAY support a short queue of previous bookmarks, allowing

the subscriber to start using any of several previous bookmarks. If bookmarks are supported, the service is REQUIRED only to support the most recent bookmark for which delivery had apparently succeeded.

- R7.2.6-6: If the bookmark cannot be honored, the service MUST fault with a wsman:InvalidBookmark, with one of the following detail codes:
- wsman:faultDetail/Expired : The bookmark has expired (the source is not able to back up and replay from that point).

wsman:faultDetail/InvalidFormat : The format is unknown

 If multiple new subscriptions are made using a previous bookmark, the service MAY allow multiple reuse or MAY limit bookmarks to a single subscriber and may even restrict how long bookmarks may be used before becoming invalid.

There is a predefined, reserved bookmark value for indicating that the subscription should start at the earliest possible point in the event stream backed by the publisher: **http://schemas.xmlsoap.org/ws/2005/06/management/bookmark/earliest.** If a subscription is received with this bookmark, the event source should replay all possible events which match the filter and of course any events which subsequently occur for that event source. Absence of any bookmark means "begin at the next available event".

R7.2.6-7: A conformant service MAY support the reserved bookmark **http://schemas.xmlsoap.org/ws/2005/06/management/bookmark/earlie st** and not support any other type of bookmark.

## **7.2.7 Delivery Modes**

A WS-Management implementation may support a variety of event delivery modes.

In essence, delivery consists of

- a) A delivery mode (how events are packaged)
- b) An address (the transport and network location)
- c) An authentication profile to use when connecting or delivering the events (security)

The standard security profiles are discussed in Section 9 and may be required for subscriptions if the service needs hints or other indications as to which security model to use at event-time.

If the delivery mode is supported but not actually usable due to firewall configuration, then a wse:DeliveryModeRequestedUnavaiable fault should be issued with additional detail to this effect.

- R7.2.7-1: For any given transport, a conformant service SHOULD support at least one of the delivery modes listed below in order to interoperate with standard clients:
- a) http://schemas.xmlsoap.org/ws/2004/08/eventing/DeliveryModes/Push
- b) http://schemas.xmlsoap.org/ws/2005/06/management/PushWithAck
- c) http://schemas.xmlsoap.org/ws/2005/06/management/Events
- d) http://schemas.xmlsoap.org/ws/2005/06/management/Pull

Note that the delivery mode does *not imply* any specific transport.

Modes describe SOAP message behavior and are unrelated to the transport that is in use. Note that a delivery mode implies a specific SOAP message format, so a message which deviates from that format will require a new delivery mode.

R7.2.7-2: The wse:NotifyTo address in the wse:Subscribe message MUST support only a single delivery mode.

This is actually a requirement on the client, since the service cannot verify that this is true. However, if not observed by the client, the service may not operate correctly. If the subscriber supports multiple delivery modes, then the wse:NotifyTo address must be differentiated in some way, such as by adding an additional reference parameter.

## **7.2.8 Event Action URI**

Each event type typically has its own wsa:Action in order to quickly identify and route the event. If an event type does not define its own action URI, then the following URI should be used as a default:

http://schemas.xmlsoap.org/ws/2005/06/management/Event

This URI may have to be used in cases where event types are inferred in real-time from other sources and were not published as Web service events, and thus do not have a designated Action URI. This specification places no restrictions on the wsa:Action URI for events. It is recommended that the URI be as specific as possible in most cases so that the URI can act as a reliable dispatching point. In many cases, a fixed schema may serve to model many different types of events, in which case the event "ID" is simply a field in the XML content of the event. The URI in this case may reflect the schema and be undifferentiated for all of the various event IDs which may occur, or it may reflect the specific event by the expedient of suffixing the event ID to the wsa:Action URI. This specification places no restrictions on the granularity of the URI, but careful consideration of these issues should be made when designing the URIs for events.

## **7.2.9 Delivery Sequencing and Acknowledgement**

For some event types, ordered and acknowledged delivery is important, and with some types of events the order of arrival is not significant. WS-Management defines four standard delivery modes:

(f) **http://schemas.xmlsoap.org/ws/2004/08/eventing/DeliveryModes/Push**  With this mode, there is only one event per SOAP message, and there is no acknowledgment or SOAP response with this delivery mode. The service MAY deliver events for the subscription asynchronously without regarding to any events already in transit. This is primarily useful when the order of events does not matter, such as with events containing running totals in which each new event can replace the previous one completely and the timestamp is sufficient for identifying the most recent event.

## **(g)http://schemas.xmlsoap.org/ws/2005/06/management/PushWithAck**

With this mode, there is only one event per SOAP message, but each event is acknowledged before another may be sent. The service MUST queue all undelivered events for the subscription only deliver each new event after the previous one has been acknowledged.

## **(h)http://schemas.xmlsoap.org/ws/2005/06/management/Events**

With this mode, there can be many events per SOAP message, but each batch is acknowledged before another may be sent. The service MUST queue all events for the subscription and deliver them in that order, maintaining the order in the batches.

(i) **http://schemas.xmlsoap.org/ws/2005/06/management/Pull**  With this mode, there can be many events per SOAP message, but each batch is acknowledged. Since the receiver uses wsen:Pull to synchronously retrieve the events, acknowledgment is implicit. The order of delivery must be maintained.

There is no implication that ordering of events occurs across subscriptions.

The acknowledgement model is discussed in 7.7.

## **7.2.10 Push Mode**

The standard mode from WS-Eventing is

**http://schemas.xmlsoap.org/ws/2004/08/eventing/DeliveryModes/Push** in which each delivery consists of a single event. There is no acknowledgement, so it is not possible to fault the delivery in order to cancel the subscription.

Therefore, subscriptions made with this delivery mode should have short durations to prevent a situation in which deliveries cannot be stopped if the wse:SubscriptionManager content from the wse:SubscribeResponse information is corrupted or lost.

To promote fast routing of events, the required wsa:Action URI in each event message should be distinct for each event type, regardless of how strongly typed the event Body is.

### R7.2.10-1: A service MAY support the

http://schemas.xmlsoap.org/ws/2004/08/eventing/DeliveryModes/Push delivery mode.

R7.2.10-2: To precisely control how to deal with events which are too large, the service MAY accept the following additional instruction in a subscription:

```
(1) <wse:Delivery> 
(2) <wsa:Address> ... </wsa:Address> 
(3) \qquad \ldots(4) <wsman:MaxEnvelopeSize Policy="enumConstant"> 
(5) xs:long
(6) </wsman:MaxEnvelopeSize> 
(7) \quad \ldots
```
The following describes additional, normative constraints on the outline listed above:

wsman:MaxEnvelopeSize

The maximum number of octets for the entire SOAP envelope in a single event delivery. wsman:MaxEnvelopeSize/@Policy

An OPTIONAL value with one of the following enumeration values:

(a) **CancelSubscription,** meaning to cancel on the first oversized event.

(b) **Skip,** meaning to silently skip oversized events.

(c) **Notify,** meaning to notify the subscriber that events were dropped as specified in 7.9.

R7.2.10-3: If wsman:MaxEnvelopeSize is requested, the service MUST NOT send an event body which is larger than the specified limit. The default behavior is to notify the subscriber as specified in 7.9 unless otherwise instructed in the subscription and attempt to continue delivery. If the event exceeds any internal default maximums, the service SHOULD also attempt to notify as specified in 7.9 rather than terminate the subscription unless otherwise specified in the subscription. If wsman:MaxEnvelopeSize is too large for the service, the service MUST return a wsman:EncodingLimit fault with a detail code of wsman:faultDetail/MaxEnvelopeSize.

Note that in the absence of any other Policy instructions, services should deliver notifications of dropped events to subscribers, as specified in 7.9.

## **7.2.11 PushWithAck Mode**

This is identical to the standard "Push" mode except that each delivery is acknowledged. There is still one event per delivery, and the wsa:Action indicates the event type. However, a SOAP-based acknowledgment as described in 7.7 must occur.

The delivery mode URI is:

## **http://schemas.xmlsoap.org/ws/2005/06/management/PushWithAck**

In every other respect except the delivery mode URI, this mode is identical to Push mode as described in 7.2.10.

R7.2.11-1: A service SHOULD support the

http://schemas.xmlsoap.org/ws/2005/06/management/PushWithAck delivery mode. If the delivery mode is not supported, a fault of wse:DeliveryModeRequestedUnavailable SHOULD be returned.

For management, acknowledged delivery is typically more useful than unacknowledged delivery.

## **7.2.12 Batched Delivery Mode**

Batching of events is an effective way of minimizing event traffic from a high-volume event source without sacrificing event timeliness. WS-Management defines a custom event delivery mode that allows an event source to bundle multiple outgoing event messages into a single SOAP envelope. Delivery is always acknowledged, using the model defined in 7.7.

### R7.2.12-1: A service MAY support the

### http://schemas.xmlsoap.org/ws/2005/06/management/Events delivery mode. If the delivery mode is not supported, a fault of wse:DeliveryModeRequestedUnavailable SHOULD be returned.

For this delivery mode, the wse:Delivery element has the following format:

(1) <wse:Delivery Mode="http://schemas.xmlsoap.org/ws/2005/06/management/Events">

- (2) <wse:NotifyTo>
- (3) wsa:EndpointReferenceType
- (4) </wse:NotifyTo>
- (5) <wsman:MaxElements> *xs:long* </wsman:MaxElements> ?
- (6) <wsman:MaxTime> *xs:duration* </wsman:MaxTime> ?
- (7) <wsman:MaxEnvelopeSize Policy="*enumConstant*"> *xs:long* </wsman:MaxEnvelopeSize> ?
- (8) </wse:Delivery>

The following describes additional, normative constraints on the outline listed above:

### wse:Delivery/@Mode

MUST be "http://schemas.xmlsoap.org/ws/2005/06/management/Events".

### wse:Delivery/wse:NotifyTo

This required element MUST contain the endpoint reference to which event messages should be sent for this subscription.

### wse:Delivery/wsman:MaxElements

This optional element MAY contain a positive integer that indicates the maximum number of event bodies to batch into a single SOAP envelope. The Resource MUST NOT deliver more than this number of items in a single delivery, although it MAY deliver fewer.

### wse:Delivery/wsman:MaxEnvelopeSize

This optional element MAY contain a positiveInteger that indicates the maximum number of octets in the SOAP envelope used to deliver the events. Note that wsman:MaxEnvelopeSize only applies to the response to the current message (wse:Subscribe) and does not apply to the resulting delivery stream of a subscription.

### wsman:MaxEnvelopeSize/@Policy

An OPTIONAL attribute with one of the following enumeration values:

(a) **CancelSubscription,** meaning to cancel on the first oversized events.

(b) **Skip,** meaning to silently skip oversized events.

(c) **Notify,** meaning to notify the subscriber that events were dropped as specified in 7.9.

### wse:Delivery/wsman:MaxTime

This optional element MAY contain a duration that indicates the maximum amount of time the SERVICE should allow to elapse while batching EVENT bodies. That is, this time may not be exceeded between the encoding of the first event in the batch and the dispatching of the batch for delivery.Some publisher implementations may choose more complex schemes in which different events included in the subscription are delivered at

different latencies or at different priorities. In such cases, a specific filter dialect should designed for the purpose and used to describe the instructions to the publisher. In such cases, wsman:MaxTime can be omitted if it is not applicable, but if present, serves as an override on anything defined within the filter.

Note that in the absence of any other instructions in any part of the subscription, services should deliver notifications of dropped events to subscribers, as specified in 7.9.

If a client is interested in discovering the appropriate values for wsman:MaxElements or wsman:MaxEnvelopeSize, the client should query for service-specific metadata. The format of such metadata is beyond the scope of this particular specification.

R7.2.12-2: If Batched mode is requested in a Subscribe message, and none of MaxElements, MaxEnvelopeSize, and MaxTime are present, the service may pick any applicable defaults. The following faults apply:

- a) wman:Unsupported with a fault detail code of wsman:faultDetail/MaxElements if MaxElements is not supported or is excessive.
- b) wman:Unsupported with a fault detail code of wsman:faultDetail/MaxEnvelopeSIze if it is not supported or is excessive.
- c) wman:Unsupported with a fault detail code of wsman:faultDetail/MaxTime if MaxTime is not supported or is excessive.
- d) wman:Unsupported with a fault detail code of wsman:faultDetail/MaxEnvelopePolicy if MaxEnvelopeSize/@Policy is not supported.
- R7.2.12-3: If wsman:MaxEnvelopeSize is requested, the service MUST NOT send an event body which is larger than the specified limit. The default behavior is to notify the subscriber as specified in 7.9 unless otherwise instructed in the subscription and attempt to continue delivery. If the event exceeds any internal default maximums, the service SHOULD also attempt to notify as specified in 7.9 rather than terminate the subscription unless otherwise specified in the subscription.

If a subscription has been created using Batched mode, all event delivery messages MUST have the following format:

```
(9) <s:Envelope ...> 
(10) <s:Header> 
(11) ...
(12) <wsa:Action> 
(13) http://schemas.xmlsoap.org/ws/2005/06/management/Events 
(14) </wsa:Action> 
(15) ...
(16) </s: Header>
(17) <s:Body>
```
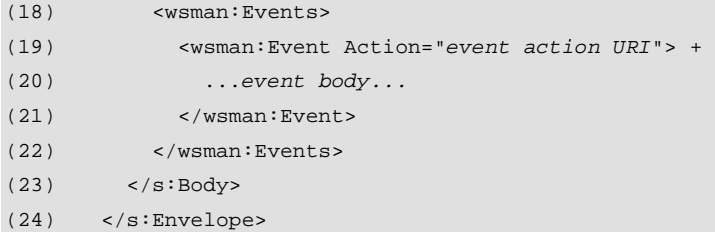

s:Envelope/s:Header/wsa:Action

MUST be http://schemas.xmlsoap.org/ws/2005/06/management/Events.

s:Envelope/s:Body/wsman:Events/wsman:Event

Each of these required elements MUST contain the body of the corresponding event message, as if wsman: Event were the s: Body element.

- s:Envelope/s:Body/wsman:Events/wsman:Event/@Action This required attribute MUST contain the Action URI that would have been used for the contained event message.
	- R7.2.12-4: If Batched mode is requested, deliveries MUST be acknowledged as described in 7.7.

Dropped events (as specified in 7.9) are encoded along with any other events.

The following example shows batching parameters supplied to a wse: Subscribe operation. The service is instructed to send no more than 10 items per batch, to wait no more than 20 seconds between the time the first event is encoded until the entire batch is dispatched, and to include no more than 8192 octets in the SOAP message:

```
(25) ...
(26) <wse:Delivery 
(27) Mode="http://schemas.xmlsoap.org/ws/2005/06/management/Events"> 
(28) <wse:NotifyTo> 
(29) <wsa:Address>http://2.3.4.5/client</wsa:Address> 
(30) </wse:NotifyTo> 
(31) <wsman:MaxElements>10</wsman:MaxElements> 
(32) <wsman:MaxTime>PT20S</wsman:MaxTime> 
(33) <wsman:MaxEnvelopeSize>8192</wsman:MaxEnvelopeSize> 
(34) </wse:Delivery> 
(35)
```
The following example shows an example of batched delivery that conforms to this specification:

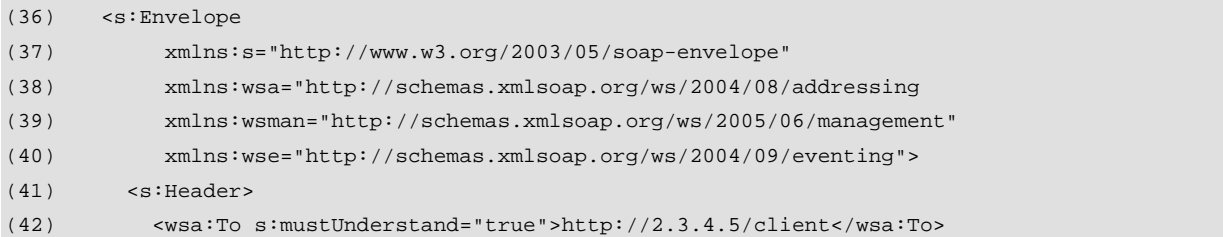

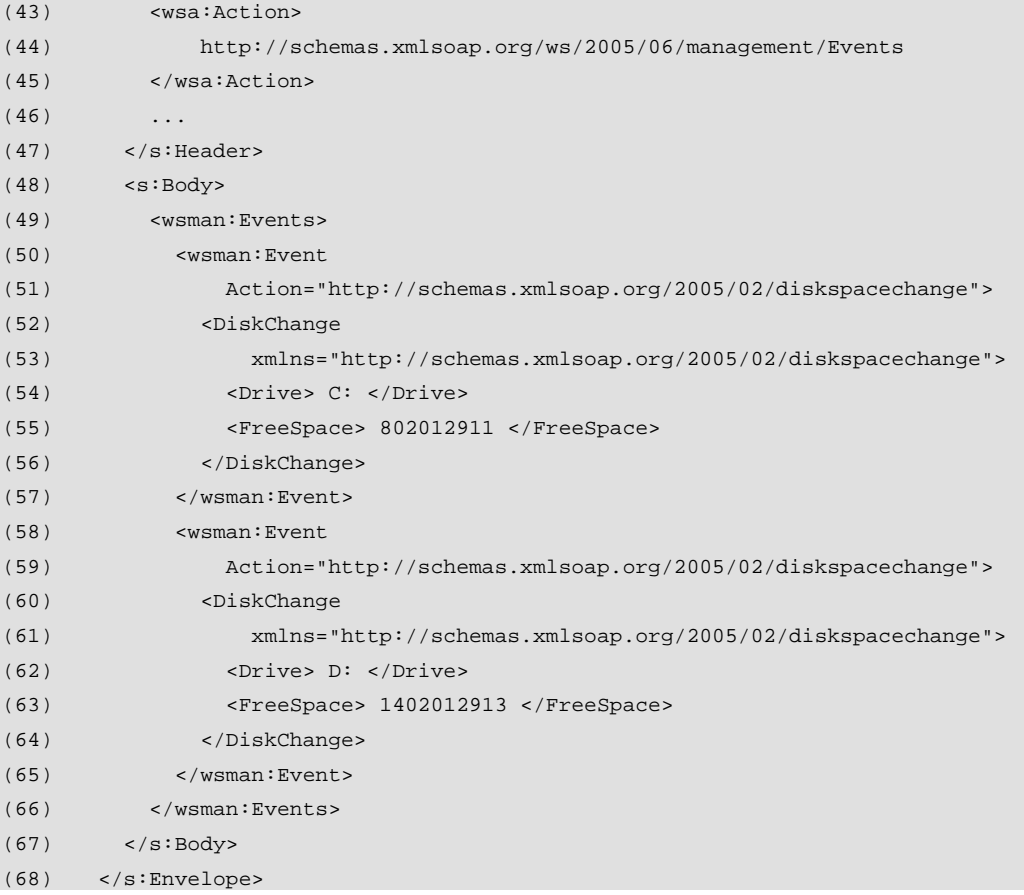

Note the use of the generic Action in line 40 which specifies that this is a batch containing distinct events. The individual event bodies are at lines 48-52 and lines 56-60. Note that actual Action attribute for the individual events is an attribute of the wsman:Event wrapper.

## **7.2.13 Pull Delivery Mode**

In some circumstances, polling for events is an effective way of controlling data flow and balancing timeliness against processing ability. And in some cases, network restrictions prevent "push" modes from being used; the service cannot initiate a connection to the subscriber.

WS-Management defines a custom event delivery mode, "pull mode", which allows an event source to maintain a logical queue of event messages that are received by enumeration. For this delivery mode, the wse:Delivery element has the following format:

```
(1)
(2) <wse:Delivery Mode="http://schemas.xmlsoap.org/ws/2005/06/management/Pull"> 
(3) \ldots(4) </wse:Delivery> 
(5)
```
The following describes additional, normative constraints on the outline listed above:

### wse:Delivery/@Mode

MUST be "http://schemas.xmlsoap.org/ws/2005/06/management/Pull".

### R7.2.13-1: A service is NOT REQUIRED to support the http://schemas.xmlsoap.org/ws/2005/06/management/Pull delivery mode. If requested and not supported, the service MUST return a fault of wse:DeliveryModeRequestedUnavailable.

Note that wsman: MaxElements, wsman: MaxEnvelopeSize, and wsman: MaxTime do not apply in the wse: Subscribe message when using this delivery mode, as the wsen: Pull message contains all of the necessary functionality for controlling the batching and timing of the responses.

- R7.2.13-2: If a subscription incorrectly specifies parameters that are not compatible with "Pull Mode", then the service SHOULD issue a wsman:UnsupportedFeature fault with a detail code of wsman:faultDetail/FormatMismatch.
- R7.2.13-3: If Pull mode is requested in a Subscribe message and the event source accepts the subscription request, the SubscribeResponse element in the REPLY message MUST contain a wsen:EnumerationContext element suitable for use in a subsequent wsen:Pull operation:

```
(6) <s:Body ...> 
(7) <wse:SubscribeResponse ...> 
(8) <wse:SubscriptionManager> 
(9) wsa:EndpointReferenceType 
(10) </wse:SubscriptionManager> 
(11) <wse:Expires>[xs:dateTime | xs:duration]</wse:Expires> 
(12) <wsen:EnumerationContext>...</wsen:EnumerationContext> 
(13) ... 
(14) </wse:SubscribeResponse> 
(15) </s:Body>
```
The subscriber extracts the wsen: EnumerationContext and uses it thereafter in wsen: Pull requests.

- R7.2.13-4: If Pull mode is active, wsen: Pull messages MUST contain the EPR of the subscription manager obtained from the wse:SubscribeResponse message. The EPR reference properties and parameters are of a service-specific format, but may be of the WS-Management common endpoint reference model if it is suitable.
- R7.2.13-5: If Pull mode is active, and wsen:Pull request returns no events (because none have occurred since the last 'pull'), the service SHOULD return a wsman:TimedOut fault. The wsen:EnumerationContext is still considered active and the subscriber may continue to issue wsen:Pull requests with the most recent wsen:EnumerationContext for which event deliveries actually occurred.
- R7.2.13-6: If Pull mode is active, and wsen:Pull request returns events, the service MUST return an updated wsen:EnumerationContext as specified for wsen:Pull, and the subscriber is expected to use the update in the subsequent wsen:Pull, as specified for WS-Enumeration. Bookmarks, if active, may also be returned in the header and must also be updated by the service.

In practice, the service may not in fact change the EnumerationContext, but the client should not count on it remaining constant. It is conceptually updated, whether in reality or not.

Note that in pull mode, the wsen:Pull request controls the batching. If no defaults are specfied, the batch size is 1 and the maximum envelope size and timeouts are servicedefined.

R7.2.13-7: If Pull mode is active, the service MUST NOT return a wsen:EndOfSequence element in the event stream, as there is no concept of a "last event". Rather, the enumeration context should become invalid if the subscription expires or is canceled for any reason.

R7.2.13-8: If Pull mode is used, the service MUST accept the wsman:MaxEnvelopeSize used in the wsen:Pull as the limitation on the event size that can be delivered.

Note that the batching properties used in 'batched' mode do not apply to ''pull"mode. The client controls the maximum event size using the normal mechanisms in wsen:Pull.

## **7.3 GetStatus**

This message is optional for WS-Management.

R7.3-1: A conformant service is NOT REQUIRED to implement the GetStatus message or its response. It is NOT RECOMMENDED that services implement this for future compatibility.

If implemented, WS-Management adds no new information to the request or response beyond that defined in WS-Eventing. It is recommended that Heartbeat support be implemented rather than GetStatus.

## **7.4 Unsubscribe**

Unsubscribe cancels a subscription.

- R7.4-1: If a service supports wse: Subscribe, it MUST implement the Unsubscribe message and ensure that event delivery will be terminated if the message is accepted as valid. It is NOT REQUIRED that the service stop event flow prior to responding to the Unsubscribe message as an atomic operation, only that the event traffic stops at some point.
- R7.4-2: A service MAY unilaterally cancel a subscription for any reason, including internal timeouts, reconfiguration, or unreliable connectivity.

Note that clients must be prepared to receive any events already in transit even though they have issued a wse:Unsubscribe message. Clients may fault any such deliveries or accept them, at their option.

Note that the EPR to use for this message was received fom the wse:SubscribeResponse in the wse:SubscriptionManager element.

## **7.5 Renew**

According to WS-Eventing, the wse: Renew message is not optional in terms of processing, but there is no requirement that it actually must succeed.

R7.5-1: While a service MUST support the wse: Renew message in terms of accepting it as a valid action, a conformant service MAY always fault the request with a wse:UnableToRenew fault, forcing the client to simply subscribe from scratch.

Renew has no effect on deliveries in progress, bookmarks, heartbeats or other ongoing activity. It simply extends the lifetime of the subscription.

Note that the EPR to use for this message was received fom the wse:SubscribeResponse in the wse: SubscriptionManager element.

## **7.6 SubscriptionEnd**

This message is optional for WS-Management. In effect, it is the "last event" for a subscription. Since its primary purpose is to warn a subscriber that a subscription has ended, it is not really suitable for use with "Pull" mode delivery.

- R7.6-1: A conformant service is NOT REQUIRED to implement the SubscriptionEnd message. If implemented, the service MAY fail to accept a subscription with any address differing from the NotifyTo address.
- R7.6-2: A conformant service MUST NOT implement the SubscriptionEnd when event delivery is done using Pull mode as defined in 7.2.12.
- R7.6-3: If SubscriptionEnd is supported, the message MUST contain any reference properties or parameters specified by the subscriber in the EndTo address in the original subscription.
- R7.6-4: If Subscription End is supported, it is RECOMMENDED that it be sent to the subscriber prior to sending the UnsubscribeResponse.

If the service delivers events over the same connection as the wse: Subscribe operation, the client typically knows that a subscription has been terminated, since the connection itself will close or terminate.

When the delivery connection is distinct from the subscribe connection, a SubscriptionEnd message is highly recommended, or else the client has no immediate way of knowing that a subscription is no longer active.

# **7.7 Acknowledgement of Delivery**

In order to ensure delivery is acknowledged at the application level, the original subscription may request that the subscriber physically acknowledge event deliveries, rather than relying entirely on transport-level guarantees.

In other words, the transport may have accepted delivery of the events but not forwarded them to the actual subscriber process, and the service would move on to the next set of events. System failures might result in dropped events. Therefore, there needs to be a mechanism in which a message-level acknowledgement can occur. This allows acknowledgement to be pushed up to the application level, increasing the reliability of event deliveries.

The client selects acknowledged delivery by selecting a delivery mode in which each event has a response. In this specification, the two acknowledged delivery modes are:

- http://schemas.xmlsoap.org/ws/2005/06/management/PushWithAck
- http://schemas.xmlsoap.org/ws/2005/06/management/Events

R7.7-1: A conformant service is NOT REQUIRED to support any specific delivery mode. However, if either of the above delivery modes is requested, the service MUST wait for the acknowledgement from the client before delivering the next event or events which match the subscription to maintain an ordered queue of events.

R7.7-2: If an acknowleged delivery mode is selected for the subscription, the service MUST include the following SOAP headers in each event delivery:

#### (1) <s:Header>

(2) <wsa:ReplyTo> where to send the acknowledgement </wsa:ReplyTo>

#### (3) <wsman:AckRequested/>

wsa: ReplyTo

This will always be present in the event delivery as a consequence of the wsman:AckRequested. The client must extract this address and send the acknowledgement to the specified EPR.

wsman:AckRequested

No content. This requires that the subscriber acknowledge all deliveries as described below.

The client must then reply to the delivery with an acknowledgment or a fault.

R7.7-3: If a service requests acknowledgement of receipt by using the wsman:AckRequested block, the receiver MUST acknowledge the receipt by replying with an

> **http://schemas.xmlsoap.org/ws/2005/06/management/Ack** message. If this message is not received as a reply, the service MAY terminate the subscription immediately. The acknowledgment message format is identical for all delivery modes. It contains a unique wsa:Action, and MUST contain the event the wsa:RelatesTo field set to the MessageID of the event delivery to which it applies:

```
(4)
(5) <s:Envelope ...> 
(6) <s:Headers> 
(7)(8) <wsa:To> endpoint reference from the event delivery ReplyTo field </wsa:To> 
(9) <wsa:Action> http://schemas.xmlsoap.org/ws/2005/06/management/Ack </wsa:Action> 
(10) <wsa:RelatesTo> message ID of original event delivery </wsa:RelatesTo> 
(11) ... 
(12) </s: Header>
(13) \leq \text{S:Body}(14) </s:Envelope>
```
The following describes additional, normative constraints on the outline listed above:

- s:Envelope/s:Header/wsa:Action MUST be http://schemas.xmlsoap.org/ws/2005/06/management/Ack.
- s:Envelope/s:Header/wsa:RelatesTo

This MUST contain the wsa: MessageID of the event delivery to which it refers.

s:Envelope/s:Header/wsa:To

The endpoint reference address extracted from the ReplyTo field in the event delivery. All reference properties and reference parameters must be extracted and added to the SOAP header as well.

Note that wsa:RelatesTo may not be omitted as it is the critical item which ensures that the correct delivery is being acknowledged.

In spite of the request to acknowledge, the client may refuse delivery with a fault or fail to respond with the acknowledgement. In this case the service should terminate the subscription and send any applicable SubscriptionEnd messages.

If the client does not support acknowledgement, it may respond with a wsman:UnsupportedFeature fault with a detail code wsman:faultDetail/Ack.

However, this is as difficult as acknowledging the delivery, so most clients should scan for the wsman:AckRequested field and be prepared to acknowledge delivery or fault it.

Note that with simple "Push" mode, there is no way for the client to fault a delivery or acknowledge it.

## **7.8 Refusal of Delivery**

With all acknowledged delivery modes as described in 7.7, a subscriber may refuse to take delivery of events, either for security reasons or a policy change. It then responds with a fault rather than an acknowledgement.

In this case, the service must be prepared to end the subscription even though a wse:Unsubscribe message is not issued by the subscriber.

 $R7.8-1$ : During event delivery, if the receiver faults the delivery with a wsman:DeliveryRefused fault, the service MUST immediately cancel the subscription and MAY also issue a wse:SubscriptionEnd message to the wse:EndTo endpoint in the original subscription if supported.

Thus, the receiver MAY issue the fault in as a technique for canceling the subscription when it does not have the wse:SubscriptionManager information.

# **7.9 Dropped Events**

Events which cannot be delivered should not be silently dropped from the event stream, or the subscriber gets a false picture of the event history. WS-Management defines three behaviors for events which cannot be delivered via "Push" modes or which are too large to fit within the delivery constraints requested by the subscriber:

- a) Terminate the subscription
- b) Silently skip such events
- c) Send a special event in place of the dropped event(s)

These options are discussed in 7.2.10 and 7.2.11

During delivery, the service may have to drop events for a number of reasons: they exceed the maximum size requested by the subscriber, or the client cannot keep up with the event flow and there is a backlog, or the service may have been reconfigured or restarted and the events permanently lost. In these cases, a service should inform the client that events have been dropped.

### R7.9-1: If a service drops events, it SHOULD issue an

**http://schemas.xmlsoap.org/ws/2005/06/management/DroppedEvents** event which indicates this to the client. Any reference properties or reference parameters which were specified in the wsa:NotifyTo address in the subscripton MUST also be copied into this message. This is a normal event and implicitly considered part of any subscription.

### R7.9-2: If an

**http://schemas.xmlsoap.org/ws/2005/06/management/DroppedEvents**  event is issued, it MUST take the ordinal position of the original dropped event in the delivery stream. If "batched" delivery mode is in use, the event takes the place in the batch of the event it represents.

Note that this event is considered the same as any other event with regard to its location and other behavior (bookmarks, acknowledged delivery, location in batch, etc.). It simply takes the place of the dropped event.

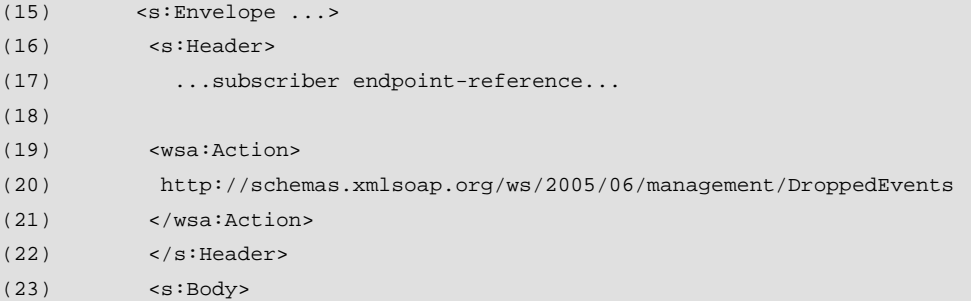

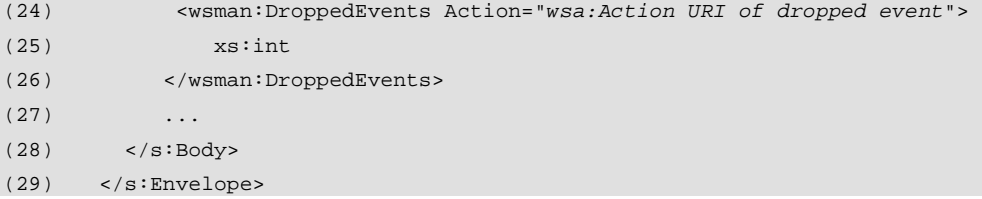

The following describes additional, normative constraints on the outline listed above:

s:Envelope/s:Header/wsa:Action

MUST be http://schemas.xmlsoap.org/ws/2005/06/management/DroppedEvents.

s: Body/wsman: DroppedEvents/@Action

The Action URI of the event which was dropped.

s:Body/wsman:DroppedEvents

 A positive integer which represents the total number of dropped events since the subscription was created.

Note that wse:Renew has no effect on the running total of dropped events. Dropped events are like any other events and may require acknowledgement, affect the bookmark location, and so on.

Here is an example of how a dropped event would appear in the middle of a batched event delivery:

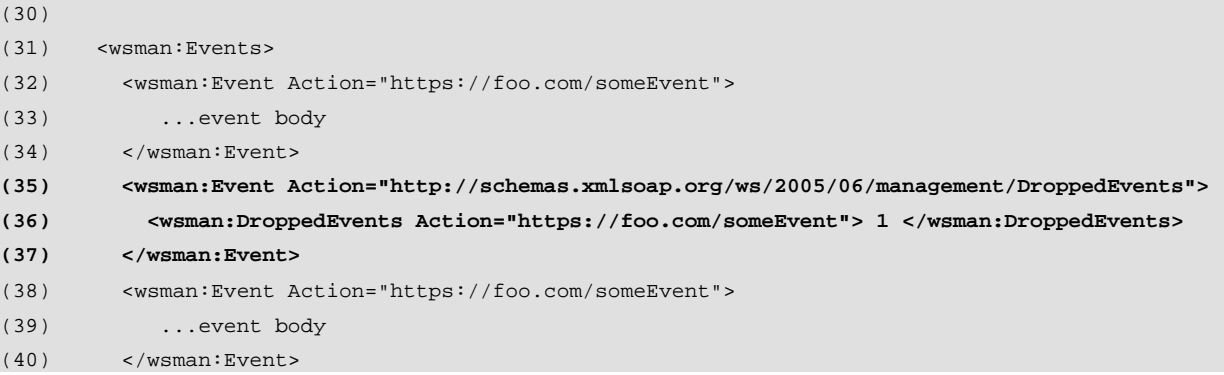

Note that the dropped event is an event in itself.

R7.9-3: If a service cannot deliver an event and does not support the **http://schemas.xmlsoap.org/ws/2005/06/management/DroppedEvents** event, it SHOULD terminate the subscription rather than silently skipping events.

Since this cannot be enforced and some dropped events are irrelevant when replaced by a subsequent event (running totals, for example), it is not a firm requirement that dropped events are signaled or that they result in a termination of the subscription.

# **8.0 Metadata and Discovery**

The WS-Management protocol does not mandate or define any techniques for discovery of

resources available through a service.

Typically, the client may need to list available resources, obtain XML schemas or WSDL definitions, or perform other discovery tasks.

WS-Management is compatible with WS-MetadataExchange and WS-Discovery for such tasks, but this specification does not mandate any specific usage or metadata formats to interoperate with these specifications.

This philosophy allows WS-Management as a protocol to evolve independently of any metadata formats and discovery techniques and allows a service to be WS-Managementcompliant while exposing its own required forms of metadata and discovery.

# **9.0 Security**

# **9.1 Introduction**

In general, management operations and responses should be protected against attacks such as snooping, interception, replay, and modification during transmission. Generally, it is also necessary to authenticate the user who has sent a request in order to apply access control rules to determine whether or not to process a request.

This specification establishes the minimum interoperation standards and predefined profiles using transport-level security.

This approach provides the best balance of simplicity of implementation (HTTP and HTTPS stacks are readily available, even for hardware) and the security mechanisms sit in front of any SOAP message processing, limiting the attack surface.

It is expected that more sophisticated transport and SOAP-level profiles will be defined and used, published separately from this specification.

Implementations which expect to interoperate should adopt one or more of the transport and security models defined in this chapter and are free to define any additional profiles under different URI-based designators.

# **9.2 Security Profiles**

For this specification a profile is any arbitrary mix of transport or SOAP behavior which describes a common security need. In some cases, the profile is defined for documentatin and metadata purposes, but may not be part of the actual message exchange. Rather, it *describes* the message exchange involved.

Discovery of which profiles are supported by the service should be done through metadata retrieval and is beyond the scope of this particular specification.

For all of the predefined profiles, the transport is responsible for all message integrity, protection, authentication and security.

The authentication profiles are used for descriptive and metadata purposes and do not actually show up in the SOAP traffic with the exception of the wse:Subscribe message when using any delivery mode which causes a new connection to be created from the publisher to the subscriber (push and batched modes, for example). When a subscription is created, the authentication technique to be used at event-delivery needs to be specified by the subscriber, since the subscriber will have to authenticate the service (acting as publisher) at event-time.

## **9.3 Interoperation Conformance**

This specification does not mandate that conformant services must provide HTTP or HTTPS based access. However, it does mandate that if HTTP or HTTPS is used, at least one of the predefined profiles for that transport must be supported so that clients can reliably access the service.

- R9.3-1: A conformant service which supports HTTP MUST support one of the predefined HTTP-based profiles.
- R9.3-2: A conformant service which supports HTTPS MUST support one of the predefined HTTPS-based profiles.
- R9.3-3: A conformant service MUST NOT expose WS-Management over a completely unauthenticated HTTP channel.

There is no requirement that the service only export a single HTTP or HTTPS address. The service may export multiple addresses, each of which supports a specific security profile or multiple profiles.

If clients support all of the predefined profiles, they are assured of access to a WS-Management implementation which supports HTTP and/or HTTPS.

**A special note** regarding the use of **IPSec** should be made. While HTTP with Basic authentication is weak on an unsecured network, if IPSec is in use, this is no longer an issue. IPSec provides high-quality cryptographic security, data origin authentication, and anti-replay services.

The use of HTTP Basic authentication when the traffic is being carried over a network secured by IPSec is intrinsically safe from the network perspective and equivalent to using HTTPS with server-side certificates. For example, the use of the wsman security profile **wsman:secprofile/https/mutual/rechallenge** (using HTTPS) is equivalent to using simple **wsman:secprofile/http/basic** or **wsman:secprofile/http/digest** if the traffic is actually secured by IPSec. Because IPSec is intended for machine-level authentication and network traffic protection, it is insufficient in many cases real-world management, which may require additional authentication of specific users in order to authorize access to management resources. IPSec needs to be used in conjunction with one of the profiles in this section for the purposes of user-level authentication. However, it obviates the need for HTTPS-based traffic and allows safe use of HTTP-based profiles.

# **9.4 wsman:secprofile/http/basic**

This essentially the 'standard' profile, but limited to the use of Basic authentication.

The typical sequence is:

.

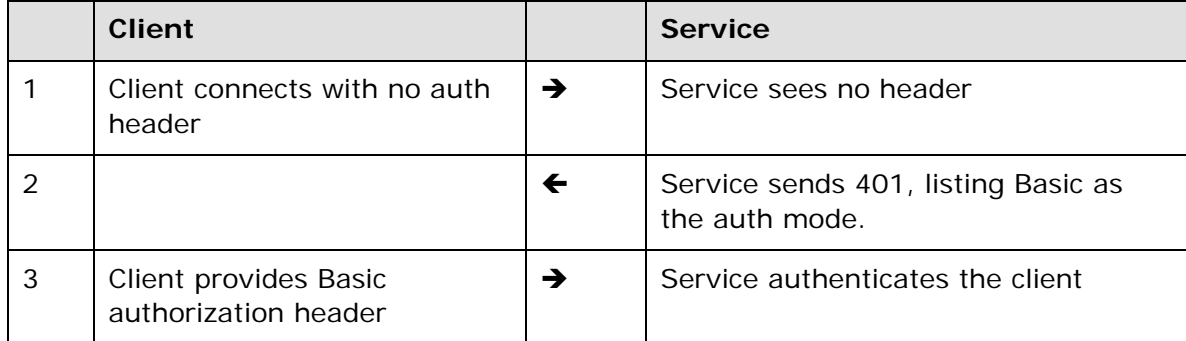

This is the normal behavior for HTTP. If the client connects with a Basic authorization header initially and it is valid, then of course the request immediately succeeds.

Basic authentication is not recommended for unsecured transports. If used with HTTP alone, for example, the transmission of the password constitutes a security risk. However, if the HTTP transport is secured with IPSec, for example, then the risk is substantially reduced.

Similarly, Basic authentication is suitable when performing testing, prototyping, or diagnosis.

# **9.5 wsman:secprofile/http/digest**

This essentially the same as the 'standard' profile, but limited to the use of Digest authentication.

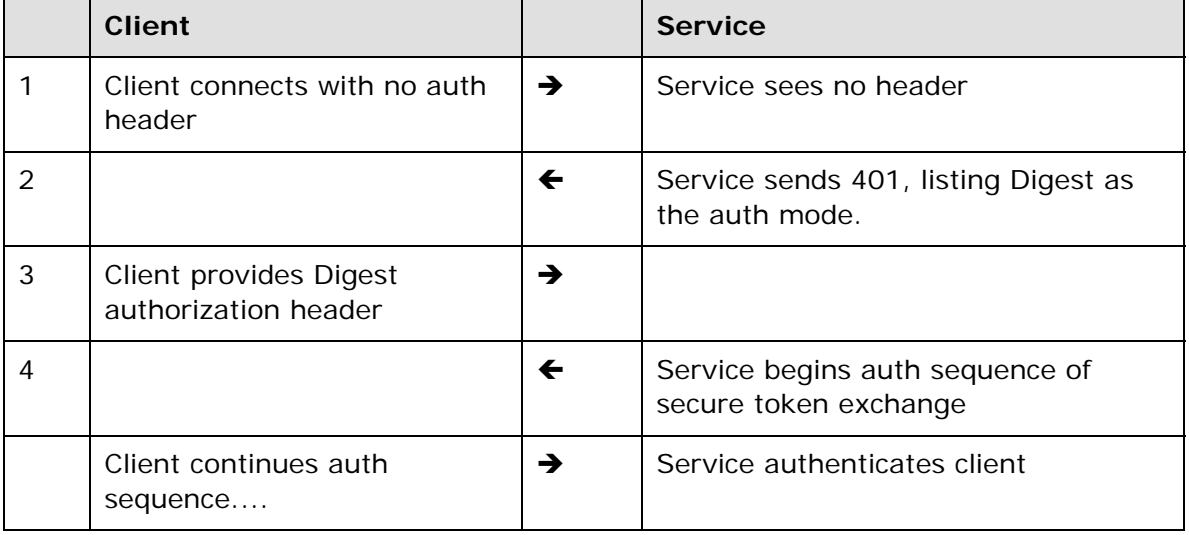

The typical sequence is:

This is the normal behavior for HTTP. If the client connects with a Digest authorization header initially and it is valid, then the token exchange sequence begins.

# **9.6 wsman:secprofile/https/basic**

This profile establishes the use of Basic authentication over HTTPS. This is used when only a server-side certificate is in use to encrypt the connection, but the service still needs to authenticate the client.

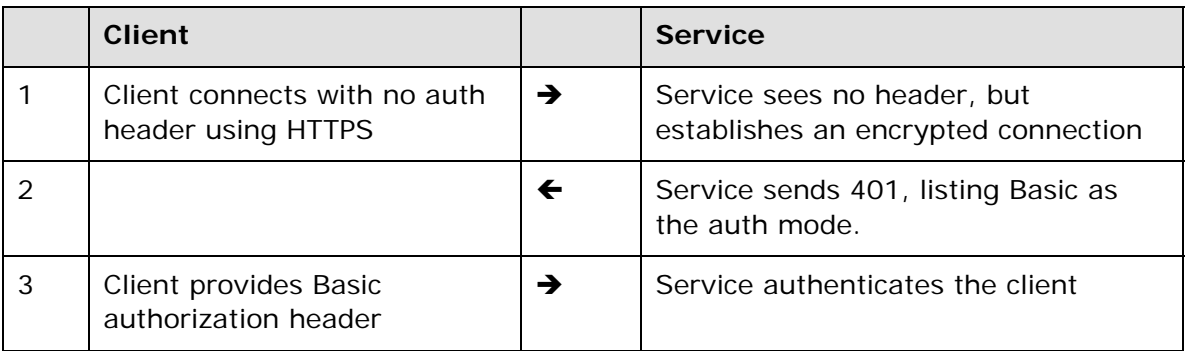

The typical sequence is:

If the client connects with a Basic authorization header initially and it is valid, then of course the request immediately succeeds.

# **9.7 wsman:secprofile/https/digest**

This profile establishes the use of Digest authentication over HTTPS. This is used when only a server-side certificate is in use to encrypt the connection, but the service still needs to authenticate the client.

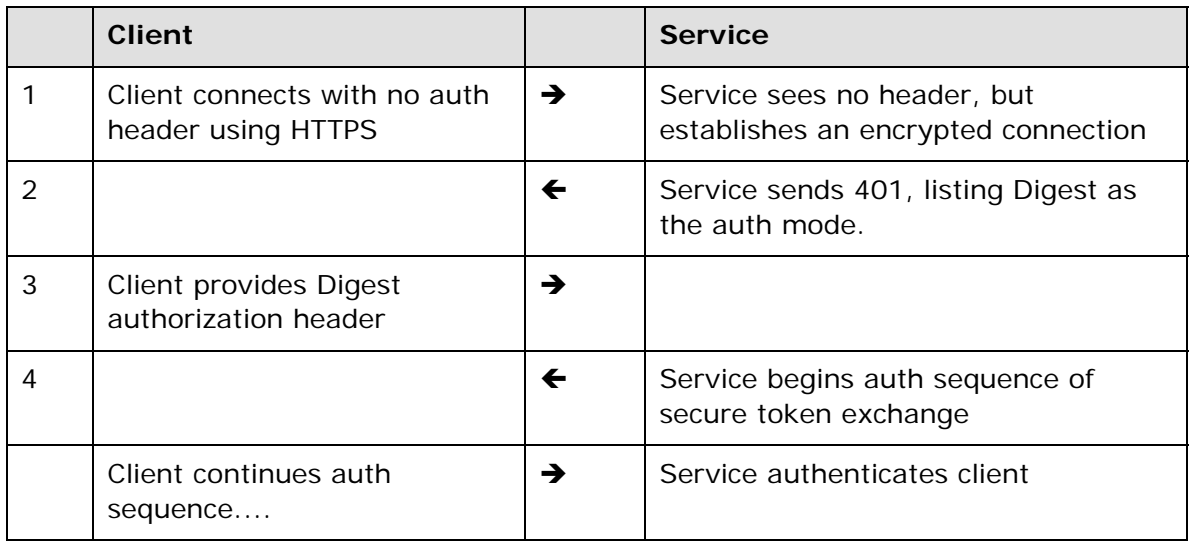

The typical sequence is:

This is the normal behavior for HTTP. If the client connects with a Digest authorization header initially and it is valid, then the token exchange sequence begins.

# **9.8 wsman:secprofile/https/mutual**

In this security mode, the client supplies an X.509 certificate and it is used to authenticate the client. No HTTP(S) authorization header is required in the HTTP POST request.

However, as a hint to the service, the following HTTP(S) authorization header may be present:

Authorization: wsman:secprofile/https/mutual

However, since the service can be configured to always look for the certificate, this is not required.

The sequence is simple:

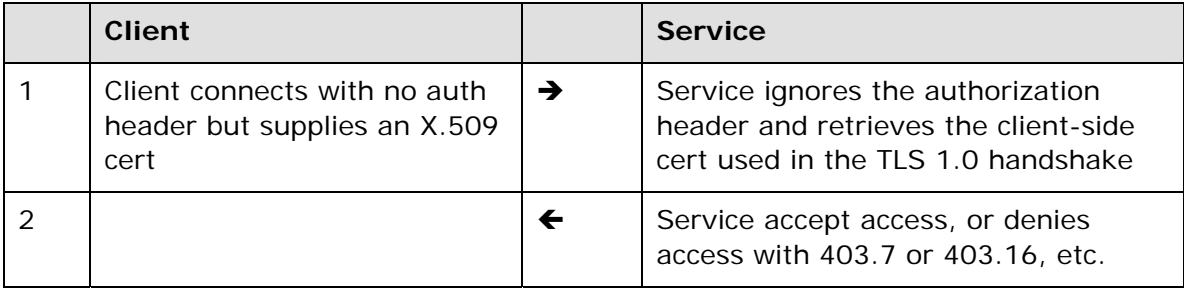

# **9.9 wsman:secprofile/https/mutual/basic**

In this profile, the wsman: secprofile/https/mutual profile is used first to authenticate both sides using X.509 certificates. Further, individual operations are subsequently authenticated using HTTP Basic Authorization headers.

This profile is used to authenticate both the client and service initially and to provide one level of security, typically at the machine or device level. The second level of authentication is typically used to perform authorization for specific operations, althought it may act as a simple secondary authentication mechanism with no authorization semantics.

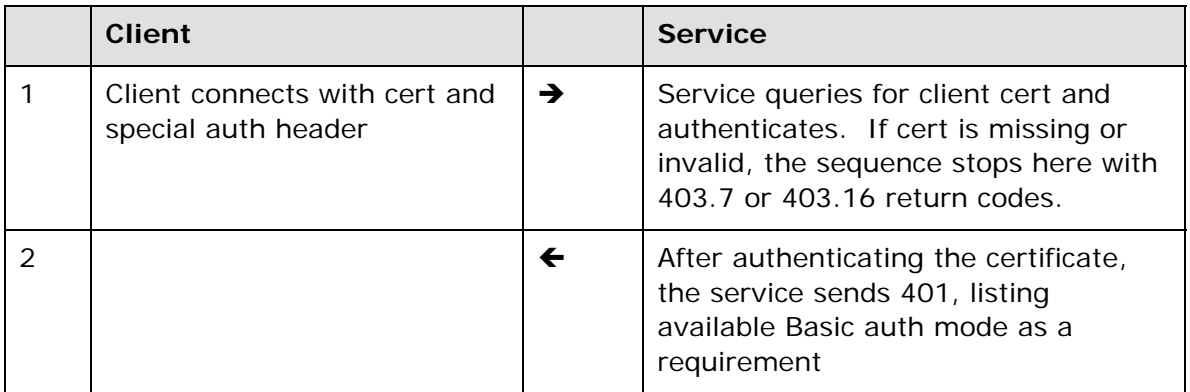

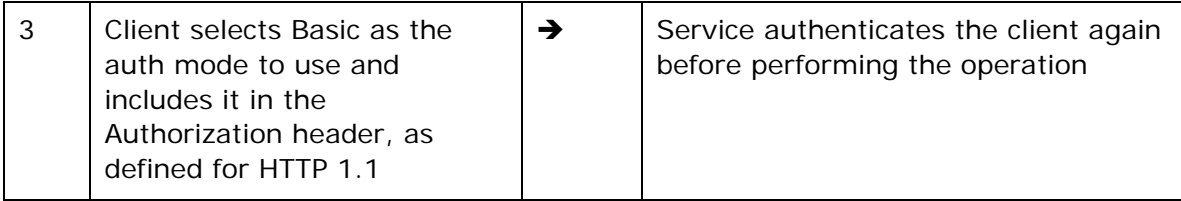

In the initial request, the HTTPS authorization header MUST be

Authorization: wsman:secprofile/https/mutual/basic

This indicates to the service that this special mode is in use and it can query for the client certificate and ensure that subsequent requests are properly challenged for Basic authorization if the HTTP Authorization is header is missing from a request.

The Authorization header is as for normal HTTP basic in

Authorization: Basic *...user/password encoding* 

This use of Basic Authentication is secure (unlike its normal use in HTTP), since the transmission of the username and password is performed over a TLS 1.0 encrypted connection.

# **9.10 wsman:secprofile/https/mutual/digest**

This is the same as wsman:secprofile/https/mutual/basic, except that the HTTP Digest authentication model is used after the initial X.509 certificate-based mutual authentication is completed.

In the initial request, the HTTPS authorization header MUST be

Authorization: wsman:secprofile/https/mutual/digest

# **9.11 wsman:secprofile/https/spnego-kerberos**

In this profile, the client connects to the server using HTTPS with only server-side certificates to encrypt the connection.

Authentication is then carried out based on the internet informational draft **[Reference 22]**, which describes the use of GSSAPI SPNEGO over HTTP. This mechanism allows HTTP to carry out the negotiation protocol of RFC 2478 to authenticate the user based on Kerberos Version 5.

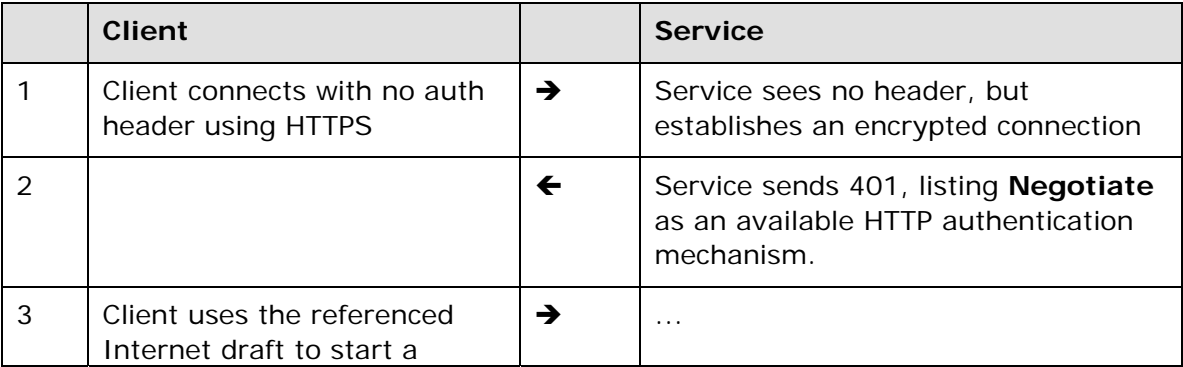

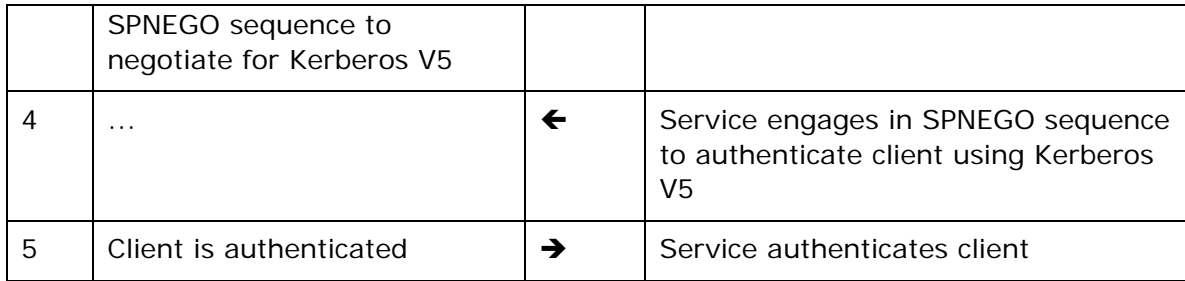

# **9.12 wsman:secprofile/https/mutual/spnegokerberos**

This mode is the same as wsman: secprofile/https/spnego-kerberos except that the server and client mutually authenticate one another at the TLS layer prior to beginning the Kerberos authentication sequence. See **[22]** for details.

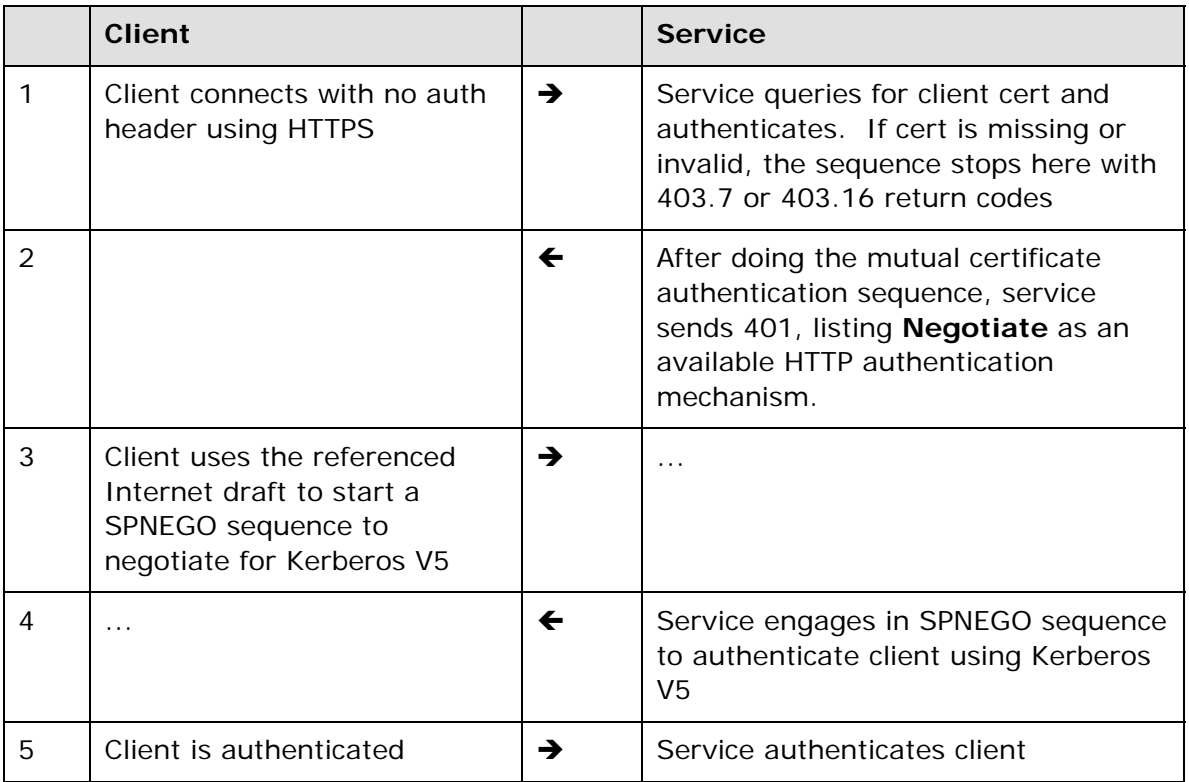

This is typically used to mutually authenticate devices or machines, and then subsequently perform user- or role-based authentication.

## **9.13 wsman:secprofile/http/spnego-kerberos**

This is the same as wsman:secprofile/https/spnego-kerberos except that it is performed over an HTTP connection. See **[22]** for details.

While this profile supports secure authentication, because is not encrypted, it represents security risks such as information disclosure, as the SOAP traffic is in plaintext. It should not be used in environments with a requirement for a high level of security.

## **9.14 Subscriptions**

When specifying the wse: NotifyTo address in subscriptions, it is often important to give hints to the service as to which authentication model to use when delivering the event.

If no hints are present, then it is assumed that the service can simply infer from the wsa:To address what needs to be done. However, if the service can support multiple modes and has a certificate or password store, it may not know which authentication model to choose or which credentials to use without being told in the subscription.

Because of the wide variety of capabilites of services, there is no mechanism defined at the message level for negotiating which security profiles may be supported by the service. Instead, the service should export metadata which describes the available options. The format of such metadata is beyond the scope of this particular specification.

WS-Management defines an additional field in the wse:Delivery block which can communicate authentication information:

```
(1) <s:Body> 
(2) <wse:Subscribe> 
(3) <wse:Delivery> 
(4) <wse:NotifyTo> address </wse:NotifyTo> 
(5) <wsman:Auth Profile="authentication-profile-URI"/> 
(6)
```
The following describes additional, normative constraints on the outline listed above:

wsman:Auth

This block contains authentication information to be used by the service (acting as publisher) when authenticating to the subscriber (the client) at event delivery time. This block contains a simple string which encodes a token to be used. The format of the token is indicated by the Profile attribute.

wsman:Auth/@Profile

A URI which indicates which security profile to use when making the connection to deliver events.

If the wsman: Auth block is not present, then the service must infer what to do by using the wse: NotifyTo address using any preconfigured policy or settings it has available. If it is present and no security-related tokens are communicated, the service must know which credentials to use by its own internal configuration.

For example, if the service is already configured to use a specific certificate when delivering

events, the subscriber can request standard mutual authentication:

```
(7) <s:Body> 
(8) <wse:Subscribe> 
(9) <wse:Delivery> 
(10) <wse:NotifyTo> HTTPS address </wse:NotifyTo> 
(11) <wsman:Auth Profile="wsman:secprofile/https/mutual"/>
```
Similarly, if the service knows how to retrieve a proper username and password for event delivery, simple HTTP basic or digest authentication can be used:

```
(12) \leq \leq \geq \leq \leq \leq \leq \leq \leq \leq \leq \leq \leq \leq \leq \leq \leq \leq \leq \leq \leq \leq \leq \leq \leq \leq \leq \leq \leq \leq \leq \leq \leq \leq \leq \leq(13) <wse:Subscribe> 
(14) <wse:Delivery> 
(15) <wse:NotifyTo> HTTP address </wse:NotifyTo> 
(16) <wsman:Auth Profile="wsman:secprofile/http/digest"/>
```
There is no requirement that the service support any specific profile. The rest of this section defines special-case profiles for event delivery in which the service needs additional information in order to select the proper credentials to use when delivering events.

# **9.15 Including Credentials with a Subscription**

In addition to specifying the authentication profile using the wsman:Auth block, the subscriber may wish to send additional tokens to indicate to the service which credentials to use when making the connection to deliver events. As specified in the previous section, if no tokens are specified, the service must be preconfigured to know which credentials to use. However, the service may require that the client supply partial or full credentials with the subscription to use later when making the connection to deliver the events.

The communication of credentials is independent of the authentication mode communicated in the wsman:Auth block. Clearly, the same username, password, or certificate identity could be used with a variety of transports.

Standard communication of credentials is done using a WS-Trust wst:IssuedTokens header block as defined in section 6.4 of the WS-Trust specification. Use of WS-Trust for this purpose helps to assure interoperation of secured event delivery. Using other mechanisms introduces implementation-specific behavior and makes it difficult to write compatible clientside implementations.

In the following example, the user name token is conveyed in the headers to the wse: Subscribe message in a wst: IssuedTokens block (line 9-27):

```
(1) <s:Envelope ... 
(2) xmlns:wsp="http://schemas.xmlsoap.org/ws/2004/09/policy" 
(3) xmlns:wst="http://schemas.xmlsoap.org/ws/2005/02/trust"> 
(4)
(5) <s:Header ...> 
(6) <wsa:Action> 
(7) http://schemas.xmlsoap.org/ws/2004/08/eventing/Subscribe 
(8) </wsa:Action> 
(9)
```
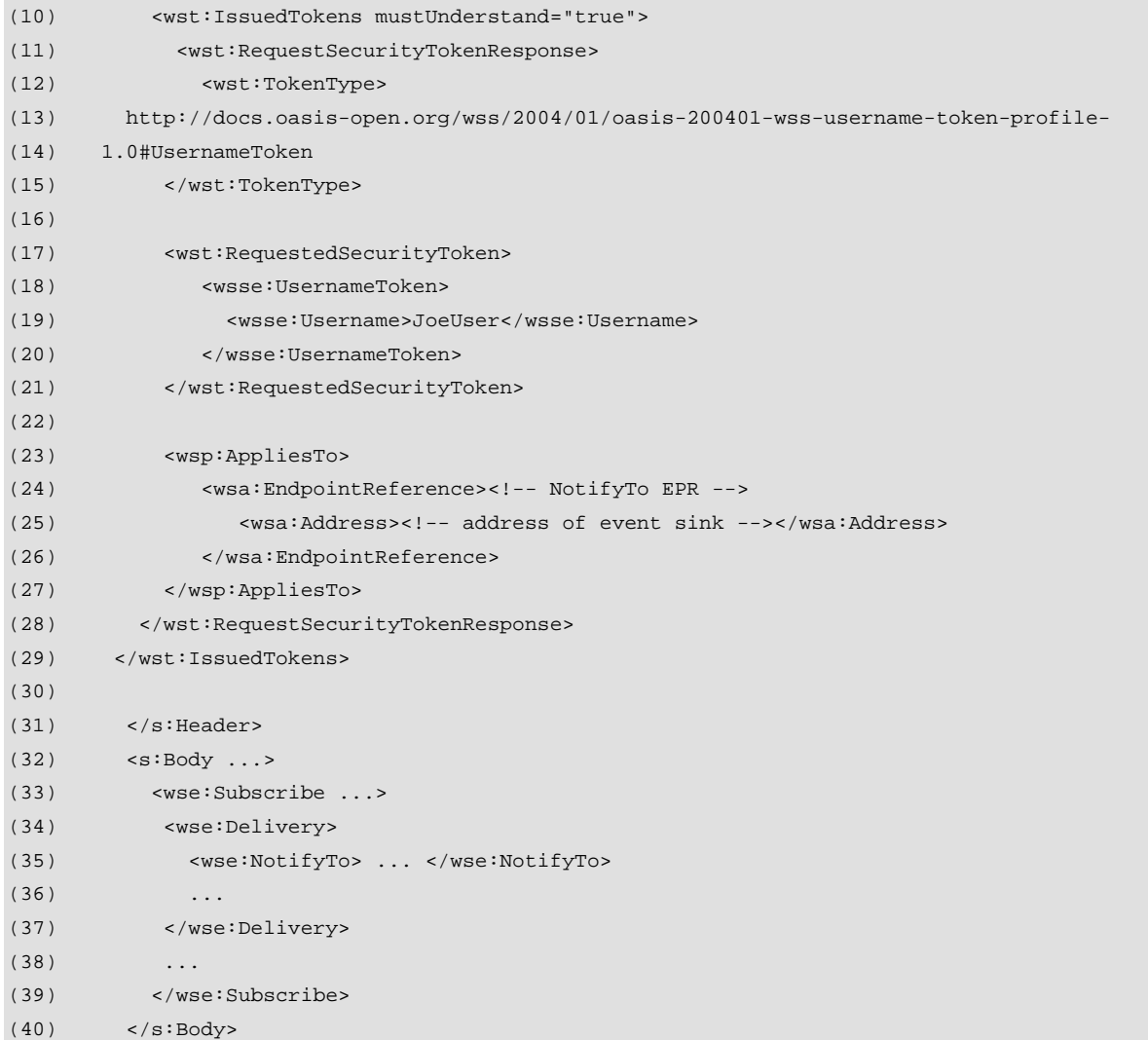

This wst:IssuedTokens block is divided into three sections:

- Indicating the type of token or credential being passed : The wst:TokenType wrapper on lines 9-11. This may refer to user names, X.509 certificates or other token types.
- The actual security token in a wst: Requested Security Token wrapper (lines 13-17).
- What the tokens apply to, the wsp: Applies To block from WS-Policy. In this case, the tokens apply to the wse:NotifyTo address in the subscription. The wse:NotifyTo EPR and the wsp:Applies to MUST be identical.

Note that the wst:IssuedTokens block must have a SOAP mustUnderstand attribute.

The communication of tokens to the service for later use in event delivery connections is independent of the security profile in use. Typically, the subscriber will pass one of the following to the service using WS-Trust:

- A username reference (the service must know the password or other related credentials and only uses the username as a hint to know which credential to use)
- An X.509 certificate identifier (thumbprint or 'hash'). The service has more than one

certificate to use and needs to know which one.

- A username and password combination (rarely) which will be directly used to make the connection in the other direction at event-time. This has security implications and should not be delivered to the service over an unencrypted network transport.
- Some combination of the above token types (such as a username and a cookie).

These tokens are all intended for use at the transport level when making the connection and do not appear in the SOAP messages. Other token types may be communicated as well, but they are beyond the scope of this specification.

### R9.16-1: Whenever a user name is communicated to the service, the following WS-Trust usage SHOULD be observed. The wst:TokenType MUST be the following URI:

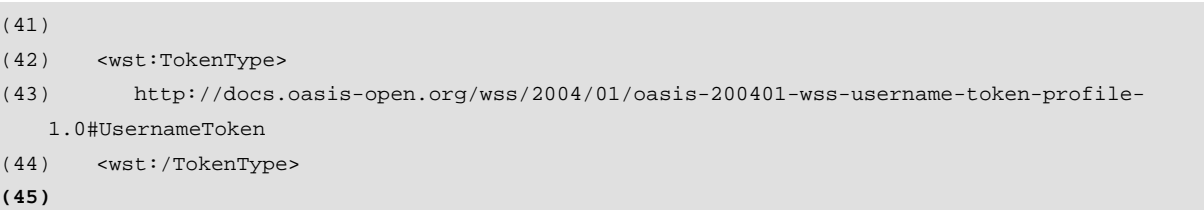

### Additionally, the wst:RequestedSecurityToken must be a wsse:UsernameToken wich contains the user name:

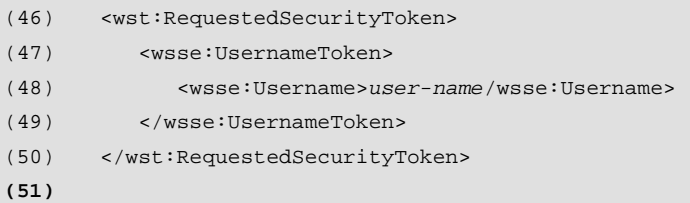

The wsse:UsernameToken is defined in **Web Services Security Username Token Profile 1.0 [20].** WS-Management does not require the use or presence of the other fields in wsse:UsernameToken, although the implementation should return appropriate errors if other fields are submitted and not supportd, such as wsse:Nonce.

The password may be optionally supplied in cleartext as specified in the above specification, but is important that it be delivered over an encrypted transport:

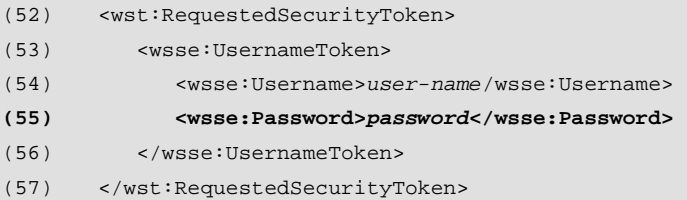

### R9.16-2: Whenever an X.509 certificate identity is communicated to the service, the following WS-Trust usage SHOULD be observed. The wst:TokenType MUST be the following URI:

(58)

```
(59) <wst:TokenType>
```

```
(60) http://docs.oasis-open.org/wss/2004/01/oasis-200401-wss-x509-token-profile-1.0#x509v3
```

```
(61) <wst:/TokenType>
```
**(62)**

The wst:RequestedSecurityToken MUST be a wsse:BinarySecurityToken with a ValueType of **wsse:X509v3** using a standard encoding type of **wsse:Base64Binary:** 

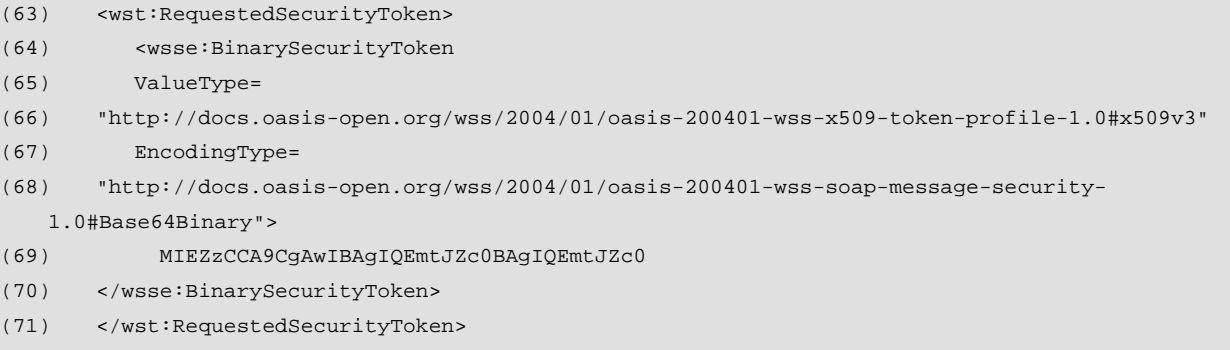

This token type is defined in the **Web Services Security X.509 Certificate Token Profile [21].**

```
R9.16-3: A conformant service which accepts username, password, or X.509
          certificate references within a wse:Subscribe message for later use in event 
          delivery MUST at least support the mechanisms in R9.15-1 and R9.15-2, 
          and MAY support any additional mechanisms.
```
While WS-Trust and the standard WS-Security profiles referenced above provide other options and mechanisms, their use is optional and beyond the scope of this version of WS-Management.

# **9.16 Correlation of Events with Subscription**

In many cases, the subscriber will want to ensure that the event delivery corresponds to a valid subscription that was issued by an authorized party. In this case, it is recommended that reference parameters be introduced into the wse:NotifyTo definition.

For example, at subscription-time, a uuid could be supplied as a correlation token:

```
(1) <s:Body> 
(2) <wse:Subscribe> 
(3) <wse:Delivery> 
(4) <wse:NotifyTo> 
(5) <wsa:Address> address <wsa:Address> 
(6) <wsa:ReferenceParameters> 
(7) <MyNamespace:uuid> uuid:b0f685ec-e5c9-41b5-b91c-7f580419093e </MyNamespace:uuid> 
(8) </wsa:ReferenceParameters>
```
(9) </wse:NotifyTo>  $(10)$  ...

This definition requires that the service include the MyNamespace:uuid value as a SOAP header with each delivery (see 2.1). The service can use this to correlate the event with any subscription that it issued and to validate its origin.

This is not a transport-level or SOAP-level authentication mechanism per se, but it does help to maintain and synchronize valid lists of subscriptions and determine if the event delivery is authorized or not, even though the connection itself may have been authenticated.

This mechanism still may require the presence of the wsman: Auth block to specify which security mechanism to use to actually authenticate the connection at event-time.

It is important that each new subscription receive at least one unique reference parameter which is never reused, such as the illustrate uuid, in order for this mechanism to be of value.

Other reference parameters may of course be present to help route and correlate the event delivery as required by the subscriber.

# **9.17 Transport-Level Authentication Failure**

Since transports typically go through their own authentication mechanisms prior to any SOAP traffic occurring, the first attempt to connection may result in a transport-level authentication failure. In such cases, SOAP faults will not occur, and the means of communicating the denial to the client is implementation- and transport-specific.

# **10.0 Transports and Message Encoding**

# **10.1 Introduction**

While WS-Management is a SOAP protocol and not tied to a specific network transport, interoperation requires the some common standards be established. This specification centers on establishing common usage over HTTP 1.1 and HTTPS.

For identification and referencing, each transport is identified by a URI, and each authentication mechanism defined in this specification is also identified by a URI.

As new transports are standardized, they should also acquire a URI for referencing purposes, and any new authentication mechanisms that they expose should also be assigned URIs for publication and identification purposes in XML documents.

For this specification, the standard transports are HTTP 1.1 and HTTPS (using TLS 1.), designated as follows:

- http://www.ietf.org/rfc/rfc2616.txt (HTTP 1.1)
- http://www.ietf.org/rfc/rfc2818.txt (for HTTPS)

The SOAP and HTTP encoding models specified in the following base specifications are used

for WS-Management encoding over HTTP and HTTPS:

1. **SOAP Version 1.2 Part 2: Adjuncts**, SOAP HTTP binding described in section 7 of http://www.w3.org/TR/2003/REC-soap12-part2-20030624/#soapinhttp

## 2. **WS-I Basic Profile Version 1.1**

http://www.ws-i.org/Profiles/BasicProfile-1.1-2004-08-24.html

R10.1-1: A service SHOULD conform to any encoding requirements established by the WS-I Basic Profile Version 1.1, in addition to any requirements established in this specification.

This increase the probability of successful interoperation between implementations.

# **10.2 HTTP(S) Encoding**

## R10.2-1: A service MUST support **Transfer-Encoding : chunked.**

This requires the service to be able to receive incoming SOAP messages in several parts or to be able to deliver them in several parts when they are very large or the size is unknown. The limits are service-specific.

- R10.2-2 A service MUST at least support the SOAP HTTP Binding.
- R10.2-3: A service MUST at least implement the Responding SOAP Node of the SOAP **Request-Response** Message Exchange Pattern (http://www.w3.org/2003/05/soap/mep/**request-response**/).
- R10.2-4 A service MAY choose not to implement the Responding SOAP Node of the SOAP **Response** Message Exchange Pattern (http://www.w3.org/2003/05/soap/mep/**soap-response**/).
- R10.2-5: A service MAY choose not to support the SOAP Web Method Feature.
- R10.2-6: A service MUST at least implement the Responding SOAP Node of an HTTP one-way Message Exchange Pattern where the SOAP ENVELOPE is carried in the HTTP Request and the HTTP Response has a Status Code of 202 Accepted and an empty Entity Body (no SOAP ENVELOPE).

This is used to carry SOAP messages which require no response.

- R10.2-7: A service MUST at least support Request Message SOAP ENVELOPEs and one-way SOAP ENVELOPEs that are delivered using HTTP POST.
- R10.2-8: The HTTP(S) URL itself MUST contain the WS-Management ResourceURI suffixed to the HTTP address in the same manner as used in the wsa:To header as described in section 2.4.

Note this **important** requirement for HTTP(S) based access to WS-Management. While the ResourceURI is also contained in the SOAP, it simplifies the implementation if the ResourceURI can be copied to and from wsa: Address fields without modification or analysis.

- R10.2-9: In cases where the service cannot respond with a SOAP message, the HTTP error code 500 (Internal Server Error) SHOULD be returned and the client side should close the connection.
- R10.2-10: For services which support HTTPS (TLS 1.0), the service MUST at least

implement TLS\_RSA\_WITH\_RC4\_128\_SHA. It is RECOMMENDED that the service also support TLS\_RSA\_WITH\_AES\_128\_CBC\_SHA.

- R10.2-11: When delivering faults, an HTTP status code of 500 SHOULD be used in the response for s:Receiver faults, and a code of 400 SHOULD be used for s:Sender faults.
- R10.2-12: It is NOT a REQUIREMENT that the URL used with the HTTP-POST operation to deliver the SOAP message have the same content as the wsa:To URI used in the SOAP addressing. Often, the HTTP URL will have the same content as the wsa:To URI in the message, but may additionally contain the wsman:ResourceURI suffixed to the network address using a service-defined separator token sequence. It is RECOMMENDED that services require only the wsa:To network address URL to promote uniform client-side processing and behavior.

## **10.3 SOAP**

R10.3-1: A SERVICE MUST at least receive and send SOAP 1.2 [SOAP 1.2] SOAP ENVELOPEs.

- R10.3-2: A SERVICE MAY reject a TEXT SOAP ENVELOPE with more than 32,767 octets.
- R<sub>10.3-3</sub>: A SERVICE SHOULD NOT send a TEXT SOAP ENVELOPE with more than 32,767 octets in length unless the client has specified a wsman:MaxEnvelopeSize header overriding this limit.
- Large SOAP ENVELOPEs are expected to be serialized using attachments.
	- R10.3-4: Any REQUEST MESSAGE MAY be encoded using either UNICODE 3.0 (UTF-16) or UTF-8 encoding. An Service MUST accept either encoding for all operations and emit RESPONSES using the same encoding as the original request.

Some SOAP-enabled systems only have UNICODE available, and some only have UTF-8. To maximize interoperation, it is trivial for a server to support both encodings, since R10.3-5 places limits on the required character set.

- R10.3-5: A service IS REQUIRED to support characters from U+0000 to U+007F inclusive with both UTF-8 and UTF-16 encodings, and MAY support characters outside this range. If the message contains unsupported characters above U+007F, the service MUST return a wsman:EncodingLimit fault.
- R10.3-6: For UTF-8 encodings, the service MAY fail to to process any message beginning with the UTF-8 BOM (0xEF 0xBB 0xBF) at the beginning of the message and MUST send UTF-8 responses without the BOM. The presence of BOM in 8-bit characters encodings reduces interoperation. Where extended characters are a requirement UTF-16 SHOULD be used.

Since the only required subrange is  $U+0000$  to  $U+007F$ , it is trivial to support both UTF-16 and UTF-8 encoding for characters, since every other octet in the UNICODE UTF-16 character is a zero.

R10.3-7: If UTF-16 is the encoding, the SERVICE MUST support either byte order mark (BOM) U+FEFF (big-endian) or U+FFFE (little-endian) as defined in the UNICODE 3.0 specification as the first character in the message.

(See http://www.unicode.org/faq/utf\_bom.html#BOM)

R10.3-8: Duplicate headers SHOULD NOT be processed. The service should issue a wsa:InvalidMessageInformationHeaders fault if they are detected. However, a conformant service MAY ignore any duplicate headers if it assumes the first occurrence is the valid one.

Duplicate headers are considered a defect originating in the client side of the conversation. Returning a fault helps identify faulty clients. However, an implementation may be resource-constrained and unable to detect duplicate headers, so they may be ignored.

R10.3-9: By default, a compliant service SHOULD NOT fault requests with leading and trailing whitespace in XML element values and SHOULD trim such whitespace by default as if the whitespace had not occurred. Services SHOULD NOT emit messages containing leading or trailing whitespace within element values unless the whitespace values are properly part of the value. If the service cannot accept whitespace usage within a message because the XML schema establishes other whitespace usage, the service should emit a wsman:EncodingLimit fault with a detail code of wsman:faultDetail/Whitespace.

Clients should not send messages with leading or trailing whitespace in the values, but services should eliminate unneeded "cosmetic" whitespace on both sides of the element value without faulting.

(See also http://www.w3.org/TR/2001/REC-xmlschema-2-20010502/#dt-whiteSpace)

- R10.3-10: Services SHOULD NOT fault messages containing XML comments, as this is part of the XML standard. Services MAY emit messages containing comments relating to the origin and processing of the message or add comments for debugging purposes.
- R10.3-11: If the SOAPAction header is present in an HTTP/HTTPS-based request which carries a SOAP message, it MUST match the wsa:Action URI present in the SOAP message. The SOAPAction headaer is optional and a service MUST NOT fault a request if this header is missing.

Since WS-Management is based on SOAP 1.2, the SOAPAction header is optional and is merely used as an optimization. If present, it MUST match the wsa: Action URI used in the SOAP message. The service is permitted to fault the request by simple examination of the SOAPAction header if the action is not valid without examination of the SOAP content. However, the service may not fault the request if the SOAPAction header is omitted.

# **10.4 Lack of Response**

If an operation succeeds but a response cannot be computed or actually delivered due to runtime difficulties or transport problems, no response should be sent and the connection should be terminated.

Specific transports may have specific techniques for terminating the connection, for example see R10.2-9.

This behavior is preferable to attempting a complex model for sending responses in a delayed fashion. Implementations should generally keep a log of all requests and their results, and allow the client to reconnect later to enumerate the operation log (using wsen:Enumerate) if they fail to get a response. The format and behavior of such a log is beyond the scope of this specification. Since the client must be coded to take into account a lack of response in any case, all abnormal message conditions can safely revert to this scenario.

R10.4-1: If correct responses or faults cannot be computed or generated due to internal failure of the service, a response to any operation SHOULD NOT be sent.

The client has to deal with cases of no response in any case, so the service should simply force the client into that mode rather than send a response or fault which is not defined in this specification.

# **10.5 Replay Of Messages**

A service should not resend messages which have not been acknowledged at the transport level.

R<sub>10.5-1:</sub> A service MUST NOT resend an unacknowledged messages unless they are part of a higher general-purpose reliable messaging or transactional protocol layer, in which case the retransmission follows the rules for that protocol.

# **10.6 Encoding Limits**

Most of the following limits are in characters. However, the maximum overall SOAP envelope size is defined in octets. Implementations are free to exceed these limits. However, a service is considered conformant if it observes these limits. Any limit violation results in a wsman:EncodingLimit fault. In addition to any requirements or limits established by the WS-I Basic Profile, the service should observe the following:

- R10.6-1 A service MAY fail to process any URI with more than 2048 characters.
- R10.6-2: A service SHOULD NOT generate a URI with more than 2048 characters.
- R<sub>10.6-3:</sub> A service MAY fail to process a Selector or Option Name of more than 2048 characters.
- R10.6.4: A service MAY fail to process a Selector value or Option value of more than 4096 characters, including any embedded Selectors, and MAY fail to process a message which contains more than 8096 characters of content in the root <Selectors> element.
- R10.6-6: A service MAY reject a SOAP Envelope with more than 32,767 octets. Similarly, it MAY fault any operation that would require a single reply
exceeding 32,767 octets.

R10.6-7: A service MAY always emit *faults* that are 4096 octets or less in length, regardless of any requests by the client to limit the response size. Clients should always be prepared for this minimum in case of an error.

# **10.7 Binary Attachments**

MTOM is used to support binary attachments to WS-Management. If a service supports attachments, the following rules apply:

- R10.7-1: A conformant service MAY OPTIONALLY support binary attachments to any operation using the SOAP Message Transmission Optimization Mechanism (MTOM) proposal (http://www.w3.org/TR/2004/PR-soap12-mtom-20041116).
- R10.7-2: If a service supports attachments, the service MUST support the Abstract Transmission Optimization Feature.
- R10.7-3: If a service supports attachments, the service MUST support the Optimized MIME Multipart Serialization Feature.
- R<sub>10.7-4</sub>: If a service supports attachments, the service MUST support the HTTP Transmission Optimization Feature.
- R10.7-5: If a service cannot process a message with an attachment or unsupported encoding type and the transport is HTTP or HTTPS, it MUST return HTTP error 415 as its response (unsupported media).
- R10.7-6: If a service cannot process a message with an attachment or unsupported encoding type using transports other than HTTP/HTTPS, it SHOULD return a wsman:EncodingLimit fault with a detail code of wsman:EncodingType.

Other attachment types are not prohibited.

# **10.8 Case-Sensitivity**

While XML and SOAP are intrinsically case-sensitive with regard to schematic elements, many underlying systems which will be serviced by WS-Management are not intrinsically case-sensitive. This primarily applies to values, but may also apply to schemas which are automatically and dynamically generated from other sources.

A service may observe any case usage required by the underlying execution environment.

The only requirement is that messages must be able to pass validation tests against any schema definitions. At any time, it is possible that a validation engine may be interposed between the client and server in the form of a proxy, so schematically valid messages are a practical requirement.

Otherwise, this specification makes no requirements as to case usage. A service is free to interpret values in a case-sensitive or case-insensitive manner.

It is RECOMMENDED that case usage not be altered in transit by any part of the WS-

Management processing chain. Whatever case usage is established by the sender of the message should be retained throughout the lifetime of that message.

## **10.9 The wsman: URI scheme**

This specification makes use of a wsman: URI scheme for three purposes:

- (1) Fault detail URIs **wsman:faultDetail/....**
- (2) Security profile URIs **wsman:secProfile/...**
- (3) WS-Management-specific filter dialects **wsman:filterDialect/...**

If vendor-specific URIs need to make use of the wsman: scheme in cases where another scheme such as http: may not be appropriate, the vendor SHOULD include the vendorspecific internet domain name in the first component of the URI to prevent naming collisions:

#### wsman:**vendor.com**/...

This specification reserves all other initial tokens (other than those beginning with a vendorspecific domain name) after the initial token sequence **wsman:** for future use.

# **11.0 Faults**

### **11.1 Introduction**

Faults are returned when the SOAP message is successfully delivered by the transport and processed by the service, but the message cannot be processed properly. If the transport cannot successfully deliver the message to the SOAP processor, a transport error will occur instead.

Only SOAP 1.2 faults [or later] should be supported.

Generally, faults should not be issued unless they are expected as part of a call-response pattern. It would not be valid for a client to issue a wxf:Get, and receive the wxf:GetResponse and then *fault* that response.

# **11.2 Fault Encoding**

This section discusses the encoding of faults in XML.

R11.2-1: A conformant service MUST use the fault encoding format and normative constraints defined below for faults in the WS-Management space and any of its dependent specifications:

```
(1) <s:Envelope>
```

```
(2) xmlns:s="http://www.w3.org/2003/05/soap-envelope"
```

```
(3) xmlns:wsa="http://schemas.xmlsoap.org/ws/2004/08/addressing">
```
(4) <s:Header>

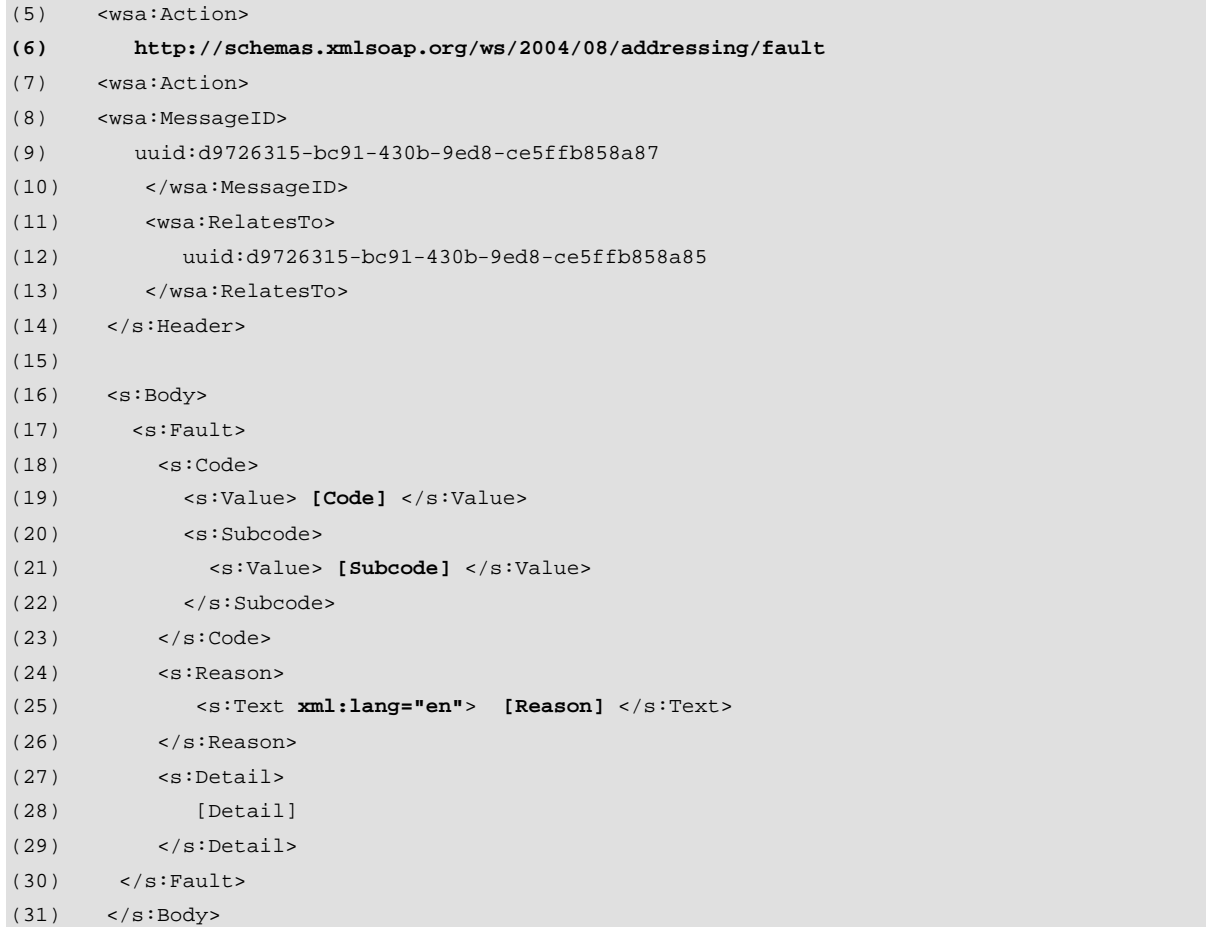

R11.2-2: The following describes additional, normative constraints on the outline listed above:

- s:Envelope/s:Header/wsa:Action MUST be a valid fault Action URI from the relevant specification which defined the fault.
- s:Envelope/s:Header/wsa:MessageId MUST be present for the fault, like any non-fault message.
- s:Envelope/s:Header/wsa:RelatesTo

Like any other reply, this MUST contain the MessageID of the original request which caused the fault.

s:Body/s:Fault/s:Value

MUST be one of s:Sender or s:Receiver, as specified in the Master Fault Table under the "Code" entry.

s:Body/s:Fault/s:Subcode/s:Value

For WS-Management-related messages, MUST be one of the subcode QNames defined in the Master Fault Table. If the service exposes custom methods or other messaging, this of course may be another QName not in the Master Fault Table.

s:Body/s:Fault/s:Reason

This OPTIONAL element SHOULD contain localized text explaining the fault in more

detail. This is typically extracted from the "Reason" field of the Master Fault Table. However, the text may be adjusted to reflect a specific circumstance. This element may be repeated for each language. Note that the xml:lang attribute MUST be present.

s:Body/s:Fault/s:Detail

This OPTIONAL element SHOULD reflect the RECOMMENDED content from the Master Fault Table.

The above fault template is populated by examining entries from the Master Fault Table in 11.3, which includes all relevant faults from WS-Management and its underlying specifications. Note that s: Reason and s: Detail are always optional, but recommended, and that since s:Reason must contain an xml:lang attribute to indicate the language used in the descriptive text.

R11.2-3: Note that fault wsa:Action URI values vary from fault to fault. The service MUST issue a fault using the correct URI, which is based on the specification which defined the fault. Faults defined in this specification must have the URI value:

 **http://schemas.xmlsoap.org/ws/2005/06/management/fault** 

The Master Fault Table in 11.6 contains the relevant wsa:Action URIs which apply. The URI values are directly implied by the QName for the fault.

# **11.3 NotUnderstood Faults**

There is a special case for faults relating to mustUnderstand attributes on SOAP headers. SOAP specifications define the fault differently than the encoding in 11.2. See 5.4.8 in reference **[4]**. In practice, the fault only varies in indicating the SOAP header that was not understood, the QName and namespace (line 3):

```
(1) <s:Envelope xmlns:env="http://www.w3.org/2003/05/soap-envelope 
(2) xmlns:wsa="http://schemas.xmlsoap.org/ws/2004/08/addressing"> 
(3)
(4) <s:Header> 
(5) <s:NotUnderstood qname="QName of header" xmlns:ns="XML namespace of header"/> 
(6) <wsa:Action> 
(7) http://schemas.xmlsoap.org/ws/2004/08/addressing/fault 
(8) </wsa:Action> 
(9) <wsa:MessageID> 
(10) uuid:d9726315-bc91-430b-9ed8-ce5ffb858a87 
(11) </wsa:MessageID> 
(12) <wsa:RelatesTo> 
(13) uuid:d9726315-bc91-430b-9ed8-ce5ffb858a85 
(14) </wsa:RelatesTo> 
(15) </s: Header>
(16)
```
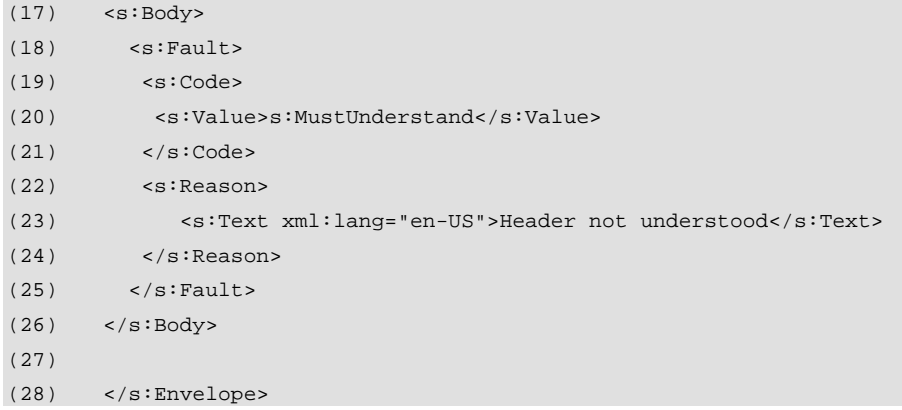

The fault template shown above may be used in all cases of failure to process mustUnderstand attributes. Line 5-8 show the important content: indicating which header was not understood, and a generic wsa: Action specifying that the current message is a fault.

It is important that the wsa: RelatesTo be included so that the client can correlate the fault with the original request. Over transports other than HTTP in which may requests may be interlaced, this may be the only way to respond to the correct sender.

If the original wsa:MessageID itself is faulty and the connection is request-response oriented, the service MAY attempt to send back a fault without the wsa:MessageID and wsa:RelatesTo fields, or may simply fail to respond, as discussed in 11.4.

# **11.4 Degenerate Faults**

In rare cases, the SOAP message may not contain enough information for a fault to be generated properly. For example, if the wsa:MessageID is garbled, it will be difficult for the service to return a fault which references the original message. With some transports, it may be impossible to reference the sender in order to return the fault.

If the transport guarantees a simple request-response pattern, then the service MAY send back a fault with no wsa: RelatesTo field. However, in some cases, there is no quarantee that the sender can be reached (the wsa:FaultTo contains an invalid address, so there is no way to deliver the fault).

In all of the cases, the service SHOULD revert to the rules of 10.4, in which no response is sent. The service SHOULD attempt to log the requests in some way so as to help identify the defective client.

# **11.5 Fault Extensibility**

A service may include additional fault information beyond what is defined in this specification. The appropriate extension element is the s:Detail element and servicespecific XML may appear at any location within this element, provided that it is properly mapped to an XML namespace which defines the schema for that content. WS-Management makes use of this extension technique for the wsman:FaultDetail URI values:

```
(1) <s:Detail> 
(2) <wsman:FaultDetail>... </wman:FaultDetail> 
(3) <ExtensionData xmlns="vendor-specific-namespace">...</ExtensionData> 
(4) ...
(5) </s:Detail>
```
The extension data elements may appear before or after any WS-Management-specific extensions mandated by this specification and more than one extension element is permitted.

# **11.6 Master Fault Table**

The following table includes all faults from this specification and all underlying specifications and should be taken as the normative fault list for WS-Management.

R11.6-1: A service MUST return faults from the following list when the operation that caused them was a message in this specification for which faults are specified. A conformant service MAY return other faults for messages which are not part of WS-Management.

It is critical to client interoperation that the same fault be used in identical error cases. If each service returns a distinct fault for "Not Found", it will be impossible to construct interoperable clients. In the tables that follow, the source specification of a fault is based on its QName.

**NOTE:** The list is alphabetized on the primary subcode name, regardless of the namespace prefix.

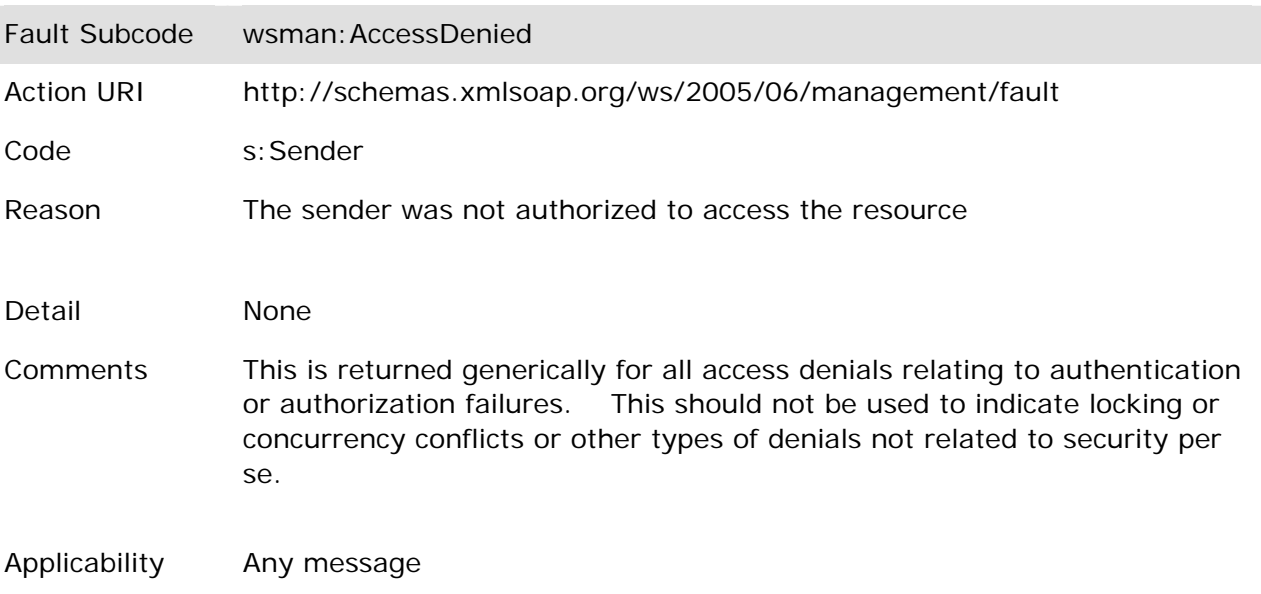

#### **11.6.1 wsman:AccessDenied**

Remedy Client must acquire the correct credentials and retry the operation.

### **11.6.2 wsman:NoAck**

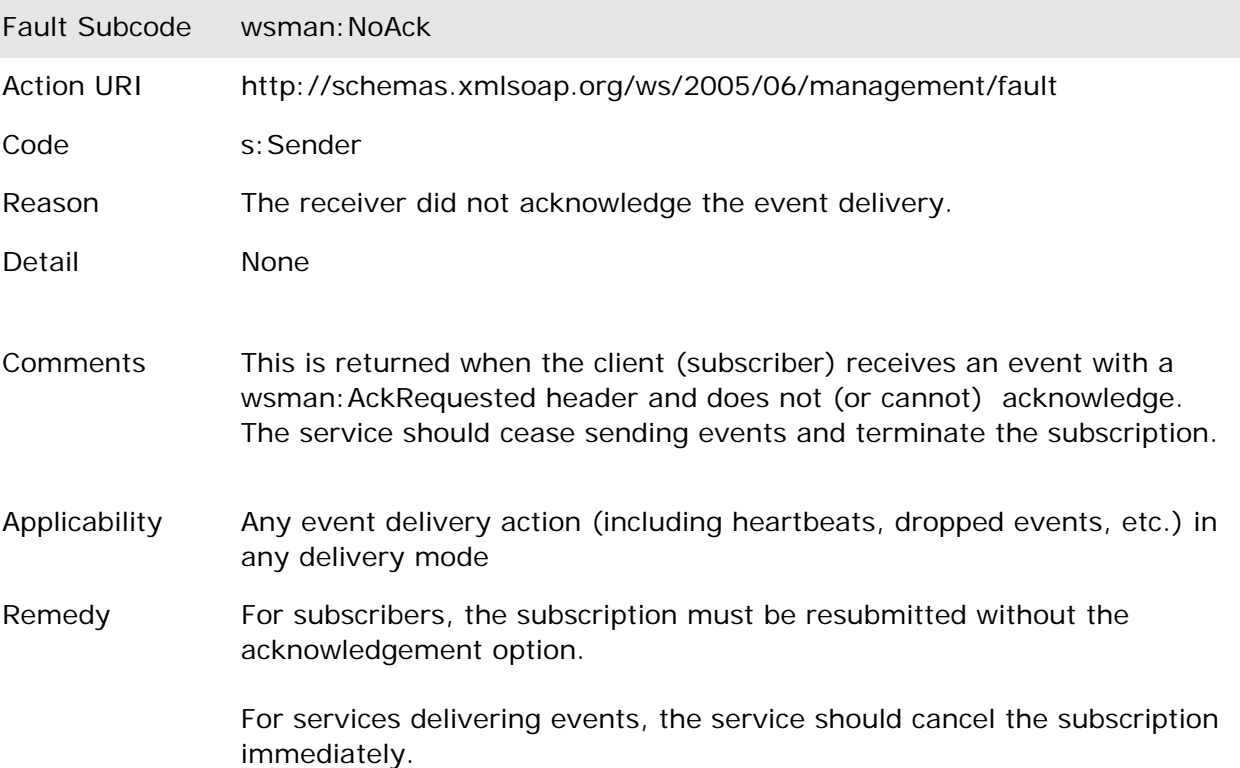

### **11.6.3 wsa:ActionNotSupported**

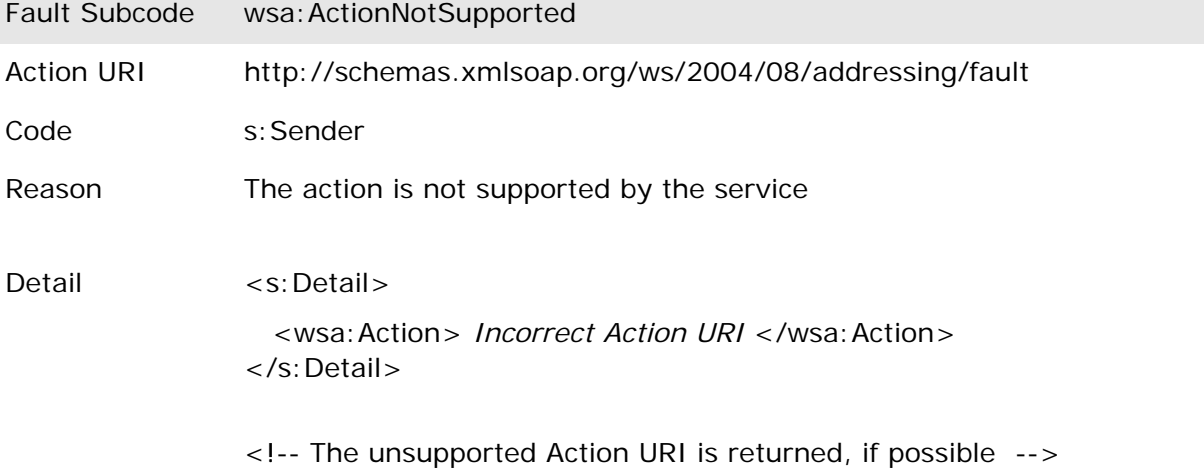

Comments This means that the requested action is not supported by the implementation.

> As an example, read-only implementations (supporting only wxf:Get, wsen:Enumerate) will return this for any other operations besides these two.

If the action is never supported by the implementation, the fault should be generated as shown above. However, if the implementation supports the action in a general sense, but it is not appropriate match for the resource, an additional detail code may be added to the fault:

<s:Detail>

<wsa:Action> *The offending Action URI* </wsa:Action>

<wsman:FaultDetail>

#### **wsman:faultDetail/ActionMismatch**

</wsman:FaultDetail>

This situation can occur when the implementation supports wxf:Put for example, but the client attempted to update a read-only resource.

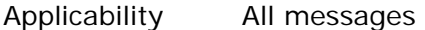

Remedy Client must consult metadata provided by the service to determine which operations are supported.

#### **11.6.4 wsman:Concurrency**

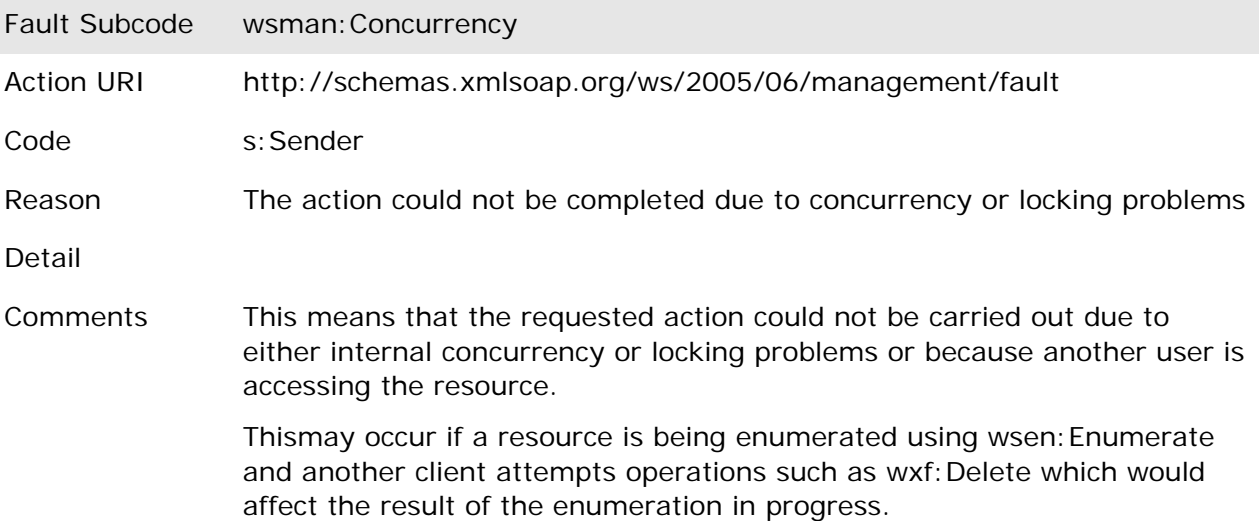

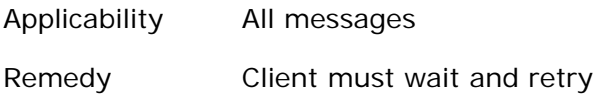

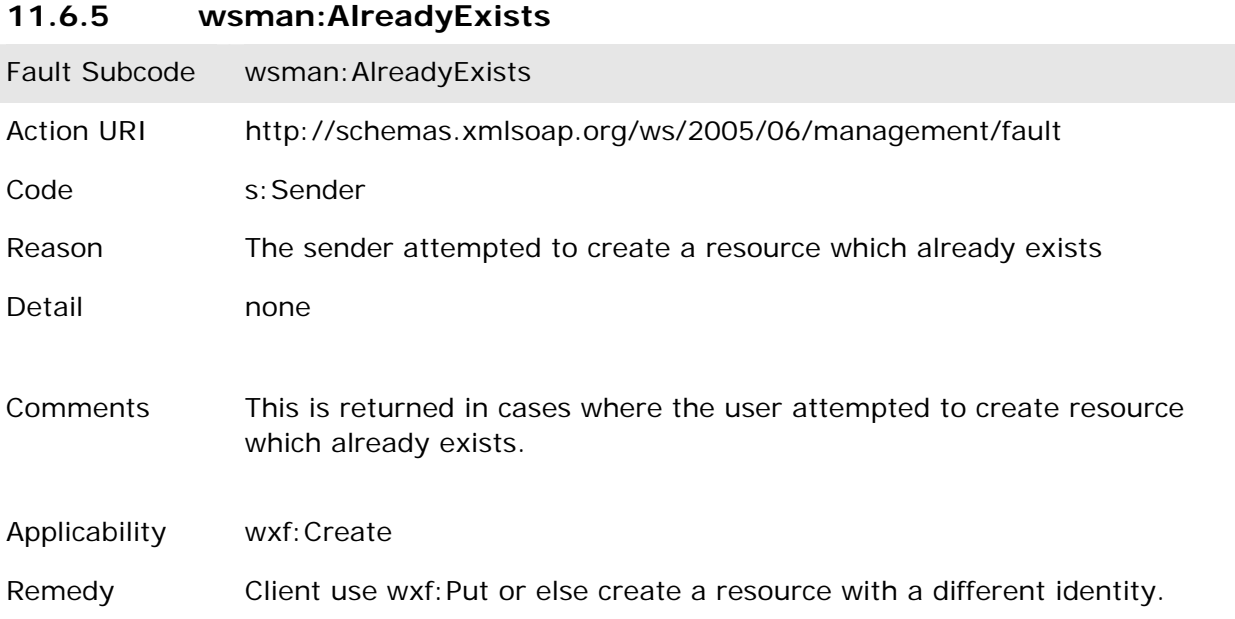

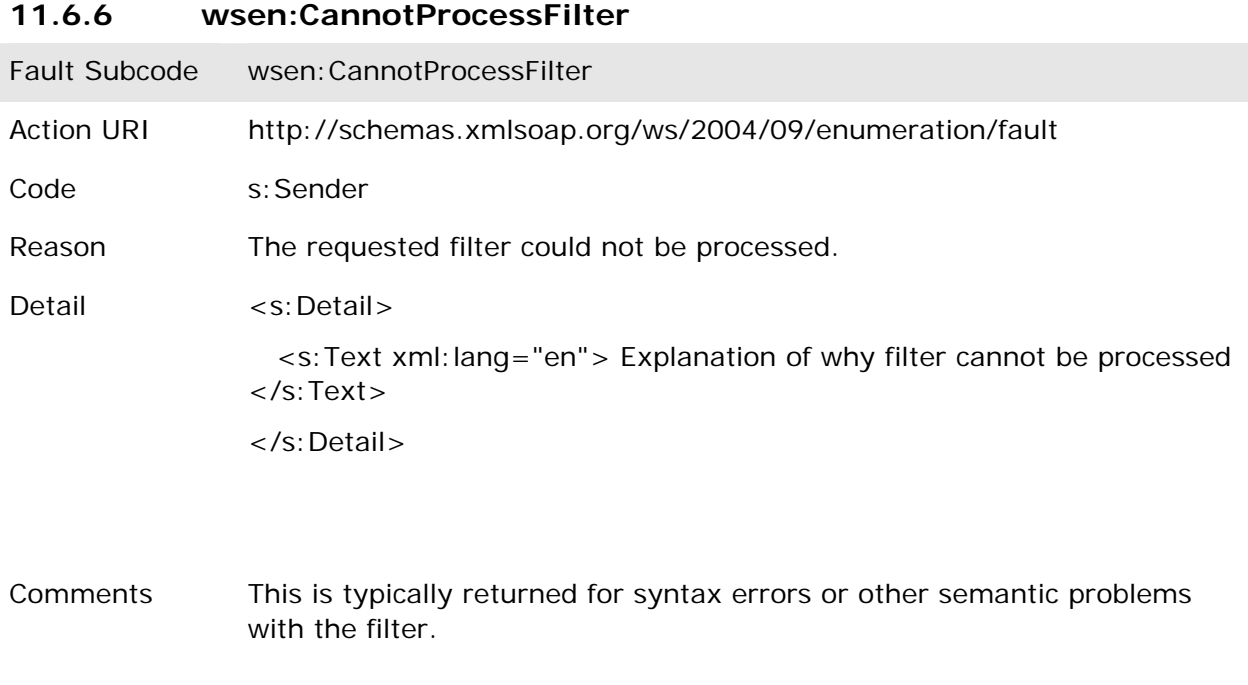

If the filter was valid, but the service cannot execute the filter due to

misconfiguration, lack of resources or other service-related problems, more specific faults should be returned, such as wsman:QuotaLimit or wsman: InternalError.

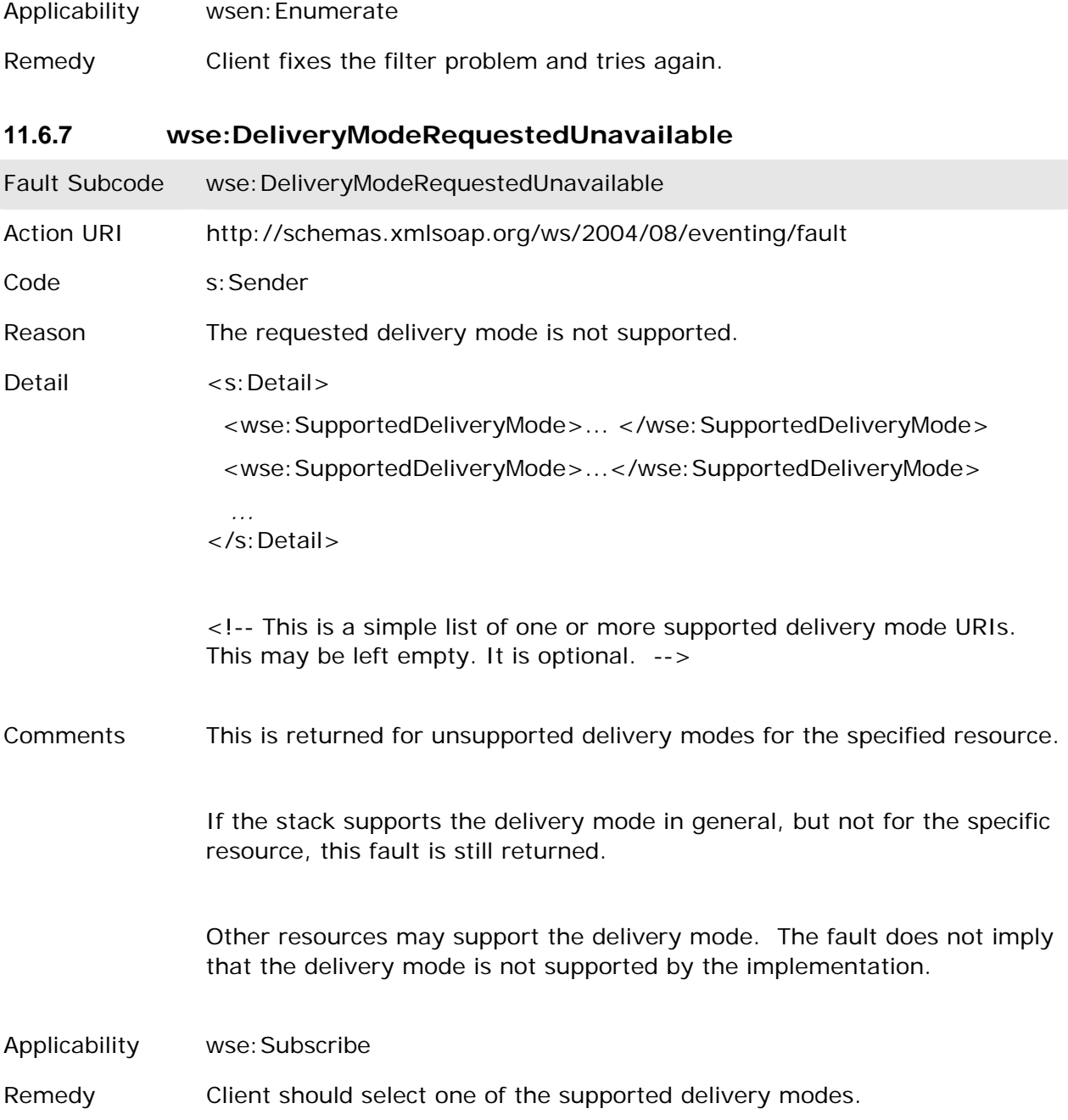

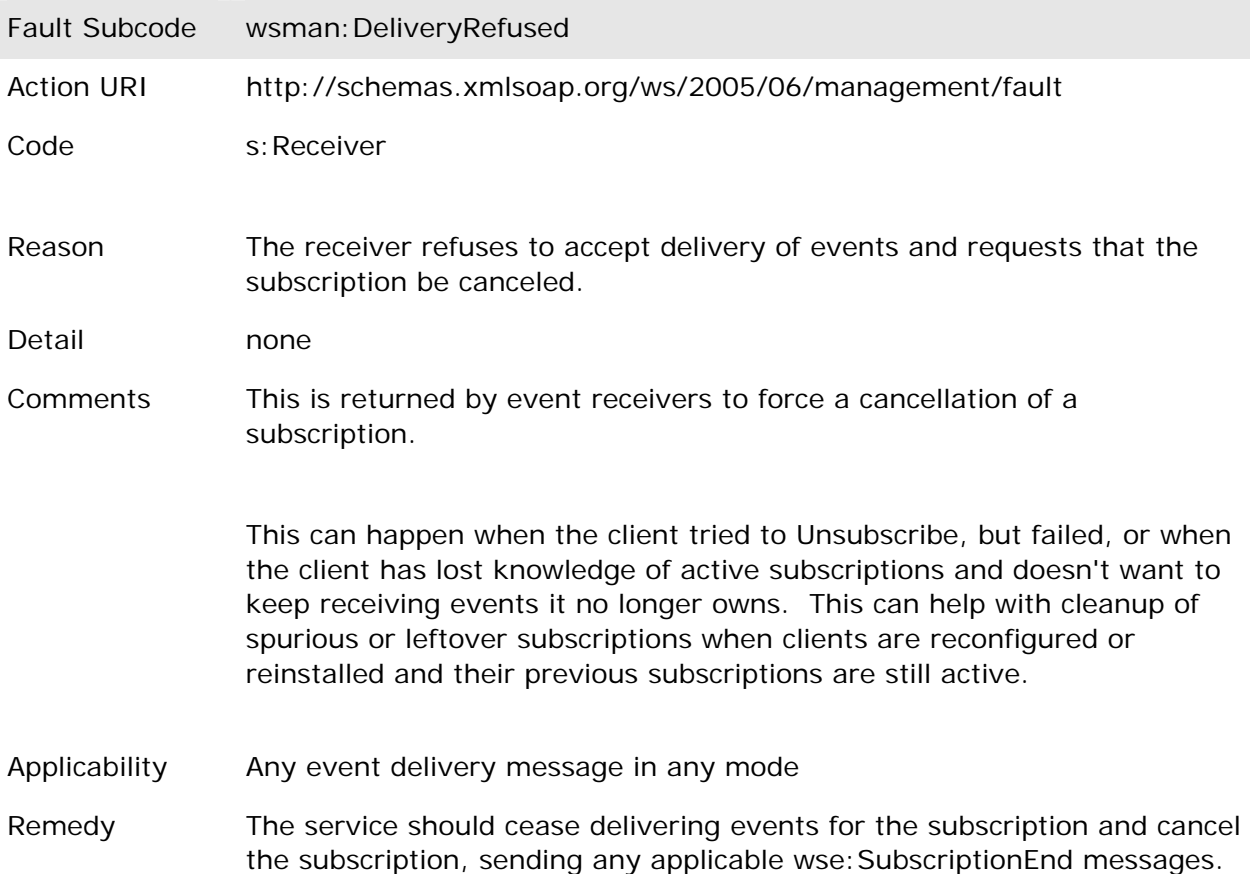

### **11.6.8 wsman:DeliveryRefused**

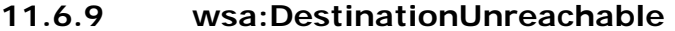

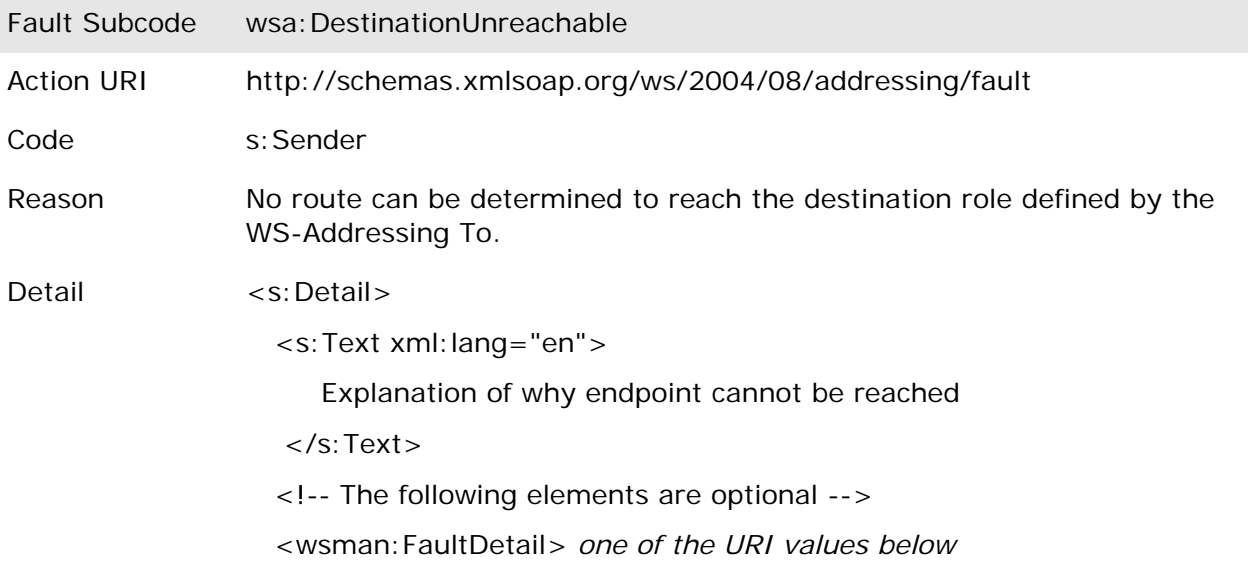

</wsman:FaultDetail>

...any service-specific additional XML content...

</s:Detail>

Optionally, the wsman:FaultDetail field may contain one of the following wsman:faultDetail/InvalidResourceURI

Comments This is returned as the general "Not Found" case for a Resource, in which the ResourceURI and any applicable Selectors were valid, but the actual targeted object could not be found.

> This fault is NOT used to merely indicate the resource is temporarily offline, which is indicated by wsa:EndpointUnavailable.

Applicability All request messages

Remedy Client should attempt diagnose the version of the service, query any metadata, and perform other diagnostic operations to determine why the request cannot be routed.

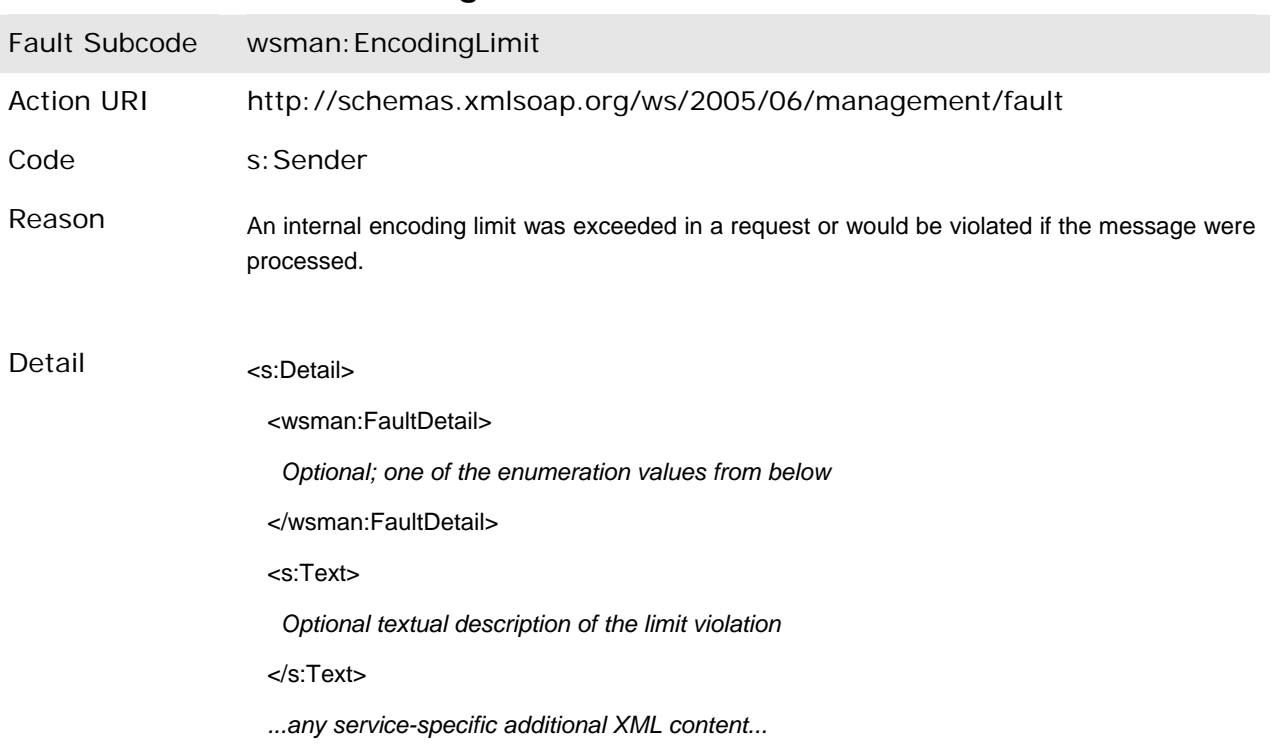

### **11.6.10 wsman:EncodingLimit**

</s:Detail>

In the <wsman:FaultDetail> element, one of the following enumeration values:

#### **wsman:faultDetail/URILimitExceeded**

*(URI was too long)* 

#### **wsman:faultDetail/MaxEnvelopeSize**

*(The requested maximum was too large)* 

#### **wsman:faultDetail/MaxEnvelopeSizeExceeded**

*(The computed response is too large based on the client limit, but operation was read-only or never executed to start with)* 

#### **wsman:faultDetail/ServiceEnvelopeLimit**

*(Service reached its own internal limit when computing response)* 

#### **wsman:faultDetail/SelectorLimit**

*(Too many Selectors)* 

#### **wsman:faultDetail/OptionLimit**

*(Too many Options)* 

#### **wsman:faultDetail/CharacterSet**

*(Unsupported character set)* 

 **wsman:faultDetail/UnreportableSuccess**  *(Operation succeeded and cannot be reversed, but result is too large to send)* 

 **wsman:faultDetail/Whitespace**  *(Client-side whitespace usage is not supported)* 

### **wsman:faultDetail/EncodingType**

*(Used for unsupported MTOM or other encoding types)* 

#### **Comments**

This is returned when a system limit was exceeded, whether a published limit or a service-specific limit.

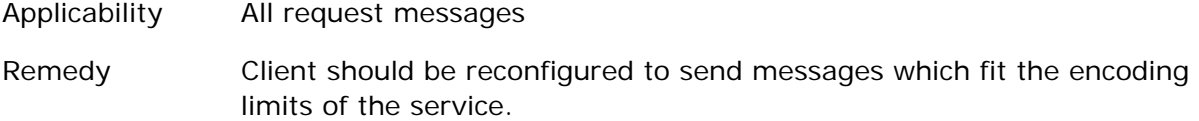

# **11.6.11 wsa:EndpointUnavailable**  Fault Subcode wsa:EndpointUnavailable Action URI http://schemas.xmlsoap.org/ws/2004/08/addressing/fault Code s: Receiver Reason The specified endpoint is currently unavailable Detail <s:Detail> <wsa:RetryAfter> *xs:duration* </wsa:RetryAfter> <!-- optional --> ...optional service-specific XML content <wsman:FaultDetail> *one of the URI values below*  </wsman:FaultDetail> </s:Detail> Comments This is returned if the message was correct and the EPR was valid (valid ResourceURI and valid Selectors), but the specified resource is offline.

In practice , it is difficult for a service to distinguish between "Not Found" cases and "Offline" cases. In general, wse:DestinationUnreachable is preferable.

- Applicability All request messages
- Remedy Client can retry later, after the resource is again online.

#### **11.6.12 wse:EventSourceUnableToProcess**

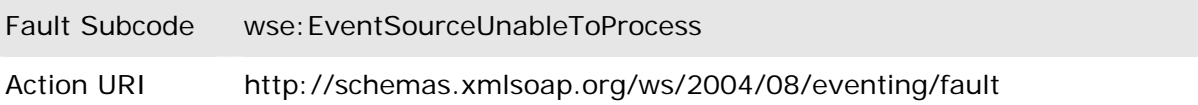

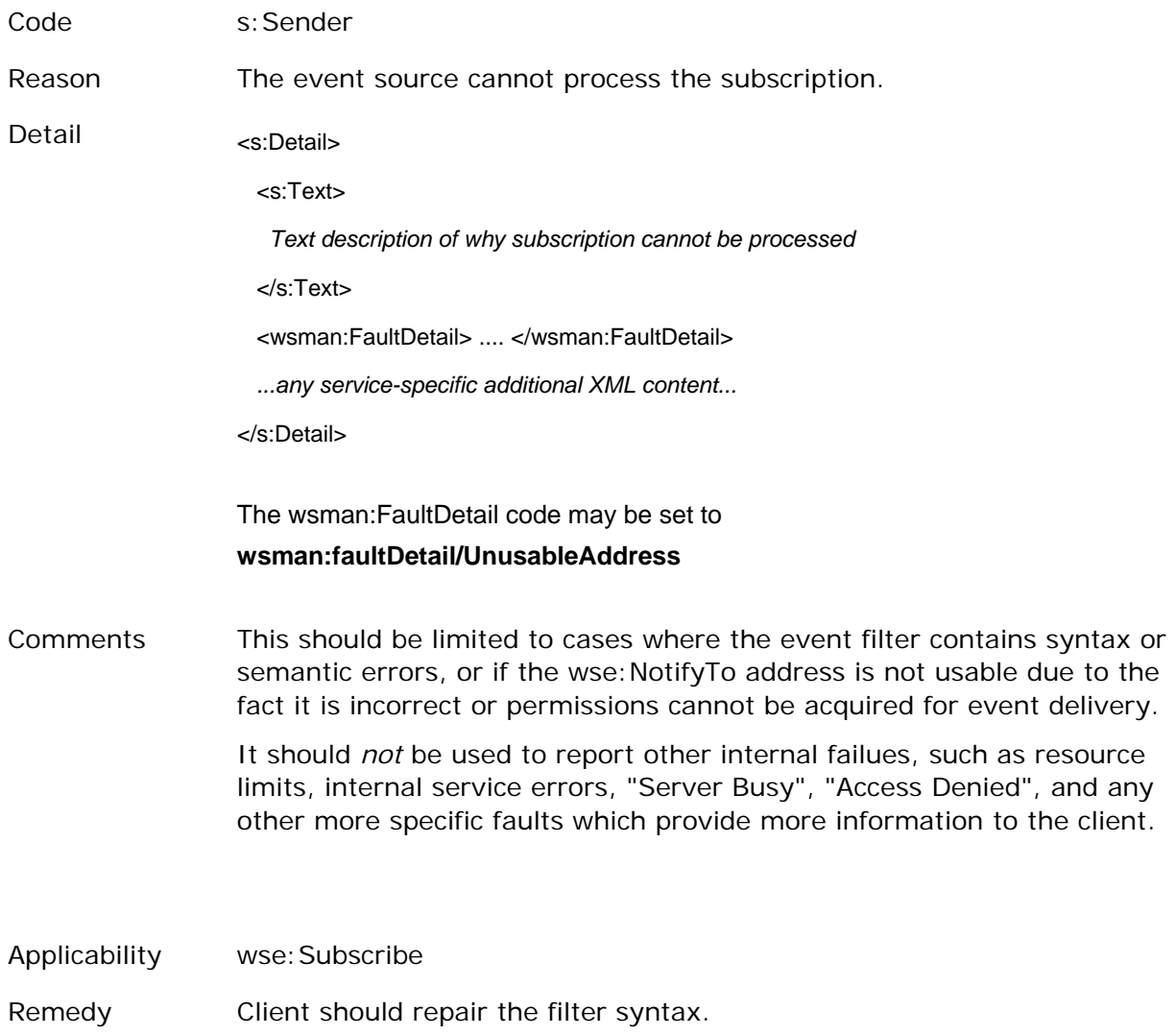

# **11.6.13 wsen:FilterDialectRequestedUnavailable**

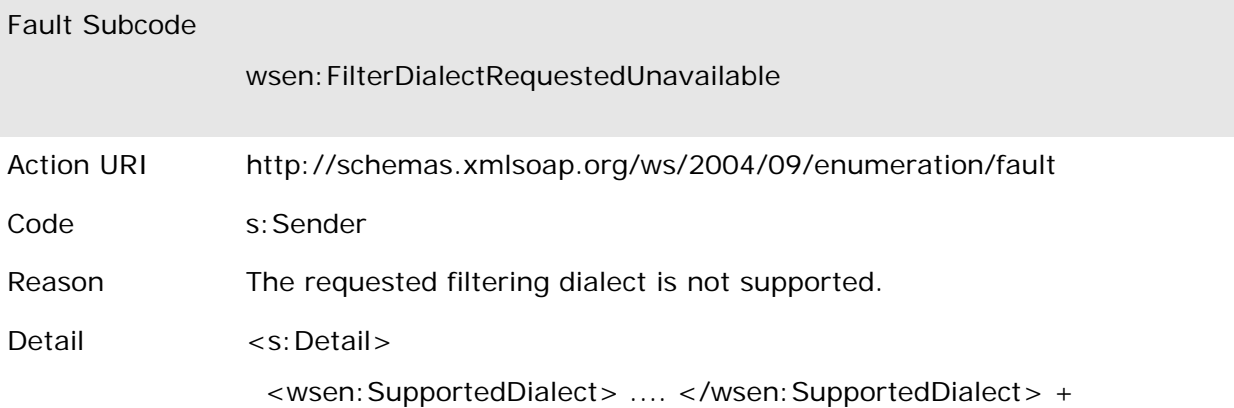

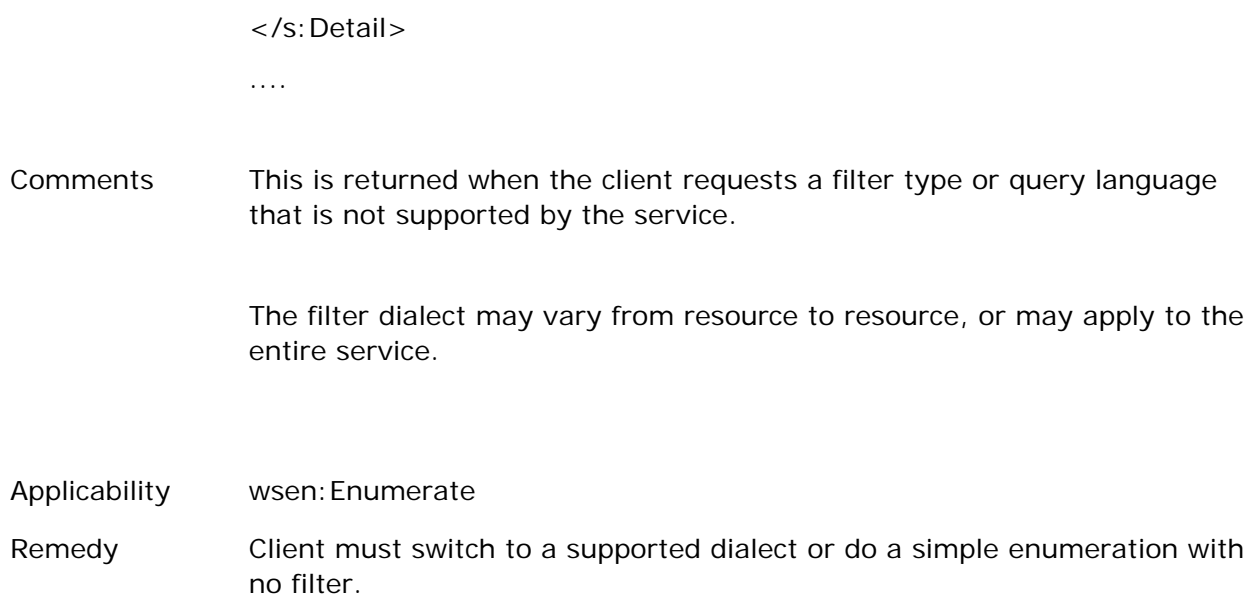

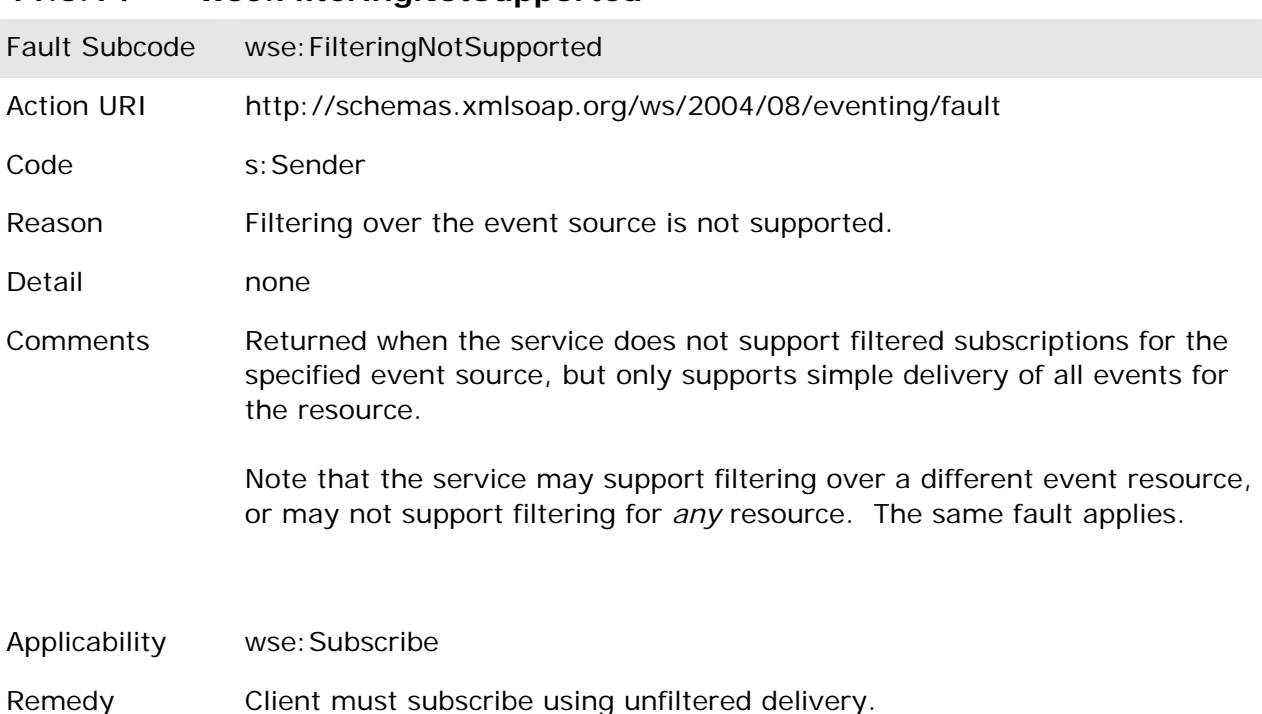

### **11.6.14 wse:FilteringNotSupported**

### **11.6.15 wsen:FilteringNotSupported**

Fault Subcode wsen:FilteringNotSupported

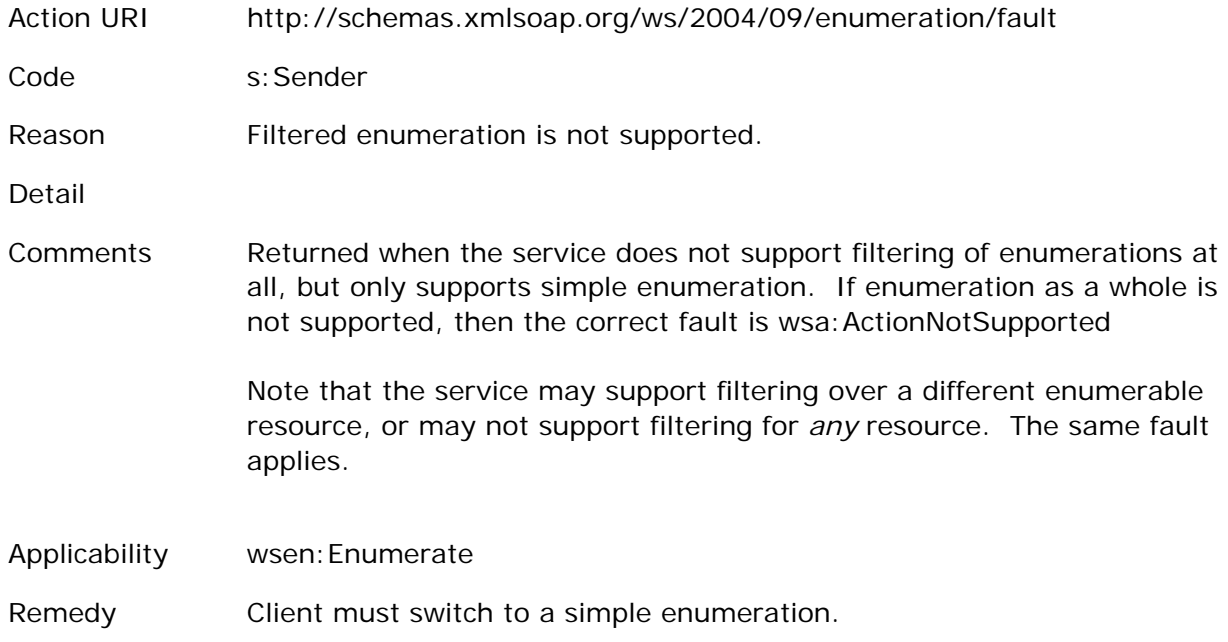

# **11.6.16 wse:FilteringRequestedUnavailable**

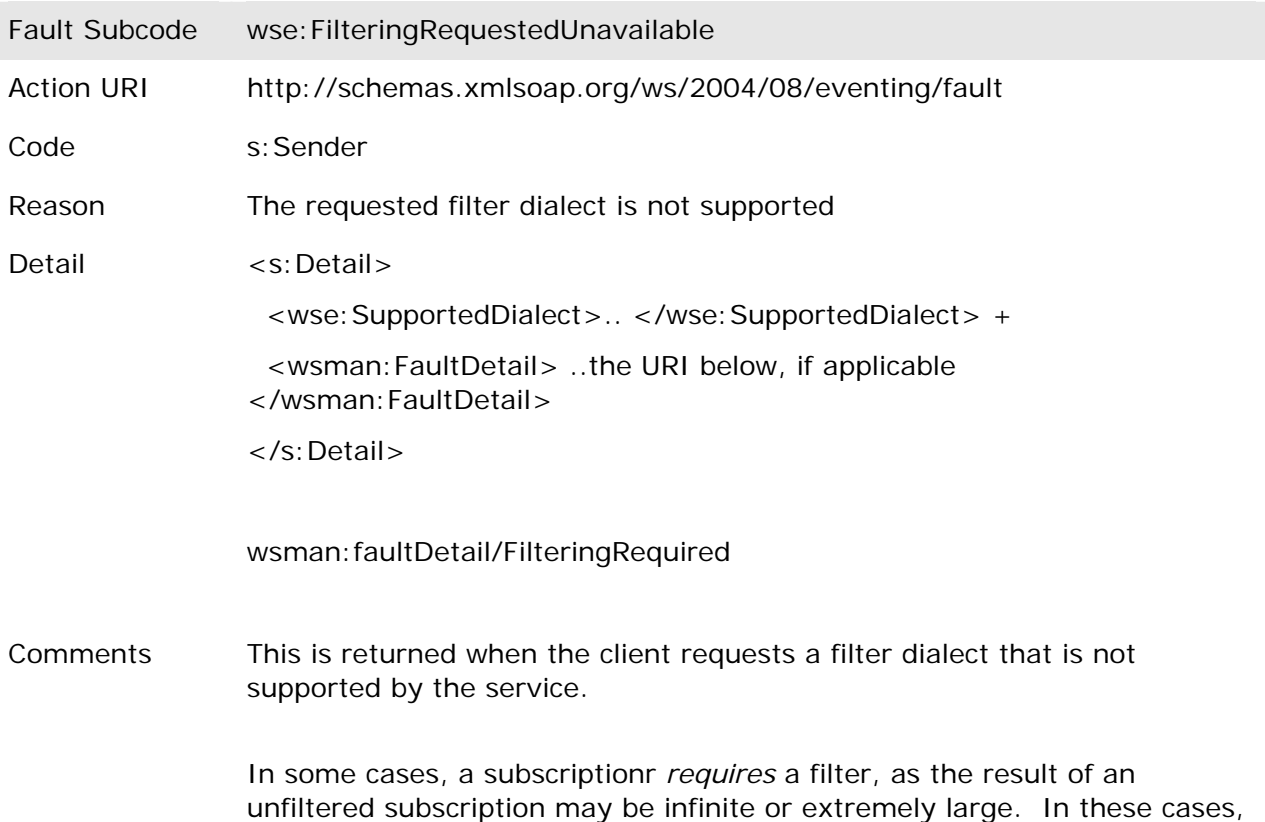

the wsman:faultDetail/FilteringRequired needs to be included in the s:Detail element.

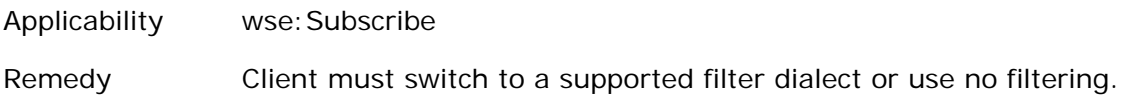

#### **11.6.17 wsman:InternalError**

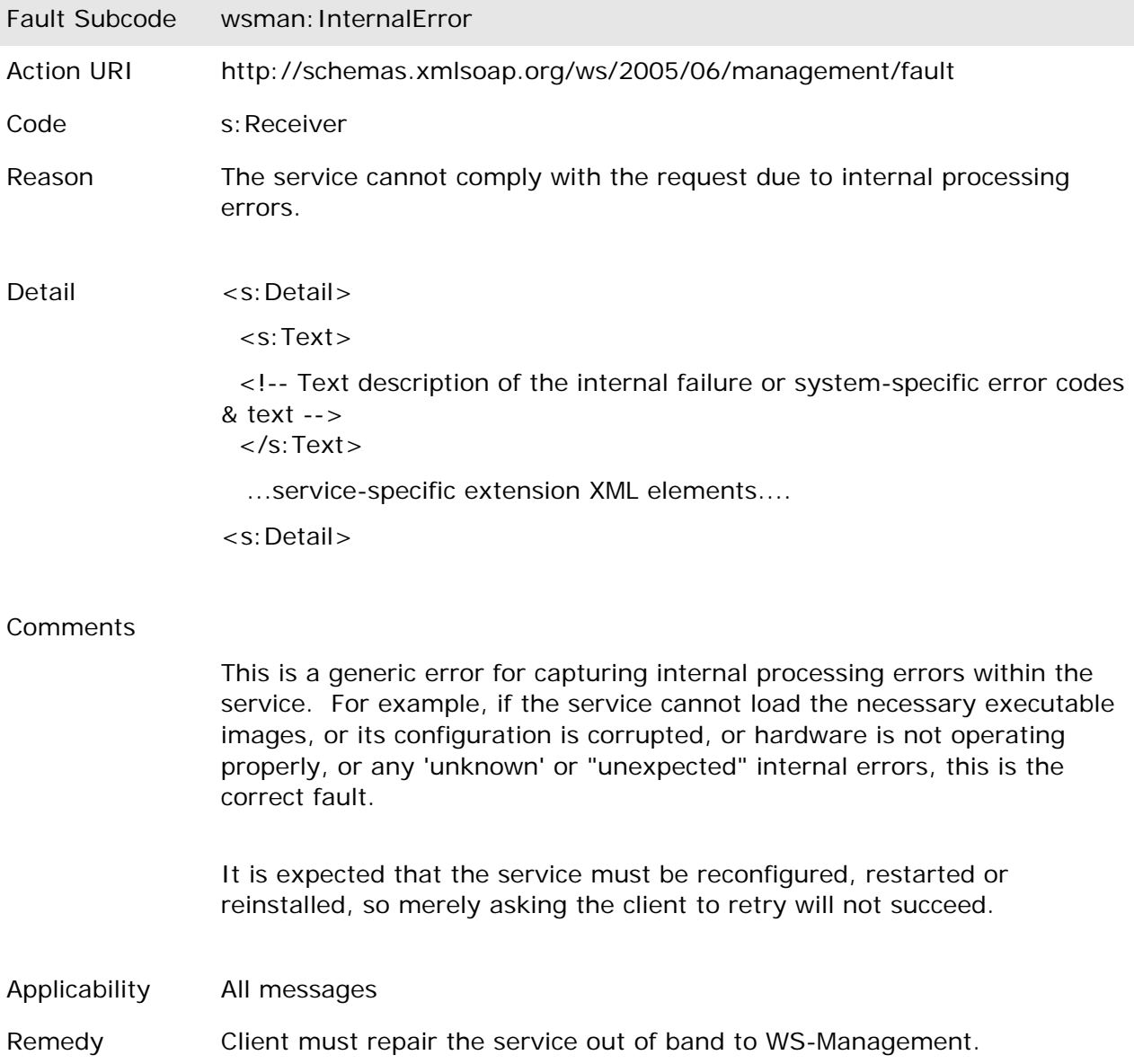

### **11.6.18 wsman:InvalidBookmark**

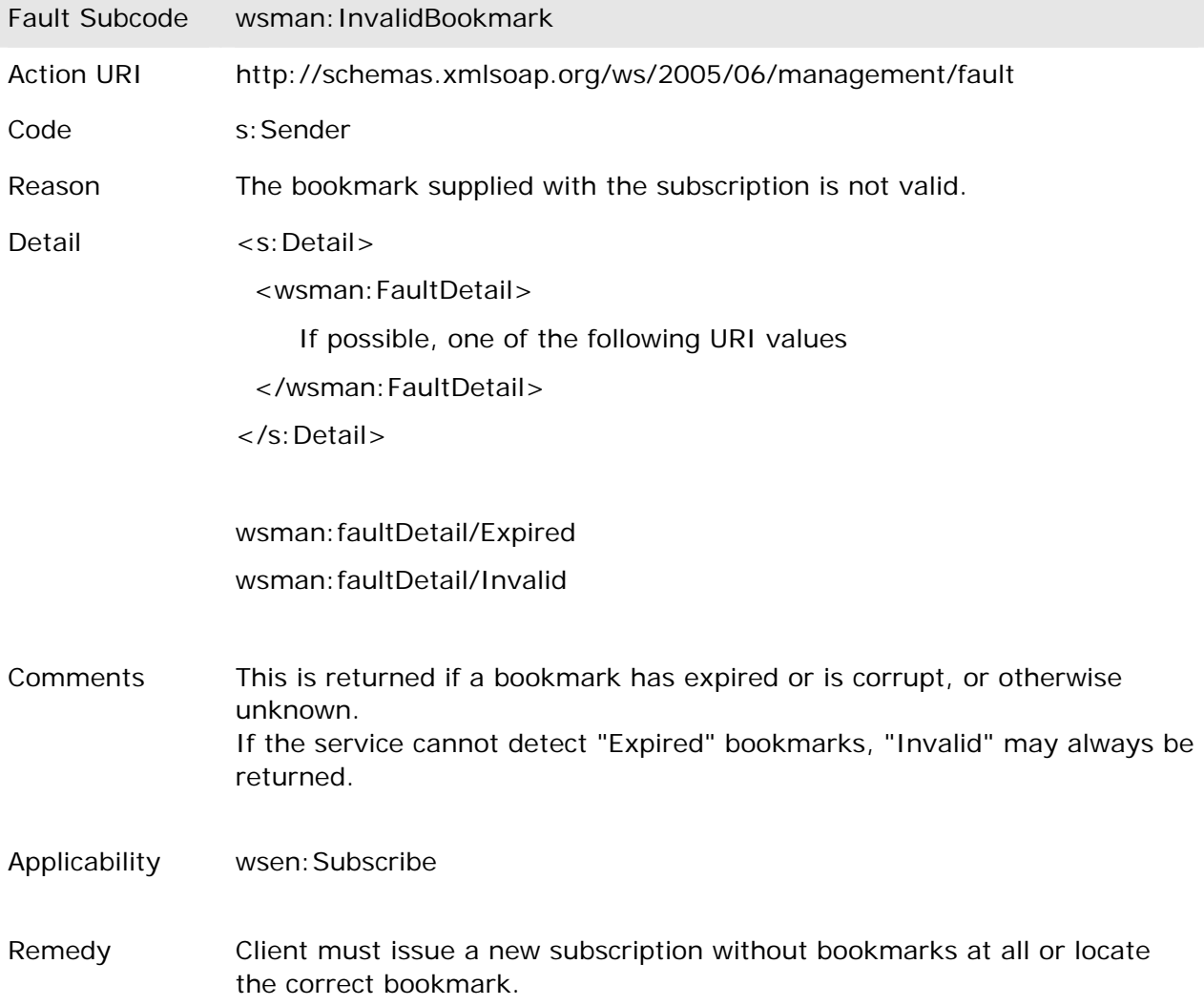

# **11.6.19 wsen:InvalidEnumerationContext**

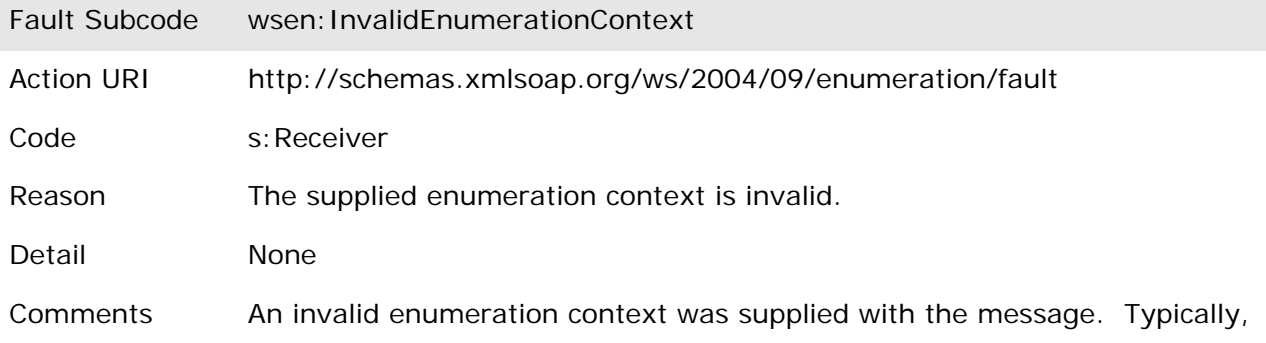

this will happen with a wsen: Pull.

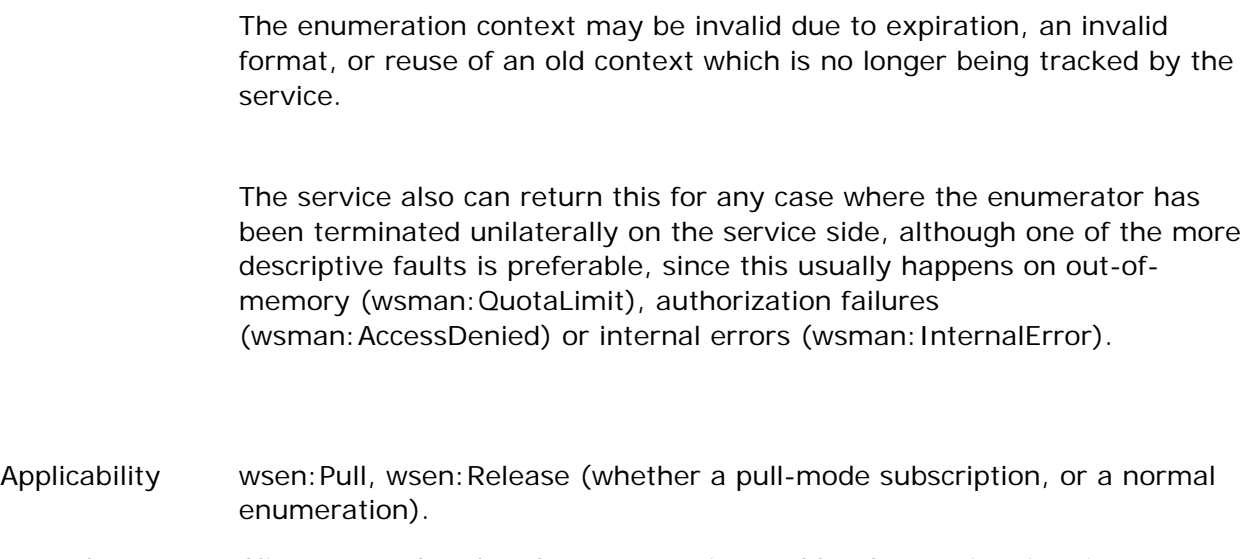

Remedy Client must abandon the enumeration and let the service time it out, as wsen: Release will fail as well.

# **11.6.20 wse:InvalidExpirationTime**

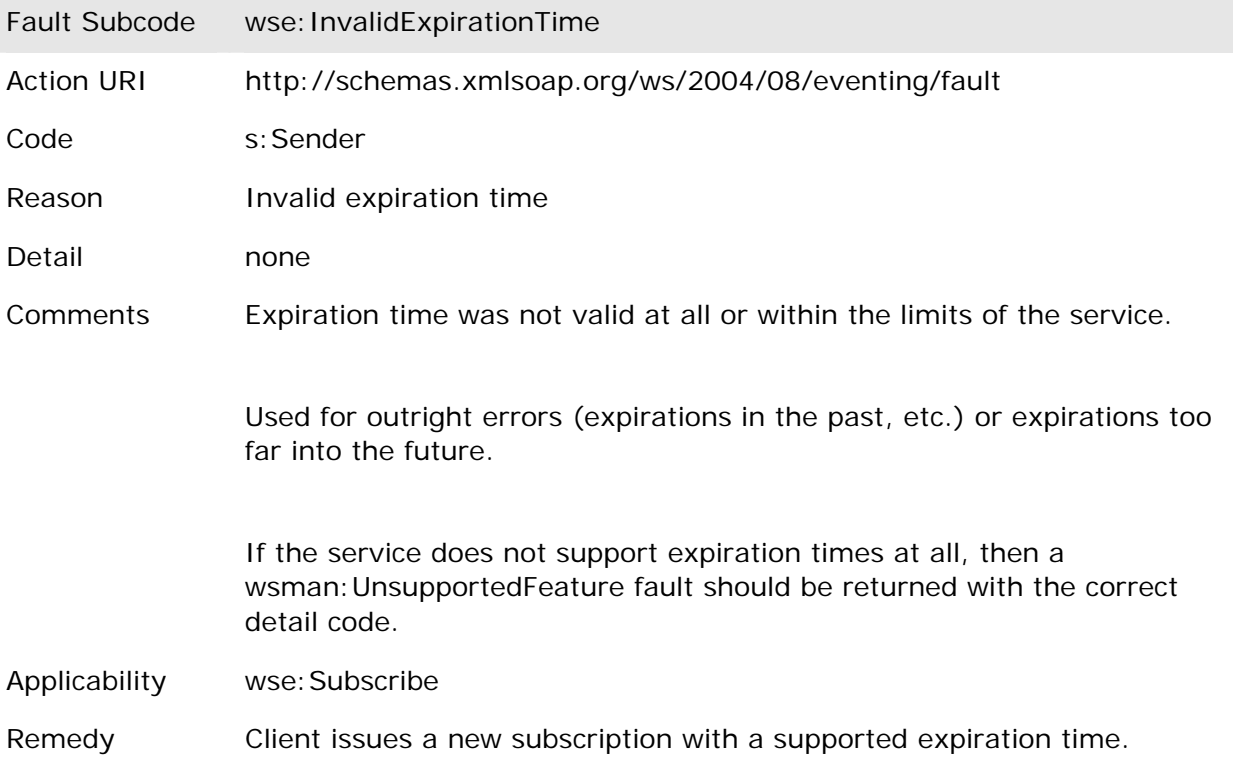

# **11.6.21 wsen:InvalidExpirationTime**

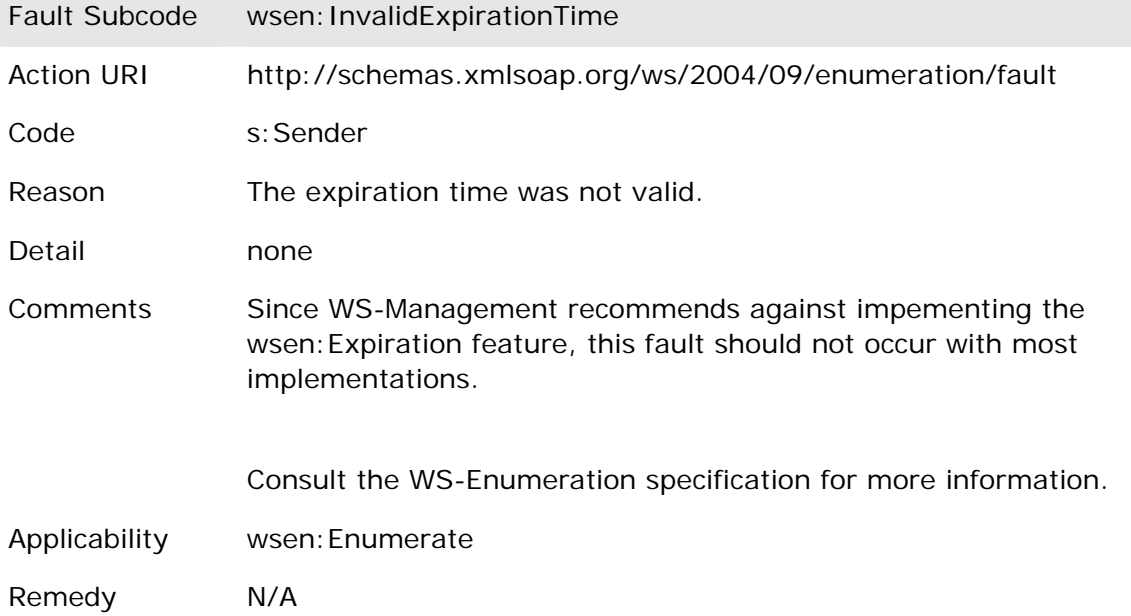

### **11.6.22 wse:InvalidMessage**

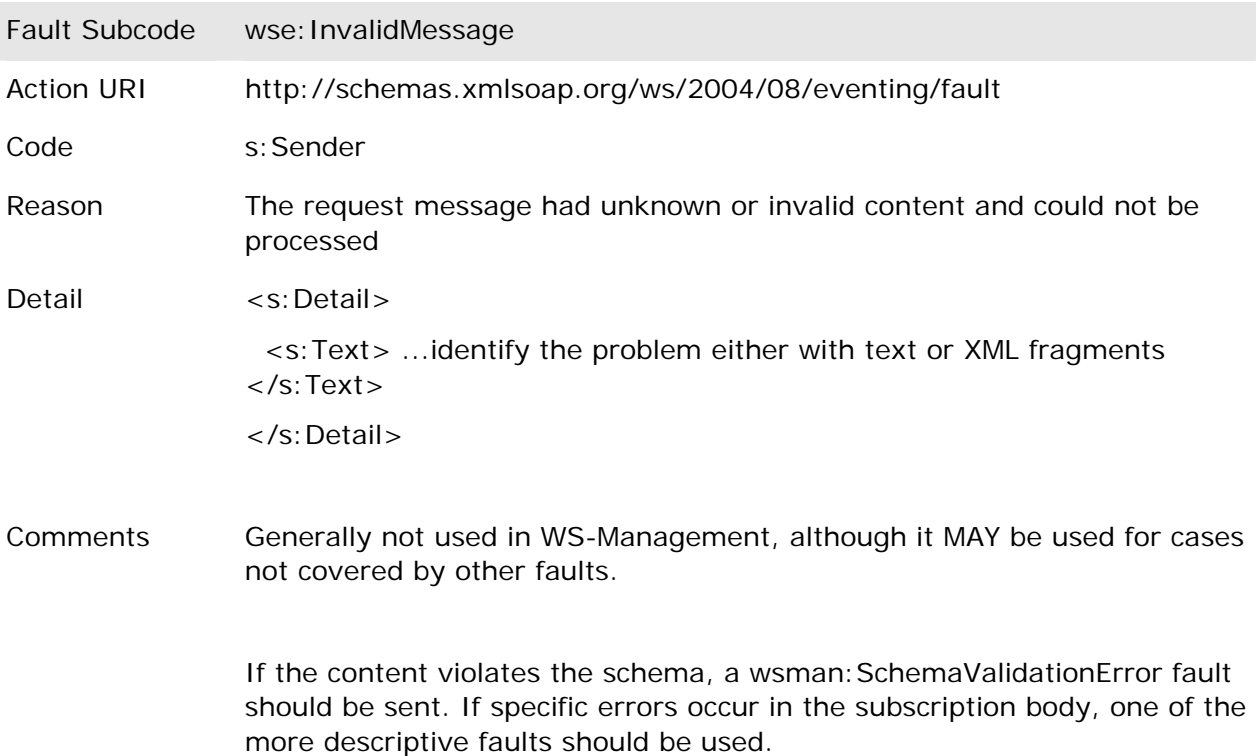

This should not be used to indicate unsupported features, only unexpected or unknown content in violation of this specification.

- Applicability WS-Eventing request messages
- Remedy Client has a defect and should be corrected to issue valid messages which comply with this specification.

### **11.6.23 wsa:InvalidMessageInformationHeader**

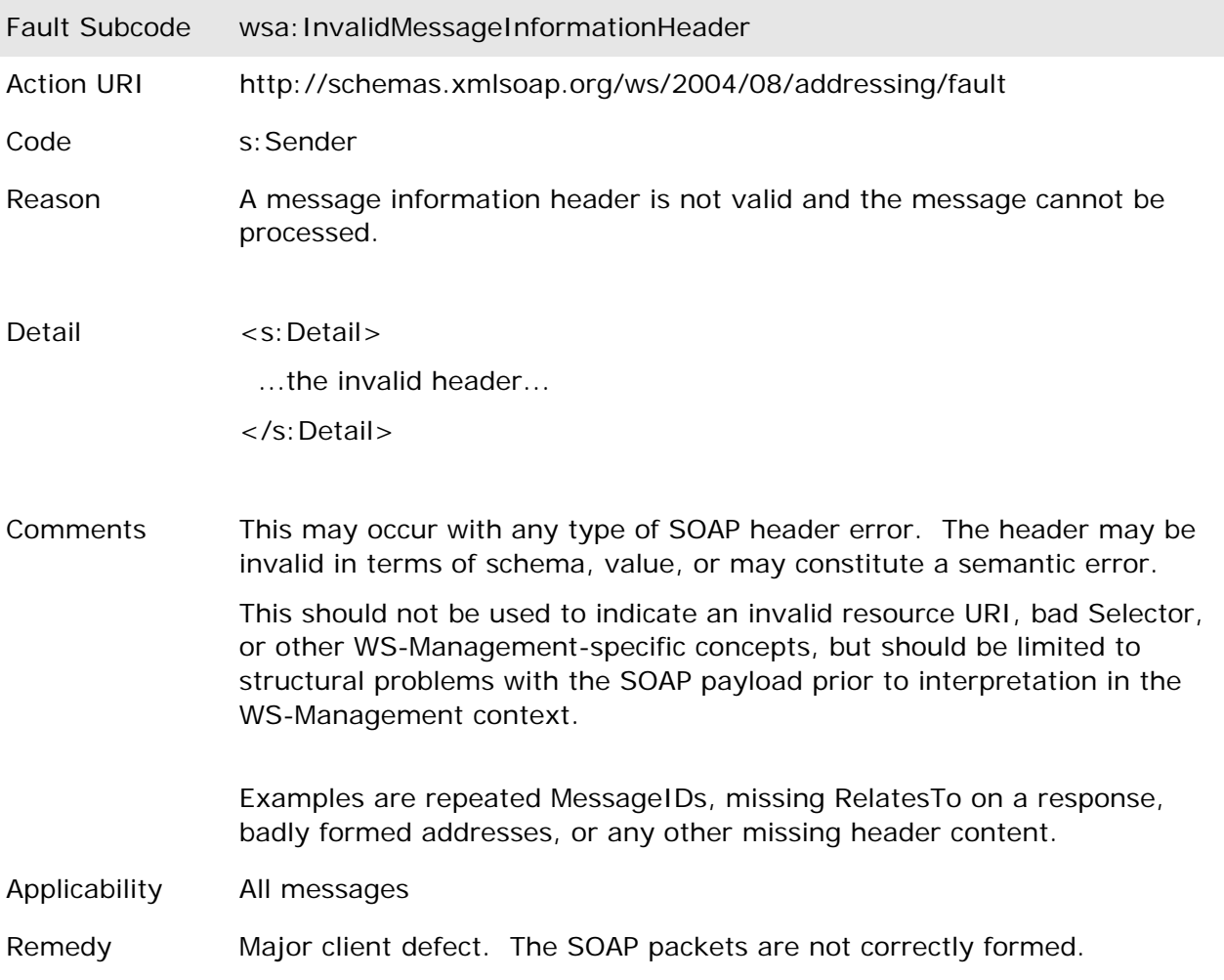

#### **11.6.24 wsman:InvalidOptions**

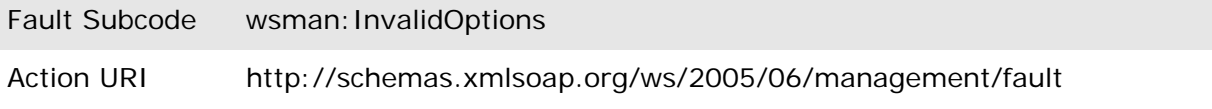

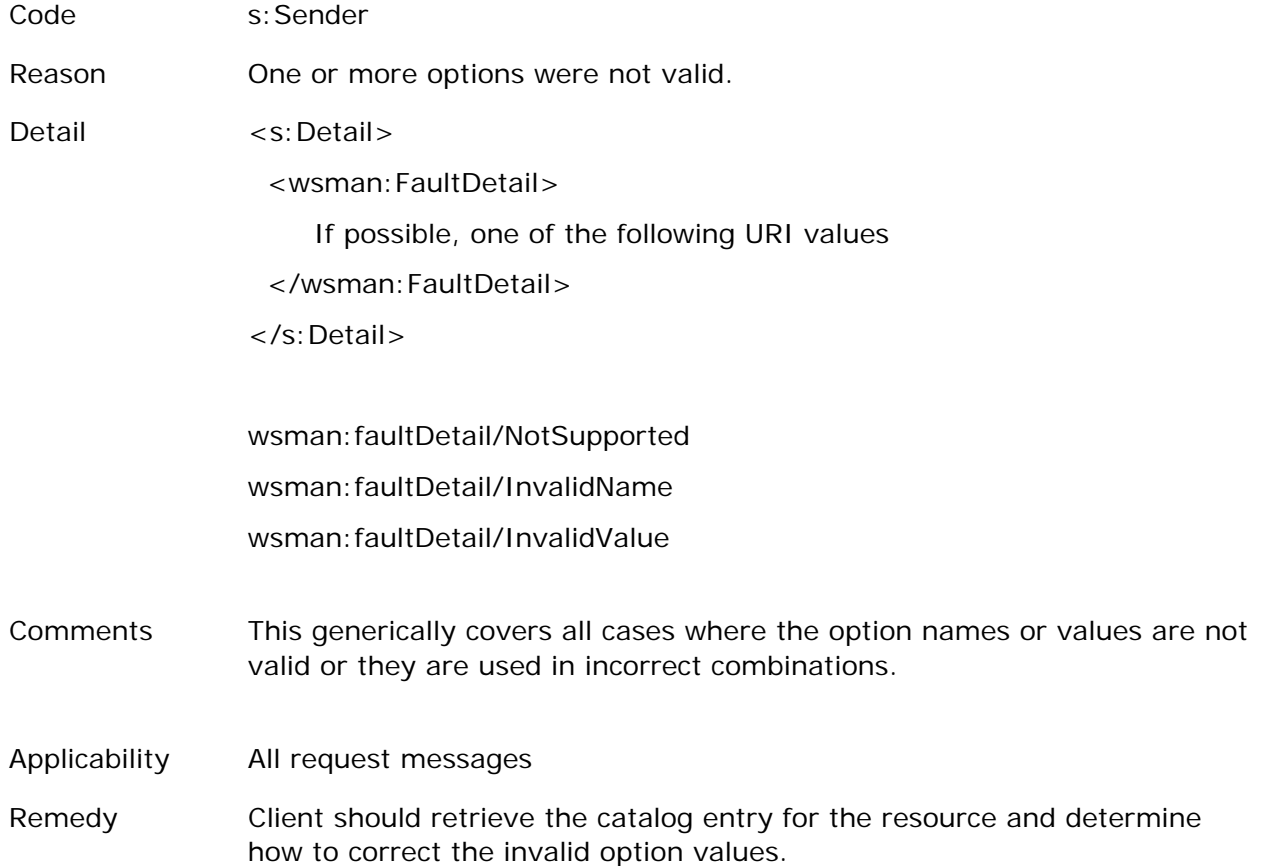

### **11.6.25 wsman:InvalidParameter**

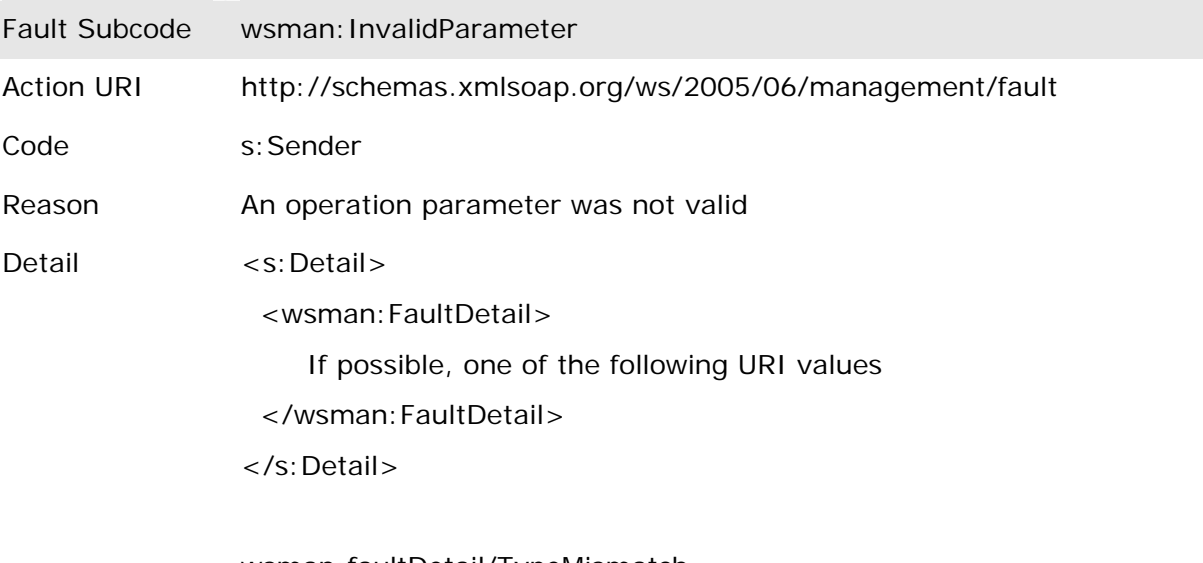

wsman:faultDetail/TypeMismatch wsman:faultDetail/InvalidName

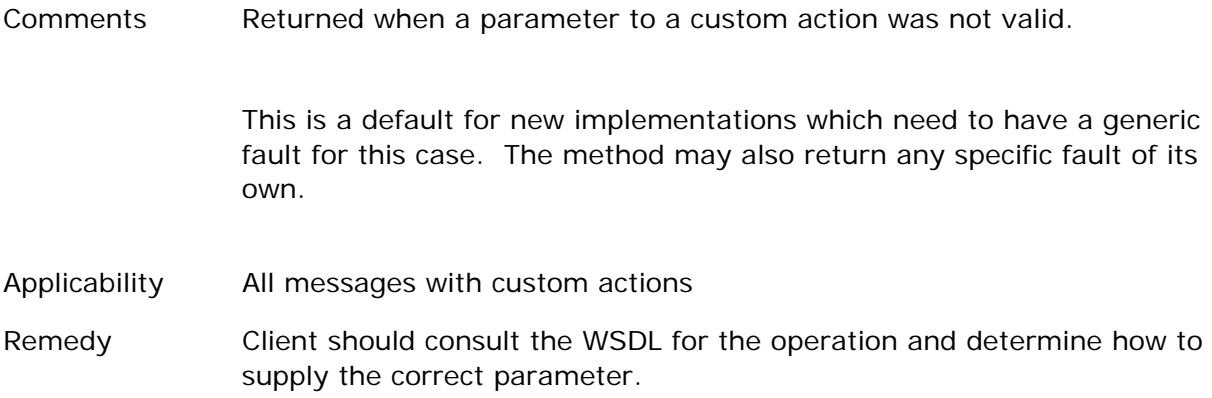

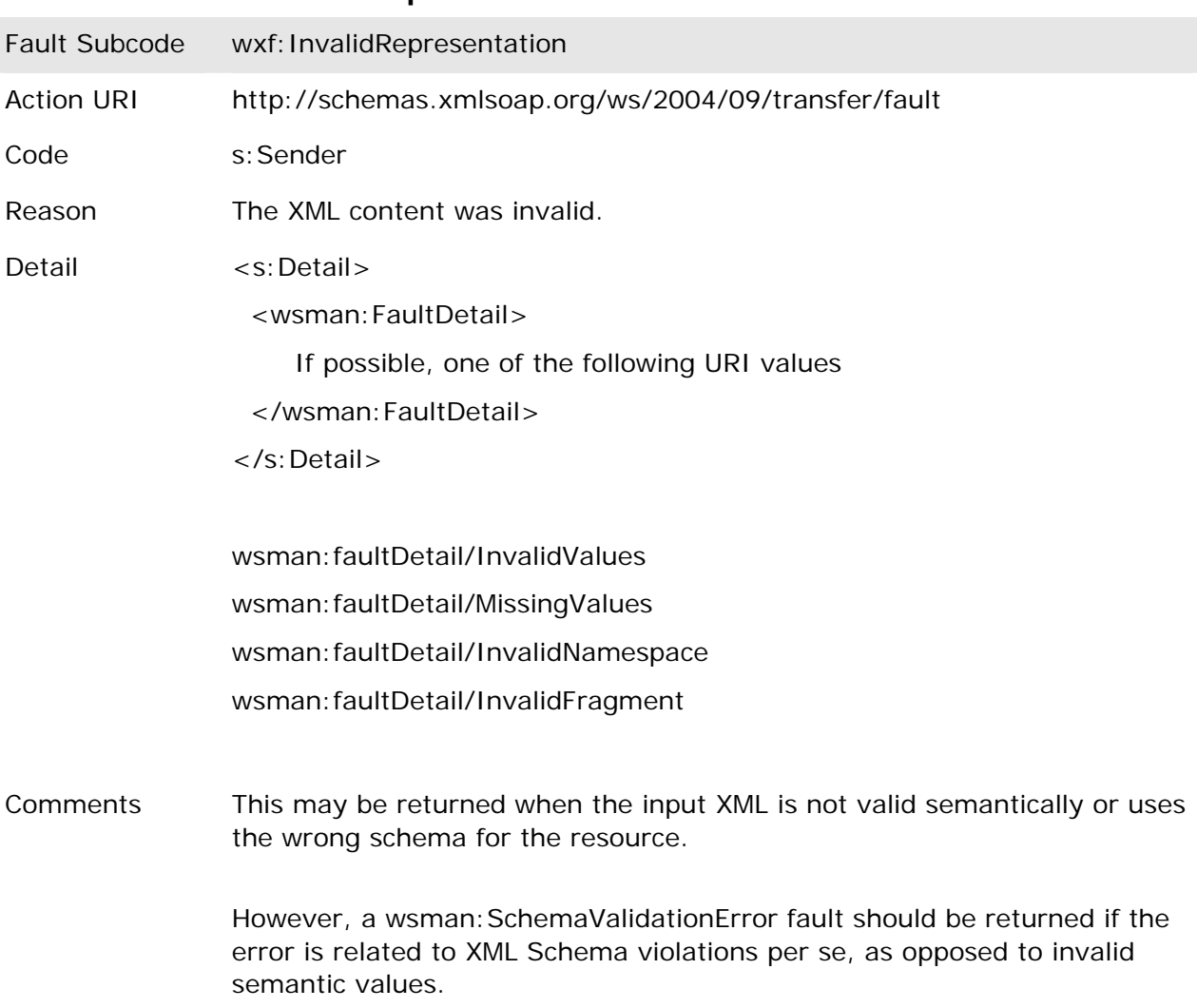

# **11.6.26 wxf:InvalidRepresentation**

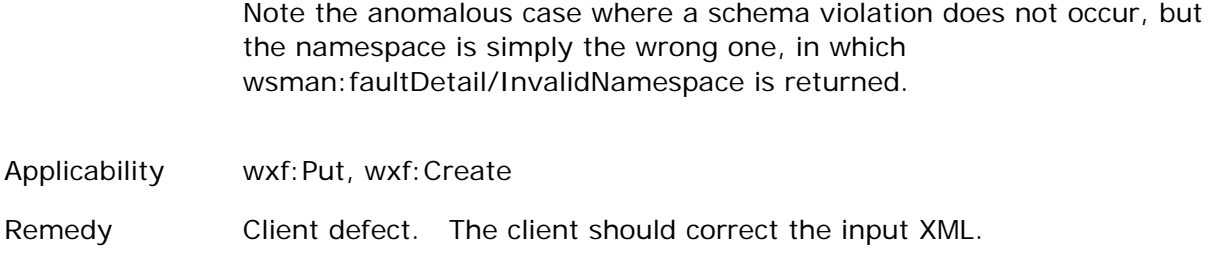

### **11.6.27 wsman:InvalidSelectors**

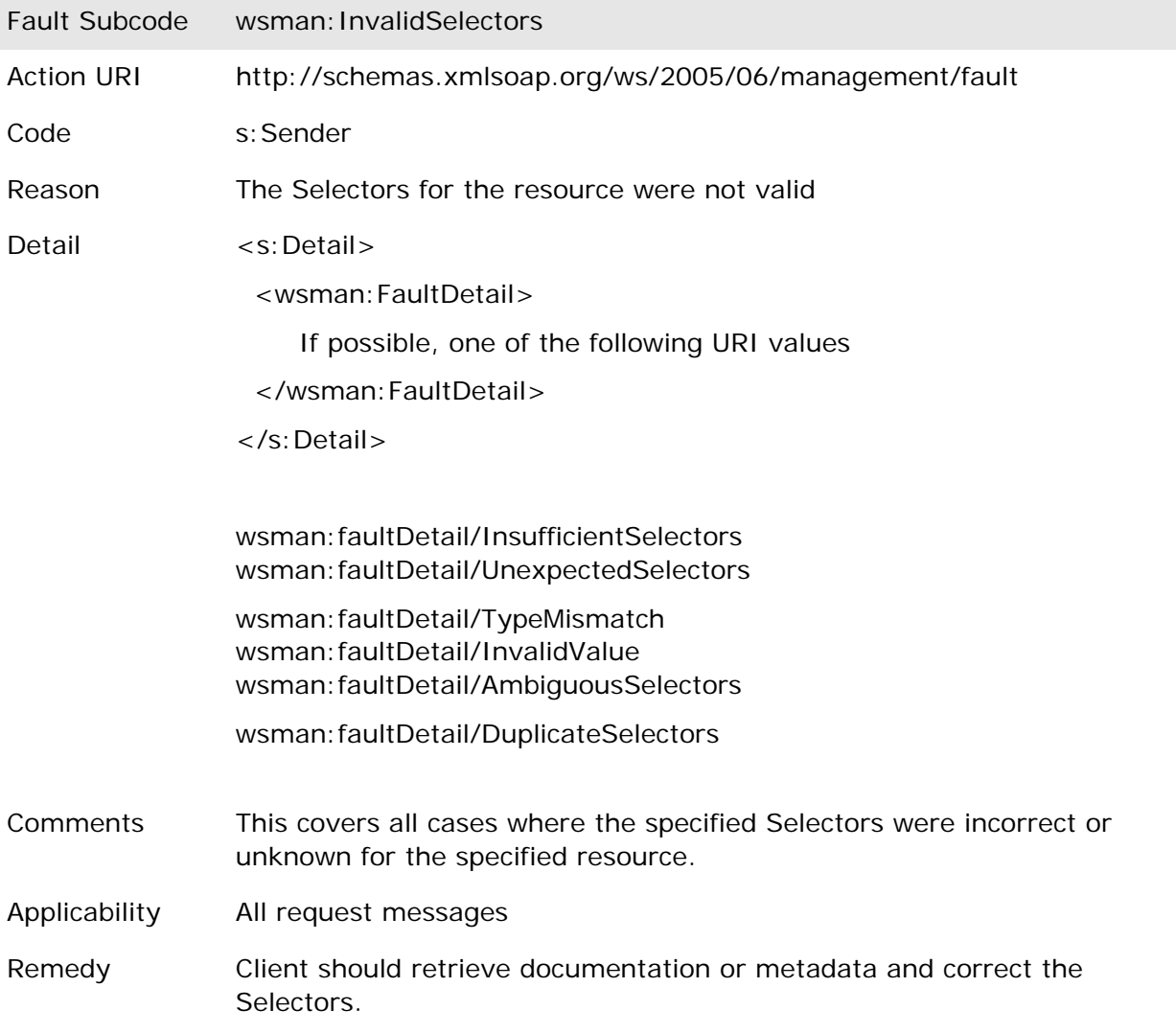

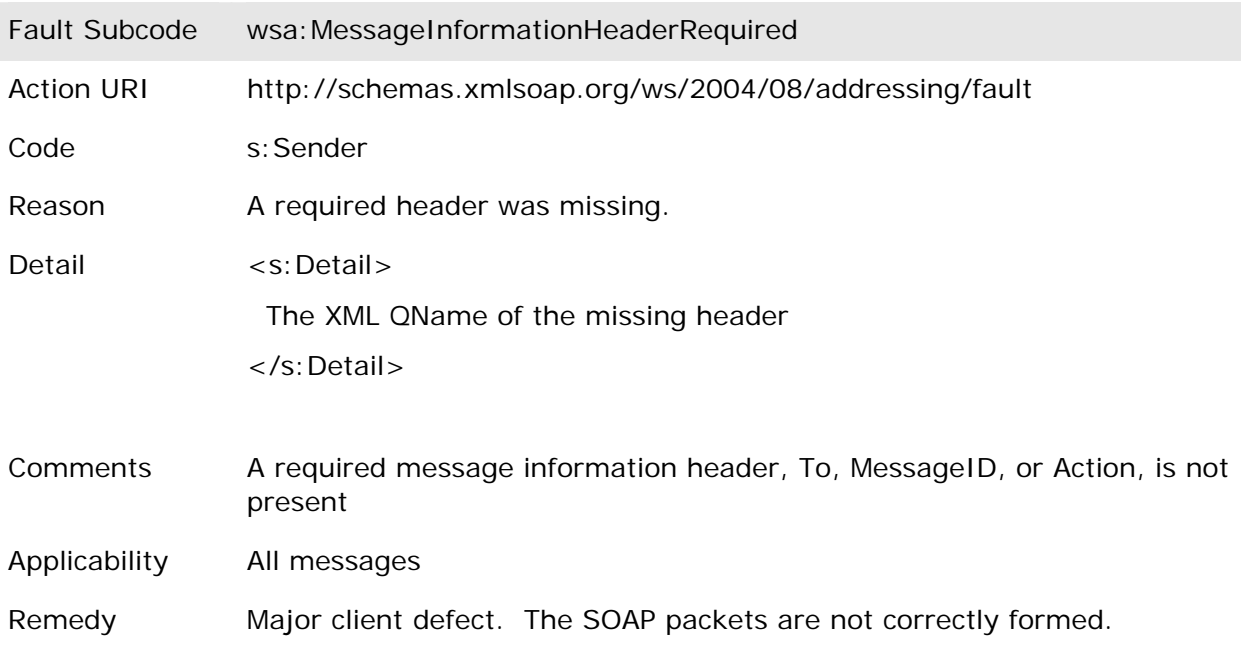

### **11.6.28 wsa:MessageInformationHeaderRequired**

### **11.6.29 wsman:QuotaLimit**

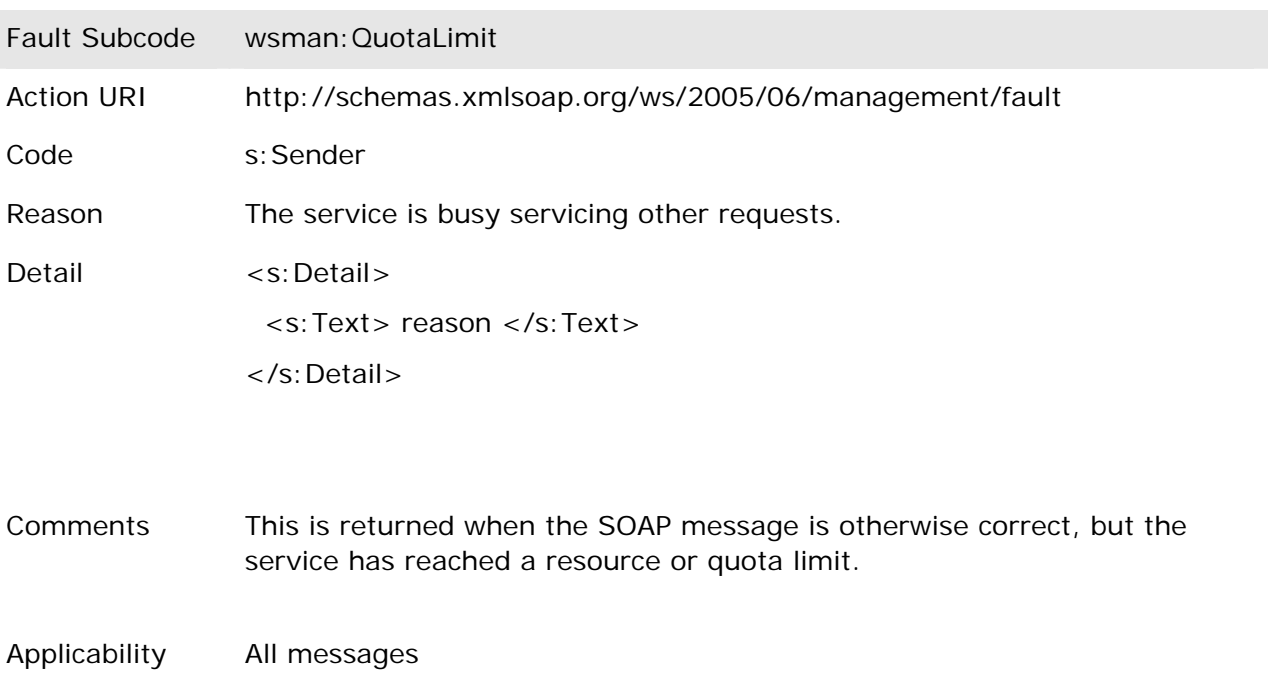

Remedy Client can retry later

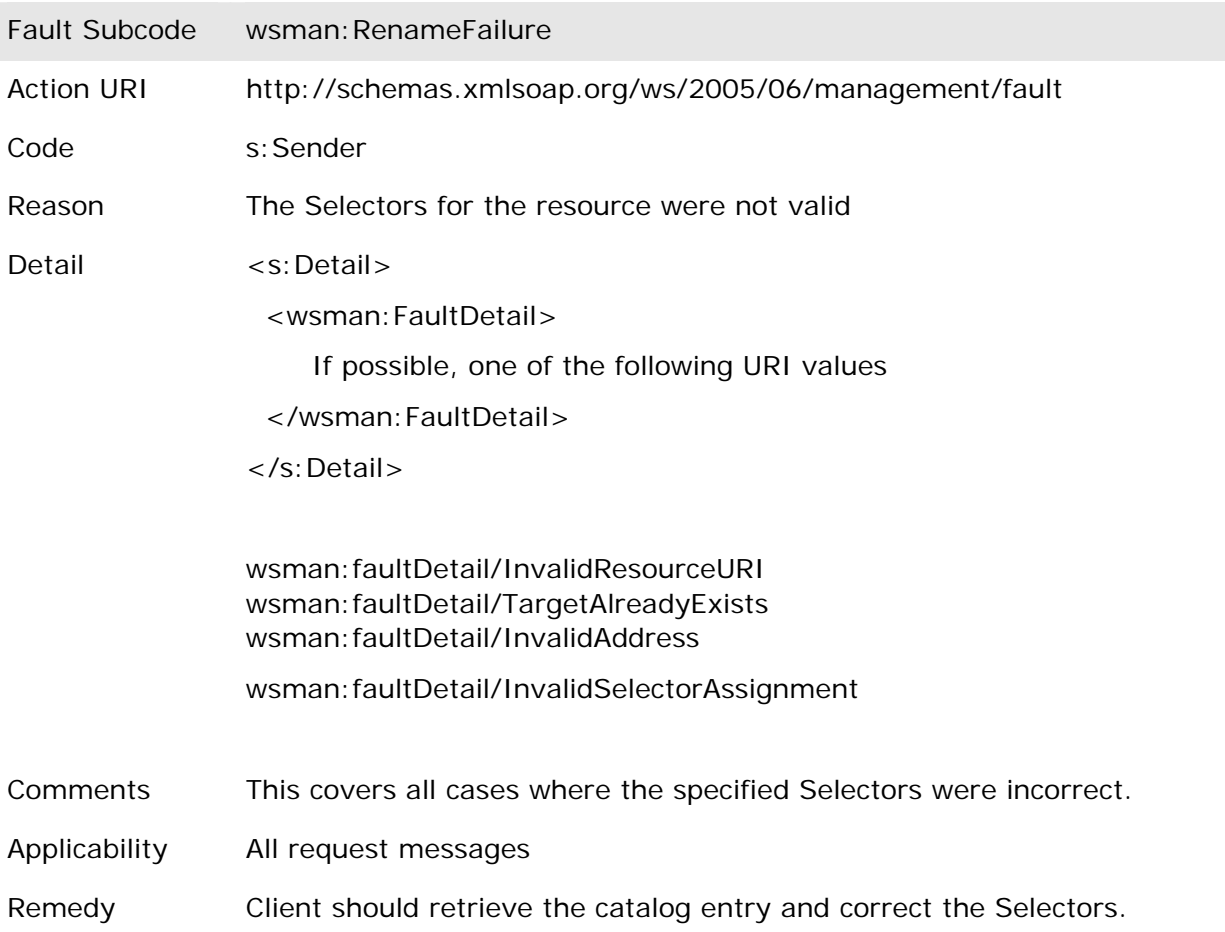

### **11.6.30 wsman:RenameFailure**

### **11.6.31 wsman:SchemaValidationError**

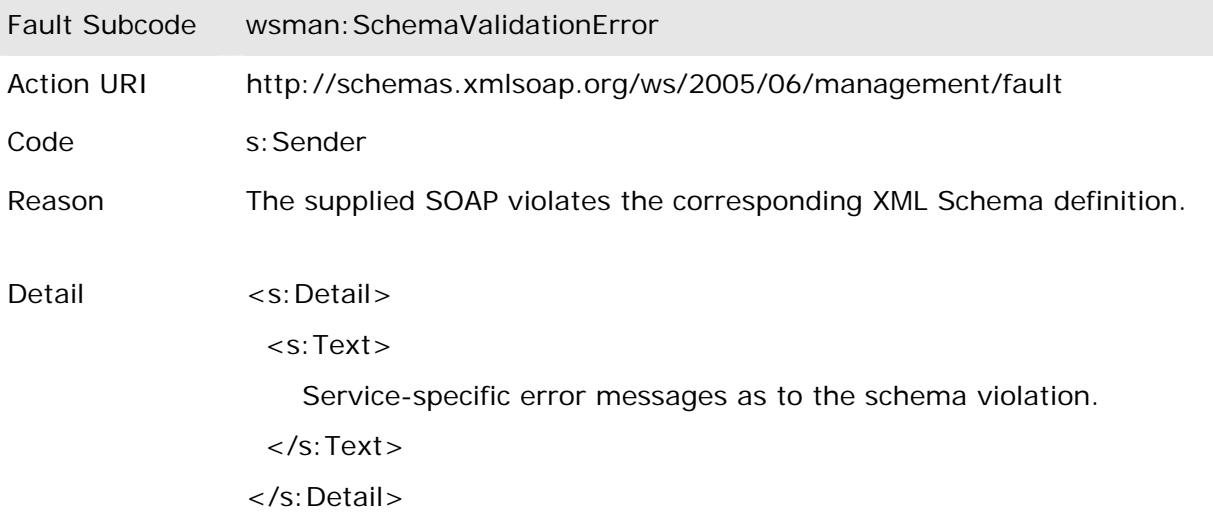

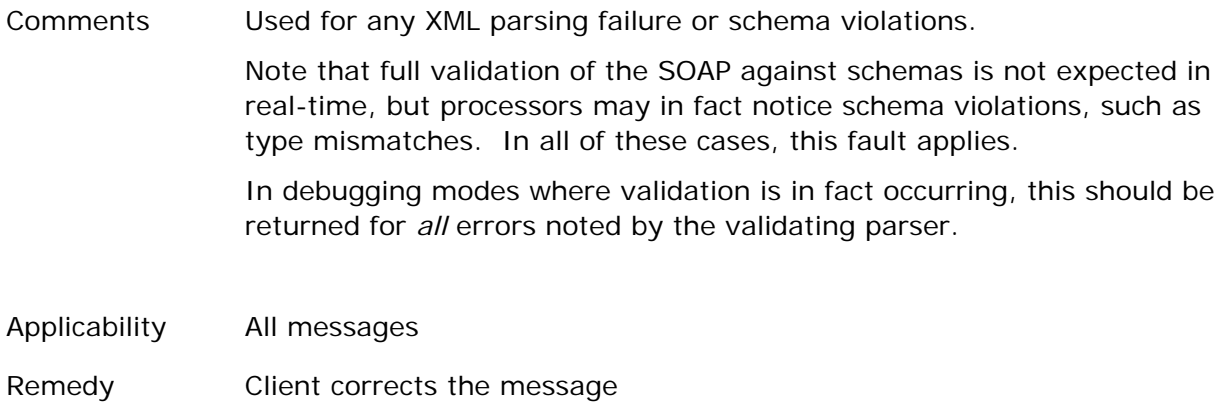

### **11.6.32 wsen:TimedOut**

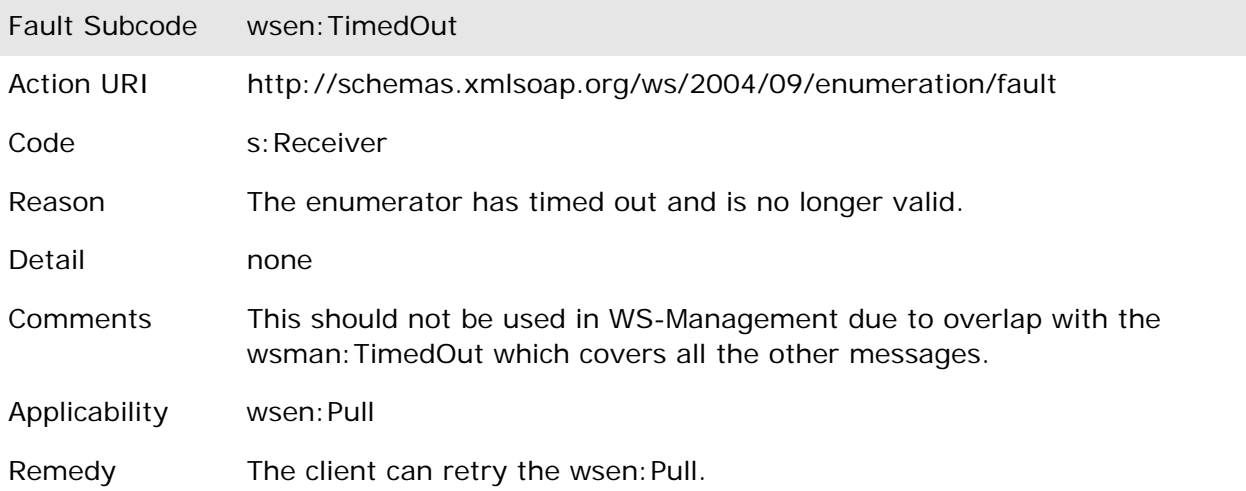

### **11.6.33 wsman:TimedOut**

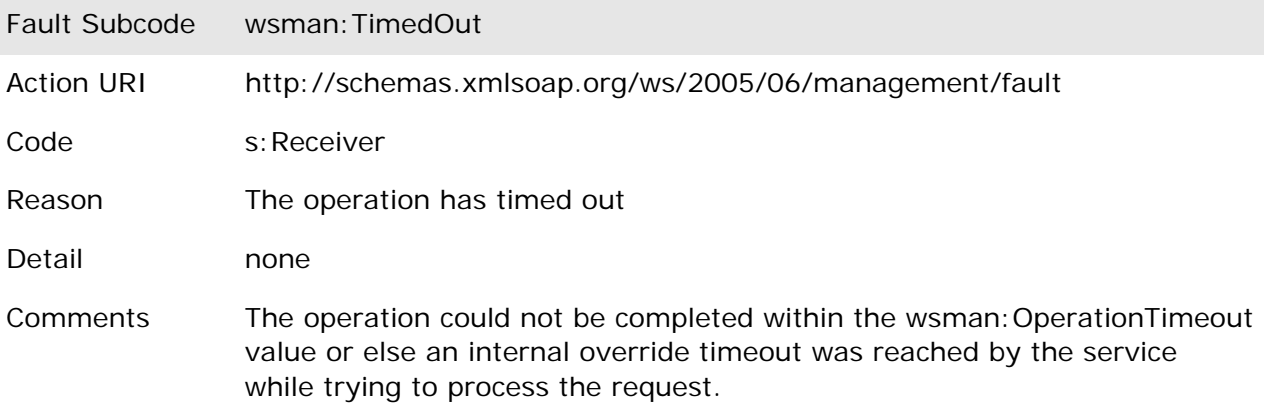

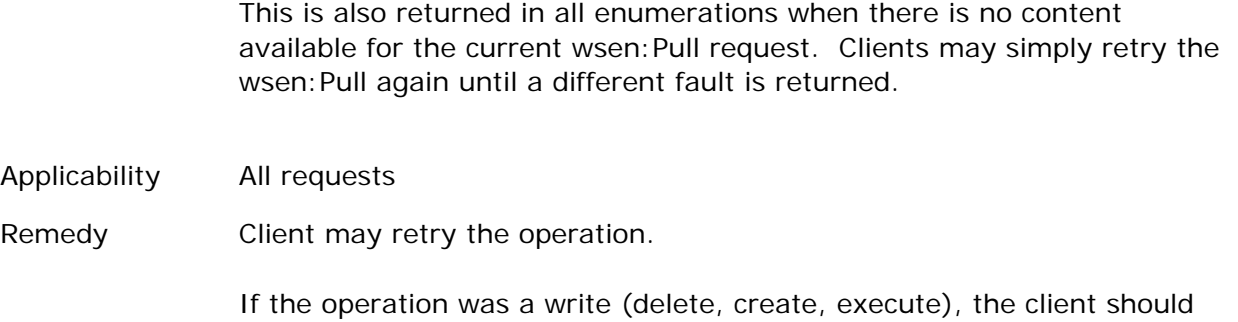

consult the system operation log before blindly attempting a retry, or attempt a wxf:Get or other read operation to try and discover the result of the previous operation.

### **11.6.34 wse:UnableToRenew**

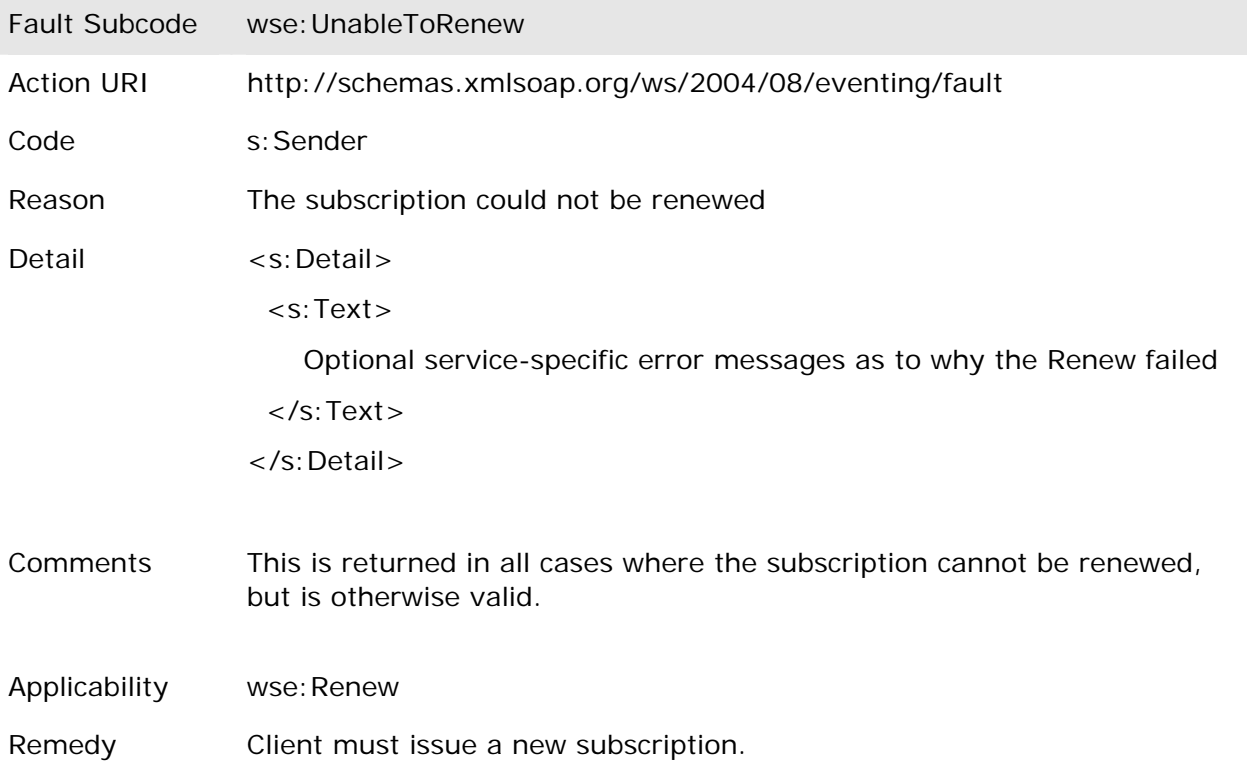

### **11.6.35 wse:UnsupportedExpirationType**

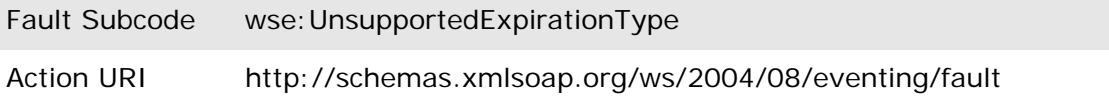

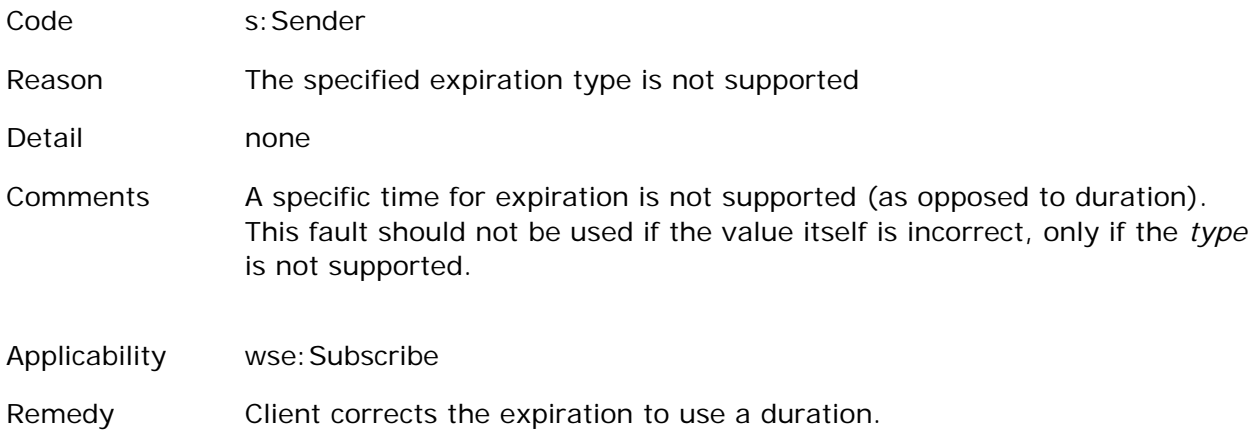

# **11.6.36 wsen:UnsupportedExpirationType**

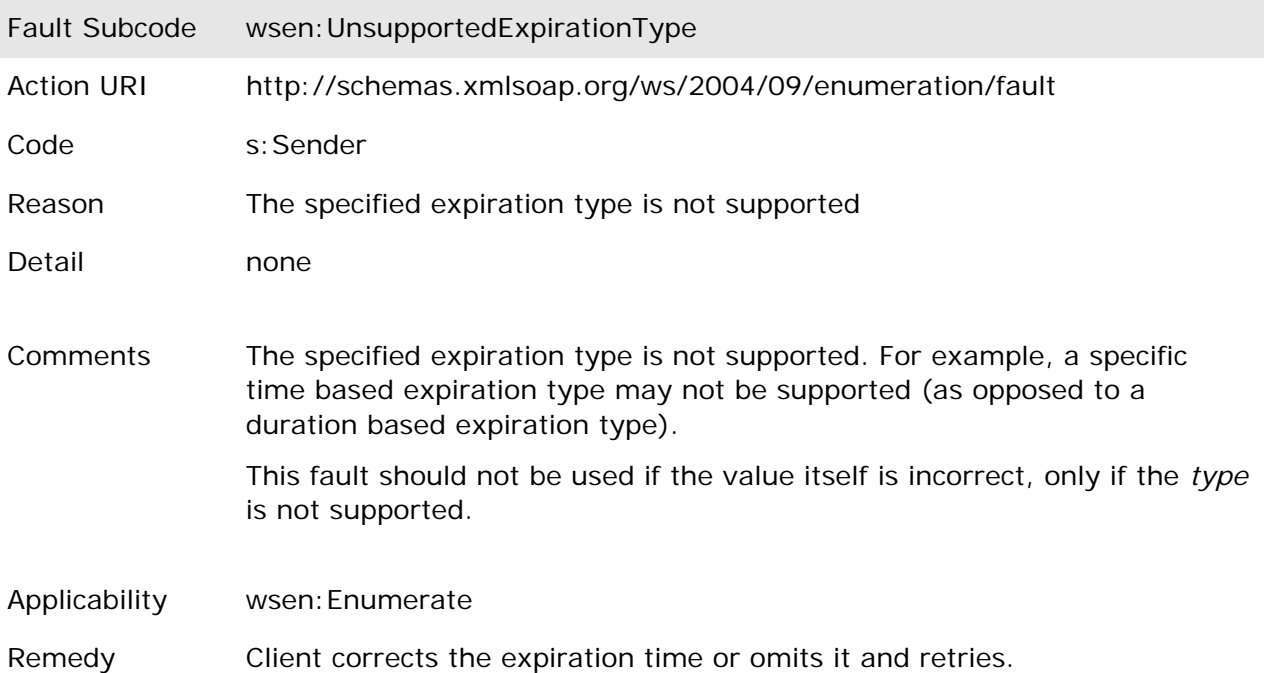

# **11.6.37 wsman:UnsupportedFeature**

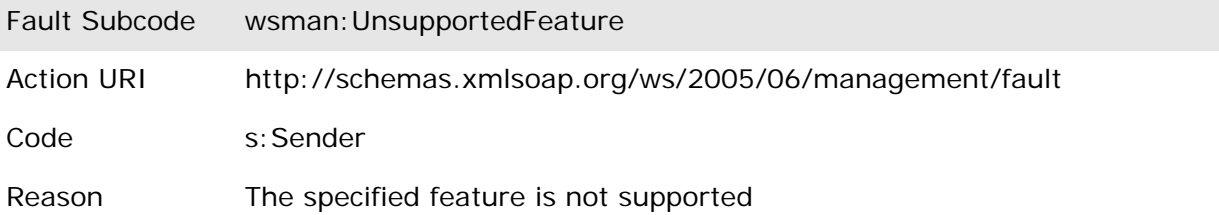

#### Detail <s:Detail>

<wsman:FaultDetail>

 If possible, one of the following URI values </wsman:FaultDetail> </s:Detail>

One of the following:

wsman:faultDetail/AuthorizationMode

wsman:faultDetail/AddressingMode

wsman:faultDetail/Ack

wsman:faultDetail/OperationTimeout

wsman:faultDetail/Locale

wsman:faultDetail/ExpirationTime

wsman:faultDetail/FragmentLevelAccess

wsman:faultDetail/DeliveryRetries wsman:faultDetail/Heartbeats

wsman:faultDetail/Bookmarks

wsman:faultDetail/MaxElements

wsman:faultDetail/MaxTime

wsman:faultDetail/MaxEnvelopeSize

wsman:faultDetail/MaxEnvelopePolicy

wsman:faultDetail/FilteringRequired

wsman:faultDetail/InsecureAddress

wsman:faultDetail/FormatMismatch

wsman:faultDetail/FormatSecurityToken

wsman:faultDetail/AsynchronousRequest

wsman:faultDetail/MissingValues

wsman:faultDetail/InvalidValues

wsman:faultDetail/InvalidNamespace

wsman:faultDetail/Rename

wsman:faultDetail/OptionSet

Comments Used to indicate than an unsupported feature was attempted.

**139**

Applicability any message

Remedy Client corrects or removes the unsupported feature request and retries.

# **12.0 XPath Support**

Implementations will typically need to support XPath for several purposes, such as Fragment Transfer (4.9), WS-Enumeration (5.0), and WS-Eventing filters (7.2.2). Since the full XPath specification is large, subsets are typically required in resource-constrained implementations.

The purpose of this section is to **identify** the minimum set of syntactic elements that implentations should provide to promote maximum interoperability. In most cases, implementations will provide large subsets of full XPath, but need additional definitions to ensure that the subset meets minimum requirements. The Level 1 and Level 2 BNF definitions below establish such minimums for use in the WS-Management space.

There are two subset profiles of XPath: Level 1 with basic node selector support and no filtering (for supporting Fragment Transfer as described in 4.9), and Level 2 with basic filtering support for WS-Enumeration and WS-Eventing. Level 2 is a formal superset of Level 1.

The following BNFs are both formal LL(1) grammars and a parser can be constructed automatically from the BNF using an appropriate tool, or a recursive-descent parser can be implemented manually by inspection of the grammar.

Within the grammars, non-terminal tokens are surrounded by angled brackets, and terminal tokens are in upper case and not surrounded by angled brackets.

XML namespace support is explicitly absent from these definitions. Processors which meet the syntax requirements should provide a mode in which the elements are processed without regard to XML namespaces, but may of course provide more powerful, namespaceaware processing.

The default execution context of the XPath is specified explicitly for WS-Enumeration in section 5.3 of this specification, and in WS-Eventing subscription filters in section 7.2.2.

For the following dialects, XML namespaces and QNames are not expected to be supported by default and may be silently ignored by the implementation.

These are for informational purposes only and SHOULD NOT be identified as Filter Dialects in actual SOAP messages. Since they are XPath compliant (albeit subsets), the Filter Dialect in the SOAP messages is still that of full XPath:

#### **www.w3.org/TR/1999/REC-xpath-19991116**

# **12.1 Level 1**

Level 1 contains just the necessary XPath to identify nodes within an XML document or

fragment and is targeted for use with Fragment Transfer (4.9) of this specification:

```
<path> ::= <root_selector> TOKEN_END_OF_INPUT; 
<root_selector> ::= TOKEN_SLASH <element_sequence>; 
<root_selector> ::= <attribute>; 
<root_selector> ::= <relpath> <element_sequence>; 
\leqrelpath> ::= \leq;
<element_sequence> ::= <element> <optional_filter_expression> <more>; 
<more> ::= TOKEN_SLASH <follower>; 
<sub>5</sub> = <sub>6</sub></sub>
<follower> ::= <attribute>; 
<follower> ::= <text_function>; 
<follower> ::= <element_sequence>; 
<optional_filter_expression> ::= 
 TOKEN_OPEN_BRACKET <filter_expression> TOKEN_CLOSE_BRACKET; 
<optional_filter_expression> ::= <>; 
<attribute> ::= TOKEN_AT_SYMBOL <name>; 
<element> ::= <name>; 
<text_function> ::= 
 TOKEN_TEXT TOKEN_OPEN_PAREN TOKEN_CLOSE_PAREN; 
<name> ::= TOKEN_XML_NAME; 
<filter_expression> ::= <array_location>; 
<array_location> ::= TOKEN_UNSIGNED_INTEGER;
```
This allows selecting any XML node based on its name or array position, or any attribute by its name. Optionally, the text() function can trail the entire expression to select only the raw value of the name or attribute, excluding the XML attribute or element name wrapper.

Using the following XML fragment, some examples are shown:

```
(6) <a> 
(7) <b x="y"> 100 </b> 
(8) <c> 
(d) <d> 200 </d>
(10) </c>
(11) \langle c \rangle(12) <d> 300 </d>
(d) (d) (d) (d) (d)(14) \langle \csc \rangle(15) \langle /a>
```
#### Examples:

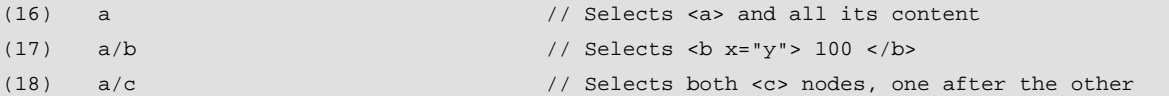

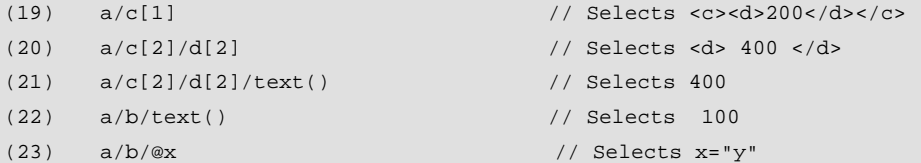

Note that the only filtering expression capability is an array selection. Also note that XPath can return a node set. In section 4.9 of this specification, the intent is to select a specific node, not a set of nodes, so if the situation occurs as illustrated on line (13) above, most implementations would simply return a fault stating that it is unclear which <c> was meant and require the client to actually select one of the two available  $\langle c \rangle$  elements using the array syntax. Also note that text() cannot be suffixed to attribute selection.

```
R12.1-1: A service which supports Fragment transfer as described in 4.9 of this
          specification SHOULD at least support a subset of XPath as powerful as 
          that described in Level 1.
```
Clearly, the service may expose full XPath 1.0 or any other subset which meets or exceeds the requirements defined here.

R12.1-2: A service which supports Level 1 XPath support MUST ensure that it observes matching of a single node. If there is more than one element of the same name at the same level in the XML, then the array notation MUST be used to distinguish them.

### **12.2 Level 2**

Level 2 contains everything defined in Level 1, plus general-purpose filtering functionality with the standard set of relational operators and parenthesized subexpressions with AND, OR, NOT, and so on. This dialect is suitable for filtering in WS-Enumeration and subcription filters using WS-Eventing. This is a strict superset of Level 1, with the <filter\_expression> production being considerably extended to contain a useful subset of the XPath filtering syntax:

```
<path> ::= <root_selector> TOKEN_END_OF_INPUT; 
<root_selector> ::= TOKEN_SLASH <element_sequence>; 
<root_selector> ::= <relpath> <element_sequence>;
<root_selector> ::= <attribute>; 
\langle relpath> :: = \langle > ;
<element_sequence> ::= <element> <optional_filter_expression> <more>; 
<more> ::= TOKEN_SLASH <follower>; 
<more>:: = \lt>;
```

```
<follower> ::= <attribute>;
```
<follower> ::= <text\_function>;

<follower> ::= <element\_sequence>;

<optional\_filter\_expression> ::= TOKEN\_OPEN\_BRACKET <filter\_expression> TOKEN\_CLOSE\_BRACKET;

<optional\_filter\_expression> ::= <>;

<attribute> ::= TOKEN\_AT\_SYMBOL <name>;

<element> ::= <name>;

<text\_function> ::= TOKEN\_TEXT TOKEN\_OPEN\_PAREN TOKEN\_CLOSE\_PAREN;

<name> ::= TOKEN\_XML\_NAME;

<filter\_expression> ::= <array\_location>;

<array\_location> ::= TOKEN\_UNSIGNED\_INTEGER;

<filter\_expression> ::= <or\_expression>;

<array\_location> ::= UNSIGNED\_INTEGER;

 // Next level, simple OR expression <or\_expression> ::= <and\_expression> <or\_expression\_rest>; <or\_expression\_rest> ::= TOKEN\_OR <and\_expression> <or\_expression\_rest>; <or\_expression\_rest> ::= <>;

 // Next highest level, AND expression <and\_expression> ::= <rel\_expression> <and\_expression\_rest>; <and\_expression\_rest> ::= TOKEN\_AND <rel\_expression> <and\_expression\_rest>; <and\_expression\_rest> ::= <>;

// Next level of precedence  $>$ ,  $<$ ,  $>$  =,  $<$  =,  $=$ ,  $=$ ,  $!=$ <rel\_expression> ::= <sub\_expression> <rel\_expression\_rest>; <rel\_expression\_rest> ::= <name> <rel\_op> <const>; <rel\_expression\_rest> ::= <>;

 // Identifier, literal, or identifier + param\_list (function call) <sub\_expression> ::= TOKEN\_OPEN\_PAREN <filter\_expression> TOKEN\_CLOSE\_PAREN; <sub\_expression> ::= TOKEN\_NOT TOKEN\_OPEN\_PAREN <filter\_expression> TOKEN\_CLOSE\_PAREN;

// Relational operators

```
\langlerel_op> ::= TOKEN_GT; // >
\langlerel_op> ::= TOKEN_LT; // \langle\langlerel_op> ::= TOKEN_GE; // >=
\langlerel_op> ::= TOKEN_LE; // \langle =
\langlerel_op>::= TOKEN_EQ; // =
\langlerel_op> ::= TOKEN_NE; // !=
<const> ::= QUOTE TOKEN_STRING QUOTE;
```
This allows the same type of selection syntax as Level 1, but adds filtering, as in the following generic examples:

```
(1) a/b[@x="y"] // Select <b> if it has attribute x="y"(2) a/b[.-"100"] // Select <b> if it is 100
(3) a/c[d="200"] // Select <c> if <d> is 200 
(4) a/c/d[.="200"] // Select <d> if it is 200 
(5)
(6) a/b[.="100" and @x="z"] // Select <br/>b> if it is 100 and has @x="z"
(7) a/c[d="200" or d="300"] // Select all <c> with d=200 or d=300 
(8)
(9) a/c[2][not(.="400" or @x="100")] 
(10) // Select second <c> provided that 
(11) \frac{1}{1} it is not 400 and does not have @x="100"
(12)
(13) a/c/d[.="100" or (@x="400" and .="500")] 
(14) // Select d if it has a 
(15) // value of 100 or it has an attribute x set to 400 and is 500
```
In essence, this dialect allows selecting any node based on a filter expression with the complete set of relational operators, logical operators, and parenthesized subexpressions.

R12.2-1: A service which supports XPath-based filtering dialects as described in this specification SHOULD at least support a subset of XPath as powerful as that described in Level 2.

Clearly, the service may expose full XPath 1.0 or any other subset which meets or exceeds the requirements defined here.

In the actual operation, such as wsen:Enumerate or wse:Subscribe, the XPath is identified under the normal URI for full XPath:

#### **www.w3.org/TR/1999/REC-xpath-19991116**
## **13.0 WS-Management XSD**

A normative copy of the XML Schema [XML Schema Part 1, Part 2] for this specification may be retrieved by resolving the XML namespace URI for this specification (listed in Section 1.5 XML Namespaces).

A non-normative copy of the XML schema is listed below for convenience.

<?xml version="1.0" ?>  $<$ !  $-$ Copyright Notice (c) 2004, 2005 Advanced Micro Devices, Inc., BMC Software, Inc, Dell, Inc., Intel Corporation, Microsoft Corporation, Sun Microsystems, Inc., and WBEM Solutions, Inc. All rights reserved. Permission to copy and display WS-Management, which includes its associated WSDL and Schema files and any other associated metadata (the "Specification"), in any medium without fee or royalty is hereby granted, provided that you include the following on ALL copies of the Specification that you make: 1. A link or URL to the Specification at one of the Co-Developers' websites. 2. The copyright notice as shown in the Specification. Microsoft, Intel, AMD, Dell, BMC, WBEM Solutions and Sun (collectively, the "Co-Developers") each agree upon request to grant you a license, provided you agree to be bound by such license, under royalty-free and otherwise reasonable, non-discriminatory terms and conditions to their respective patent claims that would necessarily be infringed by an implementation of the Specification and solely to the extent necessary to comply with the Specification. THE SPECIFICATION IS PROVIDED "AS IS," AND THE CO-DEVELOPERS MAKE NO REPRESENTATIONS OR WARRANTIES, EXPRESS OR IMPLIED, INCLUDING, BUT NOT LIMITED TO, WARRANTIES OF MERCHANTABILITY, FITNESS FOR A PARTICULAR PURPOSE, NON-INFRINGEMENT, OR TITLE; THAT THE CONTENTS OF THE SPECIFICATION ARE SUITABLE FOR ANY PURPOSE; NOR THAT THE IMPLEMENTATION OF SUCH CONTENTS WILL NOT INFRINGE ANY THIRD PARTY PATENTS, COPYRIGHTS, TRADEMARKS OR OTHER RIGHTS. THE CO-DEVELOPERS WILL NOT BE LIABLE FOR ANY DIRECT, INDIRECT, SPECIAL, INCIDENTAL OR CONSEQUENTIAL DAMAGES ARISING OUT OF OR RELATING TO ANY USE OR DISTRIBUTION OF THE SPECIFICATIONS. The name and trademarks of the Co-Developers may NOT be used in any manner, including advertising or publicity pertaining to the Specifications or their contents without specific, written prior permission. Title to copyright in the Specifications will at all times remain with the Co-Developers. No other rights are granted by implication, estoppel or otherwise.

-->

<xs:schema

```
 targetNamespace="http://schemas.xmlsoap.org/ws/2005/06/management" 
     xmlns:tns="http://schemas.xmlsoap.org/ws/2005/06/management" 
     xmlns:xs="http://www.w3.org/2001/XMLSchema" 
    xmlns:wsa="http://schemas.xmlsoap.org/ws/2004/08/addressing" 
     xmlns:s="http://www.w3.org/2003/05/soap-envelope" 
     xmlns:wxf="http://schemas.xmlsoap.org/ws/2004/09/transfer" 
     elementFormDefault="qualified" 
     > 
    <xs:import namespace="http://schemas.xmlsoap.org/ws/2004/09/transfer" 
schemaLocation="transfer.xsd"/> 
   <!-- Addressing --> 
   <xs:complexType name="ResourceURIType"> 
       <xs:simpleContent> 
         <xs:extension base="xs:anyURI"> 
           <xs:anyAttribute namespace="##other" processContents="lax" /> 
         </xs:extension> 
       </xs:simpleContent> 
   </xs:complexType> 
   <xs:element name="ResourceURI" type="tns:ResourceURIType"/> 
   <xs:complexType name="FragmentTransferType"> 
       <xs:simpleContent> 
         <xs:extension base="xs:string"> 
           <xs:attribute name="Dialect" type="xs:anyURI" use="optional"/> 
           <xs:anyAttribute namespace="##other" processContents="lax" /> 
         </xs:extension> 
       </xs:simpleContent> 
   </xs:complexType> 
   <xs:element name="FragmentTransfer" type="tns:FragmentTransferType"/> 
   <!-- Control headers --> 
   <xs:simpleType name="EnvelopePolicyType"> 
     <xs:restriction base="xs:anyURI"> 
       <xs:enumeration value="CancelSubscription"/> 
       <xs:enumeration value="Skip"/> 
       <xs:enumeration value="Notify"/> 
     </xs:restriction> 
   </xs:simpleType> 
   <xs:complexType name="MaxEnvelopeSizeType"> 
       <xs:simpleContent> 
         <xs:extension base="xs:long"> 
           <xs:attribute name="Policy" type="tns:EnvelopePolicyType" use="optional"/> 
           <xs:anyAttribute namespace="##other" processContents="lax" /> 
         </xs:extension> 
       </xs:simpleContent> 
   </xs:complexType>
```

```
146
```

```
 <xs:element name="MaxEnvelopeSize" type="tns:MaxEnvelopeSizeType"/> 
   <xs:element name="OperationTimeout" type="xs:duration"/> 
   <xs:complexType name="LocaleType"> 
       <xs:simpleContent> 
         <xs:extension base="xs:string"> 
           <xs:anyAttribute namespace="##other" processContents="lax" /> 
         </xs:extension> 
       </xs:simpleContent> 
   </xs:complexType> 
   <xs:element name="Locale" type="tns:LocaleType"/> 
    <xs:complexType name="SelectorType"> 
      <xs:complexContent mixed="true"> 
        <xs:restriction base="xs:anyType"> 
           <xs:sequence> 
             <xs:any namespace="##other" processContents="lax" minOccurs="0" maxOccurs="unbounded" 
/> 
           </xs:sequence> 
           <xs:attribute name="Name" type="xs:token" use="required"/> 
           <xs:anyAttribute namespace="##other" processContents="lax" /> 
        </xs:restriction> 
      </xs:complexContent> 
    </xs:complexType> 
     <xs:complexType name="OptionType"> 
         <xs:simpleContent> 
           <xs:extension base="xs:string"> 
             <xs:attribute name="Name" type="xs:token" use="required"/> 
             <xs:attribute name="MustComply" type="xs:boolean" use="optional"/> 
             <xs:attribute name="Type" type="xs:QName" use="optional"/> 
             <xs:anyAttribute namespace="##other" processContents="lax" /> 
           </xs:extension> 
         </xs:simpleContent> 
     </xs:complexType> 
    <xs:complexType name="SelectorSetType"> 
       <xs:sequence> 
          <xs:element name="Selector" type="tns:SelectorType" minOccurs="0" 
maxOccurs="unbounded"/> 
       </xs:sequence> 
       <xs:anyAttribute namespace="##other" processContents="lax" /> 
    </xs:complexType> 
    <xs:complexType name="OptionSetType"> 
       <xs:sequence> 
          <xs:element name="Option" type="tns:OptionType" minOccurs="0" maxOccurs="unbounded"/> 
       </xs:sequence> 
       <xs:anyAttribute namespace="##other" processContents="lax" /> 
    </xs:complexType>
```

```
147
```

```
 <xs:complexType name="XmlFragmentType"> 
      <xs:complexContent mixed="true"> 
        <xs:restriction base="xs:anyType"> 
          <xs:sequence> 
            <xs:any namespace="##other" processContents="skip" minOccurs="0" maxOccurs="unbounded" 
/ </xs:sequence> 
          <xs:anyAttribute namespace="##other" processContents="skip" /> 
        </xs:restriction> 
     </xs:complexContent> 
   </xs:complexType> 
   <xs:element name="XmlFragment" type="tns:XmlFragmentType" nillable="true"/> 
   <xs:element name="SelectorSet" type="tns:SelectorSetType"/> 
   <xs:element name="OptionSet" type="tns:OptionSetType"/> 
   <!-- Rename --> 
   <xs:complexType name="RenameType"> 
    <xs:sequence maxOccurs="unbounded"> 
      <xs:any namespace="##other" processContents="lax" minOccurs="0" maxOccurs="unbounded" /> 
    </xs:sequence> 
    <xs:anyAttribute namespace="##other" processContents="lax" /> 
   </xs:complexType> 
   <xs:element name="Rename" type="tns:RenameType"/> 
    <xs:element name="RenamedTo" type="tns:RenameType"/> 
   <!-- Chapter 5 - Enumeration --> 
   <xs:simpleType name="EnumerationModeType"> 
       <xs:restriction base="xs:string"> 
          <xs:enumeration value="EnumerateEPR"/> 
          <xs:enumeration value="EnumerateObjectAndEPR"/> 
        </xs:restriction> 
   </xs:simpleType> 
   <xs:element name="EnumerationMode" type="tns:EnumerationModeType"/> 
   <xs:complexType name="ItemType"> 
     <xs:complexContent mixed="true"> 
       <xs:restriction base="xs:anyType"> 
          <xs:sequence> 
           <xs:any namespace="##other" processContents="lax" minOccurs="0" maxOccurs="unbounded" 
/> 
          </xs:sequence> 
          <xs:anyAttribute namespace="##other" processContents="lax" /> 
        </xs:restriction> 
      </xs:complexContent> 
   </xs:complexType>
```

```
 <xs:element name="Item" type="tns:ItemType"/> 
    <!-- Chapter 7 - Eventing --> 
     <xs:complexType name="ConnectionRetryType"> 
       <xs:simpleContent> 
         <xs:extension base="xs:duration"> 
           <xs:attribute name="Total" type="xs:int" use="optional"/> 
           <xs:anyAttribute namespace="##other" processContents="lax" /> 
         </xs:extension> 
       </xs:simpleContent> 
     </xs:complexType> 
    <xs:element name="ConnectionRetry" type="tns:ConnectionRetryType"/> 
    <xs:element name="Heartbeats" type="xs:duration"/> 
    <xs:element name="SendBookmarks"/> 
   <xs:complexType name="BookmarkType"> 
      <xs:complexContent mixed="true"> 
        <xs:restriction base="xs:anyType"> 
           <xs:sequence> 
             <xs:any namespace="##other" processContents="lax" minOccurs="0" maxOccurs="unbounded" 
/> 
           </xs:sequence> 
           <xs:anyAttribute namespace="##other" processContents="lax" /> 
        </xs:restriction> 
      </xs:complexContent> 
    </xs:complexType> 
    <xs:element name="Bookmark" type="tns:BookmarkType"/> 
    <!-- Batched mode --> 
    <xs:element name="MaxElements" type="xs:long"/> 
    <xs:element name="MaxTime" type="xs:duration"/> 
    <xs:element name="AckRequested"/> 
    <xs:complexType name="DroppedEventsType"> 
      <xs:simpleContent> 
         <xs:extension base="xs:int"> 
           <xs:attribute name="Action" type="xs:anyURI" use="optional"/> 
           <xs:anyAttribute namespace="##other" processContents="lax" /> 
         </xs:extension> 
       </xs:simpleContent> 
    </xs:complexType> 
    <xs:element name="DroppedEvents" type="tns:DroppedEventsType"/> 
    <xs:complexType name="EventType"> 
      <xs:complexContent> 
        <xs:restriction base="xs:anyType">
```

```
149
```

```
 <xs:sequence> 
            <xs:any namespace="##other" processContents="skip" minOccurs="0" maxOccurs="unbounded" 
/> 
          </xs:sequence> 
          <xs:attribute name="Action" type="xs:anyURI" use="required"/> 
          <xs:anyAttribute namespace="##other" processContents="lax" /> 
        </xs:restriction> 
      </xs:complexContent> 
   </xs:complexType> 
   <xs:complexType name="EventBlockType"> 
       <xs:sequence> 
          <xs:element name="Event" type="tns:EventType" minOccurs="0" maxOccurs="unbounded"/> 
      </xs:sequence> 
       <xs:anyAttribute namespace="##other" processContents="lax" /> 
   </xs:complexType> 
  <xs:element name="Events" type="tns:EventBlockType"/> 
   <!-- Authentication mode --> 
   <xs:complexType name="AuthType"> 
      <xs:attribute name="Profile" type="xs:anyURI" use="optional"/> 
      <xs:anyAttribute namespace="##other" processContents="lax" /> 
   </xs:complexType> 
   <xs:element name="Auth" type="tns:AuthType"/> 
   <!-- Fault helpers --> 
   <xs:element name="URL" type="xs:anyURI"/> 
   <xs:simpleType name="FaultCodeType"> 
    <xs:restriction base="xs:anyURI"> 
      <xs:enumeration value="wsman:AccessDenied"/> 
       <xs:enumeration value="wsman:AmbiguousSelectors"/> 
      <xs:enumeration value="wsman:AlreadyExists"/> 
      <xs:enumeration value="wsman:Concurrency"/> 
      <xs:enumeration value="wsman:EncodingLimit"/> 
       <xs:enumeration value="wsman:DeliveryRefused"/> 
      <xs:enumeration value="wsman:InternalError"/> 
      <xs:enumeration value="wsman:InvalidHeader"/> 
       <xs:enumeration value="wsman:InvalidBookmark"/> 
      <xs:enumeration value="wsman:QuotaLimit"/> 
      <xs:enumeration value="wsman:InvalidOptions"/> 
      <xs:enumeration value="wsman:InvalidParameter"/> 
       <xs:enumeration value="wsman:InvalidSelectors"/> 
      <xs:enumeration value="wsman:InvalidTimeout"/> 
      <xs:enumeration value="wsman:MinimumEnvelopeLimit"/> 
       <xs:enumeration value="wsman:RenameFailure"/> 
      <xs:enumeration value="wsman:ResourceOffline"/> 
      <xs:enumeration value="wsman:SchemaValidationError"/> 
      <xs:enumeration value="wsman:SystemOffline"/>
```

```
150
```
<xs:enumeration value="wsman:TimedOut"/>

```
 <xs:enumeration value="wsman:UnsupportedFeature"/> 
 </xs:restriction> 
 </xs:simpleType>
```

```
 <xs:simpleType name="FaultDetailType"> 
 <xs:restriction base="xs:anyURI">
```

```
 <xs:enumeration value="wsman:faultDetail/Ack"/> 
 <xs:enumeration value="wsman:faultDetail/ActionMismatch"/> 
 <xs:enumeration value="wsman:faultDetail/AddressingMode"/> 
 <xs:enumeration value="wsman:faultDetail/AlreadyExists"/> 
 <xs:enumeration value="wsman:faultDetail/AmbiguousSelectors"/> 
 <xs:enumeration value="wsman:faultDetail/AsynchronousRequest"/> 
 <xs:enumeration value="wsman:faultDetail/AuthorizationMode"/> 
 <xs:enumeration value="wsman:faultDetail/Bookmarks"/> 
 <xs:enumeration value="wsman:faultDetail/CharacterSet"/> 
 <xs:enumeration value="wsman:faultDetail/DeliveryRetries"/> 
 <xs:enumeration value="wsman:faultDetail/DuplicateSelectors"/> 
 <xs:enumeration value="wsman:faultDetail/EncodingType"/> 
 <xs:enumeration value="wsman:faultDetail/EnumerationMode"/> 
 <xs:enumeration value="wsman:faultDetail/ExpirationTime"/> 
 <xs:enumeration value="wsman:faultDetail/Expired"/> 
 <xs:enumeration value="wsman:faultDetail/FilteringRequired"/> 
 <xs:enumeration value="wsman:faultDetail/FormatMismatch"/> 
 <xs:enumeration value="wsman:faultDetail/FormatSecurityToken"/> 
 <xs:enumeration value="wsman:faultDetail/FragmentLevelAccess"/> 
 <xs:enumeration value="wsman:faultDetail/Heartbeats"/> 
 <xs:enumeration value="wsman:faultDetail/InsecureAddress"/> 
 <xs:enumeration value="wsman:faultDetail/InsufficientSelectors"/> 
 <xs:enumeration value="wsman:faultDetail/Invalid"/> 
 <xs:enumeration value="wsman:faultDetail/InvalidAddress"/> 
 <xs:enumeration value="wsman:faultDetail/InvalidFormat"/> 
 <xs:enumeration value="wsman:faultDetail/InvalidFragment"/> 
 <xs:enumeration value="wsman:faultDetail/InvalidName"/> 
 <xs:enumeration value="wsman:faultDetail/InvalidNamespace"/> 
 <xs:enumeration value="wsman:faultDetail/InvalidResourceURI"/> 
 <xs:enumeration value="wsman:faultDetail/InvalidSelectorAssignment"/> 
 <xs:enumeration value="wsman:faultDetail/InvalidSystem" /> 
 <xs:enumeration value="wsman:faultDetail/InvalidTimeout" /> 
 <xs:enumeration value="wsman:faultDetail/InvalidValue" /> 
 <xs:enumeration value="wsman:faultDetail/InvalidValues"/> 
 <xs:enumeration value="wsman:faultDetail/Locale"/> 
 <xs:enumeration value="wsman:faultDetail/MaxElements" /> 
 <xs:enumeration value="wsman:faultDetail/MaxEnvelopePolicy"/> 
 <xs:enumeration value="wsman:faultDetail/MaxEnvelopeSize"/> 
 <xs:enumeration value="wsman:faultDetail/MaxEnvelopeSizeExceeded"/> 
 <xs:enumeration value="wsman:faultDetail/MaxTime"/> 
 <xs:enumeration value="wsman:faultDetail/MinimumEnvelopeLimit"/> 
 <xs:enumeration value="wsman:faultDetail/MissingValues" /> 
 <xs:enumeration value="wsman:faultDetail/NotSupported"/> 
 <xs:enumeration value="wsman:faultDetail/OperationTimeout"/> 
 <xs:enumeration value="wsman:faultDetail/OptionLimit"/> 
 <xs:enumeration value="wsman:faultDetail/OptionSet"/>
```

```
 <xs:enumeration value="wsman:faultDetail/ReadOnly"/> 
    <xs:enumeration value="wsman:faultDetail/ResourceOffline"/> 
    <xs:enumeration value="wsman:faultDetail/Rename"/> 
    <xs:enumeration value="wsman:faultDetail/SelectorLimit"/> 
    <xs:enumeration value="wsman:faultDetail/ServiceEnvelopeLimit"/> 
    <xs:enumeration value="wsman:faultDetail/TargetAlreadyExists"/> 
    <xs:enumeration value="wsman:faultDetail/TypeMismatch"/> 
    <xs:enumeration value="wsman:faultDetail/UnexpectedSelectors"/> 
    <xs:enumeration value="wsman:faultDetail/UnreportableSuccess"/> 
    <xs:enumeration value="wsman:faultDetail/URILimitExceeded"/> 
    <xs:enumeration value="wsman:faultDetail/Whitespace"/> 
 </xs:restriction> 
 </xs:simpleType> 
 <xs:simpleType name="FaultDetailOpenType" > 
  <xs:union memberTypes="tns:FaultDetailType xs:anyURI" /> 
 </xs:simpleType> 
 <xs:element name="FaultDetail" type="tns:FaultDetailOpenType"/> 
 <xs:simpleType name="WSManURIListType"> 
 <xs:restriction base="xs:anyURI"> 
  <xs:enumeration value="http://schemas.xmlsoap.org/ws/2005/06/management/Rename"/> 
  <xs:enumeration value="http://schemas.xmlsoap.org/ws/2005/06/management/RenameResponse"/> 
  <xs:enumeration value="http://schemas.xmlsoap.org/ws/2005/06/management/fault"/> 
  <xs:enumeration value="http://schemas.xmlsoap.org/ws/2005/06/management/Heartbeat"/> 
   <xs:enumeration value="http://schemas.xmlsoap.org/ws/2005/06/management/bookmark/earliest"/> 
   <xs:enumeration value="http://schemas.xmlsoap.org/ws/2005/06/management/PushWithAck"/> 
   <xs:enumeration value="http://schemas.xmlsoap.org/ws/2005/06/management/Events"/> 
   <xs:enumeration value="http://schemas.xmlsoap.org/ws/2005/06/management/Event"/> 
   <xs:enumeration value="http://schemas.xmlsoap.org/ws/2005/06/management/Pull"/> 
   <xs:enumeration value="http://schemas.xmlsoap.org/ws/2005/06/management/Ack"/> 
  <xs:enumeration value="wsman:secprofile/http/basic"/> 
   <xs:enumeration value="wsman:secprofile/http/digest"/> 
  <xs:enumeration value="wsman:secprofile/https/basic"/> 
   <xs:enumeration value="wsman:secprofile/https/digest"/> 
   <xs:enumeration value="wsman:secprofile/https/mutual"/> 
   <xs:enumeration value="wsman:secprofile/http/spnego-kerberos"/> 
   <xs:enumeration value="wsman:secprofile/https/spnego-kerberos"/> 
  <xs:enumeration value="wsman:secprofile/https/mutual/basic"/> 
   <xs:enumeration value="wsman:secprofile/https/mutual/digest"/> 
  <xs:enumeration value="wsman:secprofile/https/mutual/spnego-kerberos"/> 
  <xs:enumeration value="wsman:filterDialect/xpath1/Level1"/> 
   <xs:enumeration value="wsman:filterDialect/xpath1/Level2"/> 
 </xs:restriction> 
 </xs:simpleType> 
 <xs:simpleType name="WSManURIListOpenType" > 
   <xs:union memberTypes="tns:WSManURIListType xs:anyURI" /> 
 </xs:simpleType>
```
</xs:schema>

# **14.0 Acknowledgements**

This specification has been developed as a result of joint work with many individuals and teams, including:

Paul C. Allen, Microsoft Don Box, Microsoft Jerry Duke, Intel David Filani, Intel Kirill Gavrylyuk, Microsoft Omri Gazitt, Microsoft Frank Gorishek, AMD Lawson Guthrie, Intel Arvind Kumar, Intel Vishwa Kumbalimutt, Microsoft Brad Lovering, Microsoft Pat Maynard, Intel Steve Millet, Microsoft Brian Reistad, Microsoft Matthew Senft, Microsoft Tom Slaight, Intel Marvin Theimer, Microsoft Dave Tobias, AMD John Tollefsrud, Sun Anders Vinberg, Microsoft Jerry Xie, Intel

This specification has been validated by an Interoperability Workshop. The details of this workshop can be found here:

http://msdn.microsoft.com/webservices/community/workshops/mgmtinterop052005.aspx

The authors would like to thank the participants for their efforts

# **15.0 References**

## **[1] HTTP 1.1**

R. Fielding et al, "IETF RFC 2616: Hypertext Transfer Protocol -- HTTP/1.1," June 1999

## **[2] HTTPS**

E. Rescorla, "RFC 2818: HTTP over TLS," May 2000

## **[3] RFC 2119**

S. Bradner, "RFC 2119: Key words for use in RFCs to Indicate Requirement Levels," March 1997

## **[4] SOAP 1.2**

M. Gudgin, et al, "SOAP Version 1.2 Part 1: Messaging Framework," June 2003.

#### **[5] WS-I Basic Profile 1.1**

http://www.ws-i.org/Profiles/BasicProfile-1.1-2004-08-24.html

#### **[6] WS-Addressing**

D. Box et al, "Web Services Addressing (WS-Addressing),"August 2004

#### **[7] WS-Transfer**

J. Alexander et al, "Web Services Transfer (WS-Transfer)," September 2004

#### **[8] WS-Enumeration**

J. Alexander et al, "Web Services Enumeration (WS-Enumeration),"September 2004

## **[9] WS-Eventing**

D. Box et al, "Web Services Eventing (WS-Eventing),"August 2004

## **[10] WS-MetadataExchange**

K. Ballinger et al, "Web Services Metadata Exchange (WS-MetadataExchange)," September 2004

## **[11] WS-SecureConversation**

G. Della-Libera et al, "Web Services Secure Conversation Language (WS-SecureConversation)," May, 2004

#### **[12] WSDL 1.1**

E. Christensen et al, "Web Services Description Language (WSDL) 1.1," March 2001.

#### **[13] XML Schema, Part 1**

H. Thompson et al, "XML Schema Part 1: Structures," May 2001.

#### **[14] XML Schema, Part 2**

P. Biron et al, "XML Schema Part 2: Datatypes," May 2001.

## **[15] RFC 3986 : Uniform Resource Identifiers (URI) : Generic Syntax**

http://www.ietf.org/rfc/rfc3986.txt

## **[16] MTOM : SOAP Message Transmission Optimization Mechanism**

http://www.w3.org/TR/2004/PR-soap12-mtom-20041116/

## **[17] RFC 3066 : Tags for the Identification of Languages**

http://www.ietf.org/rfc/rfc3066.txt

## **[18] Web Services Security (WS-Security 2004)]**

http://docs.oasis-open.org/wss/2004/01/oasis-200401-wss-soap-message-security-1.0.pdf

#### **[19] Web Services Trust Language February 2005**

http://msdn.microsoft.com/ws/2005/02/ws-trust/

## **[20] Web Services Security Username Token Profile 1.0**

http://docs.oasis-open.org/wss/2004/01/oasis-200401-wss-username-token-profile-1.0.pdf

#### **[21] Web Services Security X.509 Certificate Profile**

http://docs.oasis-open.org/wss/2004/01/oasis-200401-wss-x509-token-profile-1.0.pdf

## **[22] Kerberos based HTTP Authentication in Windows, Internet-Draft, June 2005**

http://www.ietf.org/internet-drafts/draft-jaganathan-kerberos-http-00.txt

**[23] RFC 4122: A Universally Unique IDentifier (UUID) URN Namespace** http://www.ietf.org/rfc/rfc4122.txt